WebSphere® Application Server V4.0.1 for z/OS and OS/390

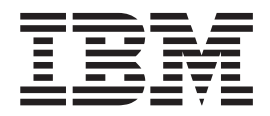

# Migration

WebSphere® Application Server V4.0.1 for z/OS and OS/390

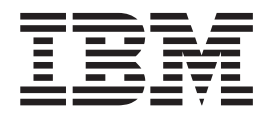

# Migration

#### **Note**

Before using this information and the product it supports, be sure to read the general information under [Appendix B,](#page-194-0) ["Notices", on page 177.](#page-194-0)

#### **Fifth Edition (July 2003)**

This is a major revision of of GA22–7860–03.

This edition applies to WebSphere Application Server V4.0.1 for z/OS and OS/390 (5655-F31), and to all subsequent releases and modifications until otherwise indicated in new editions.

The most current versions of the WebSphere Application Server V4.0.1 for z/OS and OS/390 publications are at this Web site: http://www.ibm.com/software/webservers/appserv/zos\_os390/

**© Copyright International Business Machines Corporation 2000, 2003. All rights reserved.** US Government Users Restricted Rights – Use, duplication or disclosure restricted by GSA ADP Schedule Contract with IBM Corp.

# **Contents**

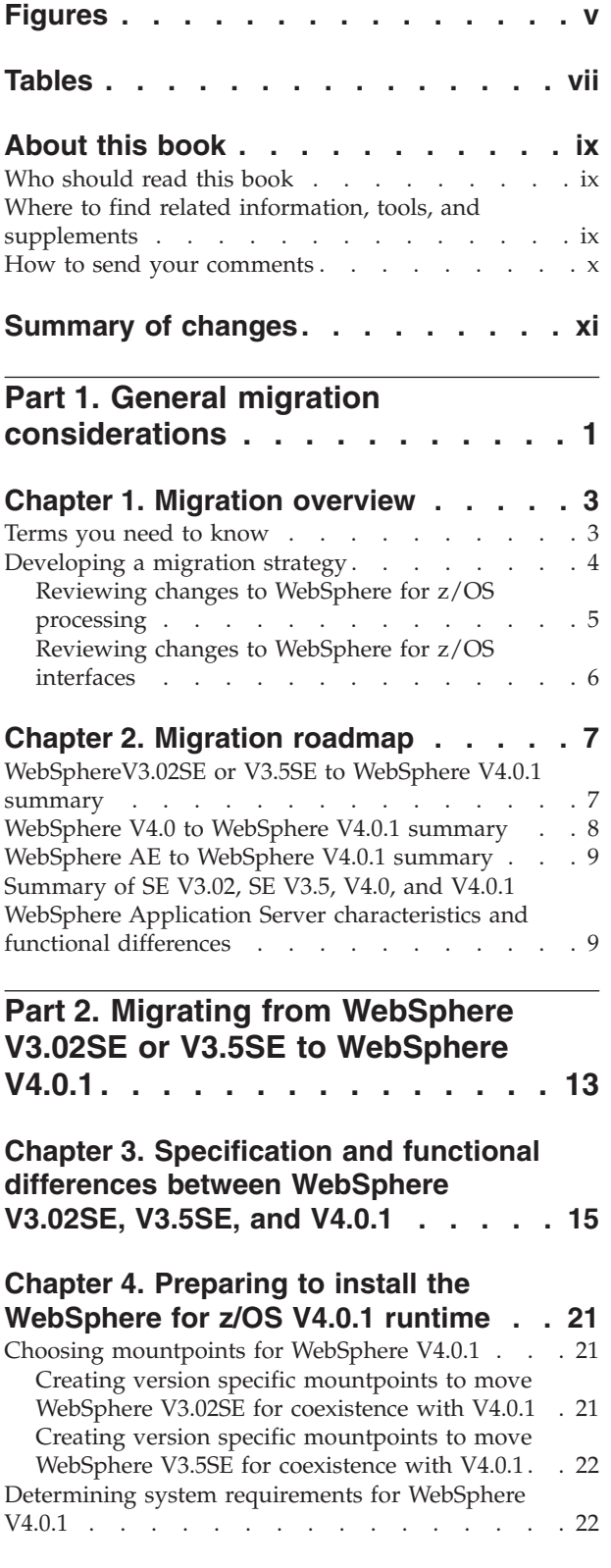

### **[Chapter 5. Installing the WebSphere](#page-42-0) [Application Server V4.0.1 for z/OS and](#page-42-0) OS/390 runtime [. . . . . . . . . . . 25](#page-42-0)**

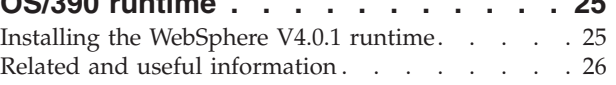

### **[Chapter 6. Migration considerations for](#page-44-0) [new and changed function in](#page-44-0)**

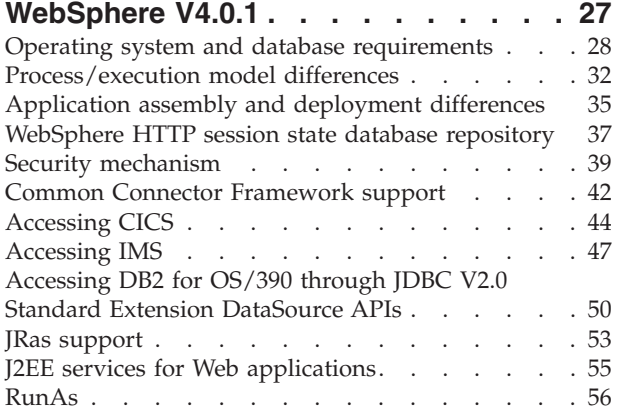

#### **[Chapter 7. Migrating existing](#page-74-0) [WebSphere V3.02SE and V3.5SE](#page-74-0)**

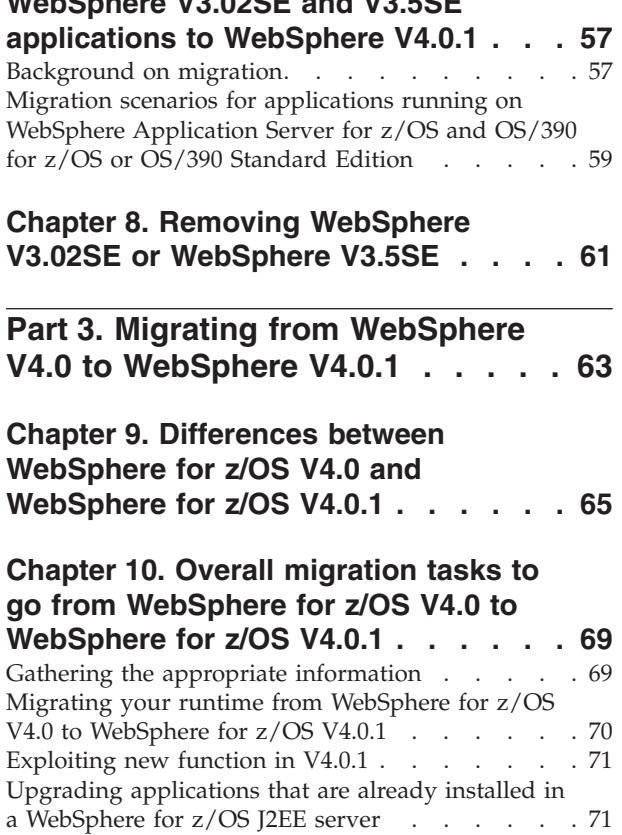

# **[Chapter 11. New function in](#page-90-0)**

|

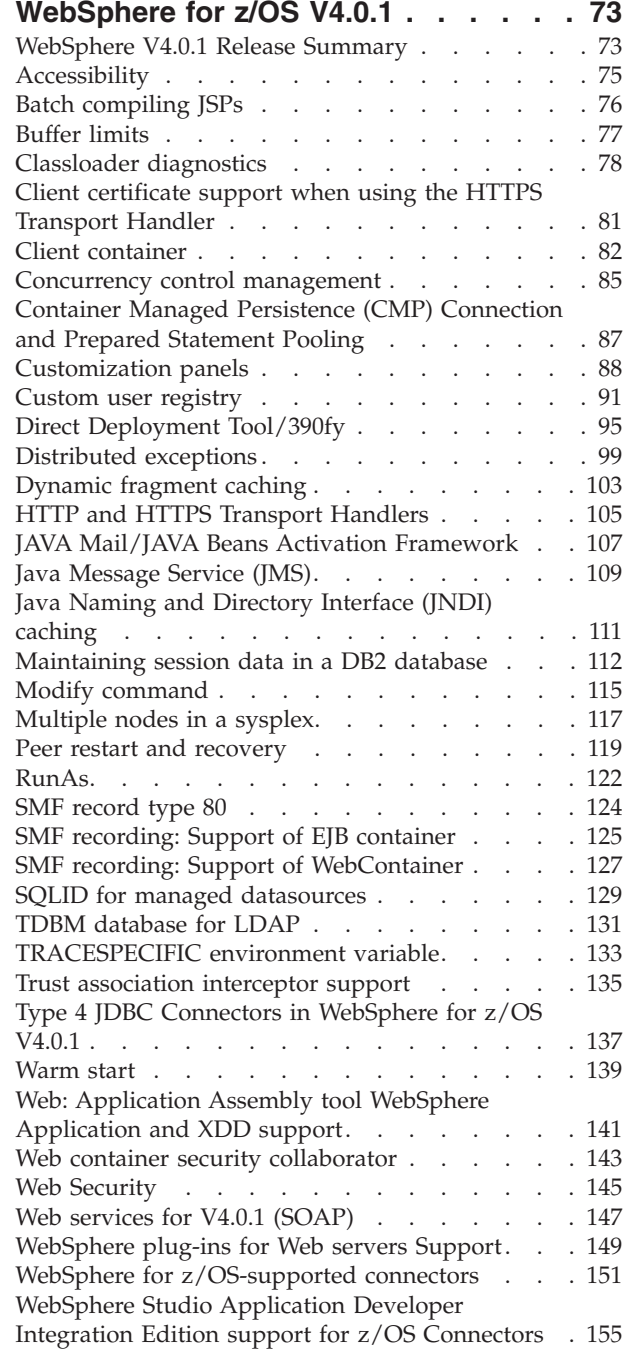

 $\blacksquare$ 

### **[Part 4. Migrating applications from](#page-174-0) [WebSphere AE to WebSphere for](#page-174-0) [z/OS V4.0.1. . . . . . . . . . . . 157](#page-174-0)**

### **[Chapter 12. Migrating applications](#page-176-0) [from WebSphere AE to WebSphere for](#page-176-0) z/OS V4.0.1 [. . . . . . . . . . . . 159](#page-176-0)** [Understanding database differences between](#page-177-0) [WebSphere AE and WebSphere for z/OS and](#page-177-0) OS/390 [. . . . . . . . . . . . . . . 160](#page-177-0) [Considerations when moving DB2 Universal](#page-177-0) [Database \(UDB\) applications to DB2 390 . . . 160](#page-177-0) [Understanding differences in specification levels](#page-179-0) [and programming interfaces between WebSphere](#page-179-0) [AE and WebSphere for z/OS and OS/390](#page-179-0). . . . [162](#page-179-0) [WebSphere differences within the J2EE 1.2](#page-179-0) specification level [. . . . . . . . . . . 162](#page-179-0) [WebSphere differences outside the J2EE 1.2](#page-179-0) specification level [. . . . . . . . . . . 162](#page-179-0) [Moving applications from an AE 3.5x level to](#page-180-0) [any WebSphere 4.0.x product](#page-180-0) . . . . . . [163](#page-180-0) [Moving applications from an AE 4.0.x level to a](#page-181-0) [WebSphere for z/OS 4.0.1 product](#page-181-0) . . . . [164](#page-181-0) [Managing connectivity to IMS and CICS](#page-181-0) [applications between WebSphere AE and](#page-181-0) [WebSphere for z/OS and OS/390](#page-181-0) . . . . . [164](#page-181-0) [Moving WebSphere AE platform applications with](#page-182-0) [the Application Assembly tool to WebSphere for](#page-182-0)  $z/OS$  and  $OS/390$ . . . . . . . . . . . 165 [Managing JVM differences between AE and](#page-182-0) WebSphere for  $z/OS$  and  $OS/390$  . . . . . [165](#page-182-0) [Migrating user registry mappings from WebSphere](#page-183-0) | Advanced Edition [. . . . . . . . . . . . 166](#page-183-0) **[Appendix A. Migration Considerations 169](#page-186-0)** Migrating from V3.5 SE . . . . . . . . . . . 169 [Migrating from V3.02 SE . . . . . . . . . 170](#page-187-0)

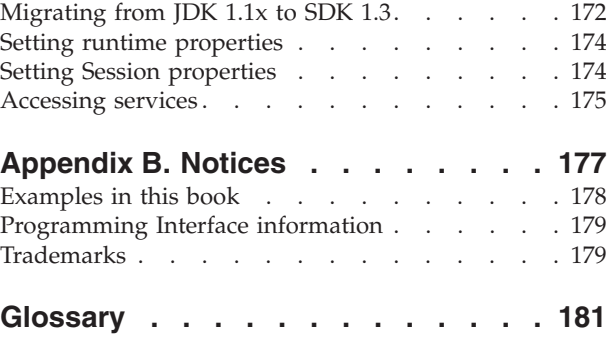

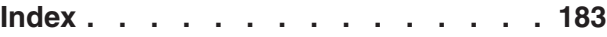

# <span id="page-6-0"></span>**Figures**

[1. Possible configurations for migration to DB2](#page-46-0) for OS/390 V7.1  $\ldots$  . . . . . . . . . . 29

# <span id="page-8-0"></span>**Tables**

 $\bar{\mathbf{I}}$ 

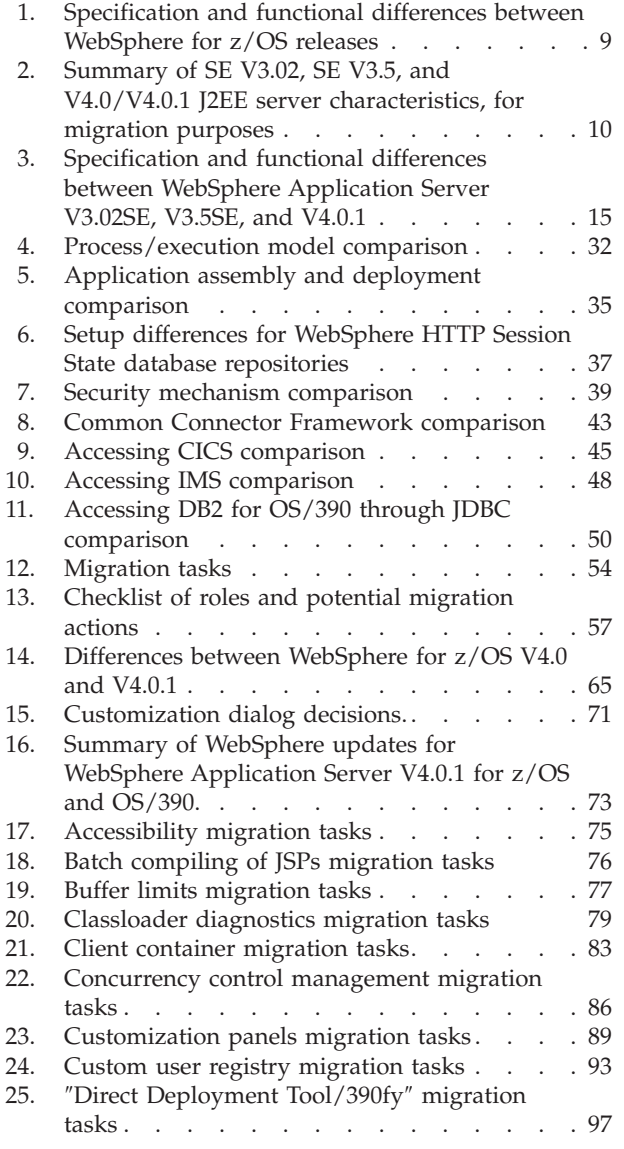

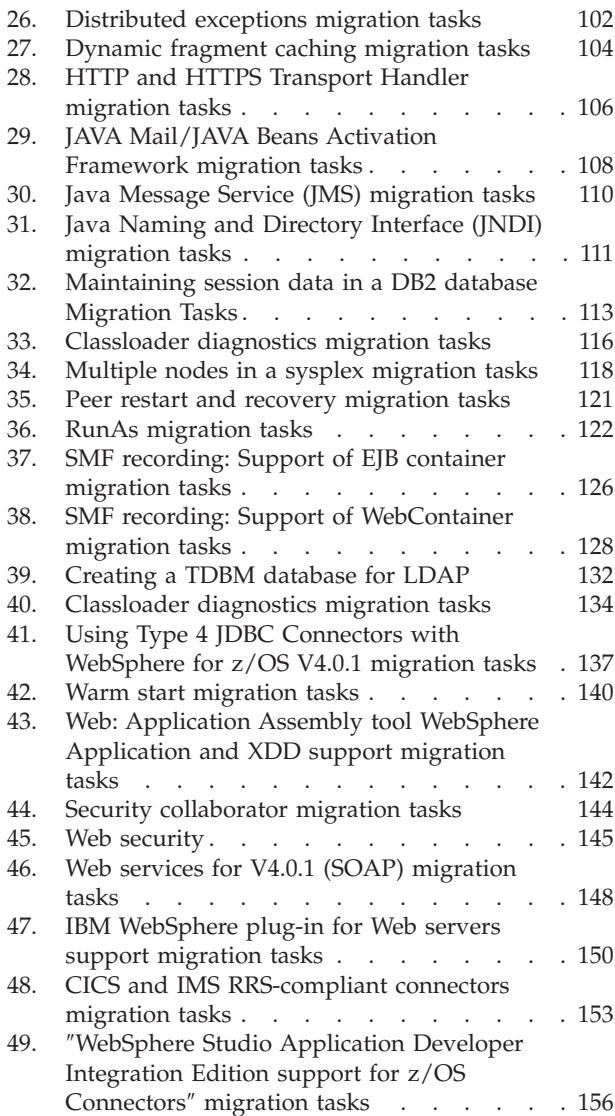

### <span id="page-10-0"></span>**About this book**

This book describes migration procedures for WebSphere for z/OS.

**Note:** The full product name is ″WebSphere Application Server V4.0.1 for z/OS and OS/390″, hereafter referred to in this text as ″WebSphere for z/OS″.

### **Who should read this book**

This book is intended for those migrating to WebSphere for z/OS from the following WebSphere Application Server products:

- WebSphere Application Server V3.02 (Standard Edition feature) for OS/390 (V3.02SE)
- WebSphere Application Server V3.5 Standard Edition for OS/390 (V3.5 SE)
- WebSphere for z/OS V4.0
- WebSphere Application Server Advanced Edition V4.0 (V4.0 AE)
- v It is intended for system programmers, security administrators, network administrators, or database administrators who will be migrating the WebSphere runtime from one release to another.
- v It is also intended for application programmers who fulfill the tasks defined in the Sun Microsystems Java 2 Enterprise Edition Specification V1.2 for the roles of Application Component Provider, Application Assembler, and Deployer. For details about those roles and associated responsibilities, refer to the Sun Microsystems J2EE specification, which is available at: http://java.sun.com/

### **Where to find related information, tools, and supplements**

This is a list of books that are in the WebSphere for z/OS library. They can be found by accessing the following Web site:

http://www.ibm.com/software/webservers/appserv/zos\_os390/library/

- v *WebSphere Application Server V4.0.1 for z/OS and OS/390: Program Directory*, GI10-0680, describes the elements of and the installation instructions for WebSphere for z/OS.
- v *WebSphere Application Server V4.0.1 for z/OS and OS/390: License Information*, LA22-7855, describes the license information for WebSphere for z/OS.
- *WebSphere Application Server V4.0.1 for z/OS and OS/390: Installation and Customization*, GA22-7834, describes the planning, installation, and customization tasks and guidelines for WebSphere for z/OS.
- v *WebSphere Application Server V4.0.1 for z/OS and OS/390: Messages and Diagnosis*, GA22-7837, provides diagnosis information and describes messages and codes associated with WebSphere for z/OS.
- *WebSphere Application Server V4.0.1 for z/OS and OS/390: Operations and Administration*, SA22-7835, describes system operations and administration tasks.
- v *WebSphere Application Server V4.0.1 for z/OS and OS/390: Assembling J2EE Applications*, SA22-7836, describes how to develop, assemble, and install J2EE applications in a WebSphere for z/OS J2EE server.
- <span id="page-11-0"></span>v *WebSphere Application Server V4.0.1 for z/OS and OS/390: Assembling CORBA Applications*, SA22-7848, describes how to develop, assemble, and deploy CORBA applications in a WebSphere for z/OS (MOFW) server.
- v *WebSphere Application Server V4.0.1 for z/OS and OS/390: System Management User Interface*, SA22-7838, describes the system administration and operations tasks as provided in the Systems Management User Interface.
- *WebSphere Application Server V4.0.1 for z/OS and OS/390: System Management Scripting API*, SA22-7839, describes the functionality of the WebSphere for z/OS Systems Management Scripting API product.
- v *WebSphere Application Server V4.0.1 for z/OS and OS/390: Migration*, GA22-7860, describes migration procedures for WebSphere for z/OS.

Here are some other WebSphere Application Server books on that Web site that you might find particularly helpful:

- v *WebSphere Application Server for OS/390 V3.5 Standard Edition Planning, Installing, and Using*, GC34-4835, provides information about running the Version 3.5 runtime shipped with the V4.0.1 product within the HTTP Server address space. You can use this configuration if you want to continue running non-J2EE-compliant Web applications in the V3.5 runtime within the HTTP Server address space while migrating to the full WebSphere for z/OS run time.
- v *Building Business Solutions with WebSphere*, SC09-4432

The integrated WebSphere Application Server Advanced Edition and WebSphere Application Server Enterprise Edition InfoCenter includes CORBA (MOFW) information you need to code CORBA (MOFW) components. Go to: http://www.ibm.com/software/webservers/appserv/infocenter.html

For additional WebSphere for z/OS tools and supplements, go to the following Web site and select the download link:

http://www.ibm.com/software/webservers/appserv/zos\_os390/

You might also need to refer to information about other  $z/OS$  or  $OS/390$  elements and products. All of this information is available through links at the following Internet locations:

```
http://www.ibm.com/servers/eserver/zseries/zos/
http://www.ibm.com/servers/s390/os390/
```
### **How to send your comments**

Your feedback is important in helping to provide the most accurate and highest quality information. You can e-mail your comments to: wasdoc@us.ibm.com

or fax them to 919-254-0206.

Be sure to include the document name and number, the WebSphere Application Server version, and, if applicable, the specific page, table, or figure number on which you are commenting.

When you send information to IBM, you grant IBM a nonexclusive right to use or distribute the information in any way it believes appropriate without incurring any obligation to you.

# <span id="page-12-0"></span>**Summary of changes**

 $\begin{array}{c} \hline \end{array}$ |  $\vert$ | |

 $\vert$ | | | | | | | | | | | | | | | |

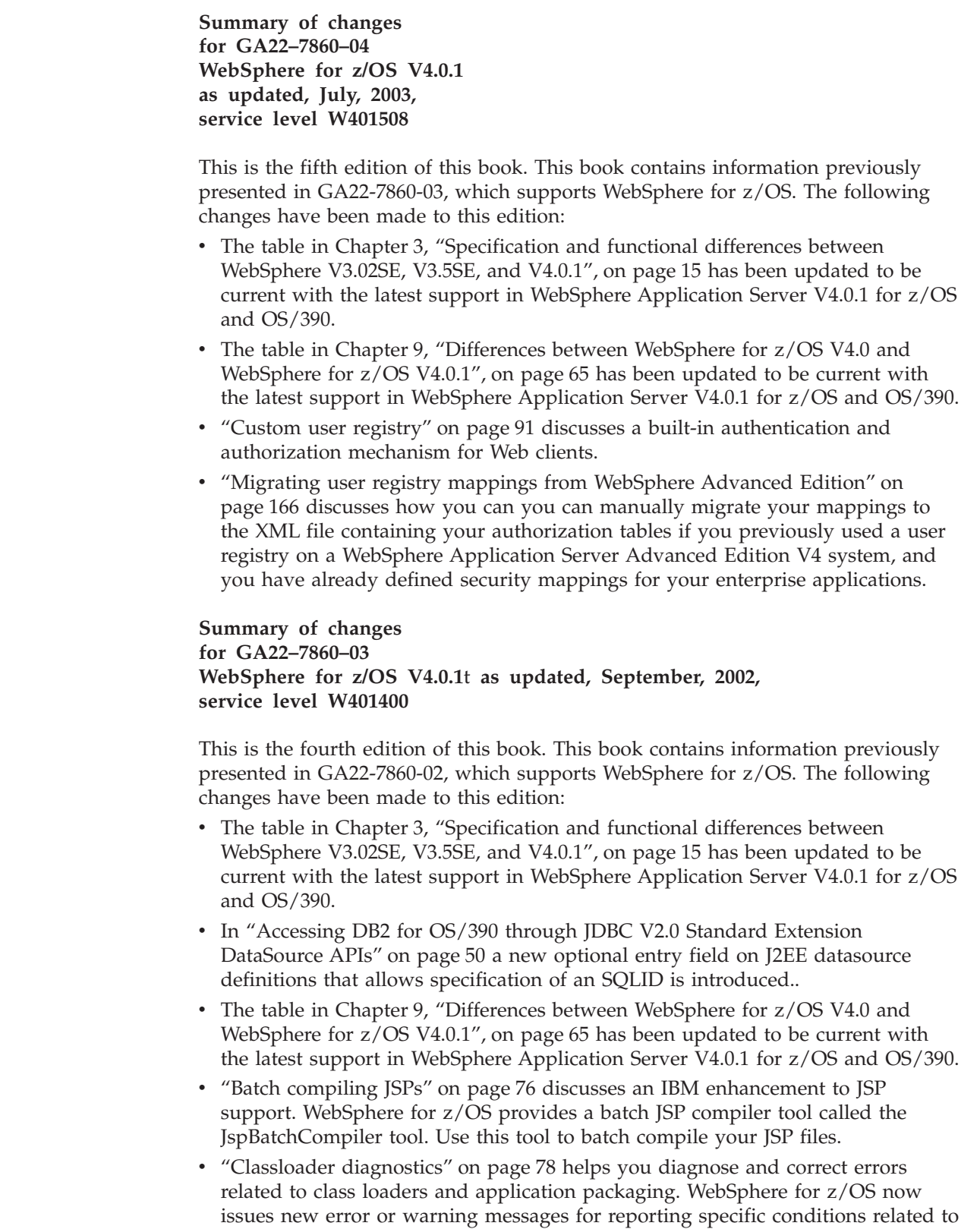

loading application classes. These new messages are issued at application run-time, and their explanations provide diagnostic procedures for correcting the reported condition.

- **Note:** WebSphere for z/OS now uses application mode as the default mode for its application class loaders.
- In ["Client certificate support when using the HTTPS Transport Handler" on](#page-98-0) [page 81](#page-98-0) and using SSL, WebSphere for z/OS allows you to:
	- Set up and administer your own certificate authority (CA), and administer your own certificates.
	- Set up client authentication using client certificates signed by an internal CA. Using an internal CA to sign your client certificates is independent of whether you used an internal or external CA to sign your server certificate.
	- Set up client authentication using a server certificate signed by an external CA .
	- Set up client authentication using client certificates that are signed by an external CA.
- v ["Container Managed Persistence \(CMP\) Connection and Prepared Statement](#page-104-0) [Pooling" on page 87](#page-104-0) aids in the management of CMP Bean performance. It does so by pooling and reusing both JDBC connections and prepared statements, and allowing reliable across-transaction pooling.
- v ["Direct Deployment Tool/390fy" on page 95](#page-112-0) is a command line processor that allows the user to do reference and resource resolution and assign JNDI names (mapping). This functionality will allow the users who are starting to move their development environment from Visual Age Java and WebSphere Studio to a new integrated J2EE development environment tooling, WebSphere Studio Application Developer. This new tooling will enable a user to directly import and deploy their J2EE applications (EAR files) without requiring a trip through an application assembly tool.
- v ["Dynamic fragment caching" on page 103](#page-120-0) is a WebSphere for z/OS performance enhancement that gives the ability to cache the output of dynamic servlets and JSP files.
- v ["Maintaining session data in a DB2 database" on page 112](#page-129-0) on WebSphere for z/OS now provides two versions of session persistence for maintaining session data in a DB2 database.
- v New function has been added to the ["Modify command" on page 115](#page-132-0) in order to to cancel a server instance, alter trace variables for a server instance dynamically, and display server instance status.
- v ["SMF record type 80" on page 124](#page-141-0) discusses how as WebSphere becomes more capable of authentication and setting or changing the identity on a thread, so arises the need for the ability to audit these changes.
- ["SQLID for managed datasources" on page 129](#page-146-0) is the WebSphere for  $z/OS$ equivalent of userid/password. It is a technique used to control effective qualifier references in DB2 unqualified database table references.
- ["TRACESPECIFIC environment variable" on page 133](#page-150-0) specifies tracing overrides for specific WebSphere for z/OS trace points.
- v ["WebSphere plug-ins for Web servers Support" on page 149](#page-166-0) provide a means of redirecting servlet and JSP requests from a Web server installed on a workstation to WebSphere for z/OS where J2EE Web container functions are supported. Use of this type of plug-in allows the HTTP Web server function to execute on a separate platform, directing only those requests requiring Web container services to the z/OS platform.
- v ["WebSphere Studio Application Developer Integration Edition support for z/OS](#page-172-0) [Connectors" on page 155](#page-172-0) adds support for deploying applications developed from within WebSphere Studio Application Developer Integration Edition using the CICS or IMS J2EE Connectors, and running these applications on the WebSphere Application Server V4.0.1 for z/OS and OS/390 platform.
- v ["Considerations when moving DB2 Universal Database \(UDB\) applications to](#page-177-0) [DB2 390" on page 160](#page-177-0) contains new information on qualifiers and when to specify SQLID.

Change bars in the left margin indicate a technical change to information.

**Summary of changes for GA22–7860–02 WebSphere for z/OS V4.0.1 as updated, July, 2002, service level W4011082**

This is the third edition of this book. This book contains information previously presented in GA22-7860-01, which supports WebSphere for z/OS. The following changes have been made to this edition:

- [Table 3 on page 15](#page-32-0) includes new specifications for the HTTPS handler, savings session data in-memory, and the use of cookies. |
- v [Chapter 9, "Differences between WebSphere for z/OS V4.0 and WebSphere for](#page-82-0) [z/OS V4.0.1", on page 65](#page-82-0) includes new updates for the HTTPS Transport Handler.
- v ["HTTP and HTTPS Transport Handlers" on page 105](#page-122-0) describes the migration tasks for HTTP and HTTPS Transport Handlers (APAR PQ59911,PTF UQ90049, service level 11).
- v ["Peer restart and recovery" on page 119](#page-136-0) describes the migration tasks in WebSphere for z/OS support for recovery after failures when running in a sysplex (APAR PQ57396, PTF UQ99332, service level W401042).
- v ["SMF recording: Support of WebContainer" on page 127](#page-144-0) produces additional SMF record subtypes (subtypes 7 and 8). These subtypes contain data which describe the specifics of web containers and the activities therein (APAR PQ59911, PTF UQ90049, service level L00PTF11).
- v ["Trust association interceptor support" on page 135](#page-152-0) describes the trust association interceptor support and the tasks that need to be performed before a customer can use this function (APAR PQ55181, PTF UQ90049, service level 11).
- v ["Type 4 JDBC Connectors in WebSphere for z/OS V4.0.1" on page 137](#page-154-0) introduces the capability to define Type 4 JDBC connector datasources with the WebSphere z/OS Systems Management Enhanced User Interface tool and provides a sample resource factory class that you can customize for a particular Type 4 JDBC connector resource (APAR PQ61755, PTF UQ90050, service level W401076).
- v ["Web container security collaborator" on page 143](#page-160-0) describes the migration tasks for the new version of the Web container security collaborator which enables security to be applied to requests that are received via the HTTP/HTTPS Transport handlers (APAR PQ59911,PTF UQ90049, service level 11).

**Summary of changes for GA22–7860–01 WebSphere for z/OS V4.0.1 as updated, March 2002, service level W401038**

This is the second edition of this book. The following changes have been made to this edition:

- v HTTP Session Affinity APAR, included in PTF AQ57888, describes changes to how HTTP session data is stored in memory. The restriction that only one server region can be defined for a J2EE server instance hosting applications for which HTTP session data is being stored in memory has been eliminated. Multiple server regions can now be defined within the same J2EE server instance even if HTTP session data is being stored in memory. Where sections of this document are affected with this change, revision bars in the left margin indicate the new/changed information.
- v Contains new and changed information about the connector support that WebSphere for  $z/OS$  provides, found in the following sections:
	- – ["Security mechanism" on page 39](#page-56-0)
	- – ["Common Connector Framework support" on page 42](#page-59-0)
	- – ["Accessing CICS" on page 44](#page-61-0)
	- – ["Accessing IMS" on page 47](#page-64-0)
	- – ["Accessing DB2 for OS/390 through JDBC V2.0 Standard Extension](#page-67-0) [DataSource APIs" on page 50](#page-67-0)
- ["Concurrency control management" on page 85](#page-102-0) has been added to briefly describe concurrency control management, and list optional migration tasks for existing applications. To get this new function, install service level W401030 according to the warmstart procedures found in *WebSphere Application Server V4.0.1 for z/OS and OS/390: Installation and Customization*, GA22-7834.
- v ["Multiple nodes in a sysplex" on page 117](#page-134-0) contains support that been added to WebSphere for z/OS V4.0.1 to allow multiple WebSphere for z/OS nodes (host clusters) within the same sysplex. To get this new function, install service level W401014 according to the hot start procedures found in *WebSphere Application Server V4.0.1 for z/OS and OS/390: Installation and Customization*, GA22-7834.
- ["TDBM database for LDAP" on page 131](#page-148-0) contains a new migration consideration that has been added to the topic on moving applications from WebSphere Application Server Advanced Edition to WebSphere for z/OS. To get this new function, install PTF UQ90048 (service level W401038) according to hot start procedures found in *WebSphere Application Server V4.0.1 for z/OS and OS/390: Installation and Customization*, GA22-7834.
- "WebSphere for  $z/OS$ -supported connectors" on page 151 describes WebSphere for z/OS connection management in more detail. To get this new function, install service level W401030 according to warmstart procedures found in *WebSphere Application Server V4.0.1 for z/OS and OS/390: Installation and Customization*, GA22-7834.
- ["Managing connectivity to IMS and CICS applications between WebSphere AE](#page-181-0) [and WebSphere for z/OS and OS/390" on page 164](#page-181-0) contains a new migration consideration that has been added to the topic on moving applications from WebSphere Application Server Advanced Edition to WebSphere for z/OS.

**Summary of changes for GA22-7860-00 WebSphere for z/OS V4.0.1 as updated, October 2001**

This is the first edition of this book. Migration information has been moved from *WebSphere Application Server V4.0 for z/OS and OS/390: Installation and Customization, GA22–7834* and *WebSphere Application Server V4.0 for z/OS and OS/390: Assembling*

*J2EE Applications*, SA22–7836 and merged into this book. We've added new information as well. This book is now organized into the following parts:

- [Part 1, "General migration considerations", on page 1](#page-18-0)
- v [Part 2, "Migrating from WebSphere V3.02SE or V3.5SE to WebSphere V4.0.1", on](#page-30-0) [page 13](#page-30-0)
- [Part 3, "Migrating from WebSphere V4.0 to WebSphere V4.0.1", on page 63](#page-80-0)
- [Part 4, "Migrating applications from WebSphere AE to WebSphere for z/OS](#page-174-0) [V4.0.1", on page 157](#page-174-0)
- **Note:** This document does not cover WebSphere Application Server Version 3.0.2 Enterprise Edition (EE) migration to WebSphere Application Server V4.0.1 for z/OS and OS/390.

# <span id="page-18-0"></span>**Part 1. General migration considerations**

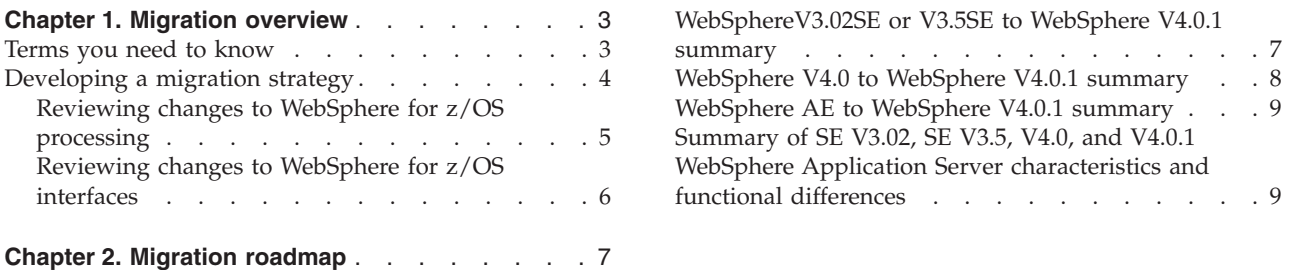

This part of the book contains general migration considerations from previous releases of WebSphere to WebSphere V4.0.1. and contains the above chapters.

## <span id="page-20-0"></span>**Chapter 1. Migration overview**

Your plan for migrating to the new level of WebSphere for z/OS should include information from a variety of sources. These sources of information describe topics such as coexistence, service, hardware and software requirements, installation and migration procedures, and interface changes.

The following documentation, which is supplied with your product order, provides information about installing your OS/390 system.

v *WebSphere Application Server V4.0.1 for z/OS and OS/390: Program Directory*, GI10-0680

This document leads you through specific installation steps and is provided with your WebSphere for z/OS product order.

**•** ServerPac Installing Your Order

This is the order-customized, installation book for using the ServerPac Installation method. Be sure to review the product information in the appendixes, which describes data sets supplied, jobs or procedures that have been completed for you, and product status. IBM may have run jobs or made updates to PARMLIB or other system control data sets. These updates could affect your migration.

Within this book, you can find information about the specific updates and considerations that apply to this release of WebSphere for z/OS.

• [Chapter 2, "Migration roadmap", on page 7](#page-24-0)

for z/OS library or other element libraries.

This section identifies the migration paths that are supported with the current level of WebSphere for z/OS. It also describes the additional publications that can assist you with your migration to the current level.

• [Chapter 11, "New function in WebSphere for z/OS V4.0.1", on page 73](#page-90-0) This section describes the specific updates that were made to WebSphere for z/OS for the current release. For each item, this section provides an overview of the change, a description of any migration and coexistence tasks that may be considered, and where you can find more detailed information in the WebSphere

### **Terms you need to know**

This section describes some terms you may need to know as you use this book.

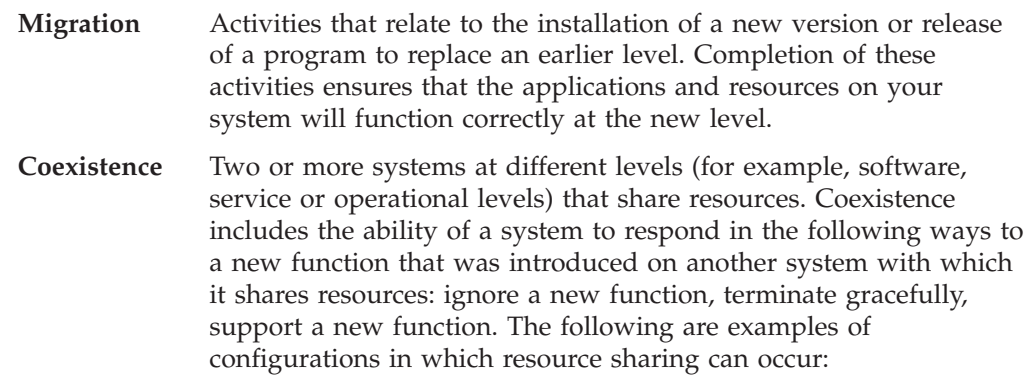

- WebSphere Application Server Standard Edition for OS/390 V3.02 and WebSphere for z/OS
- WebSphere Application Server Standard Edition for OS/390 V3.5 and WebSphere for z/OS

<span id="page-21-0"></span>**Exploitation** Activities related to taking advantage of optional functional enhancements for a release.

#### **Interoperability**

Two or more systems on differing platforms that communicate with each other. For example, a client on a WebSphere distributed platform interoperates with a server on WebSphere for z/OS.

### **Developing a migration strategy**

The recommended steps for migrating to a new release of WebSphere for z/OS are:

1. Become familiar with the supporting migration and installation documentation for the release.

You should determine what updates are needed for products that are supplied by IBM, system libraries, and non-IBM products. Review [Chapter 2,](#page-24-0) ["Migration roadmap", on page 7](#page-24-0) and [Chapter 1, "Migration overview", on](#page-20-0)

[page 3](#page-20-0) for information about WebSphere for z/OS. 2. Develop a migration plan for your installation.

When planning to migrate to a new release of WebSphere for z/OS, you must

consider high-level support requirements, such as machine and programming restrictions, migration paths, and program compatibility.

3. Obtain and install any required program temporary fixes (PTFs) or updated versions of the operating system.

Call the IBM Software Support Center to obtain the pre-requisite products and preventive service planning (PSP) upgrade for WebSphere for z/OS, which provides the most current information about PTFs for WebSphere for z/OS. Check RETAIN again just before testing WebSphere for z/OS. For information about preventive service planning, refer to *WebSphere Application Server V4.0.1 for z/OS and OS/390: Program Directory*, GI10-0680. Although the *Program Directory* contains a list of the required PTFs, the most current information is available from the IBM Software Support Center.

- 4. For coexistence of your current version of WebSphere for z/OS and WebSphere Application Server V4.0.1 for z/OS and OS/390, choose different mount points. See ["Choosing mountpoints for WebSphere V4.0.1" on page 21](#page-38-0) for more information.
- 5. Determine whether you need to install WebSphere V4.0.1 for the first time, or migrate to WebSphere V4.0.1. IBM recommends that you use the customization dialog which supports either. For installing for the first time, see ″Installing and customizing your first runtime″ in *WebSphere Application Server V4.0.1 for z/OS and OS/390: Installation and Customization*, GA22-7834. For migrating to V4.0.1, see ″Steps for performing a warm start from WebSphere V4.0 to WebSphere V4.0.1″ found in *WebSphere Application Server V4.0.1 for z/OS and OS/390: Installation and Customization*, GA22-7834.
- 6. Determine whether you can do a rolling warm start in a sysplex or if you need or can afford to do a disruptive upgrade. More information can be found on these in *WebSphere Application Server V4.0.1 for z/OS and OS/390: Installation and Customization*, GA22-7834.
- <span id="page-22-0"></span>7. Install the product using *WebSphere Application Server V4.0.1 for z/OS and OS/390: Program Directory*, GI10-0680 or the *ServerPac Installing Your Order* documentation.
- 8. Contact programmers who are responsible for updating applications at your installation.

Verify that your installation's applications will continue to run, and, if necessary, make changes to ensure compatibility with the new release.

- 9. Decide among differing possibilities for migrating your applications.
- 10. If necessary, customize the new function for your installation.
- 11. Exercise the new functions.

### **Reviewing changes to WebSphere for z/OS processing**

As you define your installation's migration plan, consider how the new and changed WebSphere for z/OS support might affect the following areas of WebSphere for z/OS processing. For each item described in [Chapter 1, "Migration](#page-20-0) [overview", on page 3,](#page-20-0) you should review the "What this change affects" and "Migration procedures" sections to determine how, or if, the support affects the tasks that are performed at your installation.

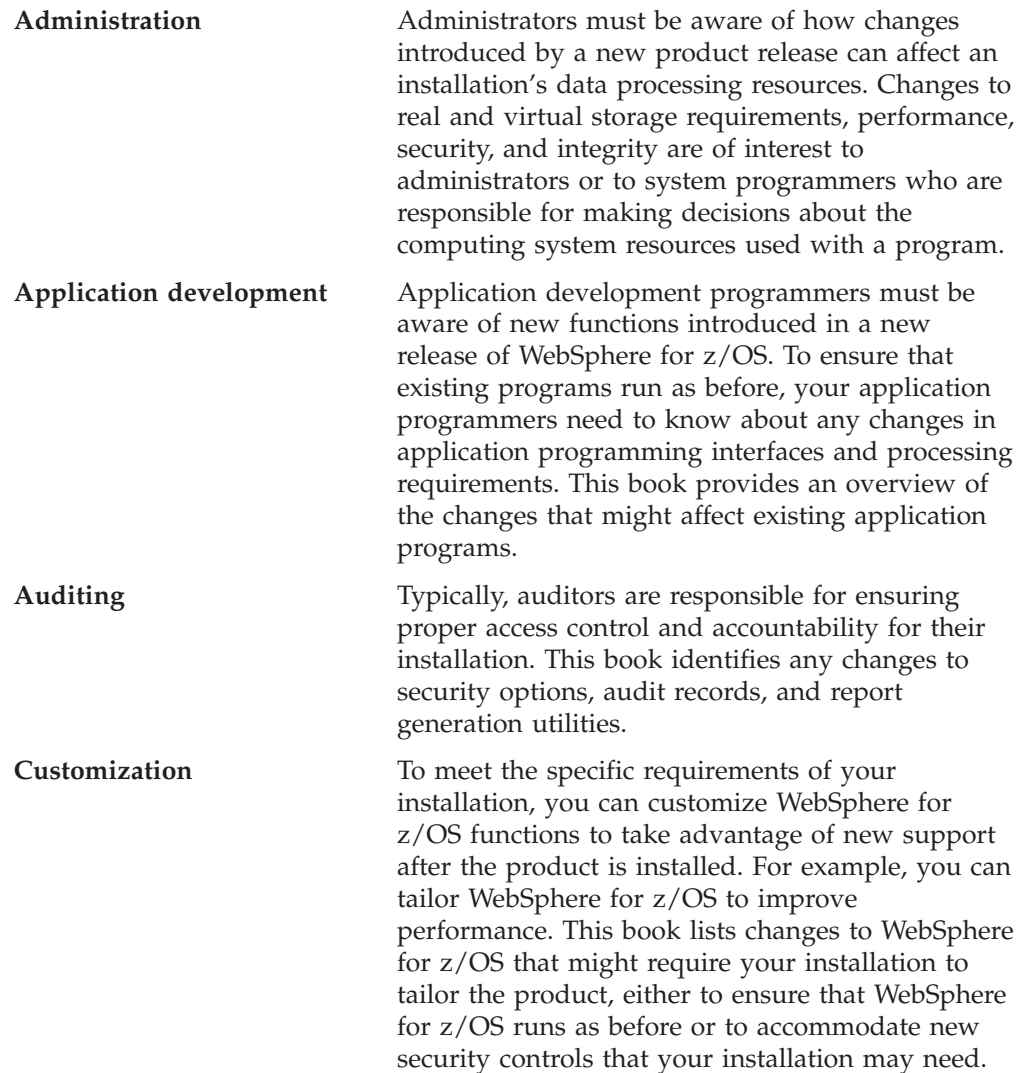

<span id="page-23-0"></span>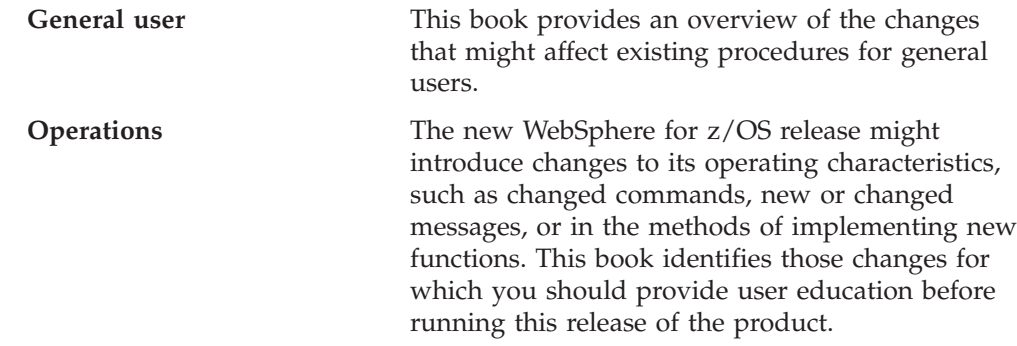

### **Reviewing changes to WebSphere for z/OS interfaces**

When defining your installation's migration plan, also consider that WebSphere for z/OS interfaces may also be affected by the new or changed functions that are introduced in this release. These interfaces include:

- Commands
- Database templates
- Messages
- Panels
- SMF Records
- Utilities

## <span id="page-24-0"></span>**Chapter 2. Migration roadmap**

This section describes the migration paths that are supported by the current release of WebSphere for z/OS. It also provides information about how you can obtain the WebSphere for z/OS migration information from previous releases.

You can migrate to WebSphere Application Server V4.0.1 for z/OS and OS/390 from the following releases:

- v WebSphere Application Server Standard Edition for OS/390 V3.02 (hereafter referred to as "WebSphere V3.02SE").
- WebSphere Application Server Standard Edition for OS/390 V3.5 (hereafter referred to as "WebSphere V3.5SE").
- WebSphere Application Server V4.0 for z/OS and OS/390
- WebSphere Application Server Advanced Edition (hereafter referred to as "WebSphere AE"

You can also migrate J2EE applications from other platforms to WebSphere Application Server V4.0.1 for z/OS and OS/390.

The roadmaps in this section provide an overview of each migration.

### **WebSphereV3.02SE or V3.5SE to WebSphere V4.0.1 summary**

The migration from Standard Edition V3.02 and Standard Edition V3.5 is nearly the same, with the following exceptions:

- If you are migrating from Standard Edition V3.02, you can either migrate your applications directly to V4.0.1, or you can migrate them to Standard Edition V3.5, and then, over time, to V4.0.1. V3.5 applications can be run in a V4.0.1 environment provided:
	- You specify the fully qualified name of the V4.01 was.conf file as the second parameter on the ServerInit directive in the hosting Web server's httpd.conf configuration file, and
	- You copy all of the webapp and deployedwebapp properties that apply to those applications from your V3.5 was.conf file to the V4.0.1 was.conf file.

For more information about migrating to WebSphere Application Server Standard Edition for OS/390 V3.5, see *WebSphere Application Server for OS/390 V3.5 Standard Edition Planning, Installing, and Using*, GC34-4835.

- v To migrate directly to WebSphere for z/OS V4.0.1 from Standard Edition V3.02, the following are steps to be considered:
	- – ["Choosing mountpoints for WebSphere V4.0.1" on page 21](#page-38-0)
	- – ["Determining system requirements for WebSphere V4.0.1" on page 22](#page-39-0)
	- – [Chapter 5, "Installing the WebSphere Application Server V4.0.1 for z/OS and](#page-42-0) [OS/390 runtime", on page 25](#page-42-0)
	- Migrate your Java environment and your applications to the following levels:
		- Update your JDK to SDK 1.3
		- Update your servlets to Java™ Servlet Specification V2.2
		- Update your JSPs to JavaServer Pages V1.1 specification
		- Repackage your applications as a .war file
- v To migrate your applications from Standard Edition V3.5 to WebSphere for z/OS V4.0.1, you must make sure
	- Your servlets are written to Java Servlet Specification V2.2
	- Your JSPs are written to JavaServer Pages V1.1 specification
	- Your applications are packaged as a .war file

<span id="page-25-0"></span>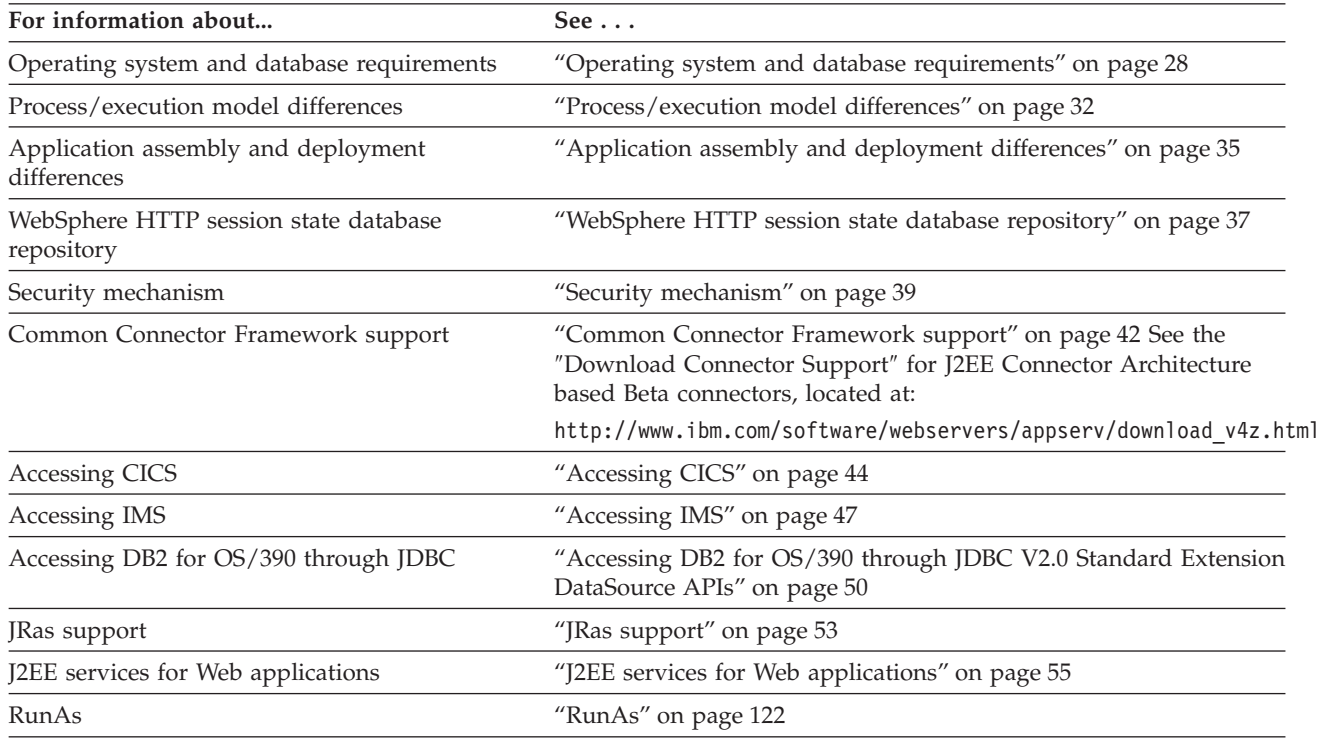

### **WebSphere V4.0 to WebSphere V4.0.1 summary**

The migration from WebSphere V4.0 to WebSphere V4.0.1 has the following considerations:

- Depending on whether you are in a monoplex or sysplex, there are various choices you may have to make to migrate from WebSphere V4.0 to WebSphere V4.0.1. For more information, see the sections named ″Warm start″ and ″Steps for performing a warm start from WebSphere for z/OS V4.0 to V4.0.″ in *WebSphere Application Server V4.0.1 for z/OS and OS/390: Installation and Customization*, GA22-7834.
- You need to determine whether you used the customization dialog in configuring your WebSphere V4.0. There are various configuration choices you may have to make based on whether you used the customization dialog in configuring V4.0. See [Table 15 on page 71](#page-88-0) for more information on some decision paths that may help you in your installation and configuration to V4.0.1.
- To migrate directly to WebSphere for z/OS V4.0.1 from WebSphere for z/OS V4.0, the following are steps to be considered:
	- Creating the proper HFS structure for upgrades found in ["Migrating your](#page-87-0) [runtime from WebSphere for z/OS V4.0 to WebSphere for z/OS V4.0.1" on](#page-87-0) [page 70](#page-87-0)
	- Backing up your WebSphere for z/OS V4.0 system, also found in ["Migrating](#page-87-0) [your runtime from WebSphere for z/OS V4.0 to WebSphere for z/OS V4.0.1"](#page-87-0) [on page 70](#page-87-0)

<span id="page-26-0"></span>v No application changes are required if the warmstart process is utilized when migrating to WebSphere for z/OS V4.0.1 from WebSphere for z/OS V4.0.

For information about the following areas of processing:

- Administration
- Application development
- Auditing
- Customization
- General user
- Operations
- Interfaces

see [Part 3, "Migrating from WebSphere V4.0 to WebSphere V4.0.1", on page 63](#page-80-0) for the tasks needed to migrate from WebSphere for z/OS V4.0 to WebSphere for z/OS V4.0.1. This section also contains the new V4.0.1 functions and contains the following on each new function:

- Description
- Summary of the WebSphere for  $z/OS$  tasks or interfaces that might be affected
- v Coexistence considerations, if any, that are associated with the item
- Migration procedures, if any, that are associated with the item
- v References to other publications that contain additional detailed information

### **WebSphere AE to WebSphere V4.0.1 summary**

See [Part 4, "Migrating applications from WebSphere AE to WebSphere for z/OS](#page-174-0) [V4.0.1", on page 157](#page-174-0) for the tasks needed to migrate from WebSphere AE to WebSphere V4.0.1.

### **Summary of SE V3.02, SE V3.5, V4.0, and V4.0.1 WebSphere Application Server characteristics and functional differences**

Table 1 shows the various releases of the WebSphere for z/OS family and the specification and functional differences between them.

| Specifications | WebSphere V3.02SE                 | WebSphere V3.5SE                               | WebSphere V4.0               | WebSphere V4.0.1                          |
|----------------|-----------------------------------|------------------------------------------------|------------------------------|-------------------------------------------|
| Java related   | Requires SDK 1.1.8                | • Requires SDK 1.3                             | Requires SDK 1.3             | • Requires SDK 1.3                        |
|                | Supports specification<br>levels: | Supports<br>$\bullet$<br>specification levels: | Supports J2EE 1.2<br>levels: | Supports J2EE 1.2<br>$\bullet$<br>levels: |
|                | $-$ Servlet 2.1                   | $-$ Servlet 2.1/2.2                            | - Servlet 2.2                | - Servlet 2.2                             |
|                | $-$ JSP 1.0                       | $-$ JSP $.091/1.0/1.1$                         | $-$ JSP 1.1                  | $-$ JSP 1.1                               |
|                | $-$ JDBC 1.1                      | $-$ JDBC 1.2                                   | $-$ JDBC 2.0                 | $-$ JDBC 2.0                              |
|                |                                   |                                                | $-$ EJB 1.1                  | $-$ EJB 1.1                               |
|                |                                   |                                                | $-$ JNDI 1.2                 | $-$ JNDI 1.2                              |
|                |                                   |                                                | $-$ ITA 1.0                  | $-$ ITA 1.0                               |
|                |                                   |                                                | RMI/IIOP 1.0<br>$-$          | $-$ RMI/IIOP 1.0                          |
|                |                                   |                                                |                              | $-$ JMS 1.1                               |
|                |                                   |                                                |                              | - JavaMail 1.1                            |
|                |                                   |                                                |                              | $-$ JAP 1.0                               |
|                |                                   |                                                |                              | Client container                          |

*Table 1. Specification and functional differences between WebSphere for z/OS releases*

<span id="page-27-0"></span>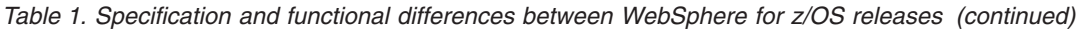

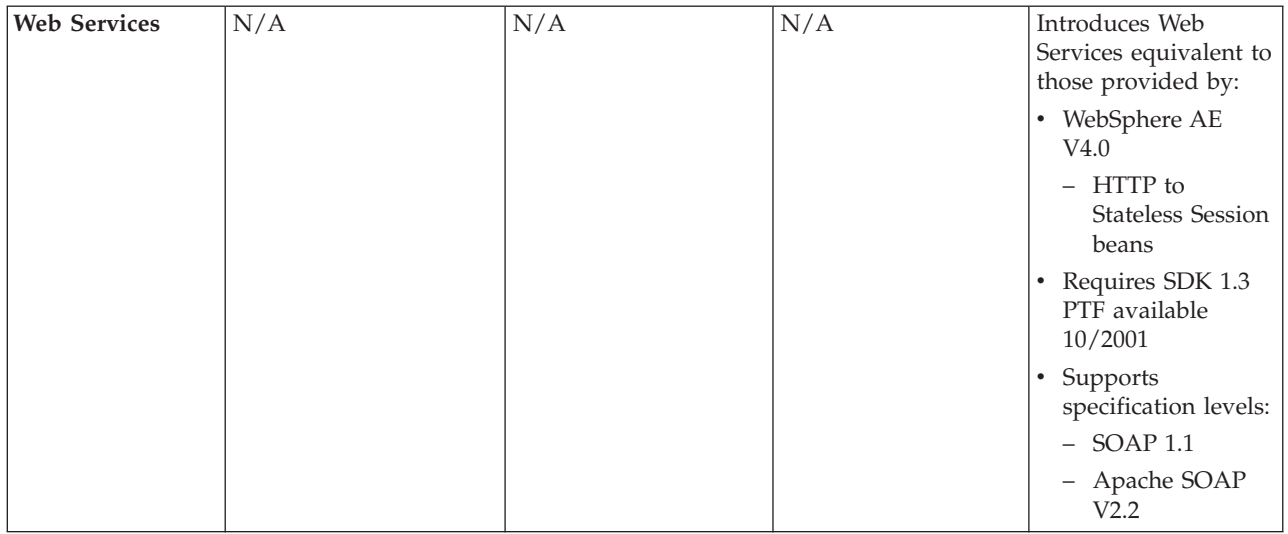

- v **WebSphere V3.02SE** provides a JAVA runtime for executing Web applications consisting of servlets/JSPs.
- v **WebSphere V3.5SE** adds support for Servlet/JSP specification levels required by the J2EE 1.2 specifications, allowing customers to take advantage of the latest levels and to start early migration of applications in preparation for movement to J2EE 1.2 servers.
- **WebSphere V4.0** introduces a J2EE server that provides support for enterprise applications consisting of Web applications and enterprise java beans (EJBs). Support for Servlets, JSPs, and EJBs is compliant to the J2EE 1.2 architecture and provides all the benefits of this architecture. Tooling supports the J2EE 1.2 required packaging scheme. The J2EE server, unlike prior JAVA runtimes provided by WAS SE, provides container managed services for items such as transactions and security, simplifying the application programmers job. In addition the J2EE server utilizes the z/OS infrastructure to provide QOS expected on the 390 platform.
- WebSphere V4.0.1 finishes delivery of all functional items required for certification. This includes delivery of JMS, JAVAMail, and client container support. In addition, WebSphere 4.0.1 provides the initial delivery of Web Services.

Table 2 summarizes the characteristics for the releases of WebSphere Application Server for OS/390 and WebSphere Application Server V4.0.1 for z/OS and OS/390.

*Table 2. Summary of SE V3.02, SE V3.5, and V4.0/V4.0.1 J2EE server characteristics, for migration purposes*

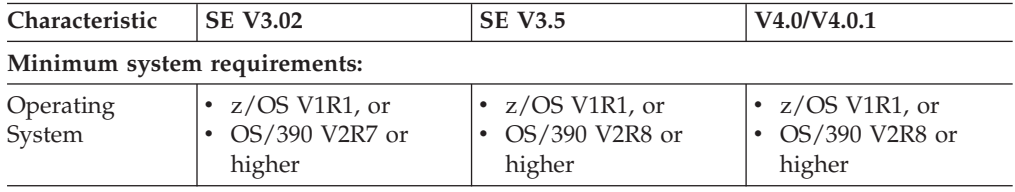

| Characteristic                                                   | <b>SE V3.02</b>                                                                                                    | <b>SE V3.5</b>                                                                                                    | V4.0/V4.0.1                                                                                                    |
|------------------------------------------------------------------|----------------------------------------------------------------------------------------------------|----------------------------------------------------------------------------------------------------|----------------------------------------------------------------------------------------------------|
| System<br>Configuration                                          | OS/390 HTTP Server                                                                                                    | OS/390 HTTP Server                                                                                                    | OS/390 HTTP Server<br>Sysplex (monoplex<br>minimum)<br>• Workload<br>management in goal<br>mode<br><b>RRS</b><br>$\bullet$<br>• System logger<br>LDAP<br>• DB2 for OS/390 V7.1                                                                                                    |
| Software<br>Development<br>Kit (SDK)                             | Sun or IBM JDK 1.1.8                                                                                                    | IBM Java 2 Standard<br>Edition (J2SE) V1.3 for<br>OS/390                                                                                                    | IBM Java 2 Standard<br>Edition (J2SE) V1.3 for<br>OS/390                                                                                                    |
| Process/<br>Execution<br>Model                                   | Provides a Go Web<br>Server (GWAPI)<br>Plug-in Routine. See<br>"Process/execution<br>model differences" on<br>page 32 for a detailed<br>description of<br>differences. | Provides a Go Web<br>Server (GWAPI)<br>Plug-in Routine. See<br>"Process/execution<br>model differences" on<br>page 32 for a detailed<br>description of<br>differences. | The J2EE Server<br>contains a Web<br>container.                                                                                                    |
| WebSphere<br>Administration<br>Database                          | No database is<br>required.<br>Server configuration is<br>provided in a<br>configuration file.<br>Server operations are<br>performed via HTTP<br>server facilities.    | No database is<br>required.<br>Server configuration is<br>provided in a<br>configuration file.<br>Server operations are<br>performed via HTTP<br>server facilities.    | Administration<br>Database is required to<br>be resident and<br>accessed within DB2<br>V7.1.<br>An Administration<br>application is provided<br>for configuring and<br>managing J2EE and<br>system servers.<br>HTTP servers that are<br>configured to route<br>Web requests to J2EE<br>Servers are managed<br>using existing HTTP<br>server facilities. |
| Application<br>Assembly and<br>Deployment                        | The notion of a Web<br>Application is<br>supported. See<br>"Application assembly<br>and deployment<br>differences" on page 35.                                         | The notion of a Web<br>Application is<br>supported. See<br>"Application assembly<br>and deployment<br>differences" on page 35.                                         | WebSphere for z/OS<br>accept enterprise<br>applications in the<br>form of an Enterprise<br>Archive (.ear) file.                                                                                                    |
| WebSphere<br><b>HTTP</b> Session<br>State Database<br>repository | Database must exist in<br>DB2 for OS/390 V5<br>(with PTFs) or V6 (with<br>PTFs). See "WebSphere<br>HTTP session state<br>database repository" on<br>page 37.           | Database must exist in<br>DB2 for OS/390 V5<br>(with PTFs) or V6 (with<br>PTFs). See "WebSphere<br>HTTP session state<br>database repository" on<br>page 37.           | Database must exist in<br>DB2 for OS/390 V7.1.                                                                                                    |

*Table 2. Summary of SE V3.02, SE V3.5, and V4.0/V4.0.1 J2EE server characteristics, for migration purposes (continued)*

| Characteristic                                                              | <b>SE V3.02</b>                                                                                                    | <b>SE V3.5</b>                                                                                                    | V4.0/V4.0.1                                                                                                    |
|-----------------------------------------------------------------------------|----------------------------------------------------------------------------------------------------|----------------------------------------------------------------------------------------------------|----------------------------------------------------------------------------------------------------|
| Security<br>Mechanism                                                       | SAF-based, LocalOS.<br>See "Security<br>mechanism" on<br>page 39.                                                                                                    | SAF-based, LocalOS.<br>See "Security<br>mechanism" on<br>page 39.                                                                                                    | SAF-based, LocalOS.                                                                                                    |
| Common<br>Connector<br>Framework<br>(CCF) support                           | Compliant with the<br><b>IBM</b> Common<br>Connector Framework<br>V1.1. Minimal qualities<br>of service and runtime<br>integration are<br>provided. See<br>"Common Connector<br>Framework support"<br>on page 42.                                                        | Compliant with the<br><b>IBM</b> Common<br>Connector Framework<br>V1.1. Minimal qualities<br>of service and runtime<br>integration are<br>provided. See<br>"Common Connector<br>Framework support"<br>on page 42.                                                        | Compliant with the<br><b>IBM</b> Common<br>Connector Framework<br>V1.1. Minimal qualities<br>of service and runtime<br>integration are<br>provided.                                                                                                    |
| Access to CICS                                                              | <b>CICS</b> Transaction<br>Gateway (CTG)<br>product (5648-B43)<br>provides a CCF based<br>connector that allows<br>access to CommArea<br>based CICS Transaction<br>programs. See<br>"Accessing CICS" on<br>page 44.                                                      | <b>CICS</b> Transaction<br>Gateway (CTG)<br>product V4.0 provides<br>a CCF based connector<br>that allows access to<br>CommArea based CICS<br>Transaction programs.<br>See "Accessing CICS"<br>on page 44.                                                               | <b>CICS</b> Transaction<br>Gateway (CTG)<br>product V4.0 provides<br>a CCF based connector<br>that allows access to<br>CommArea based CICS<br>Transaction programs.<br>CTG 4.0.2 provides a<br>J2EE connector. For<br>more information, see<br>"WebSphere for<br>z/OS-supported<br>connectors" on<br>page 151. |
| Access to IMS                                                               | IMS Connect (5655-E51)<br>provides a CCF based<br>connector that allows<br>access to IMS<br>Transaction Programs.<br>See "Accessing IMS" on<br>page 47.                                                                                                    | See "Accessing IMS" on<br>page 47 for additional<br>information.                                                                                                    | See "Accessing IMS" on<br>page 47 for additional<br>information.<br>IMS Connect 1.2<br>provides a J2EE<br>connector. For more<br>information see<br>"WebSphere for<br>z/OS-supported<br>connectors" on<br>page 151.                                                                                            |
| DB2/ESA<br>Access via JDBC<br>V2.0 Standard<br>Extension<br>DataSource APIs | Database must exist in<br>a DB2 subsystem at<br>either a V5 level (with<br>PTFs) or a V6 level<br>(with PTFs). See<br>"Accessing DB2 for<br>OS/390 through JDBC<br>V2.0 Standard<br><b>Extension DataSource</b><br>APIs" on page 50 for<br>more specific<br>information. | Database must exist in<br>a DB2 subsystem at<br>either a V5 level (with<br>PTFs) or a V6 level<br>(with PTFs). See<br>"Accessing DB2 for<br>OS/390 through JDBC<br>V2.0 Standard<br><b>Extension DataSource</b><br>APIs" on page 50 for<br>more specific<br>information. | DB2 V7.1.                                                                                                    |

*Table 2. Summary of SE V3.02, SE V3.5, and V4.0/V4.0.1 J2EE server characteristics, for migration purposes (continued)*

# <span id="page-30-0"></span>**Part 2. Migrating from WebSphere V3.02SE or V3.5SE to WebSphere V4.0.1**

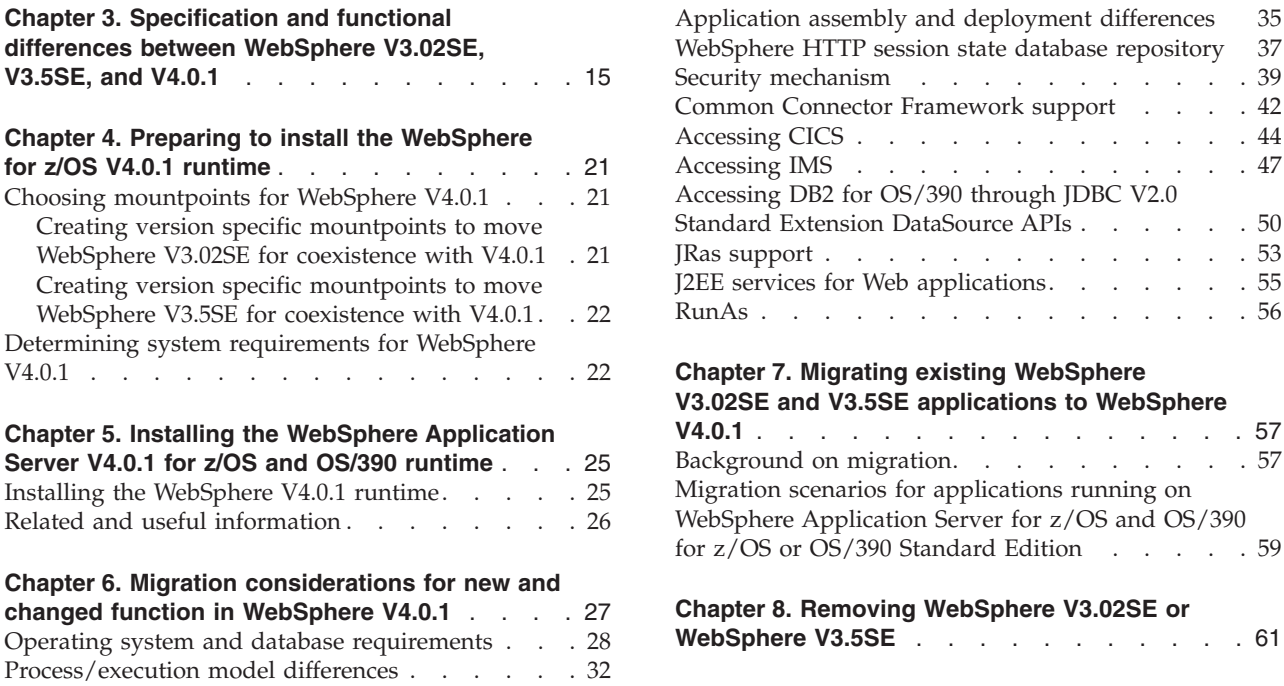

This part of the book is intended for those who are migrating to WebSphere V4.0.1 from either WebSphere V3.02SE or V3.5SE and contains the above chapters.

# <span id="page-32-0"></span>**Chapter 3. Specification and functional differences between WebSphere V3.02SE, V3.5SE, and V4.0.1**

The following table shows releases V3.02 SE, V3.5 SE, and V4.0.1 of the WebSphere for z/OS family and the specification and functional differences between them.

*Table 3. Specification and functional differences between WebSphere Application Server V3.02SE, V3.5SE, and V4.0.1*

| Specifications | WebSphere V3.02SE                                                                                                    | WebSphere V3.5SE                                                                                                    | WebSphere V4.0.1                                                                                                    |
|----------------|----------------------------------------------------------------------------------------------------|----------------------------------------------------------------------------------------------------|----------------------------------------------------------------------------------------------------|
| Java related   | • Requires JDK 1.1.8<br>Supports specification<br>$\bullet$<br>levels:<br>- Servlet 2.1<br>$-$ JSP 1.0<br>$-$ JDBC 1.1 | • Requires SDK 1.3<br>Supports specification<br>levels:<br>$-$ Servlet 2.1/2.2<br>$-$ JSP $.091/1.0/1.1$<br>$-$ JDBC 1.2 | • Requires SDK 1.3<br>• Supports J2EE 1.2 levels:<br>- Servlet 2.2<br>$-$ JSP 1.1<br>IDBC 2.0<br>$\overline{\phantom{0}}$<br>$EJB$ 1.1<br>-<br>$-$ JNDI 1.2<br>$-$ JTA 1.0<br>$-$ RMI/IIOP 1.0<br>$-$ JMS 1.1<br>- JavaMail 1.1<br>$-$ JAP 1.0<br>Client container<br>$-$ |
| Web services   | N/A                                                                                                    | N/A                                                                                                    | Introduces Web services<br>equivalent to those<br>provided by:<br>• WebSphere AE V4.0<br>- HTTP to Stateless<br>Session beans<br>• Requires SDK 1.3 PTF<br>available 10/2001<br>• Supports specification<br>levels:<br>$-$ SOAP 1.1<br>- Apache SOAP V2.2                 |

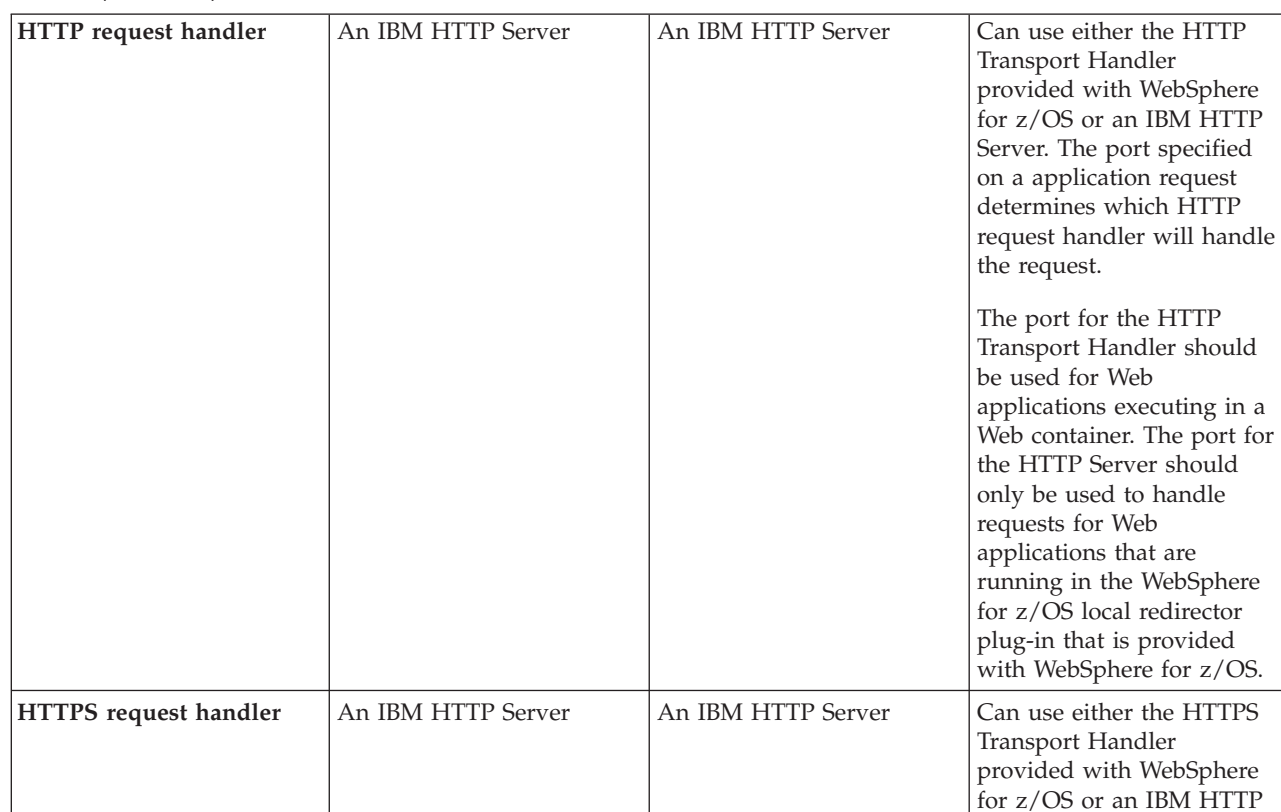

Server. The port specified on a application request determines which HTTPS protocol catcher will handle

The port for the HTTPS Transport Handler should

applications executing in a Web container. The SSL port for the HTTP Server should only be used to handle requests for Web applications that are running in the local redirector plug-in that is provided with WebSphere

the request.

for z/OS.

be used for Web

*Table 3. Specification and functional differences between WebSphere Application Server V3.02SE, V3.5SE, and V4.0.1 (continued)*

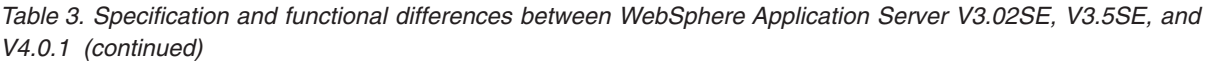

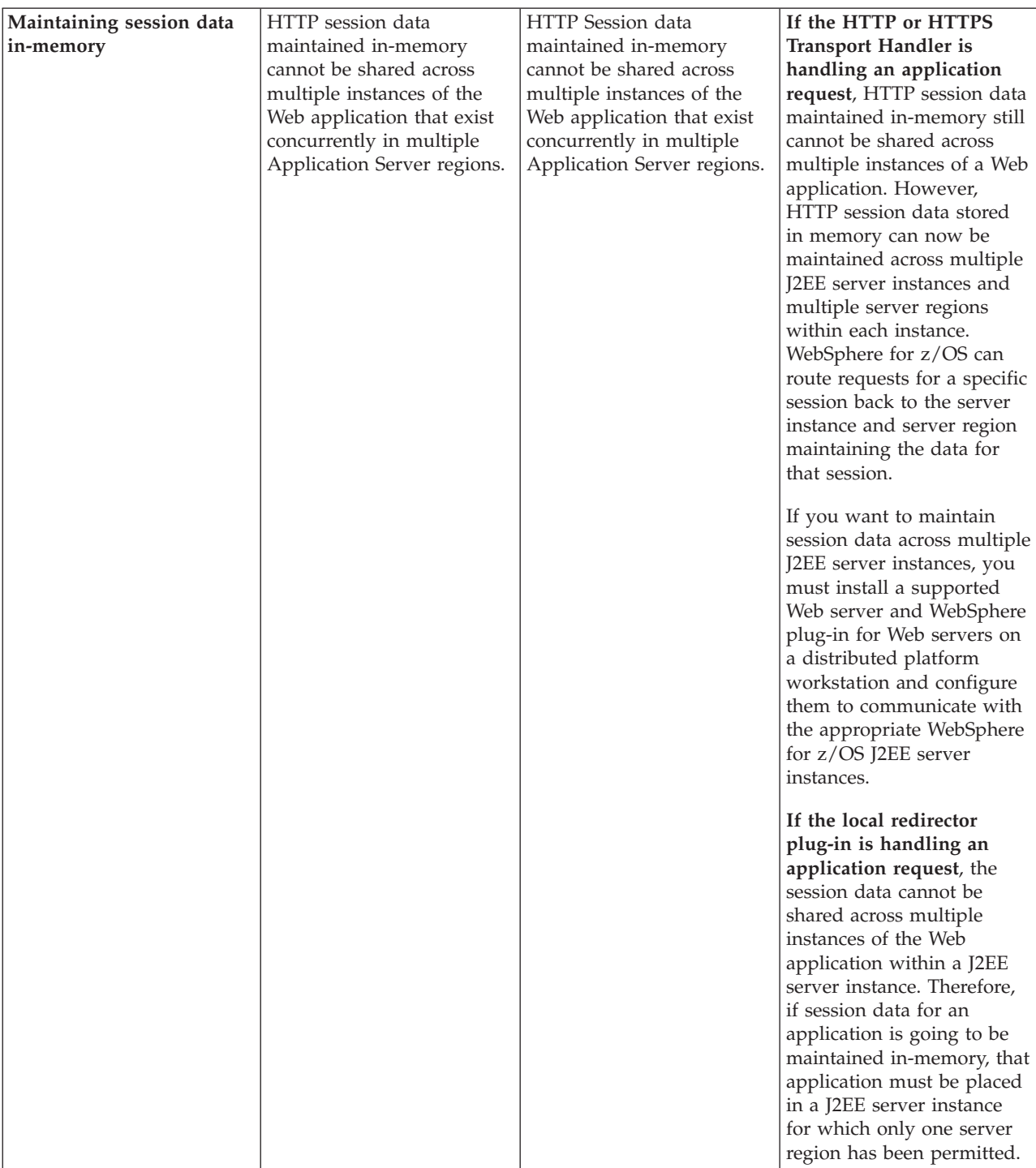

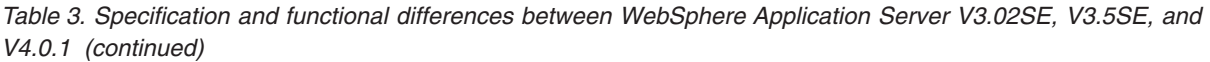

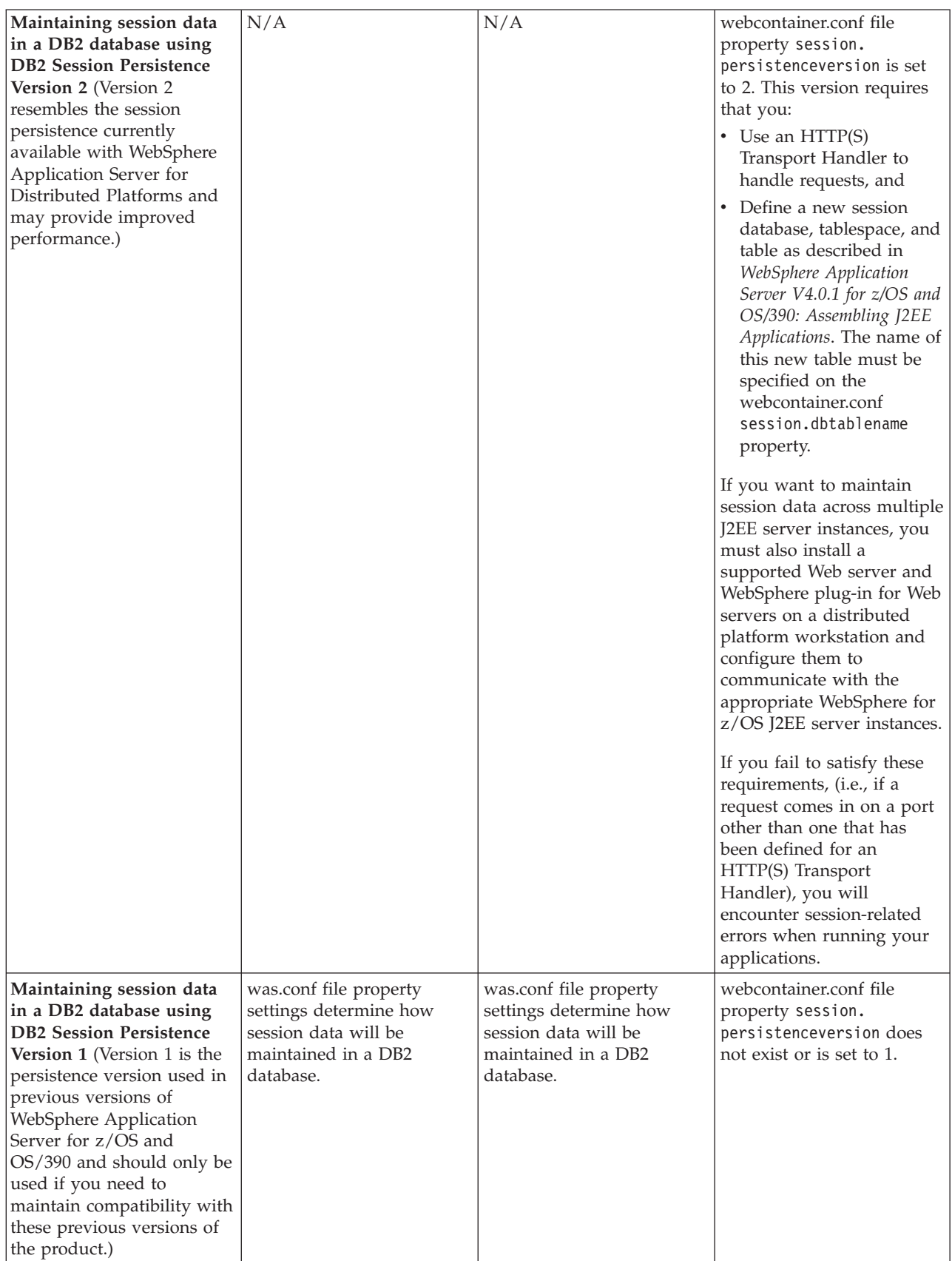
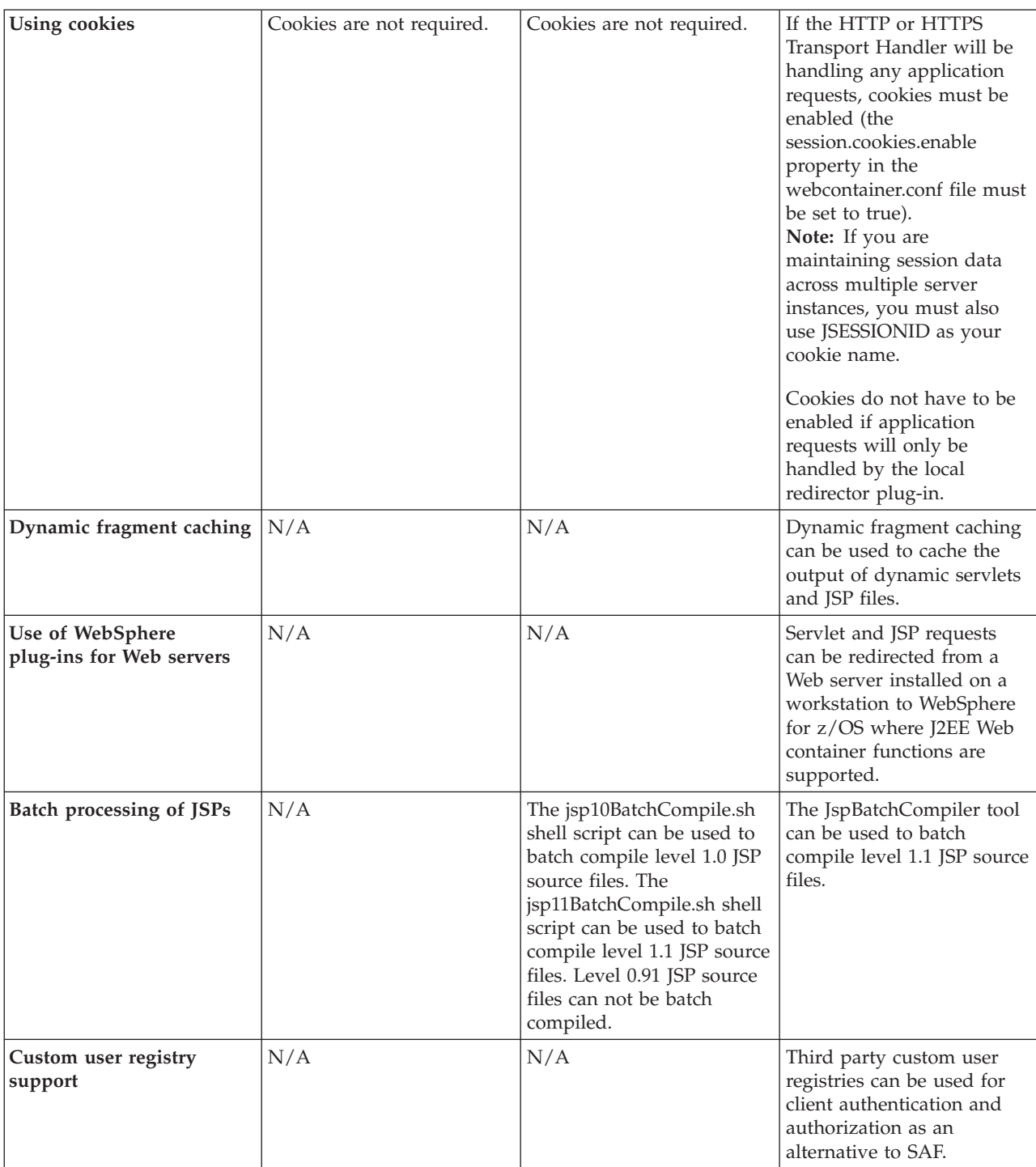

*Table 3. Specification and functional differences between WebSphere Application Server V3.02SE, V3.5SE, and V4.0.1 (continued)*

 $\|$  $\vert$ | |

 $\sf I$ 

# <span id="page-38-0"></span>**Chapter 4. Preparing to install the WebSphere for z/OS V4.0.1 runtime**

This chapter addresses the various preparation steps needed to migrate to WebSphere Application Server V4.0.1 for z/OS and OS/390 from either WebSphere V3.02SE or V3.5SE, including:

- v "Choosing mountpoints for WebSphere V4.0.1"
- v ["Determining system requirements for WebSphere V4.0.1" on page 22](#page-39-0)

#### **Choosing mountpoints for WebSphere V4.0.1**

WebSphere for z/OS V4.0.1 uses two different hierarchical filesystem (HFS) directories to store executable code and sample files:

- 1. a Java (SDK) directory, usually /usr/lpp/java
- 2. a WebSphere directory, usually /usr/lpp/WebSphere

These directories and their subdirectories are usually contained in HFS data sets which are separate from the z/OS or OS/390 root filesystem HFS data set. In the following instructions, it is assumed that all three HFS data sets are separate, as recommended during WebSphere Application Server product installation.

When two different versions of WebSphere Application Server are used concurrently on a z/OS or OS/390 system, it is necessary to have HFS data sets from both versions mounted. Either the old or new HFS data sets must be mounted at version-specific mountpoints during the interval that the two WebSphere Application Servers are being run side by side. For ease of migration, we recommend, when necessary, that the older WebSphere version be moved to allow for installation of the new WebSphere code at the customary mountpoints. Using the customary mountpoints for WebSphere for z/OS V4.0.1 will make migration to future WebSphere releases easier.

### **Creating version specific mountpoints to move WebSphere V3.02SE for coexistence with V4.0.1**

Both the Java and WebSphere levels in WebSphere V3.02SE are incompatible with those on WebSphere V4.0.1. Before installing WebSphere for z/OS V4.0.1 on your target system, perform the following steps:

- 1. Create version specific mountpoints such as /usr/lpp/java118 and /usr/lpp/WebSphere302 on your target system. This can be done using either the OMVS shell or the TSO MKDIR command. Note that the HFS data set containing the /usr/lpp/ hierarchy must be mounted read/write.
- 2. Shut down all Web servers using WebSphere V3.02SE.
- 3. Unmount the WebSphere V3.02SE HFS data sets, using the TSO UNMOUNT command:

UNMOUNT FILESYS('old.java.hfs.data.set') UNMOUNT FILESYS('old.was.hfs.data.set')

4. Remount the WebSphere V3.02SE HFS data sets at the new version-specific mountpoints using the TSO MOUNT command: MOUNT FILESYS('old.java.hfs.data.set') TYPE(HFS) MOUNTPOINT('/usr/lpp/java118') MOUNT FILESYS('old.was.hfs.data.set') TYPE(HFS) MOUNTPOINT('/usr/lpp/WebSphere302')

- <span id="page-39-0"></span>5. Each Web server running WebSphere V3.02SE will have a Web server configuration file, a Web server environment variables file, and a WebSphere Application Server file; the usual names for these files are httpd.conf, httpd.envvars and was.conf. Find the copies of these files used by each WebSphere V3.02SE enabled Web server on your system, and use an editor of your choice to change all occurrences of the old Java and WebSphere mountpoints to the new version-specific Java and WebSphere mountpoints. (Remember to save unmodified copies of these files in case you need to return to using the old Java and WebSphere mountpoints.)
- 6. Restart all Web servers that use WebSphere V3.02SE. Test your existing WebSphere applications to make sure they work correctly. If problems arise, review your Web configuration files.

You are now ready to install WebSphere for z/OS V4.0.1.

#### **Creating version specific mountpoints to move WebSphere V3.5SE for coexistence with V4.0.1**

The WebSphere level in WebSphere V3.5SE is incompatible with that contained in WebSphere V4.0.1; the Java levels are compatible. Therefore, only the WebSphere HFS data set needs to be moved to a version-specific mountpoint. Before installing WebSphere V4.0.1 on your target system, perform the following steps:

- 1. Create a version specific mountpoint such as /usr/lpp/WebSphere35 on your target system. This can be done using either the OMVS shell or the TSO MKDIR command. Note that the HFS data set containing the /usr/lpp/ hierarchy must be mounted read/write.
- 2. Shut down all Web servers using WebSphere V3.5SE.
- 3. Unmount the WebSphere V3.5SE HFS data sets, using the TSO UNMOUNT command:

```
UNMOUNT FILESYS('old.was.hfs.data.set')
```
- 4. Remount the WebSphere V3.5SE HFS data sets at the new version-specific mountpoint using the TSO MOUNT command: MOUNT FILESYS('old.was.hfs.data.set') TYPE(HFS) MOUNTPOINT('/usr/lpp/WebSphere35')
- 5. Each Web server running WebSphere V3.5SE will have a Web server configuration file, a Web server environment variables file, and a WebSphere Application Server file; the usual names for these files are httpd.conf, httpd.envvars, and was.conf. Find the copies of these files used by each WebSphere V3.5SE enabled Web server on your system, and use an editor of your choice to change all occurrences of the old WebSphere mountpoint to the new version-specific mountpoint. (Remember to save unmodified copies of these files in case you need to return to using the old WebSphere mountpoint.)
- 6. Restart all Web servers using WebSphere V3.5SE Application Server 3.5. Test your existing WebSphere applications to make sure they work correctly. If problems arise, review your Web configuration files.

You are now ready to install WebSphere for z/OS V4.0.1.

### **Determining system requirements for WebSphere V4.0.1**

See the *WebSphere Application Server V4.0.1 for z/OS and OS/390: Installation and Customization*, GA22-7834 for determining the system requirements for the following:

• z/OS or OS/390 hardware requirements

- z/OS or OS/390 software requirements for WebSphere V4.0.1
- Workstation requirements
- Software requirements for developing WebSphere for z/OS applications
- v Requirements for J2EE components
- v Recommendation for developing EJB components
- Recommendation for developing Web components
- Requirements for CORBA (MOFW) components

# **Chapter 5. Installing the WebSphere Application Server V4.0.1 for z/OS and OS/390 runtime**

Now you are ready to install the WebSphere Application Server V4.0.1 for z/OS and OS/390 runtime on your target system, using the product program directory or ServerPac instructions, and customizing it according to *WebSphere Application Server V4.0.1 for z/OS and OS/390: Installation and Customization*, GA22-7834. When customization is complete, you will be able to run servlets, JSPs and Enterprise Java Beans on your WebSphere Application Server V4.0.1 runtime system. This chapter addresses:

- "Installing the WebSphere V4.0.1 runtime"
- v ["Related and useful information" on page 26](#page-43-0)

and directs you to related information that will help in your install and customization of the WebSphere V4.0.1 runtime.

#### **Installing the WebSphere V4.0.1 runtime**

To migrate from either WebSphere V3.02SE or V3.5SE to WebSphere V4.0.1 involves multiple changes in support of the J2EE servers introduced by WebSphere V4.0.1. You must setup the supporting infrastructures (DB2 7.1, RRS, WLM, LDAP, etc.), set-up the system server structure (daemon, naming, system management, etc.) and utilize the new administration application to define and execute the IVP. These changes require you to do a cold start and initialize the WebSphere 4.0.1 runtime as if it was your first installation.

**Note:** Release changes after WebSphere for z/OS V4.0 do not require the cold start method.

**Running the customization dialog:** The customization dialog is intended for the system programmer or administrator responsible for installing and customizing WebSphere for z/OS. For more information see ″Running the customization dialog″ in the *WebSphere Application Server V4.0.1 for z/OS and OS/390: Installation and Customization*. The dialog covers a portion of WebSphere for z/OS customization. Specifically, it creates tailored jobs to:

- Copy the generated jobs into your system libraries
- v Create the system management HFS structure and the initial environment file
- Create and customize the LDAP server
- Set up WebSphere for z/OS security controls (RACF)
- Define the WebSphere for z/OS runtime configuration (systems management server, naming server, interface repository server, daemon server)
- Run the installation verification programs (IVPs)

**Installation and customization topics to review:** See the section ″Installing and customizing your first runtime″ in the *WebSphere Application Server V4.0.1 for z/OS and OS/390: Installation and Customization* which contains the steps needed to go to V4.0 from V3.02SE and V3.5SE.

### <span id="page-43-0"></span>**Related and useful information**

The following references will provide help in installing the WebSphere V4.0.1 runtime and can be found at the following Web site:

http://www.ibm.com/software/webservers/appserv/

- v *WebSphere Application Server V4.0.1 for z/OS and OS/390: Program Directory*, GI10-0680, describes the elements of and the installation instructions for WebSphere for z/OS.
- v *WebSphere Application Server V4.0.1 for z/OS and OS/390: License Information*, LA22-7855, describes the license information for WebSphere for z/OS.
- v *WebSphere Application Server V4.0.1 for z/OS and OS/390: Installation and Customization*, GA22-7834, describes the planning, installation, and customization tasks and guidelines for WebSphere for z/OS.

# **Chapter 6. Migration considerations for new and changed function in WebSphere V4.0.1**

The following WebSphere V4.0.1 functions will contain the following:

- Description
- v Summary of the WebSphere for z/OS tasks or interfaces that might be affected
- v Coexistence considerations, if any, that are associated with the item
- Migration procedures, if any, that are associated with the item
- v References to other publications that contain additional detailed information

The following new or changed function topics include:

- v ["Operating system and database requirements" on page 28](#page-45-0)
- v ["Process/execution model differences" on page 32](#page-49-0)
- ["Application assembly and deployment differences" on page 35](#page-52-0)
- v ["WebSphere HTTP session state database repository" on page 37](#page-54-0)
- ["Security mechanism" on page 39](#page-56-0)
- v ["Common Connector Framework support" on page 42](#page-59-0)
- ["Accessing CICS" on page 44](#page-61-0)
- ["Accessing IMS" on page 47](#page-64-0)
- v ["Accessing DB2 for OS/390 through JDBC V2.0 Standard Extension DataSource](#page-67-0) [APIs" on page 50](#page-67-0)
- ["JRas support" on page 53](#page-70-0)
- ["J2EE services for Web applications" on page 55](#page-72-0)
- ["RunAs" on page 122](#page-139-0)

## <span id="page-45-0"></span>**Operating system and database requirements**

#### **Description**

This section describes new operating system and database requirements that affect your migration.

## **What this change affects**

This support might affect the following areas of WebSphere for z/OS processing.

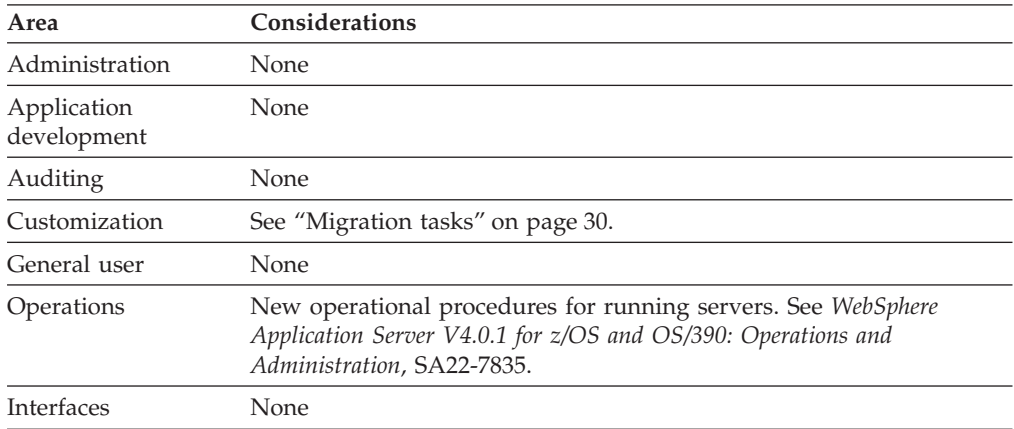

## **Dependencies**

For a complete list of WebSphere V4.0.1 requirements, see ″Determining WebSphere for z/OS system requirements″ found in *WebSphere Application Server V4.0.1 for z/OS and OS/390: Installation and Customization*, GA22-7834.

# **Coexistence considerations**

The following are compatibility or coexistence issues introduced by the J2EE run time:

- v A Standard Edition V3.02 or V3.5 system can coexist on the same system or sysplex with WebSphere V4.0.1, provided they have different mount points (you cannot use the default mount point for both products). See ["Choosing](#page-38-0) [mountpoints for WebSphere V4.0.1" on page 21](#page-38-0) for more information on choosing mount points. You may want to create a separate test system or LPAR to provide isolation for test purposes.
- DB2 for OS/390 V7.1 is required at run time. Customers may wish to stage the migration of DB2 7.1 into application environments not related to WebSphere. DB2 provides several ways to support coexistence between DB2 7.1 and earlier DB2 versions. Consider:
	- DB2 for OS/390 V7.1 can coexist with an earlier DB2 on same image with unique test data
	- DB2 for OS/390 V7.1 can do a distributed call to an earlier DB2 to access test data
	- DB2 for OS/390 V7.1 can do datasharing with an earlier DB2 to access test data. Note that only two levels of DB2 for OS/390 can be in the same datasharing group. If datasharing, you must install DB2 for OS/390 compatibility APARs.

**Recommendation:** Keep data sharing between multiple releases of DB2 for OS/390 to a limited timeframe.

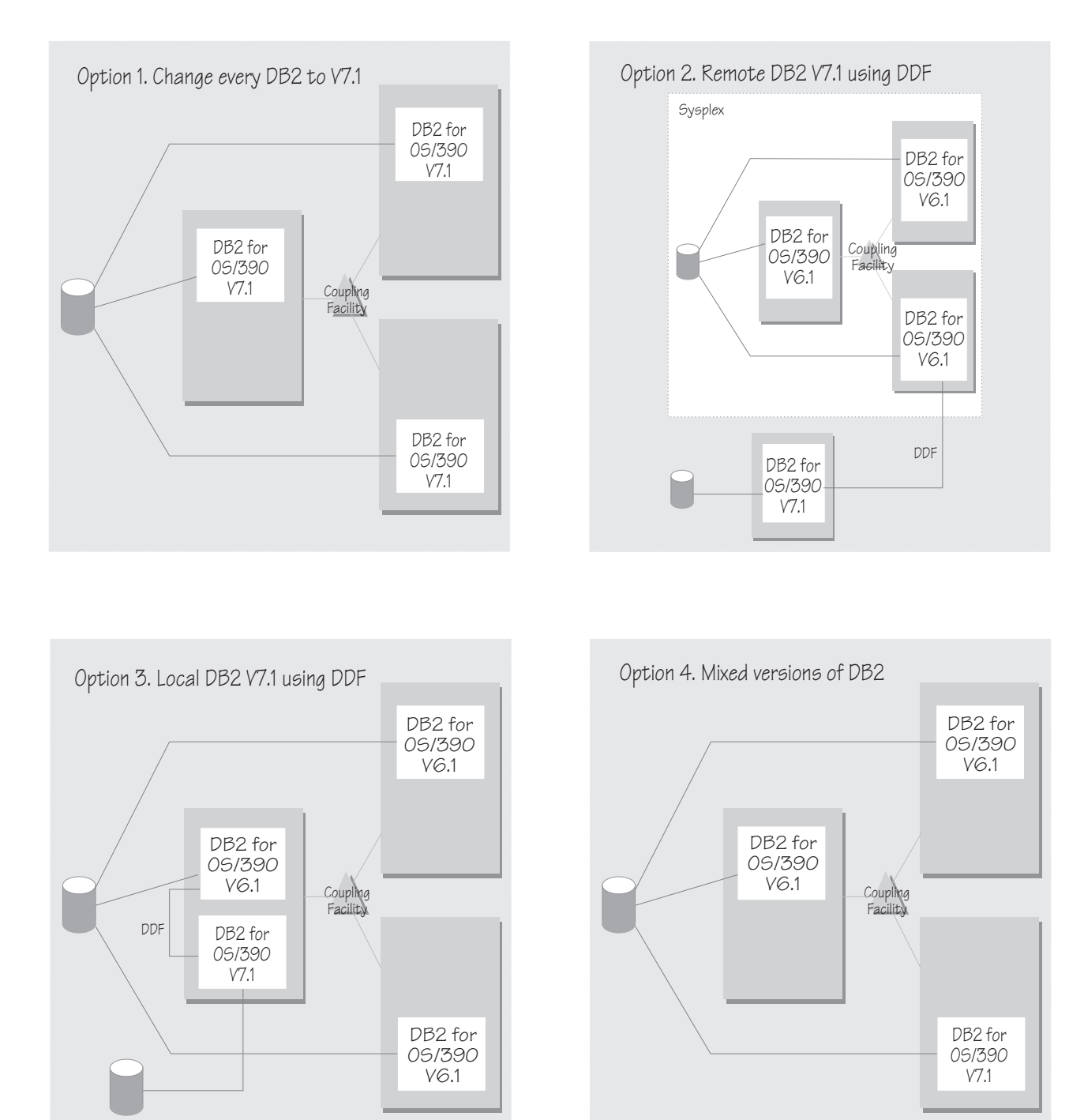

Figure 1 shows possible DB2 for OS/390 configurations for migration to DB2 for OS/390 V7.1.

*Figure 1. Possible configurations for migration to DB2 for OS/390 V7.1*

• If you want to interoperate with a Standard Edition V3.5 system, you must install a compatibility PTF on the SDK for V3.5. See the latest PTF information in the PSP bucket.

## <span id="page-47-0"></span>**Migration tasks**

Review the following high-level migration tasks to better understand the impacts to your environment. **Required** tasks apply to all installations enabling the function. **Optional** tasks apply to only specified operating environments or to situations where there is more than one way to set up or enable the function. For more details on the procedures associated with a task, see the reference listed.

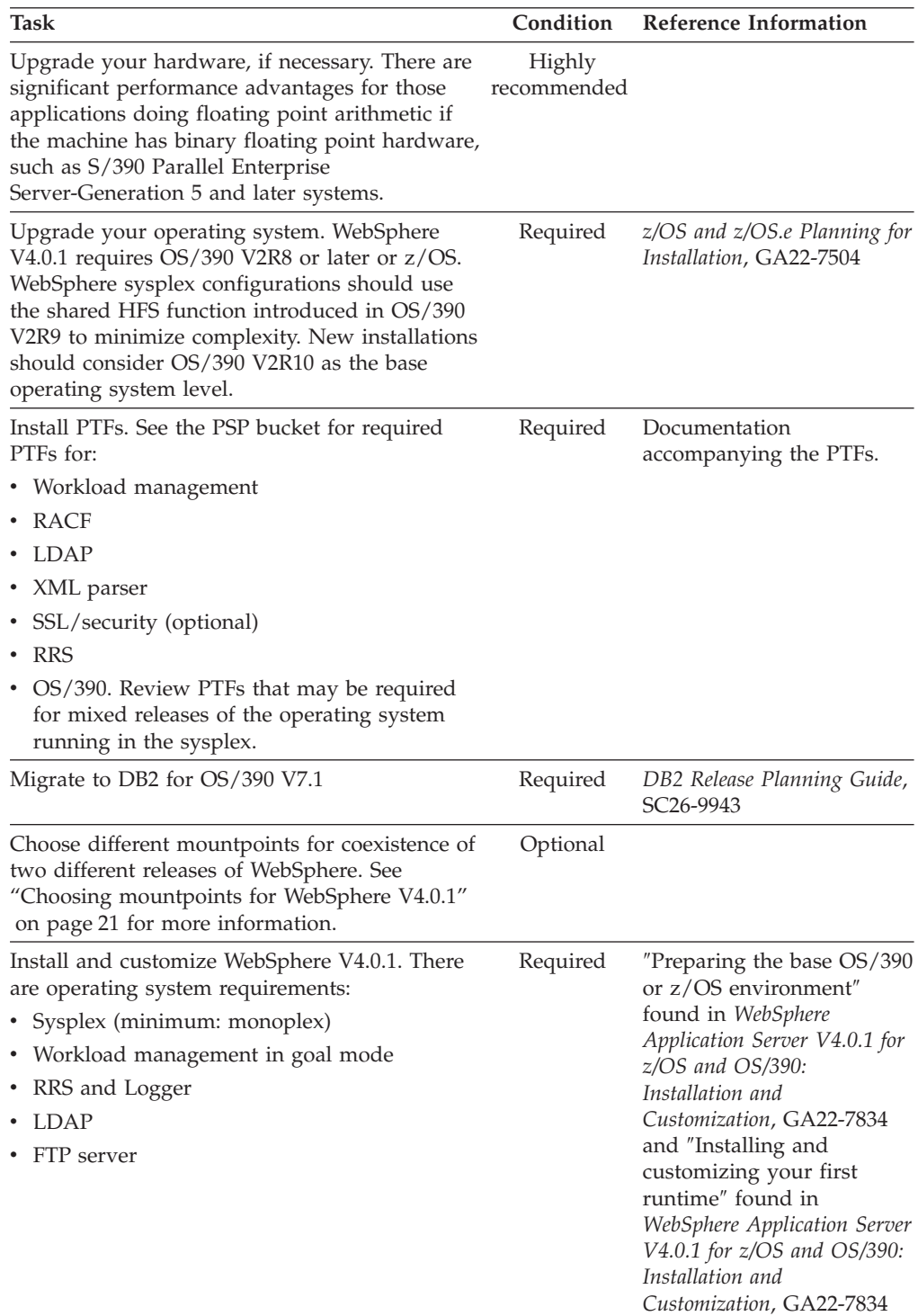

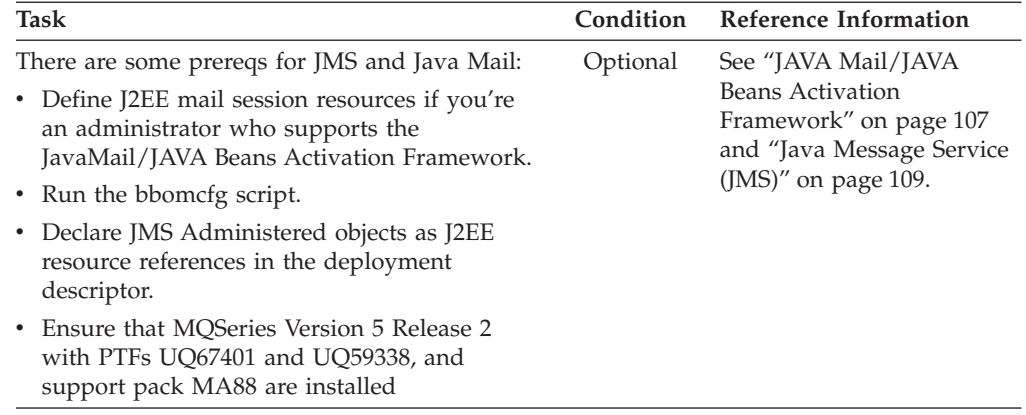

For more detailed information about this support, refer to the following WebSphere for z/OS publications:

- v *WebSphere Application Server V4.0.1 for z/OS and OS/390: Installation and Customization*, GA22-7834
- v *z/OS and z/OS.e Planning for Installation*, GA22-7504
- v *DB2 Release Planning Guide*, SC26-9943
- v *z/OS MVS Planning: Workload Management*, SA22-7602
- v *z/OS MVS Setting Up a Sysplex*, SA22-7625*z/OS MVS Programming: Resource Recovery*, SA22-7616
- v *z/OS Communications Server: IP Configuration Guide*, SC31-8775

# <span id="page-49-0"></span>**Process/execution model differences**

### **Description**

This section compares the process/execution model for WebSphere for z/OS with the process/execution models for versions 3.02 and 3.5 of the Application Server.

## **What this change affects**

This support might affect the following areas of WebSphere for z/OS processing.

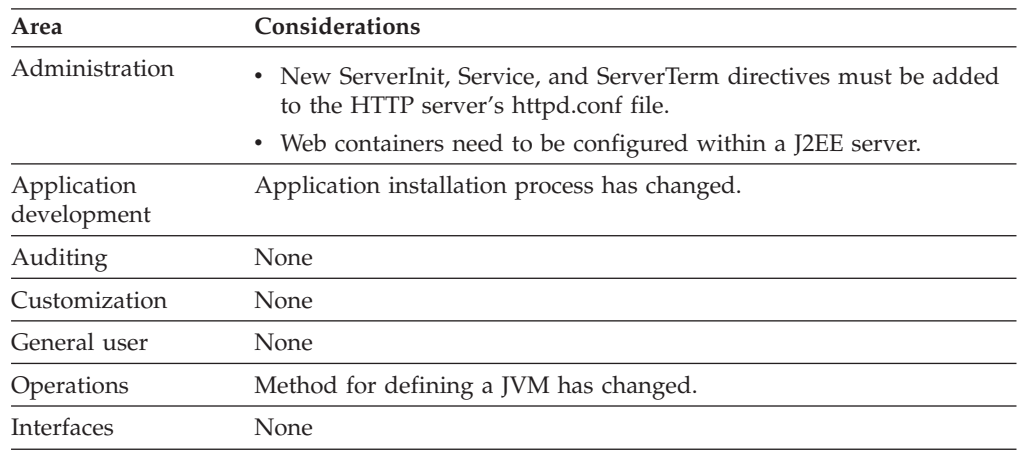

### **Dependencies**

For a complete list of Standard Editions V3.02, V3.5, and WebSphere 4.0.1 J2EE server characteristics, for migration purposes, see [Table 2 on page 10.](#page-27-0)

### **Coexistence considerations**

The following table summarizes the differences in the SE V3.02, SE V3.5 and V4.0.1 process/execution model.

*Table 4. Process/execution model comparison*

| <b>SE V3.02</b>                     | <b>SE V3.5</b>                       | V4.0.1                               |
|-------------------------------------|--------------------------------------|--------------------------------------|
| Uses a Go Web Server (GWAPI)        | Uses a Go Web Server (GWAPI)         | Uses a Go Web Server (GWAPI)         |
| plug-in routine to initialize a JDK | plug-in routine to initialize an SDK | plug-in routine to initialize an SDK |
| 1.1.8 Virtual Machine within the    | 1.3 Virtual Machine within the HTTP  | 1.3 Virtual Machine within the HTTP  |
| HTTP server address space.          | server address space.                | server address space.                |

| <b>SE V3.02</b>                                                                                                    | <b>SE V3.5</b>                   | V4.0.1                                                                                                    |
|----------------------------------------------------------------------------------------------------|----------------------------------|----------------------------------------------------------------------------------------------------|
| Web Components are executed in an<br>Application Server instance that<br>executes within the address space of<br>an IBM HTTP Server. The Application<br>Server is initialized via a GWAPI<br>plug-in routine that is provided with<br>the V3.02 product. The Application | Same as for V3.02.               | Web Applications execute inside of a<br>Web Container that resides in the<br>Server region of a J2EE Server. Web<br>Containers are configured within J2EE<br>Servers using properties contained in<br>the webcontainer.conf.                                                                                                    |
| Server gets its configuration from a<br>was.conf configuration file that is<br>provided as input to the plug-in.                                                                                                    |                                  | Uses either the HTTP Transport<br>Handler or an HTTP server to handle<br>traffic from Web clients. If an HTTP<br>server is used, it must be configured<br>within the same Sysplex as the J2EE<br>Servers containing the installed Web<br>applications, and the V3.5 runtime<br>that is shipped with the V4.0.1<br>product (also referred to as the<br>WebSphere V4.0.1 Plug-In Routine)<br>must reside in its address space.<br>Note: Web applications previously<br>run in a V3.5 Application Server can<br>temporarily be run in the V3.5<br>runtime shipped with the V4.0.1<br>product. For more information on the<br>how to do this, see"Migrating from<br>V3.5 SE" on page 169. |
| The GWAPI plug-in routine is<br>configured to the HTTP server<br>address space by adding ServerInit,<br>Service, and ServerTerm directives<br>within the HTTP server's httpd.conf<br>file.                                                                               | Same as for V3.02.               | Same as for V3.02                                                                                                    |
| Only one GWAPI plug-in routine can<br>be configured to a single Web server<br>address space. To run multiple levels<br>of the plug-in routine on a system<br>simultaneously, the plug-in routines<br>must be configured within separate<br>HTTP server address spaces.   | Same as for V3.02                | Same as for V3.02                                                                                                    |
| Does not support Web containers.                                                                                                    | Does not support Web containers. | Web containers are configured within<br>J2EE servers using properties<br>contained in a webcontainer.conf<br>configuration file that is provided to<br>the J2EE server as an environment<br>variable.<br>Note: The V4.0.1 Systems<br>Management facilities is used to<br>install Web applications into the Web<br>container. The V4.0.1 Systems<br>Management facilities is used to<br>install Web applications into the Web<br>container.                                                                                                    |

*Table 4. Process/execution model comparison (continued)*

- v *WebSphere Application Server for OS/390 V3.02 Standard Edition Planning, Installing, and Using*, GC34-4806
- v *WebSphere Application Server for OS/390 V3.5 Standard Edition Planning, Installing, and Using*, GC34-4835
- v *WebSphere Application Server V4.0.1 for z/OS and OS/390: Assembling J2EE Applications*, SA22-7836

# <span id="page-52-0"></span>**Application assembly and deployment differences**

## **Description**

This section compares the application assembly and deployment process for WebSphere for z/OS with the application assembly and deployment process for versions 3.02 and 3.5 of the Application Server.

## **What this change affects**

This support might affect the following areas of WebSphere for z/OS processing.

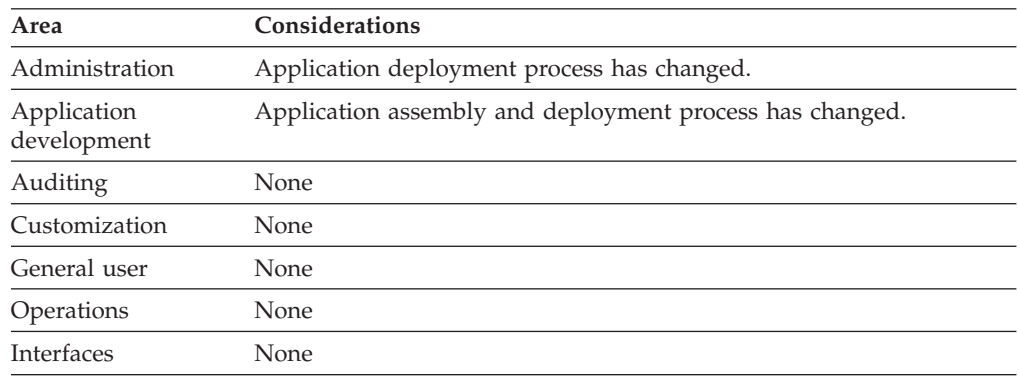

## **Dependencies**

For a complete list of Standard Editions V3.02, V3.5, and WebSphere 4.0.1 J2EE server characteristics, for migration purposes, see [Table 2 on page 10.](#page-27-0)

# **Coexistence considerations**

The following table summarizes the differences in Standard Editions V3.02, SE V3.5 and WebSphere V4.0.1 application assembly and deployment process

*Table 5. Application assembly and deployment comparison*

| <b>SE V3.02</b>                                                                                                    | <b>SE V3.5</b>     | V4.0.1                                                                                                    |
|----------------------------------------------------------------------------------------------------|--------------------|----------------------------------------------------------------------------------------------------|
| Physical properties, such as the<br>document root in the HFS where<br>HTML and JSPs are stored, the<br>classpath for locating servlet, and<br>Java bean implementations, as well as<br>the application's address (rootURI<br>specification within its host), used<br>during application deployment are<br>specified in the deployedwebapp<br>properties in the was.conf<br>configuration file. | Same as for V3.02. | Enterprise applications (which can<br>include Web applications) must exist<br>as an Enterprise Archive (.ear) file in<br>order to be deployed into a Web<br>container.<br>The .ear file is provided as input to<br>the System Management Application<br>provided with V4.0.1. The<br>Administration application is able to<br>do full deployment of the application,<br>including resource resolution and<br>installation of the physical files. |
|                                                                                                    |                    | The application level deployment<br>descriptor for each .war file within<br>the application is assigned a "context"<br>root". Context roots are equivalent to<br>the root.URI specification that is<br>provided on deployedwebapp<br>was.conf file properties in previous<br>versions of the Application Server.                                                                                                    |

*Table 5. Application assembly and deployment comparison (continued)*

| <b>SE V3.02</b>                                                                                                    | <b>SE V3.5</b>                                                                                                    | V4.0.1                                                                                                    |
|----------------------------------------------------------------------------------------------------|----------------------------------------------------------------------------------------------------|----------------------------------------------------------------------------------------------------|
| Web application definition properties,<br>such as servlet definitions, and<br>initialization properties, are either<br>specified using webapp properties in<br>the was.conf file, or in a separate<br>webapp.xml file that exists within the<br>Application Server classpath. (The<br>separate document structure allows<br>the developer to supply application<br>assumptions to the administrator in a<br>formalized manner.) | Same as for V3.02.                                                                                                    | Web application definition properties,<br>such as servlet definitions, and<br>initialization properties, are contained<br>in a separate web.xml file located in<br>the WEB-INF directory.                                                                                                    |
| Virtual host definitions and binding<br>to the deployed Web applications that<br>are to be served through them are<br>specified in host properties in the<br>was.conf file.                                                                                                    | Same as for V3.02 with one addition;<br>it also provides utilities that create the<br>necessary deployment information<br>(.webapp files, or deployedwebapp<br>properties for the was.conf file) from<br>an industry standard Web Application<br>Archive (.war file). This allows<br>applications that have been<br>developed and packaged in a .war<br>file format, using application<br>development tools, to be deployed<br>within the Application Server.<br>The full set of functions contained in<br>the deployment descriptors for Web<br>applications are not supported. | Web applications are able to be<br>imported and assembled into an<br>Enterprise application using the<br>Application Assembly tool that is<br>provided with the product.<br>Once an application is installed into a<br>J2EE Server, it can be exposed<br>through a Virtual Host that is defined<br>within the webcontainer.conf file. |

- v *WebSphere Application Server for OS/390 V3.02 Standard Edition Planning, Installing, and Using*, GC34-4806
- v *WebSphere Application Server for OS/390 V3.5 Standard Edition Planning, Installing, and Using*, GC34-4835
- v *WebSphere Application Server V4.0.1 for z/OS and OS/390: Assembling J2EE Applications*, SA22-7836

# <span id="page-54-0"></span>**WebSphere HTTP session state database repository**

### **Description**

This section compares the WebSphere HTTP Session State database repositories used in Standard Editions V3.02, V3.5 and WebSphere V4.0.1.

# **What this change affects**

This support might affect the following areas of WebSphere for z/OS processing.

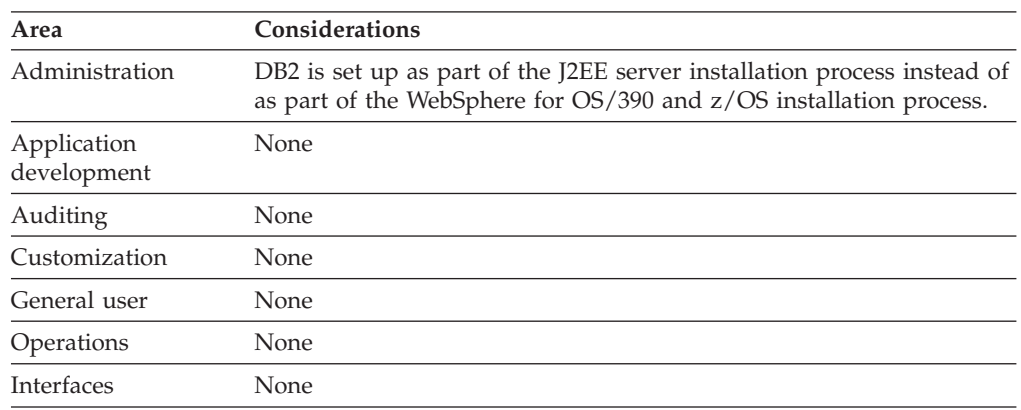

## **Dependencies**

For a complete list of Standard Editions V3.02, V3.5, and WebSphere 4.0.1 J2EE server characteristics, for migration purposes, see [Table 2 on page 10.](#page-27-0)

# **Coexistence considerations**

The following table summarizes the differences in how DB2 for OS/390 databases for storing session data are set up in Standard Editions V3.02, V3.5 and WebSphere V4.0.1 environments.

*Table 6. Setup differences for WebSphere HTTP Session State database repositories*

| <b>SE V3.02</b>                                                                                                    | <b>SE V3.5</b>                                                                                                    | V4.0.1                                                                                                    |
|----------------------------------------------------------------------------------------------------|----------------------------------------------------------------------------------------------------|----------------------------------------------------------------------------------------------------|
| If you are using persistent HTTP<br>Session State, a DB2 for OS/390<br>database, at a V5.0 or V6.0 level, must<br>be defined as described in WebSphere<br>Application Server for OS/390 V3.5<br>Standard Edition Planning, Installing,<br>and Using, GC34-4835. | If using persistent HTTP Session<br>State, a DB2 for OS/390 database, at a<br>V5.0, V6.0 or V7.0 level, must be<br>defined as described in WebSphere<br>Application Server for OS/390 V3.5<br>Standard Edition Planning, Installing,<br>and Using, GC34-4835. | If using persistent HTTP Session State<br>a DB2, a DB2 for OS/390 database, at<br>a V7.1 level, must be defined as<br>described in WebSphere Application<br>Server V4.0.1 for z/OS and OS/390:<br>Assembling J2EE Applications,<br>SA22-7836. |
| A Session State database at the DB2<br>V5 or V6 level can be concurrently<br>shared between V3.02 and V3.5.                                                                                                    | A Session State database at the DB2<br>V <sub>5</sub> or V <sub>6</sub> level can be concurrently<br>shared between V3.02 and V3.5; a<br>Session State database at the DB2<br>V7.1 level can be concurrently shared<br>between V3.5 and V4.0.1.               | A Session State database at the DB2<br>V7.1 level can be concurrently shared<br>between V3.5 and V4.0.1.                                                                                                    |

# **For more information**

For more detailed information about this support, see:

v *WebSphere Application Server for OS/390 V3.02 Standard Edition Planning, Installing, and Using*, GC34-4806

- v *WebSphere Application Server for OS/390 V3.5 Standard Edition Planning, Installing, and Using*, GC34-4835
- v *WebSphere Application Server V4.0.1 for z/OS and OS/390: Assembling J2EE Applications*, SA22-7836

# <span id="page-56-0"></span>**Security mechanism**

### **Description**

This section compares the security mechanism in Standard Editions V3.02, V3.5, and WebSphere V4.0.1.

# **What this change affects**

This support might affect the following areas of WebSphere for z/OS processing.

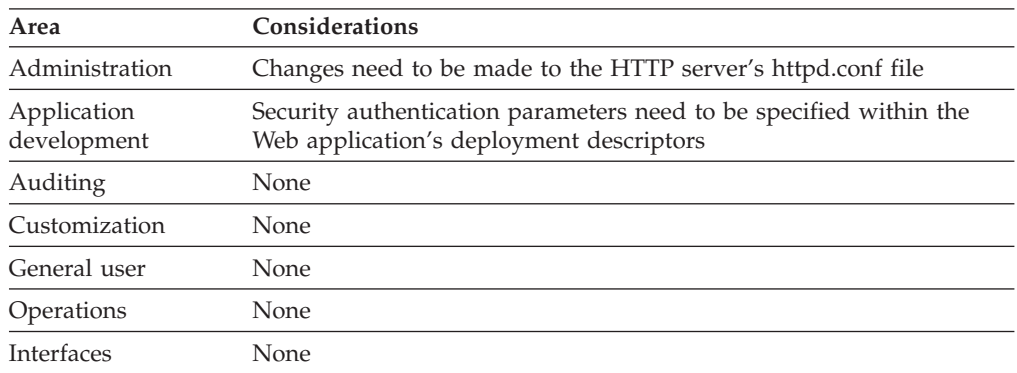

# **Dependencies**

For a complete list of Standard Editions V3.02, V3.5, and WebSphere 4.0.1 J2EE server characteristics, for migration purposes, see *Table 2* in *Chapter 2. Migration roadmap*.

# **Coexistence considerations**

The following table summarizes the differences in how security is handled in an SE V3.02, SE V3.5 and V4.0.1 environment.

| <b>SE V3.02</b>                                                                                                    | <b>SE V3.5</b>                                                          | V4.0.1                                                                                                    |  |
|----------------------------------------------------------------------------------------------------|-------------------------------------------------------------------------|----------------------------------------------------------------------------------------------------|--|
| SAF-based, LocalOS.                                                                                                    | Same as for V3.02.                                                      | Same as for V3.02.                                                                                                    |  |
| User Registry: Users are defined<br>in operating system SAF<br>repository.                                                                                                    | <b>User Registry:</b> Same as for<br>V3.02.                             | User Registry: Same as for V3.02.                                                                                                    |  |
| Challenge Mechanism for<br><b>Authentication: HTTP Server</b><br>protection directives can be set up<br>within the httpd.conf file to make<br>use of the HTTP Basic<br>Authentication function, which<br>require users to provide userid<br>and password for authentication.<br>Client Certificate is provided over<br>HTTPS SSL Connection. The<br>Client Certificate must resolve to<br>a userid within the SAF User<br>Registry. | Challenge Mechanism for<br><b>Authentication:</b> Same as<br>for V3.02. | Challenge Mechanism for Authentication: Same as<br>for V3.02 with the following additions:<br>Userid and Password may be obtained via<br>$\bullet$<br>Form-based Login as prescribed by the Servlet<br>V2.2 Specification.<br>The challenge mechanism for components of a<br>$\bullet$<br>Web Application may be configured using either<br>information in the .webapp file that is part of the<br>deployed Web application, or using HTTP server<br>protection directives within the httpd.conf file. |  |

*Table 7. Security mechanism comparison*

| <b>URL Access Checks: URL access</b><br>checking can be performed using<br>the authenticated identity. These<br>checks can be configured using<br>HTTP Server protection directives<br>within the httpd.conf file.                                                                                               | <b>URL Access Checks: Same</b><br>as for V3.02.                                | <b>URL Access Checks:</b> Same as for V3.02.                                                                                                    |
|----------------------------------------------------------------------------------------------------|--------------------------------------------------------------------------------|----------------------------------------------------------------------------------------------------|
| <b>Operating System Execution</b><br>Identity: The system identity in<br>which the request will execute is<br>determined by the protection<br>directives within the HTTP server.<br>The identity resulting from the<br>HTTP server authentication is<br>then used as the Operating<br>System execution identity. | <b>Operating System</b><br><b>Execution Identity: Same</b><br>as for $V3.02$ . | <b>Operating System Execution Identity: All requests</b><br>inside of the V4.0.1 Web container execute with a<br>system identity equal to that of the application<br>server region.                                                                                                    |
| J2EE Execution Identity: N/A                                                                                                    | J2EE Execution Identity:<br>N/A                                                | J2EE Execution Identity: Maintains information<br>about the requestor for use by Web components at<br>runtime. APIs on the input request object allow<br>servlets to retrieve information about the subject of<br>the request, such as information from an X509<br>certificate or userid.  |
|                                                                                                    |                                                                                | J2EE Services, such as JDBC, can obtain the proper<br>information about a requestor at runtime for use in<br>its service level security checking.                                                                                                    |
|                                                                                                    |                                                                                | The user identity that the WebSphere for z/OS J2EE<br>server uses for a J2EE connection, and thus uses for<br>resource authentication, depends on the combination<br>of deployment descriptor values, the parameters of<br>the getConnection method, and run-time<br>environment settings. |
| Access Control Checks: SAF<br>Checks are performed against<br>resources in the SOMDOBJS<br>facility class. Properties in the<br>was.conf. configuration file<br>specify which resources to check.                                                                                                    | WebSphere Access Control<br><b>Checks:</b> Same as for V3.02.                  | WebSphere Access Control Checks: Access Control<br>checks to Web Components based on requestor<br>access to roles associated with the Web Component.<br>SAF checks are performed against profiles in the<br>EJBROLE class.                                                                 |
| Single Sign-On Capability: No<br>support provided.                                                                                                    | Single Sign-On<br>Capability: No support<br>provided.                          | Single Sign-On Capability: Single Sign-on to a Web<br>Application is supported as described in the Servlet<br>Specification V2.2.                                                                                                    |
| <b>Recommendations and Usage:</b><br>Authentication must be<br>performed by the HTTP server,<br>using parameters specified in<br>either HTTP server protection<br>directives and/or was.conf file                                                                                                    | Recommendations and<br>Usage: Same as for V3.02                                | Recommendations and Usage: Use the deployment<br>descriptors packaged with Web applications as the<br>basis for authentication and authority checking.<br>Security processing configured within the HTTP<br>server is performed prior to entering the J2EE server<br>environment.          |
| properties.                                                                                                    |                                                                                | Existing protection directives can initially be left in<br>the HTTP server's httpd.conf file. However, you<br>should eventually consider removing them to<br>prevent redundant authentication processing.                                                                                  |

*Table 7. Security mechanism comparison (continued)*

**SE V3.02 SE V3.5 V4.0.1** 

- v ″Setting up security″ found in *WebSphere Application Server V4.0.1 for z/OS and OS/390: Installation and Customization*, GA22-7834
- v *WebSphere Application Server for OS/390 V3.02 Standard Edition Planning, Installing, and Using*, GC34-4806
- v *WebSphere Application Server for OS/390 V3.5 Standard Edition Planning, Installing, and Using*, GC34-4835
- v "Authorization controls for J2EE application components" and "Determining the user ID for resource authentication" found in *WebSphere Application Server V4.0.1 for z/OS and OS/390: Assembling J2EE Applications*, SA22-7836

# <span id="page-59-0"></span>**Common Connector Framework support**

## **Description**

This section describes Common Connector Framework support.

## **What this change affects**

This support might affect the following areas of WebSphere for z/OS processing.

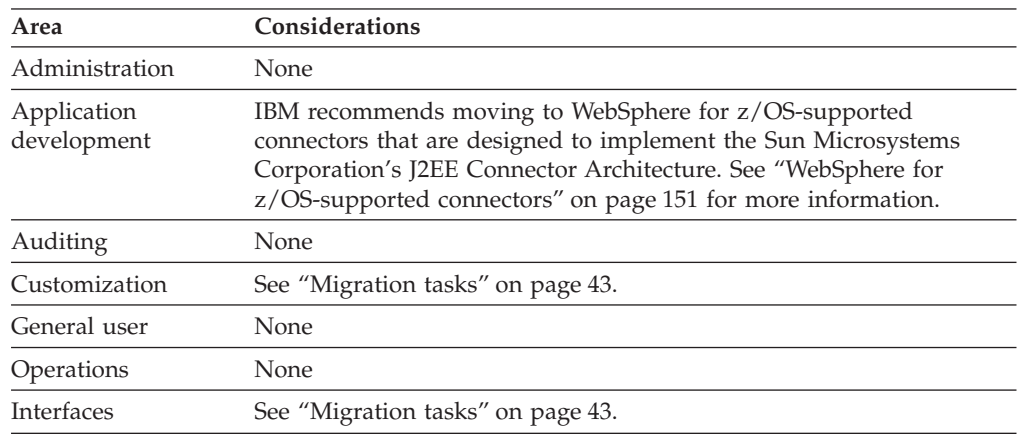

# **Dependencies**

See ["Migration tasks" on page 43.](#page-60-0)

# **Coexistence considerations**

See ["Migration tasks" on page 43.](#page-60-0)

# **Migration tasks**

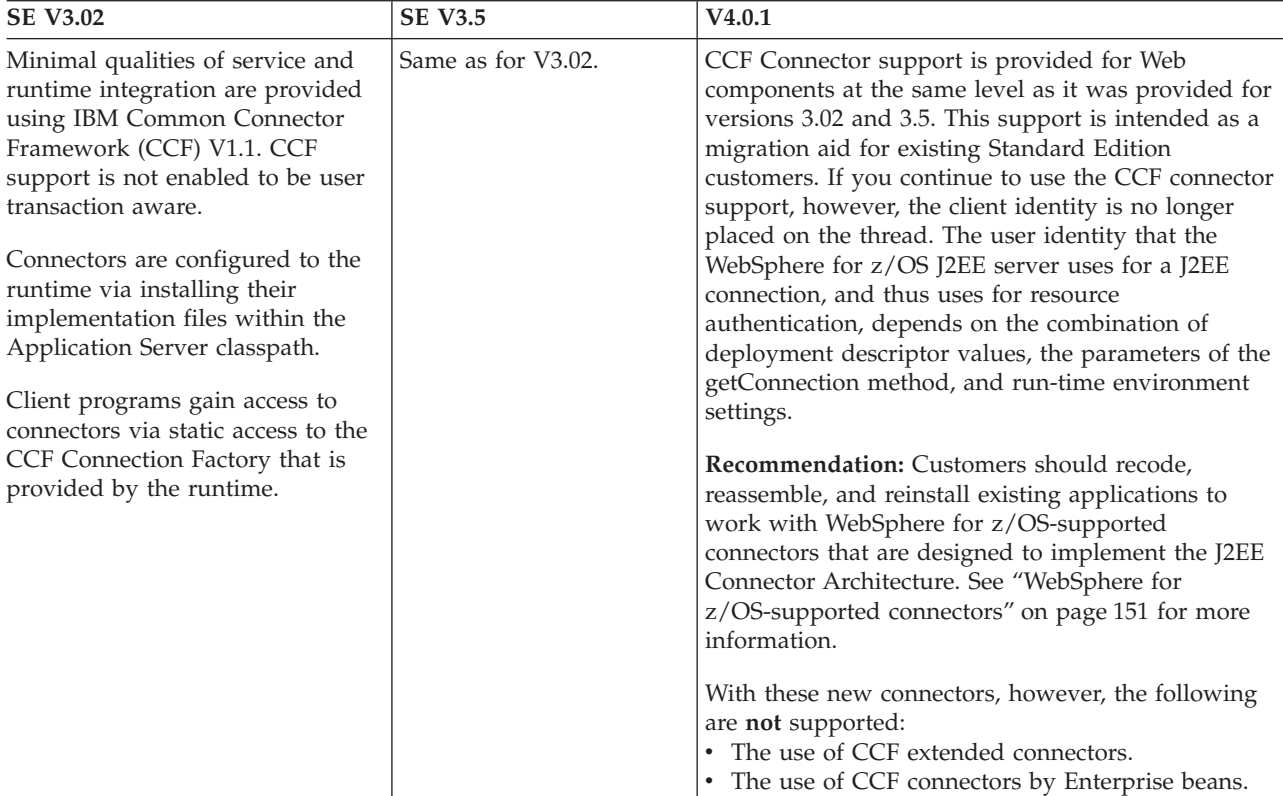

<span id="page-60-0"></span>*Table 8. Common Connector Framework comparison*

# **For more information**

- v *WebSphere Application Server for OS/390 V3.02 Standard Edition Planning, Installing, and Using*, GC34-4806
- v *WebSphere Application Server for OS/390 V3.5 Standard Edition Planning, Installing, and Using*, GC34-4835

# <span id="page-61-0"></span>**Accessing CICS**

#### **Description**

This section compares how to access CICS in Standard Editions V3.02, V3.5 and WebSphere V4.0.1.

## **What this change affects**

This support might affect the following areas of WebSphere for z/OS processing.

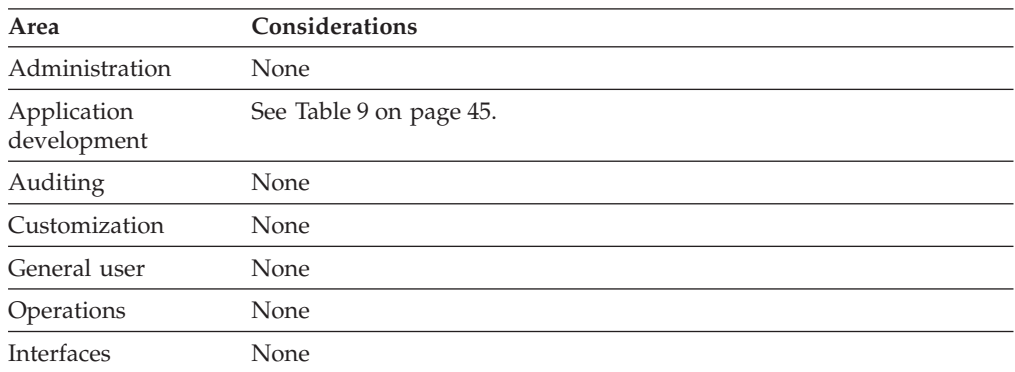

# **Dependencies**

For a complete list of Standard Editions V3.02, V3.5, and WebSphere 4.0.1 J2EE server characteristics, for migration purposes, see *Table 2* in *Chapter 2. Migration roadmap*.

### **Coexistence considerations**

The following table summarizes how to access CICS in an SE V3.02, SE V3.5 and V4.0.1 environment.

<span id="page-62-0"></span>*Table 9. Accessing CICS comparison*

| <b>SE V3.02</b>                                                                                                    | <b>SE V3.5</b>                                                                                                    | V4.0.1                                                                                                    |
|----------------------------------------------------------------------------------------------------|----------------------------------------------------------------------------------------------------|----------------------------------------------------------------------------------------------------|
| CICS Transaction Gateway (CTG)<br>product (5648-B43) Version 4.0<br>provides a CCF based connector<br>that allows access to CommArea<br>based CICS Transaction programs.<br>This connector is not transaction<br>aware. It uses the System Identity<br>(ACEE) on the execution thread for<br>access control checking (see<br>"Security mechanism" on page 39).                                                                                                    | <b>CICS</b> Transaction Gateway<br>(CTG) product V4.0 provides<br>a CCF based connector that<br>allows access to CommArea<br>based CICS Transaction<br>programs. This connector is<br>not transaction aware when<br>used within the J2EE Server<br>runtime. It uses the System<br>Identity (ACEE) on the<br>execution thread for access<br>control checking (see<br>"Security mechanism" on<br>page 39). | CICS Transaction Gateway (CTG) product<br>V4.0.2 provides a J2EE connector that allows<br>access to CommArea based CICS transaction<br>programs. This J2EE connector is designed<br>specifically to work with the resource recovery<br>(RRS) component of z/OS or OS/390, so<br>applications can benefit from two-phase commit<br>capability for transactions.<br>CCF Connector support equivalent to versions<br>3.02 and 3.5 is still provided, as a migration aid<br>for existing Standard Edition customers. If you<br>continue to use the CCF connector support,<br>however, the client identity is no longer placed<br>on the thread. The user identity that the<br>WebSphere for z/OS J2EE server uses for a<br>J2EE connection, and thus uses for resource<br>authentication, depends on the combination of<br>deployment descriptor values, the parameters<br>of the getConnection method, and run-time<br>environment settings.<br>Recommendation: Customers should recode,<br>reassemble, and reinstall existing applications to<br>work with WebSphere for z/OS-supported<br>connectors that are designed to implement the<br>J2EE Connector Architecture. See "WebSphere<br>for z/OS-supported connectors" on page 151 for<br>more information.<br>With these new connectors, however, the<br>following are not supported:<br>• The use of CCF extended connectors.<br>• The use of CCF connectors by Enterprise<br>beans. |
| Recommendations and Usage:<br>Client authentication and access<br>control checking should be applied<br>to the Web component that is being<br>accessed. Requests should be<br>executed with a system identity<br>equal to that of the HTTP server.<br>Therefore, HTTP protection<br>directives should be configured to<br>allow requests to execute as<br>%%SERVER, thereby enabling<br>system resources, such as existing<br>CICS, IMS, DB2, and files, to only<br>allow access control from<br>Application Server instances.<br>With the most current service level<br>installed, the HTTP server no longer<br>needs to be configured with a Unix<br>System Services ID of UID=0.<br>Therefore, the HTTP Server can be<br>configured with a UID that only<br>provides user level access rights. | Same as for V3.02.                                                                                                    | Recommendations and Usage: Client<br>authentication and access control checking<br>should apply to the Web component being<br>accessed via the HTTP client, enabling system<br>resources, such as existing CICS, IMS, DB2, and<br>files, to only allow access control from<br>WebSphere for OS/390 and z/OS instances. (All<br>Web components within the WebSphere V4.0.1<br>J2EE runtime execute with a system identity<br>equal to that of the J2EE Server.)<br>J2EE servers can be configured with minimal<br>access rights and privileges.<br>For information about using the recommended<br>J2EE connectors, see "WebSphere for<br>z/OS-supported connectors" on page 151 for<br>more information.                                                                                                    |

- v *WebSphere Application Server for OS/390 V3.02 Standard Edition Planning, Installing, and Using*, GC34-4806
- v *WebSphere Application Server for OS/390 V3.5 Standard Edition Planning, Installing, and Using*, GC34-4835
- v *WebSphere Application Server V4.0.1 for z/OS and OS/390: Assembling J2EE Applications*, SA22-7836
- http://www.ibm.com/software/webservers/appserv/
- The IBM Redbook "Revealed! Architecting Web Access to CICS", located at: http://www.redbooks.ibm.com/abstracts/sg245466.html

# <span id="page-64-0"></span>**Accessing IMS**

### **Description**

This section compares how to access IMS in Standard Editions V3.02, V3.5 and WebSphere V4.0.1.

## **What this change affects**

This support might affect the following areas of WebSphere for z/OS processing.

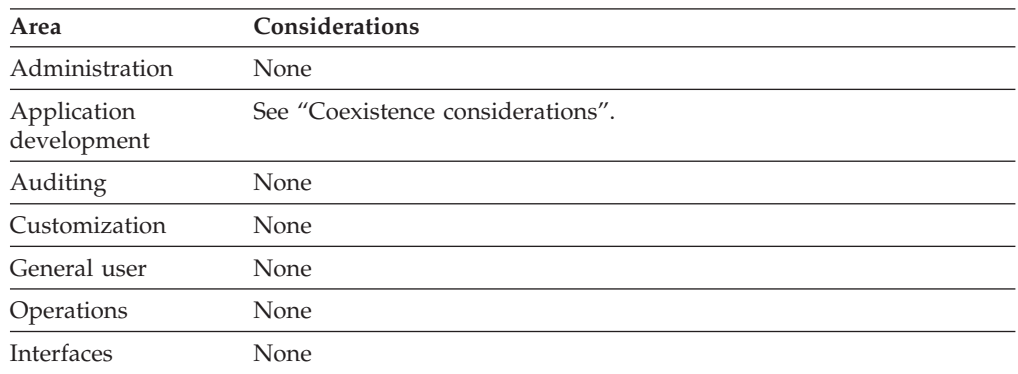

## **Dependencies**

For a complete list of Standard Editions V3.02, V3.5, and WebSphere 4.0.1 J2EE server characteristics, for migration purposes, see *Table 2* in *Chapter 2. Migration roadmap*.

### **Coexistence considerations**

The following table summarizes how to access IMS in Standard Editions V3.02, and V3.5, and a WebSphere for z/OS V4.0.1 environment.

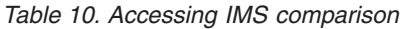

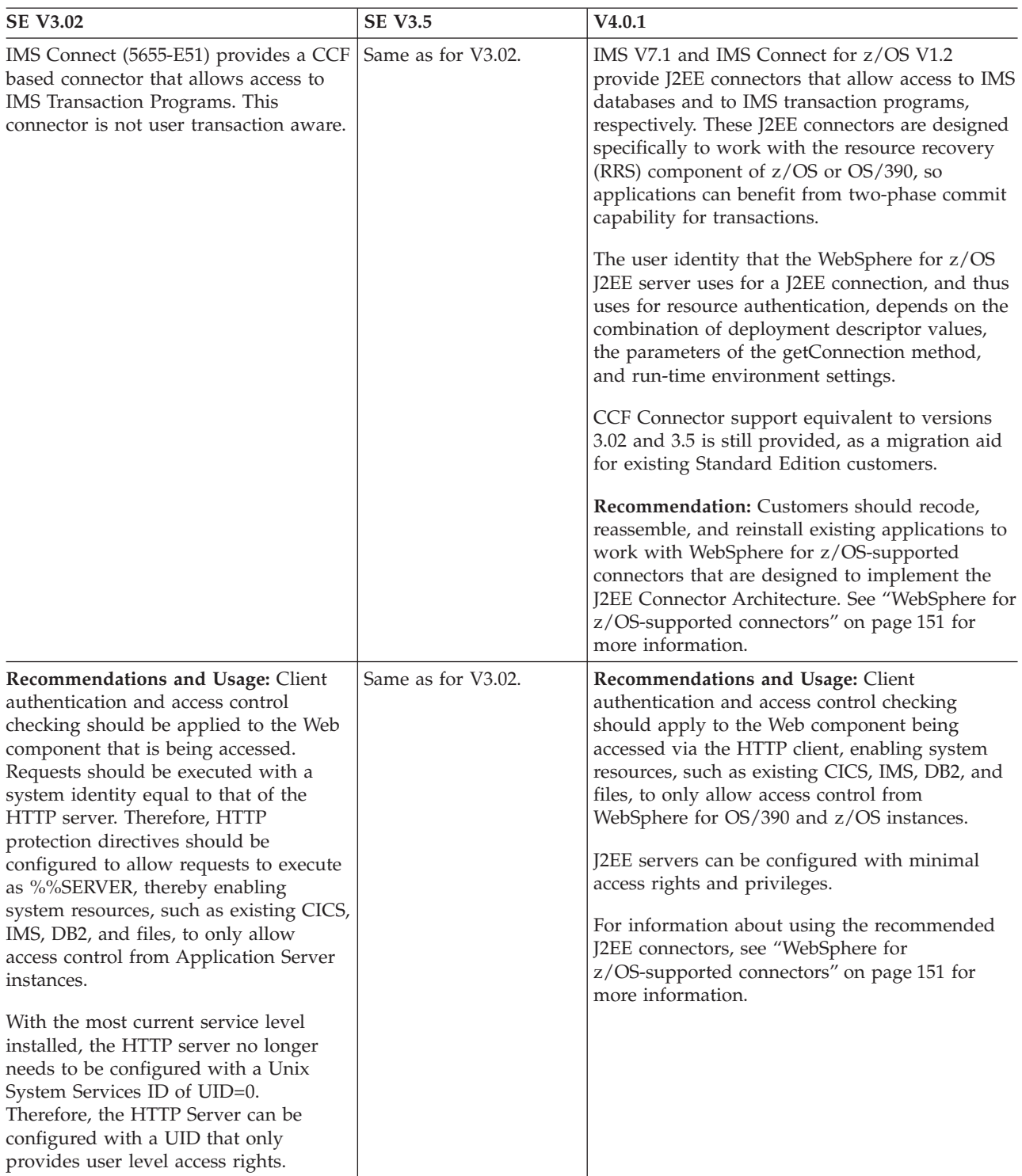

- v *WebSphere Application Server for OS/390 V3.02 Standard Edition Planning, Installing, and Using*, GC34-4806
- v *WebSphere Application Server for OS/390 V3.5 Standard Edition Planning, Installing, and Using*, GC34-4835

v *WebSphere Application Server V4.0.1 for z/OS and OS/390: Assembling J2EE Applications*, SA22-7836

# <span id="page-67-0"></span>**Accessing DB2 for OS/390 through JDBC V2.0 Standard Extension DataSource APIs**

# **Description**

This section compares how to access DB2 for OS/390 through JDBC V2.0 Standard Extension DataSource APIs in standard Editions V3.02, and V3.5 and WebSphere V4.0.1.

## **What this change affects**

This support might affect the following areas of WebSphere for z/OS processing.

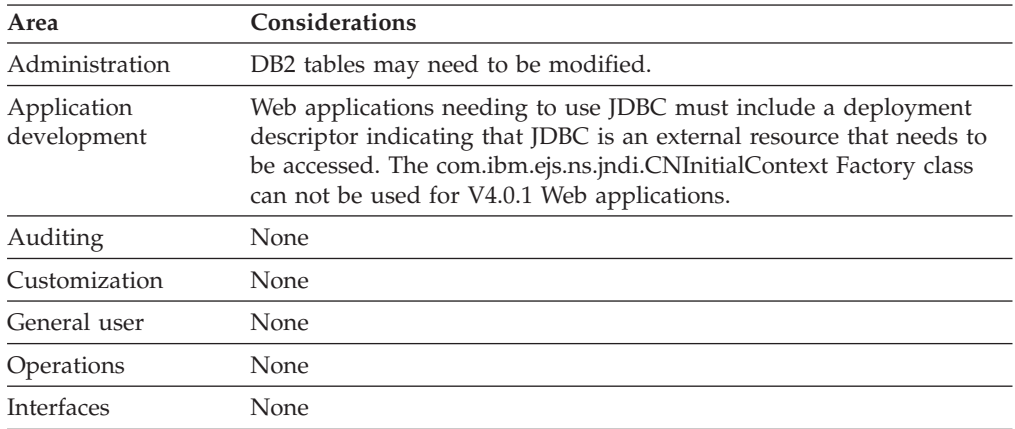

# **Dependencies**

For a complete list of Standard Editions V3.02, V3.5, and WebSphere 4.0.1 J2EE server characteristics, for migration purposes, see *Table 2* in *Chapter 2. Migration roadmap*.

# **Coexistence considerations**

The following table summarizes how to access DB2/ESA via JDBC V2.0 Standard Extension DataSource APIs in an SE V3.02, SE V3.5 and V4.0.1 environment.

*Table 11. Accessing DB2 for OS/390 through JDBC comparison*

| <b>SE V3.02</b>                                                                                                    | <b>SE V3.5</b>     | V4.0.1                                                                                                    |
|----------------------------------------------------------------------------------------------------|--------------------|----------------------------------------------------------------------------------------------------|
| Connection pools can be configured<br>using connection pool properties in<br>the was.conf file. Pool configuration<br>settings includes min and max<br>connections, idle connection timeout,<br>and the name of the database driver. | Same as for V3.02. | WebSphere Application Server V4.0.1 for z/OS<br>and OS/390 requires datasources to be<br>configured using the Administration<br>application.<br>WebSphere for z/OS automatically uses<br>connection pooling to reduce overhead, based<br>on connection management policies specified<br>in the deployment descriptors for J2EE<br>application components. Additionally,<br>connection reuse is enabled through a JVM<br>property for the J2EE server.<br>Web applications needing to use JDBC must<br>include a deployment descriptor indicating<br>that JDBC is an external resource that needs to<br>be accessed. |

| <b>SE V3.02</b>                                                                                                    | <b>SE V3.5</b>    | V4.0.1                                                                                                    |  |
|----------------------------------------------------------------------------------------------------|-------------------|----------------------------------------------------------------------------------------------------|--|
| A JNDI name can be specified for a<br>datasource object. This name can be<br>used to obtain and release JDBC<br>connections. The com.ibm.ejs.ns.jndi.<br>CNInitialContextFactory class<br>provides an initial context factory for<br>gaining access to the JNDI name<br>space. The datasource<br>implementation returned from the<br>namespace contains implementation<br>for the following methods:<br>• getConnection (userid, Password)<br>getConnection() | Same as for V3.02 | As part of application deployment, the<br>Administration application resolves references<br>and establishes name spaces which enable<br>application components using J2EE<br>programming techniques to locate such<br>datasources at runtime. The datasource<br>implementation returned from the name space<br>contains implementation for the following<br>methods:<br>getConnection (userid, Password)<br>• getConnection()<br>In the Administration application, current<br>functionality introduces a new optional entry<br>field on J2EE datasource definitions that<br>allows specification of an SQLID. If specified,<br>all connections through that datasource will<br>have the specified SQLID setting, which will<br>in turn act as the qualifier for all unqualified<br>table references made through connections that<br>are created through that datasource.<br>Notes:<br>1. This works for CMP and direct JDBC<br>programming alike.<br>2. If you don't specify SQLID on a datasource<br>definition, the server identity serves as the |  |
| When getConnection is performed<br>with no input parameters, the<br>resultant JDBC handle is established<br>with a primary authorization identity<br>equal to the identity under which the<br>current thread is executing.<br>JDBC Connections can not be used in<br>conjunction with user transactions.                                                                                                    | Same as for V3.02 | qualifier for unqualified table references.<br>WebSphere for z/OS is designed to manage its<br>JDBC connection to DB2 as it would any J2EE<br>connector, so the same benefits apply for DB2<br>as well as for the WebSphere for<br>z/OS-supported connectors for CICS and IMS.<br>The benefits of WebSphere for z/OS<br>connection management include connection<br>pooling, reuse, transaction support, and<br>resource recovery through two-phase commit<br>processing.<br>For J2EE connectors, including the JDBC<br>connection to DB2, the user identity that the<br>WebSphere for z/OS J2EE server uses for a<br>J2EE connection, and thus uses for resource<br>authentication, depends on the combination of<br>deployment descriptor values, the parameters<br>of the getConnection method, and run-time<br>environment settings.                                                                                                    |  |

*Table 11. Accessing DB2 for OS/390 through JDBC comparison (continued)*

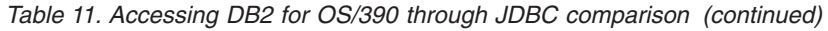

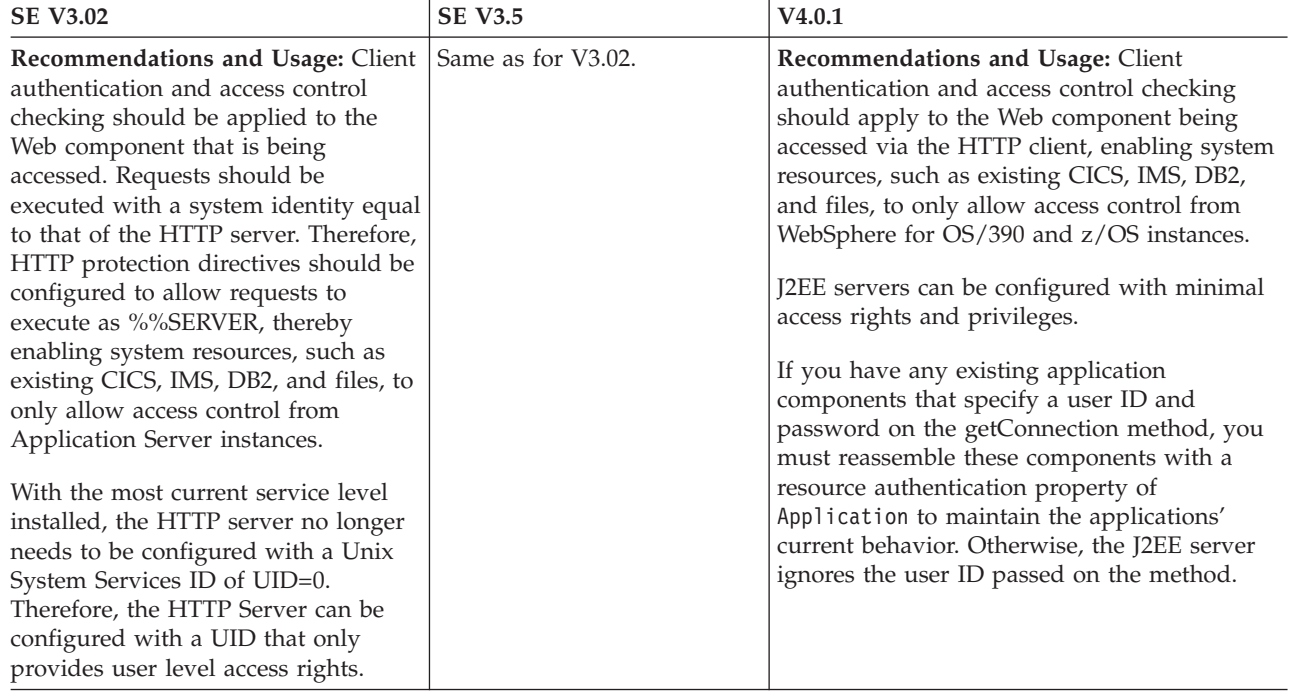

- v *WebSphere Application Server for OS/390 V3.02 Standard Edition Planning, Installing, and Using*, GC34-4806
- v *WebSphere Application Server for OS/390 V3.5 Standard Edition Planning, Installing, and Using*, GC34-4835
- v *WebSphere Application Server V4.0.1 for z/OS and OS/390: Assembling J2EE Applications*, SA22-7836

#### <span id="page-70-0"></span>**JRas support**

#### **Description**

The JRas support has been changed as follows:

- New interfaces allow Java applications to obtain message or trace loggers.
- v A customer-supplied trace settings file, instead of runtime environment variables, now enables or disables the collection of trace data.
- Message collection is always enabled.

#### **What this change affects**

This support might affect the following areas of processing:

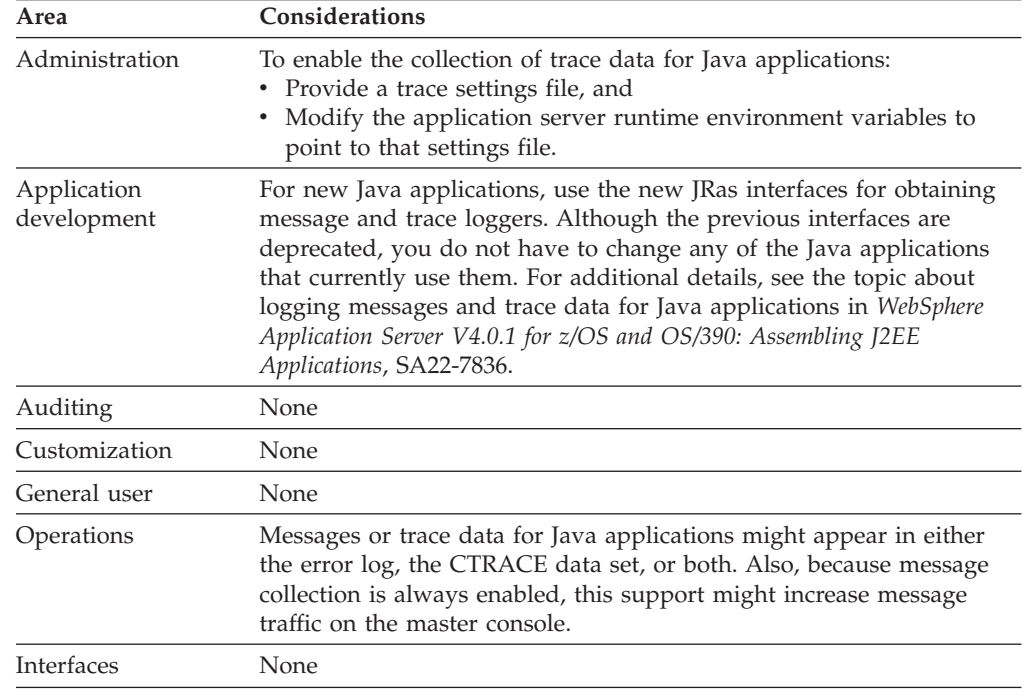

#### **Dependencies**

There are no additional hardware, software, or functional dependencies associated with this support.

#### **Coexistence considerations**

There are no coexistence considerations associated with this support.

#### **Migration tasks**

Review the following high-level migration tasks to better understand the impacts to your environment. **Required** tasks apply to all installations enabling the function. **Optional** tasks apply to only specified operating environments or to situations where there is more than one way to set up or enable the function. For more details on the procedures associated with a task, see the reference listed.

| <b>Task</b>                                                                                                    | Condition | Procedure reference                                                                                              |
|----------------------------------------------------------------------------------------------------|-----------|----------------------------------------------------------------------------------------------------|
| Recode Java applications to use the new JRas<br>interfaces.                                                                                                    | Optional  | WebSphere Application Server<br>V4.0.1 for z/OS and OS/390:<br>Assembling J2EE Applications,<br>SA22-7836        |
| Prepare the runtime environment for logging<br>Java application messages and trace requests,<br>which includes:<br>• Creating a trace settings properties file<br>• Updating the JVM properties file for the<br>application server | Required  | <i>WebSphere Application Server</i><br>V4.0.1 for z/OS and OS/390:<br>Assembling J2EE Applications,<br>SA22-7836 |
| Required if existing applications use JRas<br>support.                                                                                                    |           |                                                                                                    |
| Update the environment variables for the<br>application server, to remove the obsolete JRas<br>variables.                                                                                                    | Optional  |                                                                                                    |

*Table 12. Migration tasks*

For more detailed information about this support, refer to the following publications:

- v *WebSphere Application Server V4.0.1 for z/OS and OS/390: Assembling J2EE Applications*, SA22-7836
- v *WebSphere Application Server V4.0.1 for z/OS and OS/390: Messages and Diagnosis*, GA22-7837
- The JRas topic in the Information Center on your WebSphere workstation
### **J2EE services for Web applications**

#### **Description**

J2EE services for Web applications consists of the following:

- v **Java Message Service (JMS):** which provides a framework for developing and supporting Java software components that communicate by creating, sending, and receiving messages. This method of communication, known as messaging, allows components to interact asynchronously and reliably, without knowing more about their communication partners than message formats and destinations. For more information on JMS, see ["Java Message Service \(JMS\)" on](#page-126-0) [page 109.](#page-126-0)
- v **JAVA Mail/JAVA Beans Activation Framework:** which provides a framework for developing and supporting Java applications that send, store, and receive mail. According to the Sun Microsystems J2EE specification, a JavaMail configuration consists of the following:
	- The JavaMail API implementation, which provides general facilities for reading and sending E-mail.
	- The JavaBeans Activation Framework (JAF), another Java API that handles mail in forms that are more elaborate than plain text (in other words, MIMEs, URL pages, file attachments, and so on).
	- Service providers, which implement protocols for mail transport and storage. In other words, these service providers allow applications to send mail through mail servers and to access stored mail.

The WebSphere for z/OS JavaMail package supports the use of the JavaMail API by all types of application components: Servlets, JavaServer Pages (JSPs), Enterprise JavaBeans, and application clients. This package contains:

- The JavaMail API implementation
- The JAF API
- Two service providers: An SMTP service provider and an IMAP service provide

For more information on JMS, see ["JAVA Mail/JAVA Beans Activation](#page-124-0) [Framework" on page 107](#page-124-0) and ["Java Message Service \(JMS\)" on page 109.](#page-126-0)

#### **For more information**

For more detailed information about this support, refer to the following publications:

• *WebSphere Application Server V4.0.1 for z/OS and OS/390: Assembling J2EE Applications*, SA22-7836

### **RunAs**

### **Description**

EJB RunAs is the mechanism defined by J2EE for determining the identity under which an EJB method will run. This support does not directly implement any of the J2EE specification levels, but is a composite of these levels, along with enhanced function. The composite part is that there are three RunAs settings defined, caller, server, and role. The enhanced function is that, RunAs is set at the method level, rather than the J2EE suggested bean level, and there is an option to force the operating system identity to match that of the RunAs setting. The RunAs settings are controlled using the Application Assembly tool, and the synchronization of the operating system identity is controlled using a combination of the SMGUI, and the Application Assembly tool. For more information on RunAs, see ["RunAs" on page 122.](#page-139-0)

#### **For more information**

For more detailed information about this support, refer to the following publications:

v *WebSphere Application Server V4.0.1 for z/OS and OS/390: Assembling J2EE Applications*, SA22-7836

# **Chapter 7. Migrating existing WebSphere V3.02SE and V3.5SE applications to WebSphere V4.0.1**

Once you have migrated the operating system and subsystems to required levels and the WebSphere run time, you must migrate your applications from Standard Editions V3.02 or V3.5.

The following sections contain information about migrating applications to the WebSphere for z/OS J2EE server environment. Because WebSphere for z/OS V4.0.1 requires compliance with the latest J2EE programming and packaging specifications, and requires the use of specific development, assembly, and installation tools, consider reading the following introductory material before using the instructions to migrate application components:

v ″Overview of application tools″ found in *WebSphere Application Server V4.0.1 for z/OS and OS/390: Assembling J2EE Applications*, SA22-7836 for a brief introduction to tools and processes for developing, assembling, and installing J2EE applications in the WebSphere for z/OS J2EE server.

The following sections contain information on:

- 1. "Background on migration" for a brief introduction to migration concepts, tasks, and recommendations.
- 2. ["Migration scenarios for applications running on WebSphere Application Server](#page-76-0) [for z/OS and OS/390 for z/OS or OS/390 Standard Edition" on page 59](#page-76-0)

#### **Background on migration**

Generally speaking, migration encompasses actions that you complete to ensure that existing applications continue to function correctly on a new version or release of an IBM product.

Table 13 is a checklist of migration actions that might be either required or optional, depending on the type of application you want to migrate and its current runtime environment. The checklist also indicates the role of the most appropriate person to complete each action or set of actions, based on the Sun Microsystems J2EE specification. Many actions are the same as steps for developing, assembling, deploying, and installing a new application, as described in ″Creating, assembling and deploying J2EE server applications″ found in *WebSphere Application Server V4.0.1 for z/OS and OS/390: Assembling J2EE Applications*, SA22-7836. Familiarity with those procedures will help you complete the migration process more efficiently.

*Table 13. Checklist of roles and potential migration actions*

|                                           | Potential migration actions:                                                                             | <b>Condition / Comments</b>                                                                                                    |  |
|-------------------------------------------|----------------------------------------------------------------------------------------------------|----------------------------------------------------------------------------------------------------|--|
| For system programmers or administrators: |                                                                                                    |                                                                                                    |  |
|                                           | Understand how product, system, database, or<br>configuration changes might affect your<br>applications. | <b>Required</b> for any migration path.<br>See "Operating system and<br>database requirements" on page 28<br>for more information. |  |

| $\boldsymbol{\chi}$ | Potential migration actions:                                                                                                    | <b>Condition / Comments</b>                                                                                                    |  |
|---------------------|----------------------------------------------------------------------------------------------------|----------------------------------------------------------------------------------------------------|--|
| $\mathbf x$         | Preconfigure J2EE resources, such as DB2                                                                                                    | Optional, depending on<br>requirements of application to be<br>installed (required for connection<br>pooling)                                                                                                    |  |
|                     | For application component providers:                                                                                                    |                                                                                                    |  |
| X                   | Understand how tooling changes might affect<br>your applications                                                                                | Required because WebSphere for<br>z/OS requires specific tools. See<br>"Application assembly and<br>deployment differences" on page 35<br>for more information.                                                                                                    |  |
| $\mathbf x$         | Understand how interface changes might affect<br>your applications                                                                              | Required because WebSphere for<br>z/OS requires compliance with<br>particular levels of programming<br>specifications. Servlets and JSPs<br>must be updated to comply with<br>the Servlet 2.2, JSP 1.1, and SDK 1.3<br>specifications. Applications using<br>CTG 3.x must change to use CTG<br>4.0. |  |
| X                   | Change component design or rewrite source<br>code because of interface changes                                                                  | Required, depending on the type<br>of application component and its<br>compliance with required levels of<br>programming specifications                                                                                                    |  |
| X                   | Regenerate code to pick up interface<br>enhancements, or enhancements to or<br>maintenance for development tools                                | Optional, modify to use JRAS<br>function. Modify to use<br>JMS/JAVAMail capability provided<br>in WAS 4.0.1                                                                                                    |  |
|                     | For application assemblers or deployers:                                                                                                    |                                                                                                    |  |
| X                   | Repackage applications and regenerate<br>metadata because of enhancements to or<br>maintenance for application assembly and<br>deployment tools | Required for all applications to be<br>installed in a WebSphere for z/OS<br>J2EE server.                                                                                                    |  |
|                     | For application installers:                                                                                                    |                                                                                                    |  |
| X                   | Re-install any reassembled applications to<br>replace existing or add new EAR files.                                                            | Required for all applications to run<br>in a WebSphere for z/OS J2EE<br>server                                                                                                    |  |
| $\mathbf x$         | Modify conversation elements because of<br>enhancements to or maintenance for the<br>WebSphere for z/OS Administration application              | Required to define and activate a<br>WebSphere for z/OS J2EE server<br>and the J2EE resources associated<br>with it, and to install J2EE<br>applications                                                                                                    |  |

*Table 13. Checklist of roles and potential migration actions (continued)*

| X | Potential migration actions:                                                                                                    | <b>Condition / Comments</b>                                                                                                    |
|---|----------------------------------------------------------------------------------------------------|----------------------------------------------------------------------------------------------------|
| X | Modify z/OS or OS/390 constructs because of<br>product, system, or configuration changes. Such<br>changes include moving or reconstructing<br>application databases, changing WLM service<br>goals, and so on. | <b>Required</b> for:<br>Applications that require<br>٠<br>role-based security<br>- Required: Changes to $z/OS$<br>Security Server definitions<br>- Optional: Redeploy of<br>application deployment with<br>rolename matching z/OS<br>Security Server definitions<br>• Web applications that formerly<br>ran in the WebSphere for z/OS<br>Standard Edition environment |

<span id="page-76-0"></span>*Table 13. Checklist of roles and potential migration actions (continued)*

## **Migration scenarios for applications running on WebSphere Application Server for z/OS and OS/390 for z/OS or OS/390 Standard Edition**

Depending on the version of the Standard Edition product you are currently using, you might have to upgrade elements of your z/OS or OS/390 system as well as perform migration actions for your Web applications.

For additional information about the Standard Edition products and WebSphere for z/OS, see:

- v ["Migrating from V3.5 SE" on page 169](#page-186-0) for information about migrating from Standard Edition V3.02 or V3.5, or if you want to run existing Web applications in a Standard Edition environment at the same time you run new Web applications in a WebSphere for z/OS J2EE server.
- v *WebSphere Application Server for OS/390 Application Server Planning, Installing and Using, Version 3.5*, GC34–4835, to determine how to:
	- Install and configure Standard Edition V3.5.
	- Migrate Web applications from previous versions of Standard Edition to the V3.5 runtime provided with the V4.0.1 product.

# **Chapter 8. Removing WebSphere V3.02SE or WebSphere V3.5SE**

When all applications have been successfully migrated to WebSphereV4.0.1, you can delete your WebSphere Application Server Version 3.02SE or V3.5SE data sets, and remove any version-specific mountpoints you created.

# **Part 3. Migrating from WebSphere V4.0 to WebSphere V4.0.1**

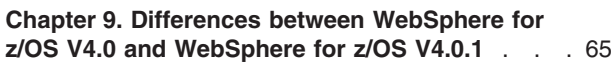

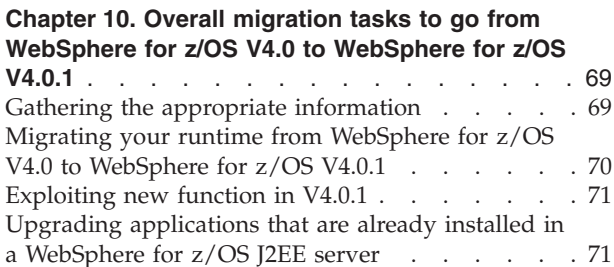

#### **[Chapter 11. New function in WebSphere for z/OS](#page-90-0)**

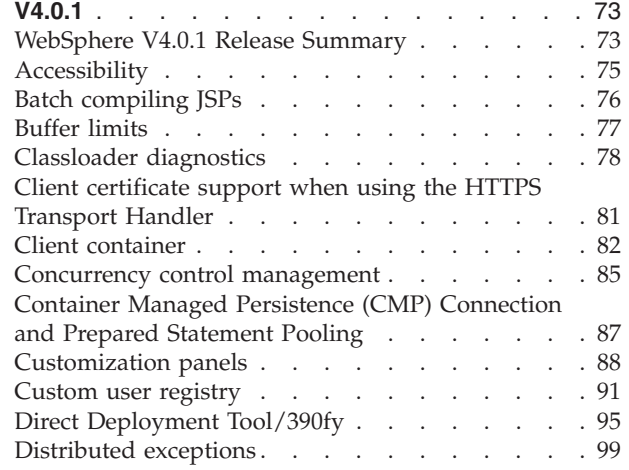

 $\,$   $\,$ 

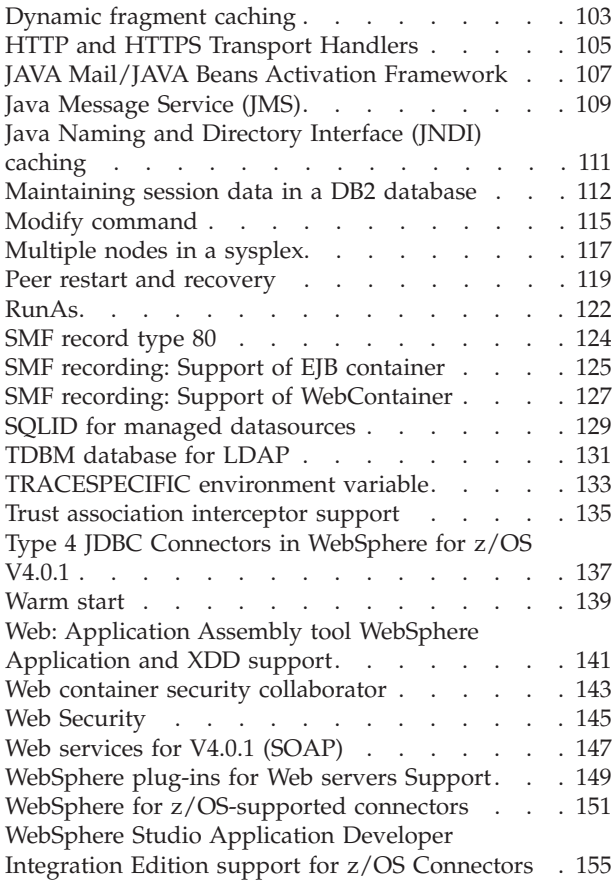

This part of the book is intended for those who are migrating to WebSphere V4.0.1 from WebSphere V4.0 and contains the above chapters:

# <span id="page-82-0"></span>**Chapter 9. Differences between WebSphere for z/OS V4.0 and WebSphere for z/OS V4.0.1**

Following are the differences between WebSphere for z/OS V4.0 and V4.0.1:

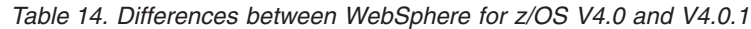

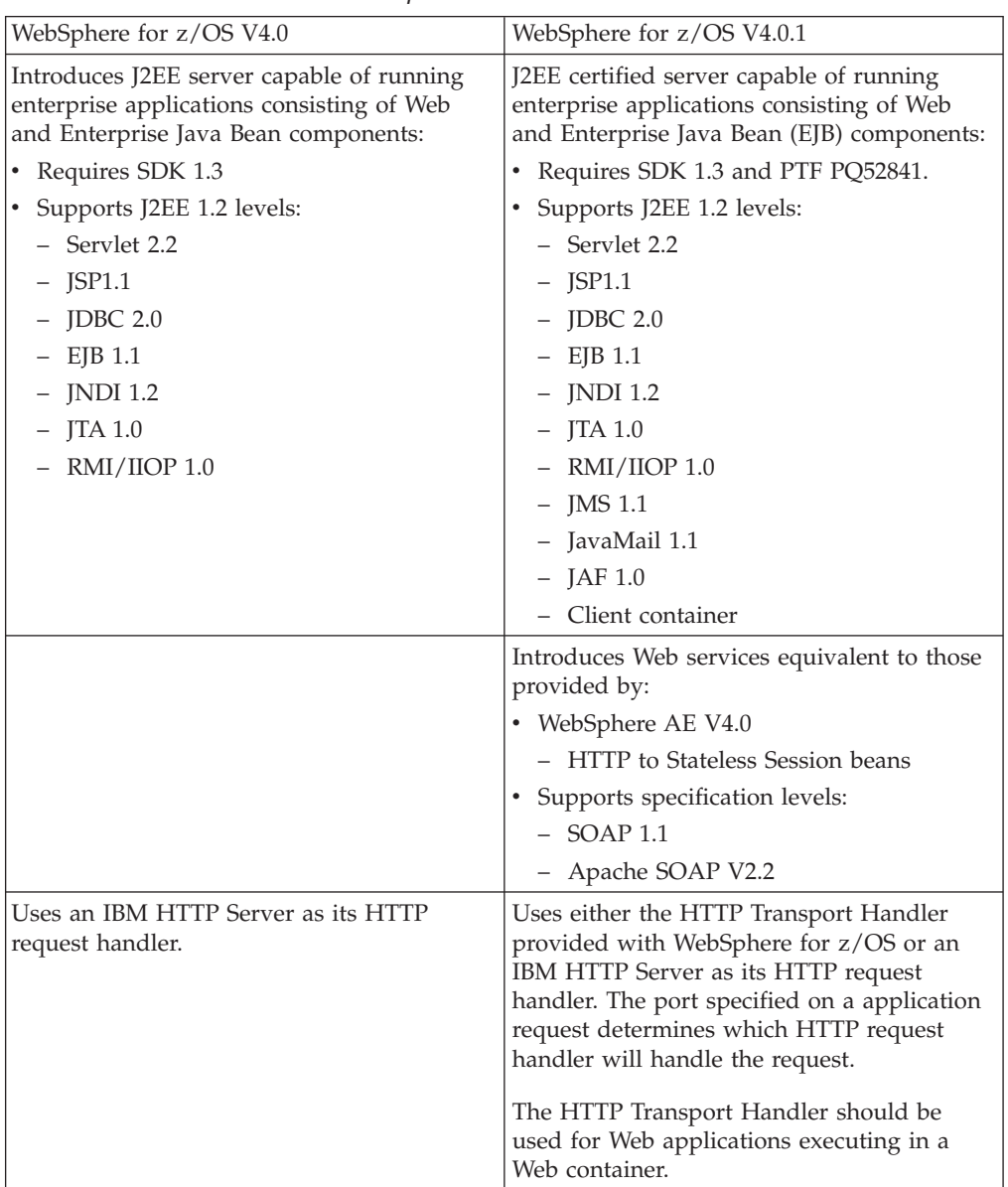

| Uses an IBM HTTP Server as its HTTPS<br>request handler.                                                                                                    | Uses either the HTTPS Transport Handler<br>provided with WebSphere for z/OS or an<br>IBM HTTP Server as its HTTP request<br>handler. The port specified on a application<br>request determines which HTTP request<br>handler will handle the request.                                                                                                    |
|----------------------------------------------------------------------------------------------------|----------------------------------------------------------------------------------------------------|
|                                                                                                    | The port for the HTTPS Transport Handler<br>should be used for Web applications<br>executing in a Web container. The SSL port<br>for the HTTP Server should only be used to<br>handle requests for Web applications that<br>are running in the WebSphere for z/OS local<br>redirector plug-in.                                                                                                    |
| HTTP session data maintained in-memory<br>cannot be shared across multiple instances of<br>the Web application within a J2EE server<br>instance. Therefore, if HTTP session data is<br>going to be maintained in-memory, only one<br>server region is allowed within that J2EE<br>server instance. | If the HTTP or HTTPS Transport Handler<br>is handling an application request, HTTP<br>session data maintained in-memory still<br>cannot be shared across multiple instances of<br>a Web application. However, HTTP(S)<br>session data stored in-memory can be<br>maintained across multiple J2EE server<br>instances and multiple server regions within<br>each instance. WebSphere for z/OS can<br>route requests for a specific session back to<br>the server instance and server region<br>maintaining the data for that session.<br>If you want to maintain session data across<br>multiple J2EE server instances, you must<br>install a supported Web server and<br>WebSphere plug-in for Web servers on a<br>distributed platform workstation and<br>configure them to communicate with the<br>appropriate WebSphere for z/OS J2EE server<br>instances.<br>If the WebSphere for z/OS local redirector<br>plug-in is handling an application request,<br>the session data cannot be shared across<br>multiple instances of the Web application<br>within a J2EE server instance. Therefore, if<br>session data for an application is going to be<br>maintained in-memory, that application<br>must be placed in a J2EE server instance for<br>which only one server region has been<br>permitted. |

*Table 14. Differences between WebSphere for z/OS V4.0 and V4.0.1 (continued)*

*Table 14. Differences between WebSphere for z/OS V4.0 and V4.0.1 (continued)* webcontainer.conf file property settings determine how session data will be maintained in a DB2 database. Only DB2 Session Persistence Version 1 is available. No property is available for changing the persistence version. webcontainer.conf file setting for the session.persistenceversion property determine how session data will be maintained in a DB2 database: v If this property is not added to the webcontainer.conf file or if it is set to 1, Session Persistence Version 1 is used. This is the persistence version used in previous versions of WebSphere Application Server for z/OS and OS/390 and should only be used if you need to maintain compatibility with these previous versions of the product. If this property is set to 2, Session Persistence Version 2 is used. Version 2 resembles the session persistence currently available with WebSphere Application Server for Distributed Platforms and may provide improved performance. It requires that you: 1. Use an HTTP(S) Transport Handler to handle requests, and 2. Define a new session database, tablespace, and table as described in *WebSphere Application Server V4.0.1 for z/OS and OS/390: Assembling J2EE Applications*. The name of this new table must be specified on the webcontainer.conf session.dbtablename property. If you want to maintain session data across multiple J2EE server instances, you must also install a supported Web server and WebSphere plug-in for Web servers on a distributed platform workstation, and configure them to communicate with the appropriate WebSphere for z/OS J2EE server instances. If you fail to satisfy these requirements, (i.e., if a request comes in on a port other than one that has been defined for an HTTP(S) Transport Handler), you will encounter session-related errors when running your applications.

| Cookies are not required.                                                                             | If the HTTP Transport Handler will be<br>handling any application requests, cookies<br>must be enabled (the session.cookies.enable<br>property in the webcontainer.conf file must<br>be set to true).<br>Note: If you are maintaining session data<br>across multiple server instances, you must<br>also use JSESSIONID as your cookie name.<br>Cookies do not have to be enabled if an<br>HTTP Server will be handling all application<br>requests. |
|----------------------------------------------------------------------------------------------------|----------------------------------------------------------------------------------------------------|
| Dynamic fragment caching is not available.                                                            | Dynamic fragment caching can be used to<br>cache the output of servlets and JSP files.                                                                                                    |
| WebSphere plug-ins for Web servers can not<br>be used with this version.                              | WebSphere plug-ins for Web servers can be<br>used to redirect servlet and JSP requests<br>from a Web server installed on a workstation<br>to WebSphere for z/OS where J2EE Web<br>container functions are supported.                                                                                                    |
| The JspBatchCompiler tool is not available<br>on this version.                                        | The JspBatchCompiler tool can be used to<br>pre-compile JSP files. Using this tool usually<br>results in a performance improvement.                                                                                                    |
| Third party custom user registries can not be<br>used for client authentication and<br>authorization. | Third party custom user registries can be<br>used for client authentication and<br>authorization as an alternative to SAF.                                                                                                    |

*Table 14. Differences between WebSphere for z/OS V4.0 and V4.0.1 (continued)*

- v **WebSphere V4.0** introduced a J2EE server that provided support for enterprise applications consisting of Web applications and enterprise java beans (EJBs). Support for Servlets, JSPs, and EJBs is compliant to the J2EE 1.2 architecture and provides all the benefits of this architecture. Tooling supports the J2EE 1.2 required packaging scheme. The J2EE server, unlike prior JAVA runtimes provided by WAS SE, provides container managed services for items such as transactions and security, simplifying the application programmers job. In addition the J2EE server utilizes the z/OS infrastructure to provide Quality of Service (QOS) expected on the 390 platform.
- WebSphere V4.0.1 finishes delivery of all functional items required for certification. This includes delivery of JMS, JAVAMail, and client container support. In addition, WebSphere 4.0.1 provides the initial delivery of Web services.

| | |

# <span id="page-86-0"></span>**Chapter 10. Overall migration tasks to go from WebSphere for z/OS V4.0 to WebSphere for z/OS V4.0.1**

This chapter contains the following overall migration task sections:

- "Gathering the appropriate information"
- v ["Migrating your runtime from WebSphere for z/OS V4.0 to WebSphere for z/OS](#page-87-0) [V4.0.1" on page 70b](#page-87-0)
- "Exploiting new function in  $V4.0.1$ " on page 71
- v ["Upgrading applications that are already installed in a WebSphere for z/OS](#page-88-0) [J2EE server" on page 71](#page-88-0)

### **Gathering the appropriate information**

Gather the supporting installation documentation for WebSphere V4.0.1. Following are a list of books and other information that are in the WebSphere for z/OS library. They can be found at the following Web site:

http://www.ibm.com/software/webservers/appserv/

- v *WebSphere Application Server V4.0.1 for z/OS and OS/390: Program Directory*, GI10-0680, describes the elements of and the installation instructions for WebSphere for z/OS.
- v *WebSphere Application Server V4.0.1 for z/OS and OS/390: License Information*, LA22-7855, describes the license information for WebSphere for z/OS.
- *WebSphere Application Server V4.0.1 for z/OS and OS/390: Installation and Customization*, GA22-7834, describes the planning, installation, and customization tasks and guidelines for WebSphere for z/OS.
- v *WebSphere Application Server V4.0.1 for z/OS and OS/390: Messages and Diagnosis*, GA22-7837, provides diagnosis information and describes messages and codes associated with WebSphere for z/OS.
- *WebSphere Application Server V4.0.1 for z/OS and OS/390: Operations and Administration*, SA22-7835, describes system operations and administration tasks.
- v *WebSphere Application Server V4.0.1 for z/OS and OS/390: Assembling J2EE Applications*, SA22-7836, describes how to develop, assemble, and install J2EE applications in a WebSphere for z/OS J2EE server. It also includes information about migrating applications from previous releases of WebSphere Application Server for OS/390, or from other WebSphere family platforms.
- v *WebSphere Application Server V4.0.1 for z/OS and OS/390: Assembling CORBA Applications*, SA22-7848, describes how to develop, assemble, and deploy CORBA applications in a WebSphere for z/OS (MOFW) server.
- v *WebSphere Application Server V4.0.1 for z/OS and OS/390: System Management User Interface*, SA22-7838, describes the system administration and operations tasks as provided in the Systems Management User Interface.
- *WebSphere Application Server V4.0.1 for z/OS and OS/390: System Management Scripting API*, SA22-7839, describes the functionality of the WebSphere for z/OS Systems Management Scripting API product.

## <span id="page-87-0"></span>**Migrating your runtime from WebSphere for z/OS V4.0 to WebSphere for z/OS V4.0.1**

Following are some basic steps in preparing to upgrade from WebSphere for z/OS V4.0 to WebSphere for z/OS V4.0.1:

- v **Creating the proper HFS structure for upgrades:** You can install new functional levels of WebSphere for z/OS without disrupting service to your clients provided you have the proper HFS structure in a sysplex and you use what we call a rolling upgrade. See ″Overview of creating the proper HFS structure for upgrades″ in *WebSphere Application Server V4.0.1 for z/OS and OS/390: Installation and Customization*, GA22-7834 for more information.
- v **Backing up your WebSphere for z/OS V4.0 system:** If you want to back up all persistent data for your WebSphere for z/OS system, you must back up:
	- The system management database
	- The LDAP database tables containing the naming space and the interface repository
	- Files in the HFS WebSphere for z/OS runtime information
	- WebSphere for z/OS PROCLIBs
	- WebSphere for z/OS LOADLIBs

For more backup information, see ″Guidelines for backup of the WebSphere for z/OS system″ in *WebSphere Application Server V4.0.1 for z/OS and OS/390: Installation and Customization*, GA22-7834.

- Applying the minimum service levels for your WebSphere for z/OS V4.0 **system in order to migrate to WebSphere for z/OS V4.0.1:** There are two paths for migrating from V4.0 to V4.0.1 which have the following prereqs:
	- 1. If you are on a monoplex, or you are on a sysplex and can afford an outage, you need the following WebSphere 4.0 APARS/PTFs:
		- APAR PQ48857 (PTF UQ90027)
		- APAR PQ49276 (PTF UQ55643)
	- 2. If you are on a sysplex and want to do a rolling warmstart, you need the following WebSphere 4.0 APARs/PTFs:
		- APAR PQ48857 (PTF UQ90027)
		- APAR PQ49276 (PTF UQ55643)
		- APAR PQ53552
		- IBM Developer Kit for OS/390, Java2 Technology Edition indicated: APAR PQ52841 (PTF UQ99325)

**Note:** The above service information is current with this edition. See the latest PTF information in the PSP bucket.

v **Using the customization dialog or samples in customizing WebSphere for z/OS V4.0.1:** There are various configuration choices you may have to make based on whether you used the customization dialog in configuring V4.0. Following are some decision paths that may help you in your installation and configuration to V4.0.1.

<span id="page-88-0"></span>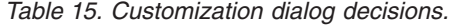

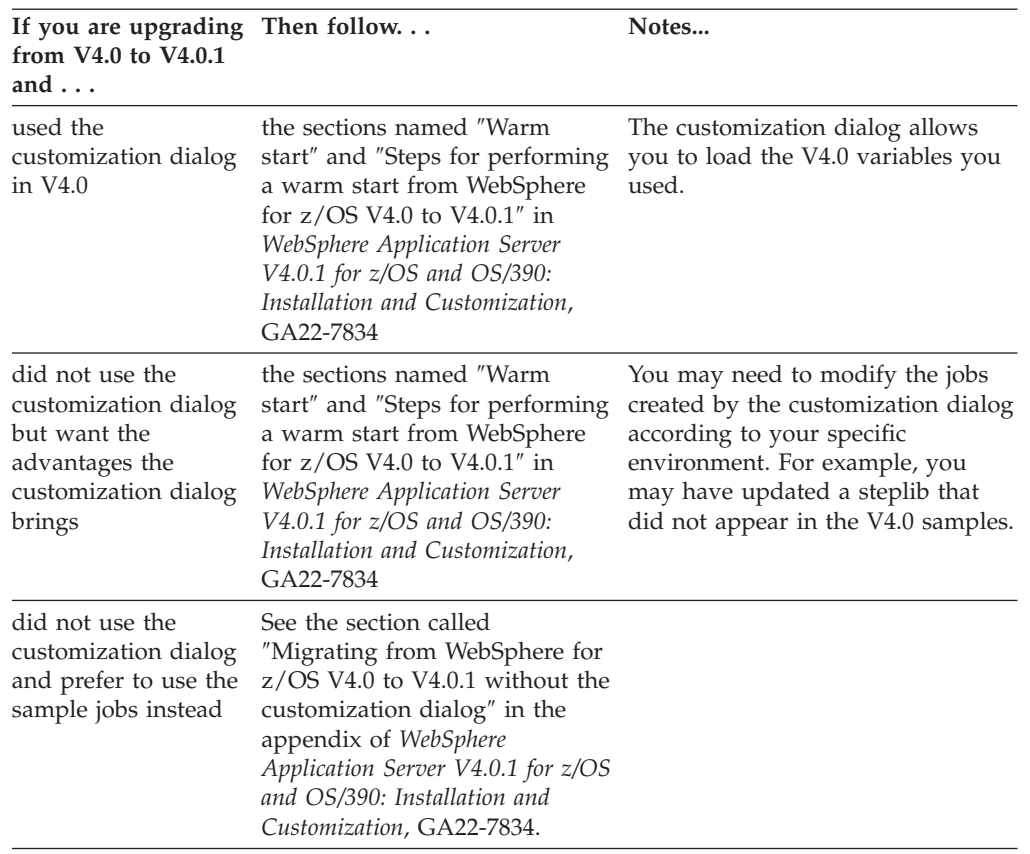

### **Exploiting new function in V4.0.1**

No application changes are required if the warmstart process is utilized when migrating to WebSphere for z/OS V4.0.1 from WebSphere for z/OS V4.0. Existing application and server definitions will be preserved across the migration installation, and existing applications will run as is. However, some changes are required, in the run time and in the applications, to exploit new function introduced in WebSphere for z/OS V4.0.1. These changes are documented in the line item information provided in the following sections. For each function that you plan to exploit, carefully review the line item information for:

- Additional prerequisite products
- Additional configuration tasks
- Interface changes

Use an application development environment such as WebSphere Studio Application Developer Integration Edition for new application development. Also, some functions introduced in WebSphere for z/OS V4.0.1 require the use of the Application Assembly tool level available on the WebSphere for z/OS download Web-site at General Availability, located at:

http://www.ibm.com/software/webservers/appserv/

### **Upgrading applications that are already installed in a WebSphere for z/OS J2EE server**

The following notes apply to applications that you have previously installed in a WebSphere for z/OS J2EE server:

#### **Notes:**

- 1. You may install multiple versions of the same application in the same J2EE server, as long as each application version is uniquely named, separately packaged and installed through the WebSphere for z/OS Application Assembly tool. If each version of the application requires a different database schema, you may define a separate J2EE resource connection for each application.
- 2. If you make changes to an already installed application, you may:
	- a. Create a new conversation in the Administration application tool
	- b. Replace the existing application EAR file
	- c. Validate, commit, and activate the conversation with the Administration application tool

Use this process as a replacement for the Standard Edition servlet reloading function. The servlet reloading function that existed in previous versions of the Application Server is no longer supported. WLM commands are now used to refresh servlets without causing an interruption of service.

# <span id="page-90-0"></span>**Chapter 11. New function in WebSphere for z/OS V4.0.1**

This chapter discusses new functions delivered in WebSphere V4.0.1.

The new WebSphere V4.0.1 functions will contain the following:

- Description
- Summary of the WebSphere for z/OS tasks or interfaces that might be affected
- v Coexistence considerations, if any, that are associated with the item
- Migration procedures, if any, that are associated with the item
- References to other publications that contain additional detailed information

WebSphere for  $z/OS$  is designed in compliance with the Sun Microsystems Java<sup>™</sup> 2 Platform, Enterprise Edition  $(J2EE^{**})$  1.2 specifications. This compliance has been verified by successful execution of Sun's J2EE 1.2 Compatibility Test Suite (CTS) against the V4.0.1 product.

The CTS verifies J2EE 1.2 compliance, and also checks that a product does not support application programming interfaces (APIs) that are outside the J2EE 1.2 specifications. To pass the CTS, a product must ship the J2EE 1.2 APIs— nothing more, nothing less. A consequence of this testing is that it also "flags" when a vendor ships J2EE capabilities that are beyond the J2EE 1.2 specifications.

One such capability is the ability to connect to existing IMS and CICS applications resident on the z/OS or S/390 platform. The J2EE Connection Architecture (JCA), which is part of the more advanced J2EE 1.3 specifications, provides this capability. WebSphere for z/OS does not currently support J2EE 1.3 or the JCA subset. However, WebSphere for z/OS V4.0.1 delivers an IBM implementation within its run-time, referred to as "connection management", that supports access to IMS and CICS connectors optimized for the z/OS and S/390 platform. Customers will need to activate this capability. Activation of this capability does not compromise the J2EE 1.2 function delivered by WebSphere for z/OS V4.0.1 nor does it compromise the portability of applications written to the J2EE 1.2 standard. However, because this capability provides function beyond the J2EE 1.2 specifications, if you elect to activate this capability, the presence of this run-time extension will be detected and flagged by J2EE 1.2 CTS. Customers who wish to run the CTS against WebSphere for z/OS V4.0.1 to verify IBM's compatibility, or who want to maintain a pure J2EE 1.2 environment, should not activate the run-time extension.

["WebSphere for z/OS-supported connectors" on page 151](#page-168-0) describes WebSphere for z/OS connection management in more detail.

#### **WebSphere V4.0.1 Release Summary**

The following list summarizes the WebSphere updates that were introduced with WebSphere Application Server V4.0.1 for z/OS and OS/390. For more information, refer to the detailed section for each item.

*Table 16. Summary of WebSphere updates for WebSphere Application Server V4.0.1 for z/OS and OS/390.*

| For Information About: | Refer to: |  |  |
|------------------------|-----------|--|--|
| Accessibility          |           |  |  |
| Batch compiling JSPs   | 76        |  |  |

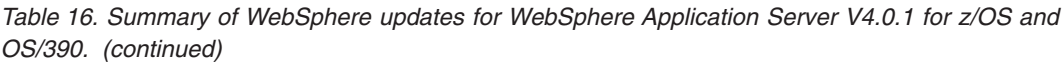

 $\bar{\mathbb{I}}$ 

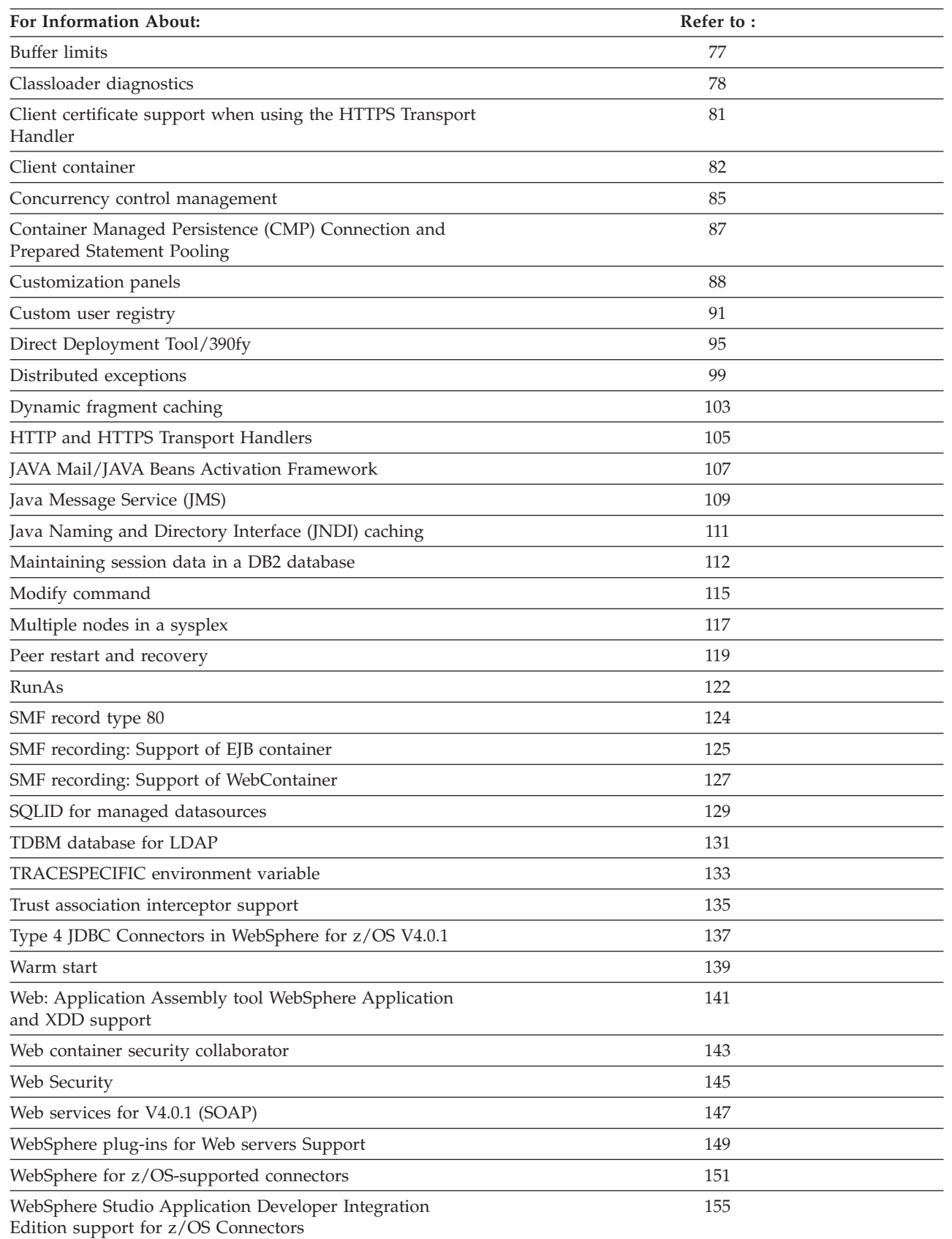

## <span id="page-92-0"></span>**Accessibility**

### **Description**

Successful access to information and use of information technology by people who have disabilities is known as ″accessibility″.

## **What this change affects**

This support might affect the following areas of processing:

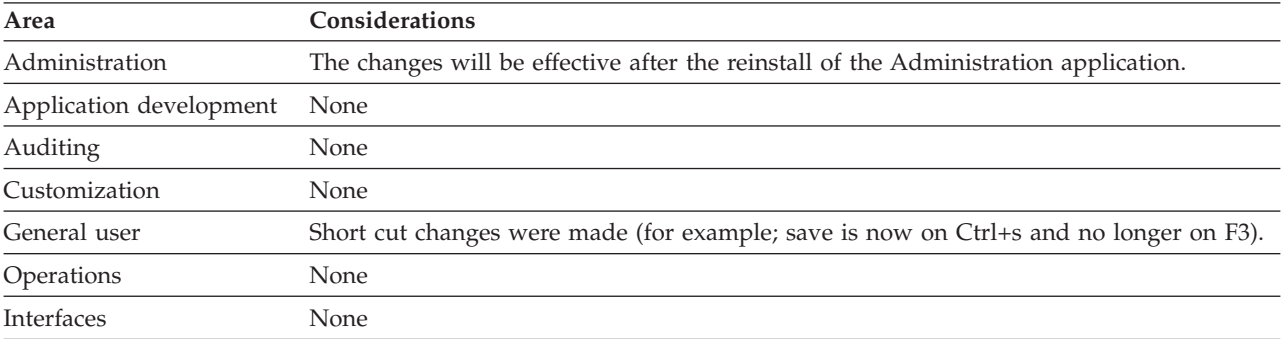

# **Dependencies**

There are no software or functional dependencies associated with this support.

## **Coexistence considerations**

There are no coexistence considerations associated with this support.

### **Migration tasks**

Review the following high-level migration tasks to better understand the impacts to your environment. **Required** tasks apply to all installations enabling the function. **Optional** tasks apply to only specified operating environments or to situations where there is more than one way to set up or enable the function. For more details on the procedures associated with a task, see the reference listed.

*Table 17. Accessibility migration tasks*

| <b>Task</b>                                                                           | Condition | Procedure reference                                                                                      |
|---------------------------------------------------------------------------------------|-----------|----------------------------------------------------------------------------------------------------|
| Reinstall the Administration application by doing a<br>warmstart to WebSphere V4.0.1. | Required  | WebSphere Application Server V4.0.1<br>for z/OS and OS/390: Installation and<br>Customization, GA22-7834 |

# **For more information**

For more detailed information about accessibility, refer to the following:

- *WebSphere Application Server V4.0.1 for z/OS and OS/390: Installation and Customization*, GA22-7834
- v See also, the online help in the Administration application.

### <span id="page-93-0"></span>**Batch compiling JSPs**

#### **Description**

As an IBM enhancement to JSP support, WebSphere for z/OS provides a batch JSP compiler tool called the JspBatchCompiler tool. Use this tool to batch compile your JSP files.

Batch compiling JSP files makes the J2EE server's response to the first request for a JSP file much faster because the JSP is translated and compiled into a servlet before any request is received. Batch compiling is also useful as a fast way to resynchronize all of the JSP files for an application.

#### **What this change affects**

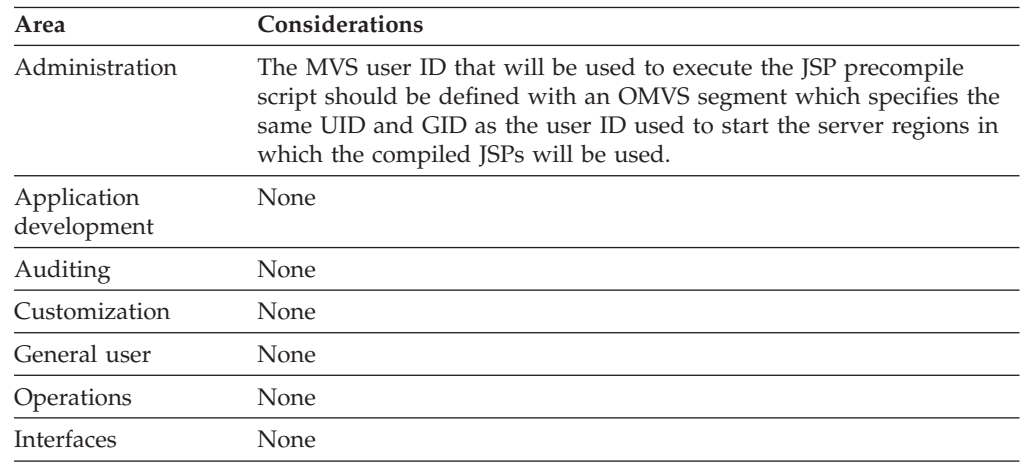

This support might affect the following areas of processing:

### **Dependencies**

There are no software or functional dependencies associated with this support.

#### **Coexistence considerations**

There are no coexistence considerations associated with this support.

#### **Migration tasks**

Review the following high-level migration tasks to better understand the impacts to your environment. **Required** tasks apply to all installations enabling the function. **Optional** tasks apply to only specified operating environments or to situations where there is more than one way to set up or enable the function. For more details on the procedures associated with a task, see the reference listed.

*Table 18. Batch compiling of JSPs migration tasks*

| Task                            | Condition Procedure reference                                                                     |
|---------------------------------|---------------------------------------------------------------------------------------------------|
| Set up proper ID authorizations | Required WebSphere Application Server V4.0.1 for z/OS<br>and OS/390: Assembling J2EE Applications |

### **For more information**

For more detailed information about batch compiling JSPs, refer to *WebSphere Application Server V4.0.1 for z/OS and OS/390: Assembling J2EE Applications*

### <span id="page-94-0"></span>**Buffer limits**

### **Description**

The Server has been enhanced to reject requests greater than 10MB (local and remote). The 10MB limit is a GIOP message size limit, so the effective limit for application parameters will be slightly less than 10MB. Precisely how much less is dependent on the size of service contexts which are also passed with the request.

### **What this change affects**

This support might affect the following areas of processing:

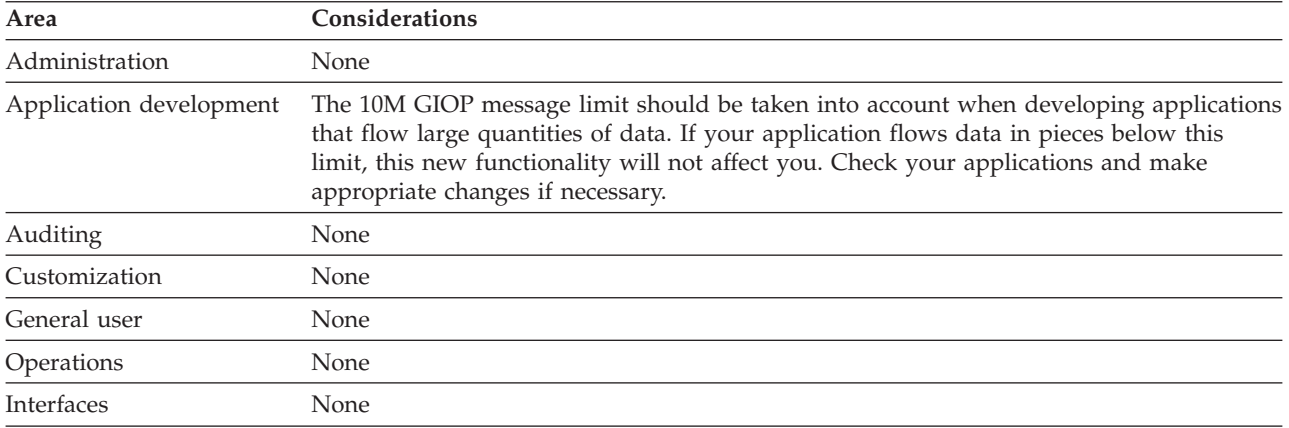

### **Dependencies**

There are no software or functional dependencies associated with this support.

### **Coexistence considerations**

There are no coexistence considerations associated with this support.

### **Migration tasks**

Review the following high-level migration tasks to better understand the impacts to your environment. **Required** tasks apply to all installations enabling the function. **Optional** tasks apply to only specified operating environments or to situations where there is more than one way to set up or enable the function. For more details on the procedures associated with a task, see the reference listed.

*Table 19. Buffer limits migration tasks*

| Condition | Procedure reference                                                                                                    |
|-----------|----------------------------------------------------------------------------------------------------|
| Optional  | See WebSphere Application Server<br>V4.0.1 for z/OS and OS/390:<br>Assembling J2EE Applications,<br>SA22-7836 for more information on<br>buffer limits. |
|           |                                                                                                    |

### **For more information**

For more detailed information about buffer limits, refer to the following:

• *WebSphere Application Server V4.0.1 for z/OS and OS/390: Assembling J2EE Applications*, SA22-7836

### <span id="page-95-0"></span>**Classloader diagnostics**

#### **Description**

WebSphere for z/OS uses several different class loaders to install different application components in a J2EE server. The interactions of these class loaders and application packaging can affect the successful initialization of your applications in the WebSphere for z/OS run-time environment.

You can successfully use WebSphere for z/OS classloader defaults for most applications. WebSphere for z/OS now uses application mode as the default mode for its application class loaders. This change means that the default mode is now the same for WebSphere for z/OS class loaders and the class loaders in WebSphere Application Server environments on other platforms (such as Windows NT). In other words, when you port applications from those other environments to WebSphere for z/OS, you should not need to alter classloader operation.

If you do, however, encounter classloader errors on WebSphere for z/OS, you might need to alter classloader operation or repackage application components. To help you diagnose and correct errors related to class loaders and application packaging, WebSphere for z/OS now issues new error or warning messages for reporting specific conditions related to loading application classes. These new messages are issued at application run-time, and their explanations provide diagnostic procedures for correcting the reported condition.

### **What this change affects**

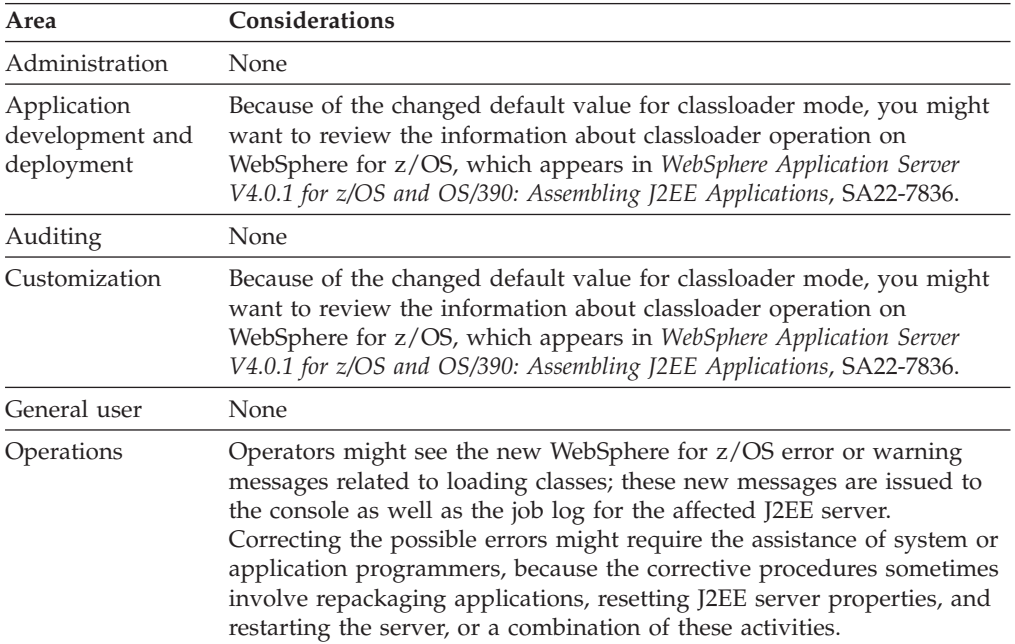

This support might affect the following areas of processing:

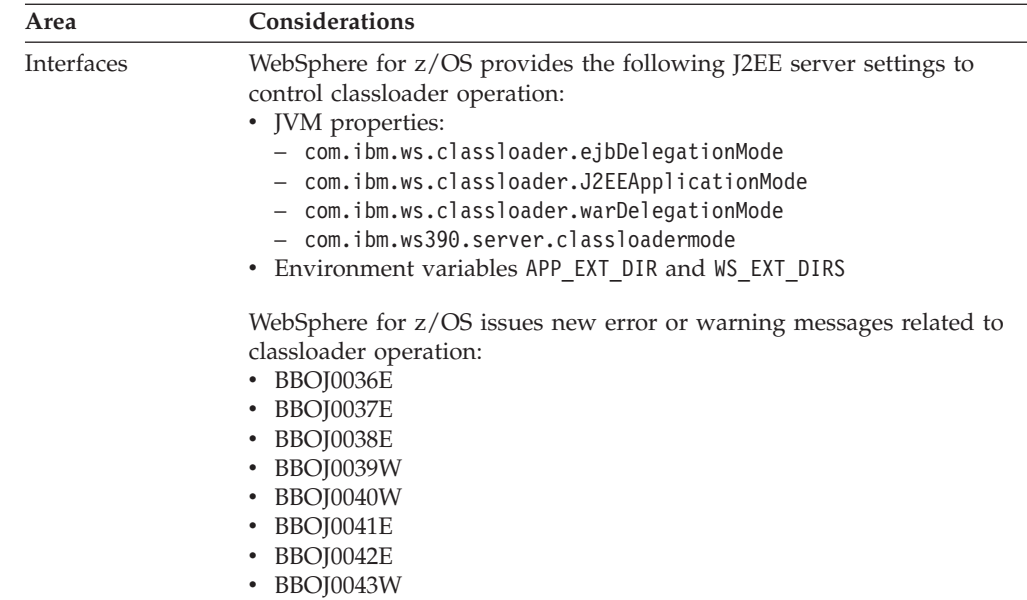

### **Dependencies**

There are no software or functional dependencies associated with this support.

#### **Coexistence considerations**

There are no coexistence considerations associated with this support.

### **Migration tasks**

Review the following high-level migration tasks to better understand the impacts to your environment. **Required** tasks apply to all installations enabling the function. **Optional** tasks apply to only specified operating environments or to situations where there is more than one way to set up or enable the function. For more details on the procedures associated with a task, see the reference listed.

*Table 20. Classloader diagnostics migration tasks*

| Task                                                                                                    | Condition | Procedure reference                                                                                              |
|----------------------------------------------------------------------------------------------------|-----------|----------------------------------------------------------------------------------------------------|
| To get this new function, install service level<br>W401400 according to warmstart procedures                                                                                                    | Required  | WebSphere Application Server<br>V4.0.1 for z/OS and OS/390:<br>Installation and<br>Customization, GA22-7834      |
| Review information about classloader<br>operation on WebSphere for z/OS to<br>determine whether you need to repackage<br>application components or reset classloader<br>properties for existing J2EE servers                                                 | Optional  | <i>WebSphere Application Server</i><br>V4.0.1 for z/OS and OS/390:<br>Assembling J2EE Applications,<br>SA22-7836 |
| Recommendation: If any existing J2EE servers<br>use 0 (module mode) as the value for JVM<br>property<br>com.ibm.ws390.server.classloadermode, IBM<br>recommends changing this property setting to<br>2 (application mode), which is the new default<br>mode. |           |                                                                                                    |

| Task                                                                                                    | Condition | Procedure reference                                                                                       |
|----------------------------------------------------------------------------------------------------|-----------|----------------------------------------------------------------------------------------------------|
| <b>Recommendation:</b> Test your applications in a<br>J2EE server that uses the new JVM property<br>com.ibm.ws.classloader.J2EEApplicationMode<br>set to true. This new mode complies with the<br>Sun Microsystems J2EE 1.3 specification for<br>classloader operation. | Optional  | WebSphere Application Server<br>V4.0.1 for z/OS and OS/390:<br>Assembling J2EE Applications,<br>SA22-7836 |

*Table 20. Classloader diagnostics migration tasks (continued)*

#### **For more information**

The following resources provide additional information:

- v *WebSphere Application Server V4.0.1 for z/OS and OS/390: Assembling J2EE Applications*, SA22-7836 contains the following:
	- Information about how WebSphere for z/OS class loaders interact, and how that interaction affects application component packaging
	- Instructions for setting system properties to control classloader operation
- v *WebSphere Application Server V4.0.1 for z/OS and OS/390: Messages and Diagnosis*, GA22-7837 documents the new error or warning messages for reporting, and diagnostic procedures for correcting, specific classloader errors.
- v The integrated WebSphere Application Server Advanced Edition and WebSphere Application Server Enterprise Edition InfoCenter provides general information about classpaths and search orders. The InfoCenter is available at:

http://www.ibm.com/software/webservers/appserv/infocenter.html

## <span id="page-98-0"></span>**Client certificate support when using the HTTPS Transport Handler**

### **Description**

Using SSL, WebSphere for z/OS allows you to:

- Set up and administer your own certificate authority (CA), and administer your own certificates.
- v Set up client authentication using client certificates signed by an internal CA. Using an internal CA to sign your client certificates is independent of whether you used an internal or external CA to sign your server certificate.
- Set up client authentication using a server certificate signed by an external CA.
- Set up client authentication using client certificates that are signed by an external CA.

## **What this change affects**

This support might affect the following areas of processing:

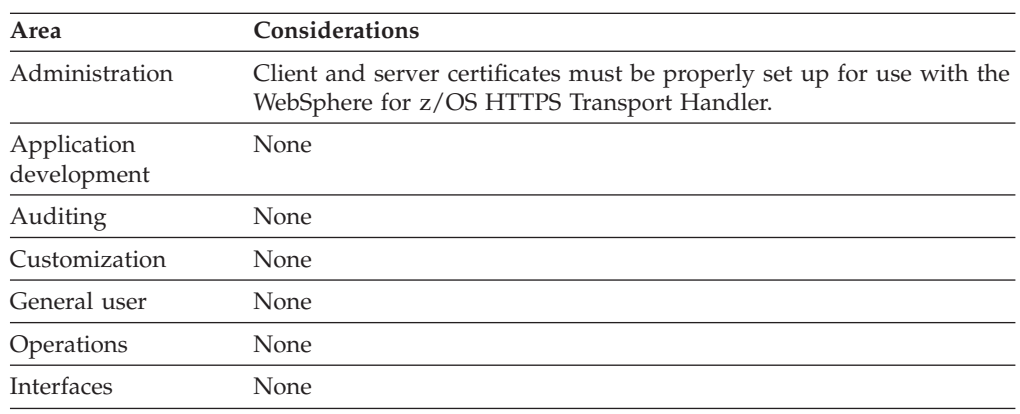

### **Dependencies**

The J2EE server instance must be configured for SSL.

### **Coexistence considerations**

There are no coexistence considerations associated with this support.

### **Migration tasks**

### **For more information**

For more detailed information about setting up client certificate support, refer to *WebSphere Application Server V4.0.1 for z/OS and OS/390: Installation and Customization*

#### <span id="page-99-0"></span>**Client container**

#### **Description**

The client container is a Windows-based implementation of the J2EE Application Client Container, which provides an execution environment for Java application client programs. Applications are launched, within their own JVM, from an ear file containing a fully-deployed application client jar. The application client program then executes within the container, using resources and services provided by the container. JNDI services allow the application client program to lookup EJB services executing in the WebSphere for z/OS EJB container, and other J2EE application client container API's such as JDBC and RMI provide access to additional local and distributed services.

Application clients are first tier client programs that execute in their own Java virtual machines. Application clients follow the model for Java technology-based applications - they are invoked at their main method and run until the virtual machine is terminated. Like other J2EE application components, application clients depend on a container to provide system services.

An application client container includes several services such as security, transaction, naming, application programming interfaces, and packaging and deployment. A minimal implementation must include security and packaging and deployment, and the supported J2EE APIs must include JDBC, RMI-IIOP, JNDI, and client-side EJB.

#### **What this change affects**

This support might affect the following areas of processing:

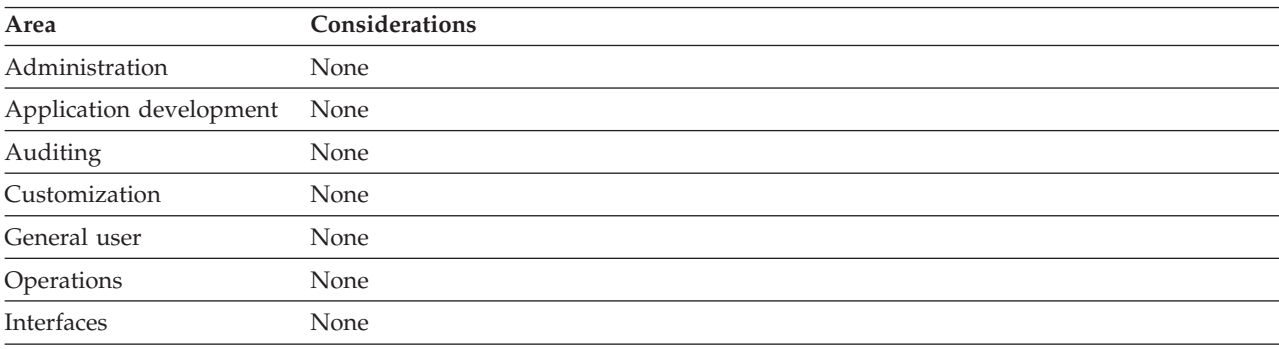

#### **Dependencies**

There are no software or functional dependencies associated with this support.

#### **Coexistence considerations**

The WebSphere for z/OS Application Client Container, as installed on Windows NT/2000, provides J2EE interoperability with the WebSphere for z/OS Application Server running on z/OS. Installation of this product will replace the default JVM for the workstation - the user is notified during the installation.

#### **Migration tasks**

Review the following high-level migration tasks to better understand the impacts to your environment. **Required** tasks apply to all installations enabling the function. **Optional** tasks apply to only specified operating environments or to

situations where there is more than one way to set up or enable the function. For more details on the procedures associated with a task, see the reference listed.

*Table 21. Client container migration tasks*

| Task                                                                                                    |                                                                                                    | Condition | Procedure reference                                                                                                    |
|----------------------------------------------------------------------------------------------------|----------------------------------------------------------------------------------------------------|-----------|----------------------------------------------------------------------------------------------------|
|                                                                                                    | Install the Application Client container on a Windows NT or<br>2000 platform:                                                                                                    | Required  | See WebSphere Application Server<br>V4.0.1 for z/OS and OS/390:<br>Assembling J2EE Applications,<br>SA22-7836 for details. |
|                                                                                                    | 1. Use FTP binary to download the self-extracting zip file<br>containing the installation from the HFS where WebSphere<br>for z/OS is installed to the Windows workstation where you<br>want to install the Application Client container. The file on<br>the z/OS HFS is named                                                                                                    |           |                                                                                                    |
|                                                                                                    | /usr/lpp/WebSphere/bin/J2EEClient_NT.zip                                                                                                    |           |                                                                                                    |
|                                                                                                    | 2. Run the self-extracting zip file on your workstation to extract<br>all of the files to a new work directory.                                                                                                    |           |                                                                                                    |
|                                                                                                    | 3. From the work directory, run the extracted setup.exe<br>program. The defaults will generally be acceptable, and will<br>result in the creation of a new directory named<br>C:\WebSphere\AppClient, which is the installation root<br>directory. All of the tools are supplied as batch files, and are<br>located in the bin subdirectory under the installation root<br>directory.                    |           |                                                                                                    |
|                                                                                                    | 4. You will need to create a text file named jndi.properties, and<br>place it in the \properties subdirectory within the installation<br>root directory (e.g.,<br>c:\WebSphere\AppClient\properties\jndi.properties). This<br>file overrides the property in<br>com/ibm/websphere/naming/jndiprovider.properties (loaded<br>from ns.jar in the app client lib) and should contain the<br>following line: |           |                                                                                                    |
|                                                                                                    | com.ibm.websphere.naming.namespaceroot=bootstraphostroot                                                                                                    |           |                                                                                                    |
| Deploy a J2EE Application containing an Application Client jar<br>file. This requires the use of the Application Assembly tool for<br>z/OS with Application Client Support (packaged separately), as<br>well as the Application Client Resource Configuration Tool<br>(packaged with the Application Client Container). |                                                                                                    | Optional  | See WebSphere Application Server<br>V4.0.1 for z/OS and OS/390:<br>Assembling J2EE Applications,<br>SA22-7836 for details. |
|                                                                                                    | 1. Use the Application Assembly tool with Application Client<br>support to build an EAR file with an Application Client jar<br>file.                                                                                                    |           |                                                                                                    |
|                                                                                                    | 2. Take the EAR file and run it through Application Client<br>Resource Configuration Tool<br>(WebSphere\AppClient\bin\clientConfig.bat) to define/add<br>client resources.                                                                                                    |           |                                                                                                    |

*Table 21. Client container migration tasks (continued)*

| Task                                                                                                    | Condition | Procedure reference                                                                                                    |
|----------------------------------------------------------------------------------------------------|-----------|----------------------------------------------------------------------------------------------------|
| Run an Application Client. This requires the use of the Client<br>Container Launcher (packaged with the Application Client<br>Container). This tool can be invoked using the following<br>command line:<br>c:> C:\WebSphere\AppClient\bin\launchClient earFileName args                                                                                       | Optional  | See WebSphere Application Server<br>V4.0.1 for z/OS and OS/390:<br>Assembling J2EE Applications,<br>SA22-7836 for details. |
|                                                                                                    |           |                                                                                                    |
| where earFileName is the fully qualified name of the deployed ear<br>file from the preceding task and args are any additional Java<br>arguments, e.g. special client container and/or application<br>arguments, etc If the tool is invoked without any arguments, it<br>will display a screen of help text, including optional client<br>container arguments. |           |                                                                                                    |
| If you need to modify the address of the WebSphere for z/OS<br>Application Server to which your application client container<br>connects, you can modify the following property in the<br>setupCmdLine.bat file (found in the \bin subdirectory of the<br>installation root directory):                                                                       |           |                                                                                                    |
| set COMPUTERNAME=yourWebSphereAppServerOrbHost                                                                                                    |           |                                                                                                    |
| where yourWebSphereAppServerOrbHost is a valid ip host address.                                                                                                    |           |                                                                                                    |

### **For more information**

For more detailed information about client container, refer to the following:

- v *WebSphere Application Server V4.0.1 for z/OS and OS/390: Assembling J2EE Applications*, SA22-7836
- v See the readme.html file included in the root installation directory of the Application Client Container. This page includes links to several useful online resources concerning the Application Client Container.

#### <span id="page-102-0"></span>**Concurrency control management**

### **Description**

WebSphere for z/OS concurrency control management provides flexibility that might improve transaction throughput for new or existing Java™ 2 Platform, Enterprise Edition (J2EE™) applications. Application assemblers can specify one of two concurrency control options, pessimistic or optimistic, for Enterprise beans that use container-managed persistence (CMP beans). These concurrency control options specify, to some degree, how WebSphere for z/OS and relational database resource managers handle concurrent access to data by CMP beans.

This WebSphere for z/OS concurrency control management support is equivalent to the concurrency control management available through WebSphere Application Server Advanced Edition Version 4.0 FixPak 2 (also known as Version 4.0.2).

**Restriction:** With the WebSphere for z/OS concurrency control management support only, you cannot use optimistic concurrency control for Enterprise beans that have CMP fields of type float or double because there is a loss of precision when storing these fields into a DB2 database. The loss of precision occurs because Java floating point is IEEE format, whereas DB2 stores only zSeries Hex floating point. While DB2 performs conversions to or from IEEE and Hex floating point format during database load or store operations, an inherent round-off error occurs. The resulting change in precision interferes with the correct operation of the "over-qualified update" programming technique used for optimistic concurrency control.

### **What this change affects**

This support might affect the following areas of processing:

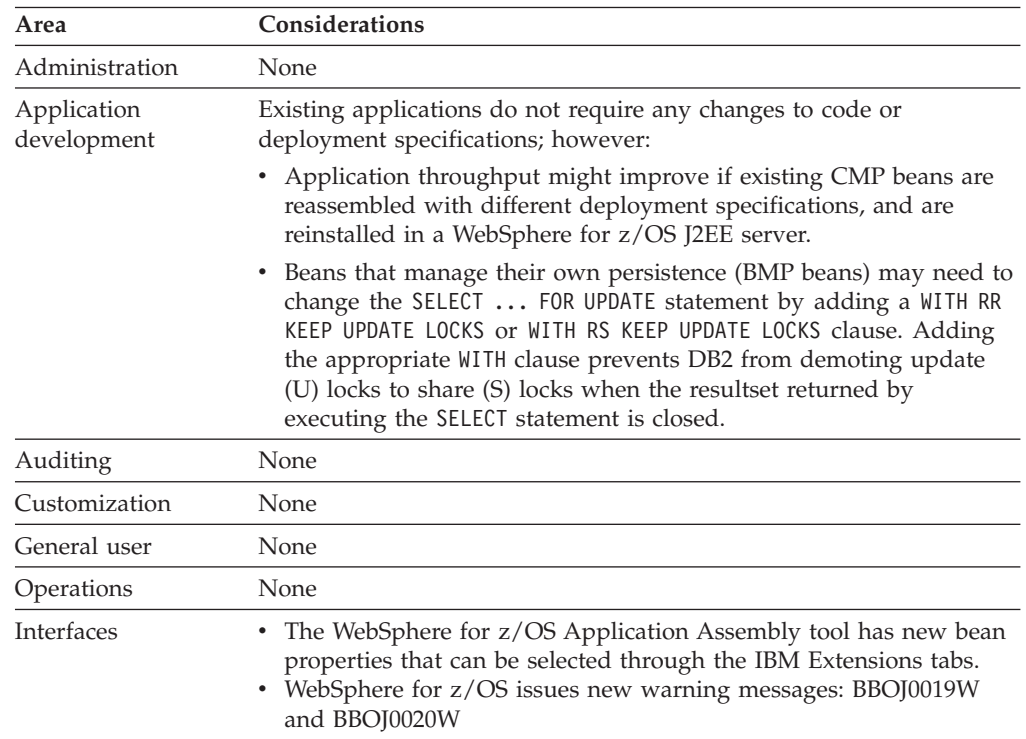

### **Dependencies**

There are no software or functional dependencies associated with this support.

#### **Coexistence considerations**

Applications that use concurrency control can be hosted only on J2EE servers running at service level W401030. If your installation is using replicated servers, you must make sure that each server replica is running at this or a higher service level.

#### **Migration tasks**

Review the following high-level migration tasks to better understand the impacts to your environment. **Required** tasks apply to all installations enabling the function. **Optional** tasks apply to only specified operating environments or to situations where there is more than one way to set up or enable the function. For more details on the procedures associated with a task, see the reference listed.

*Table 22. Concurrency control management migration tasks*

| Task                                                                                                    | Condition                                                                      | Procedure reference                                                                                         |
|----------------------------------------------------------------------------------------------------|--------------------------------------------------------------------------------|----------------------------------------------------------------------------------------------------|
| To get this new function, install service level<br>W401030 according to warmstart procedures                                                                                                    | Required                                                                       | WebSphere Application Server<br>V4.0.1 for z/OS and OS/390:<br>Installation and<br>Customization, GA22-7834 |
| Reassemble applications containing CMP<br>beans to select the appropriate concurrency<br>control option, and reinstall the application in<br>a WebSphere for z/OS J2EE server.                                                                                                    | Required                                                                       | WebSphere Application Server<br>V4.0.1 for z/OS and OS/390:<br>Assembling J2EE Applications,<br>SA22-7836   |
| If you are porting applications from<br>WebSphere servers on the workstation to a<br>WebSphere for z/OS J2EE server:<br>Recode BMP beans to use a WITH RR KEEP<br>UPDATE LOCKS or WITH RS KEEP UPDATE LOCKS<br>clause on the SELECT  FOR UPDATE<br>statement. Adding the appropriate WITH clause<br>prevents DB2 from demoting update locks to<br>share locks. | Required only<br>for BMP<br>beans that use<br>specific<br>isolation<br>levels. | WebSphere Application Server<br>V4.0.1 for z/OS and OS/390:<br>Assembling J2EE Applications,<br>SA22-7836   |
| After recoding, reassemble and install the<br>BMP bean in a WebSphere for z/OS J2EE<br>server.                                                                                                    |                                                                                |                                                                                                    |

### **For more information**

For more detailed information about concurrency control management, refer to *WebSphere Application Server V4.0.1 for z/OS and OS/390: Assembling J2EE Applications*, SA22-7836.

# <span id="page-104-0"></span>**Container Managed Persistence (CMP) Connection and Prepared Statement Pooling**

### **Description**

WebSphere Container Managed Persistence (CMP) Connection and Prepared Statement Pooling, aids in the management of CMP Bean performance. It does so by pooling and reusing both JDBC connections and prepared statements, and allowing reliable across-transaction pooling. The two-tier structure pools prepared statements with their corresponding connections. This in turn is associated with a thread (across transactions) or transaction (within a transaction).

In order for a CMP Bean to persist its data, the EJB container must utilize a database connection and a set of prepared statements. The database to which it connects may be accessed several times, so it is redundant to create a new connection and a new set of prepared statements with each access.

### **What this change affects**

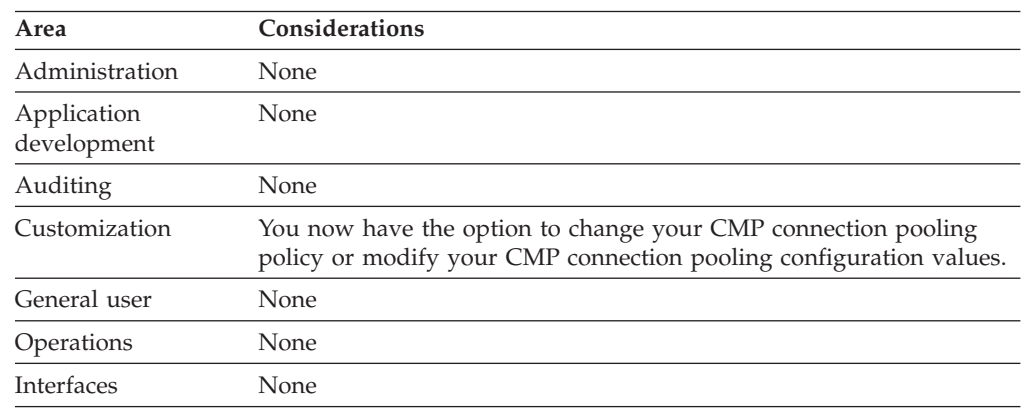

This support might affect the following areas of processing:

### **Dependencies**

There are no software or functional dependencies associated with this support.

### **Coexistence considerations**

There are no coexistence considerations associated with this support.

### **Migration tasks**

There are no migration tasks associated with this support.

### **For more information**

For more detailed information about ″Container Managed Persistence (CMP) Connection and Prepared Statement Pooling″ refer to the following:

- *WebSphere Application Server V4.0.1 for z/OS and OS/390: Operations and Administration*, SA22-7835
- *WebSphere Application Server V4.0.1 for z/OS and OS/390: Assembling J2EE Applications*, SA22-7836

### <span id="page-105-0"></span>**Customization panels**

### **Description**

The customization dialog is intended for the system programmer or administrator responsible for installing and customizing WebSphere for z/OS. The customization dialog was added in WebSphere for z/OS through a Small Programming Enhancement (SPE) PTF, and has been extended in WebSphere for z/OS Version 4.0.1 to provide support for migration from previous releases of WebSphere for z/OS Version 4. The dialog covers a portion of WebSphere for z/OS customization. Specifically, it creates tailored jobs to:

- Copy the generated jobs into your system libraries.
- v Create the system management HFS structure and the initial environment file.
- v Create and customize the LDAP server
- Set up WebSphere for  $z/OS$  security controls (RACF)
- Define the WebSphere for z/OS runtime configuration (systems management server, naming server, interface repository server, daemon server)
- Run the installation verification programs (IVPs)

## **What this change affects**

This support might affect the following areas of processing:

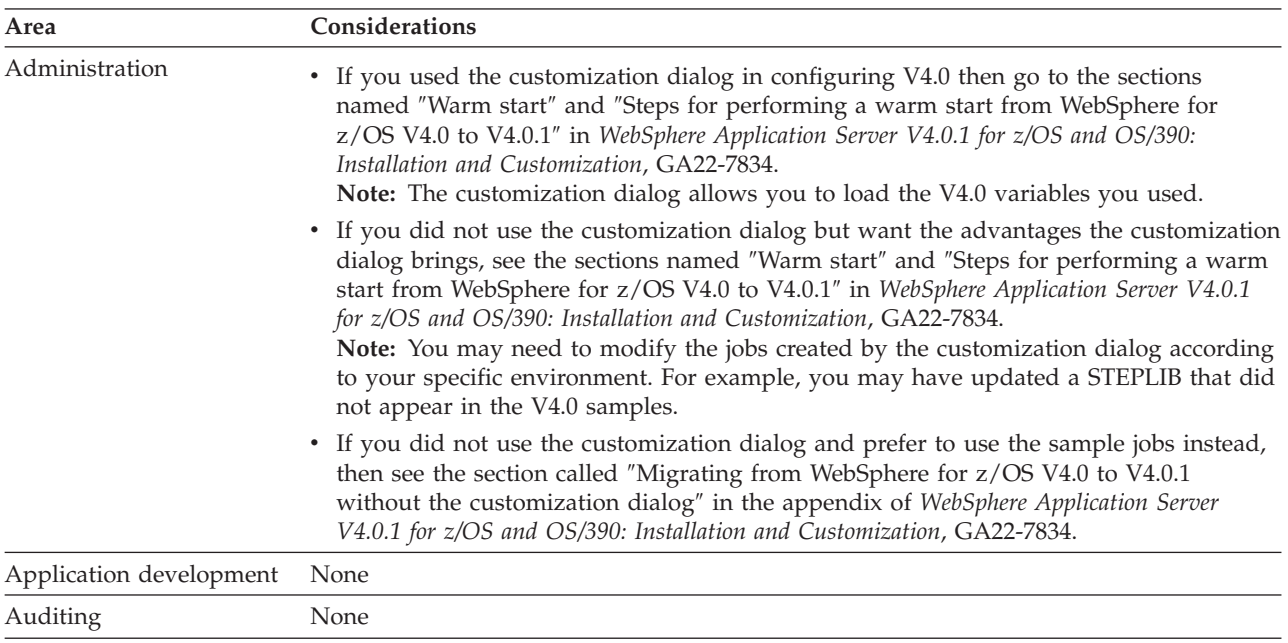

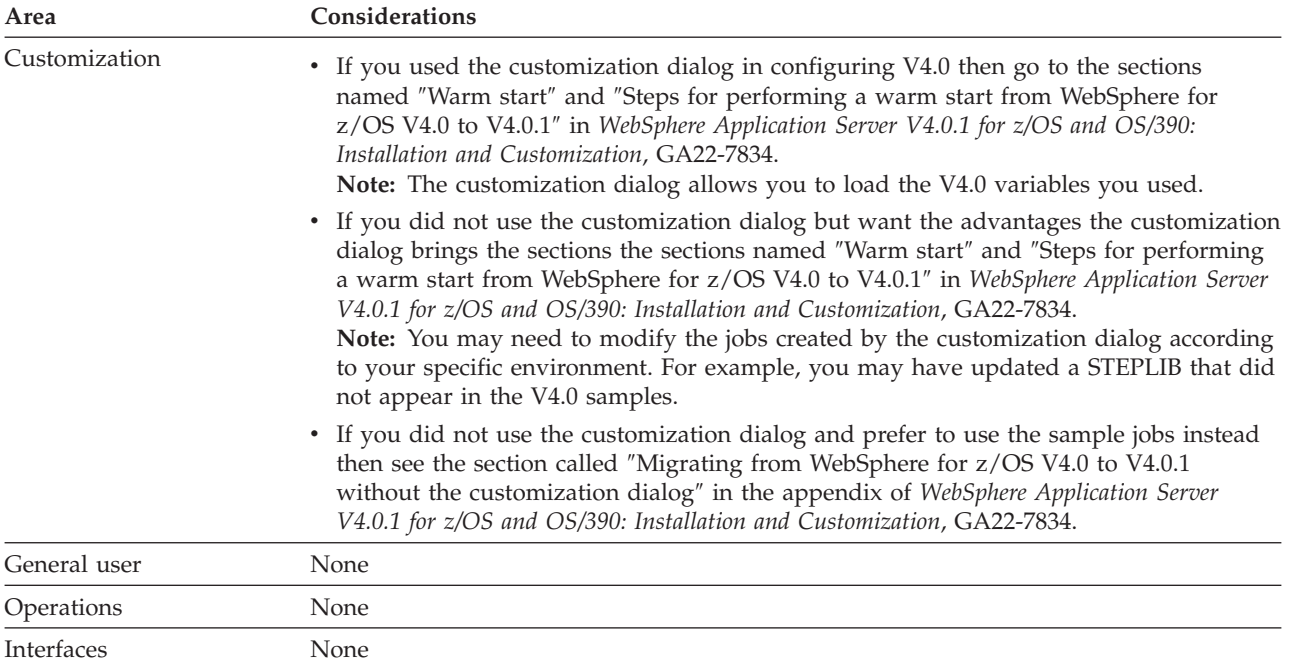

## **Dependencies**

There are no software or functional dependencies associated with this support.

## **Coexistence considerations**

There are no coexistence considerations associated with this support.

# **Migration tasks**

Review the following high-level migration tasks to better understand the impacts to your environment. **Required** tasks apply to all installations enabling the function. **Optional** tasks apply to only specified operating environments or to situations where there is more than one way to set up or enable the function. For more details on the procedures associated with a task, see the reference listed.

*Table 23. Customization panels migration tasks*

| <b>Task</b>                                                                                                    | Condition   | Procedure reference                                                                                                    |
|----------------------------------------------------------------------------------------------------|-------------|----------------------------------------------------------------------------------------------------|
| Run the customization dialog if you<br>installed/configured your V4.0 system with<br>the customization dialog.                          | Recommended | See the sections named "Warm start" and "Steps"<br>for performing a warm start from WebSphere for<br>z/OS V4.0 to V4.0.1" in WebSphere Application<br>Server V4.0.1 for z/OS and OS/390: Installation and<br>Customization, GA22-7834.          |
| Run the customization dialog if you did not<br>use the customization dialog but want the<br>advantages the customization dialog brings. | Recommended | See the sections named "Warm start" and "Steps"<br>for performing a warm start from WebSphere for<br>z/OS V4.0 to V4.0.1" in WebSphere Application<br>Server V4.0.1 for z/OS and OS/390: Installation and<br>Customization, GA22-7834.          |
| Run the sample jobs included in V4.0.1 if<br>you did not use the customization dialog<br>and prefer to use the sample jobs instead.     | Optional    | See the section called "Migrating from WebSphere<br>for $z$ /OS V4.0 to V4.0.1 without the customization<br>dialog" in the appendix of WebSphere Application<br>Server V4.0.1 for z/OS and OS/390: Installation and<br>Customization, GA22-7834 |

# **For more information**

For more detailed information about this support, refer to the following:

v *WebSphere Application Server V4.0.1 for z/OS and OS/390: Installation and Customization*, GA22-7834
#### **Custom user registry** |

|

| | | | | | | | | | |

> | | | | | | | | | | | | |

> | | | |

> | | | |

| | | | | |

 $\overline{1}$ 

#### **Description**

WebSphere for z/OS provides a built-in authentication and authorization mechanism for Web clients. This mechanism, WAS390WebAuthMechanism, provides support for:

- Challenging Web clients for inputs according to the rules described by the J2EE v1.2 and the Servlet v2.2 specifications.
- Enabling single sign-on support to be provided among WebSphere v4.0.1 for z/OS or higher Application Servers, which are configured to use the same user registry and SSO values.
- Providing Trust Association Interceptor support, which allows the use of a third party's authentication support.

WebSphere for z/OS J2EE servers that are to service requests from Web clients can be configured as follows:

1. SAF based configuration

This is the default configuration in which WebSphere authenticates clients to a SAF (RACF) security system. J2EE permissions are described via SAF EJBROLE resource profiles within the SAF system. This configuration enables you to retain client level authorization for access to z/OS Resource Managers.

2. Custom user registry configuration

This configuration option allows a third party client registry to be provided for use with WebSphere for z/OS. In this configuration, J2EE permissions are not configured within the SAF system. Instead they are provided via an XML file containing an authorization table. Custom user registry user names and group names can be used to provide authorization on a by-Web-application basis.

**Note:** Authenticating remote EJB clients using a custom user registry is not supported. EJBs that are accessed from a Web application that is deployed in the same J2EE server as these EJBs can be administered within the domain of a custom user registry.

See "Using a custom user registry with WebSphere for z/OS" in *WebSphere Application Server V4.0.1 for z/OS and OS/390: Assembling J2EE Applications* for a summary of the options WebSphere for z/OS provides for setting up registries and the mechanisms for defining permissions within these registries.

The CustomRegistry interface, which is described in "Implementing the CustomRegistry interface" in *WebSphere Application Server V4.0.1 for z/OS and OS/390: Assembling J2EE Applications*, defines a set of very general methods that are called to perform security operations for applications configured to use a custom registry. A developer must implement these methods using calls to the desired registry.

## **What this change affects**

| | | || | | | | | | | | | | |  $\perp$ | |

 $\mathbf{I}$ 

| |  $\blacksquare$ 

||||

H

 $\overline{\phantom{a}}$ 

| | | | | | | | |

> | |

> | |

| | | | | | This support might affect the following areas of processing:

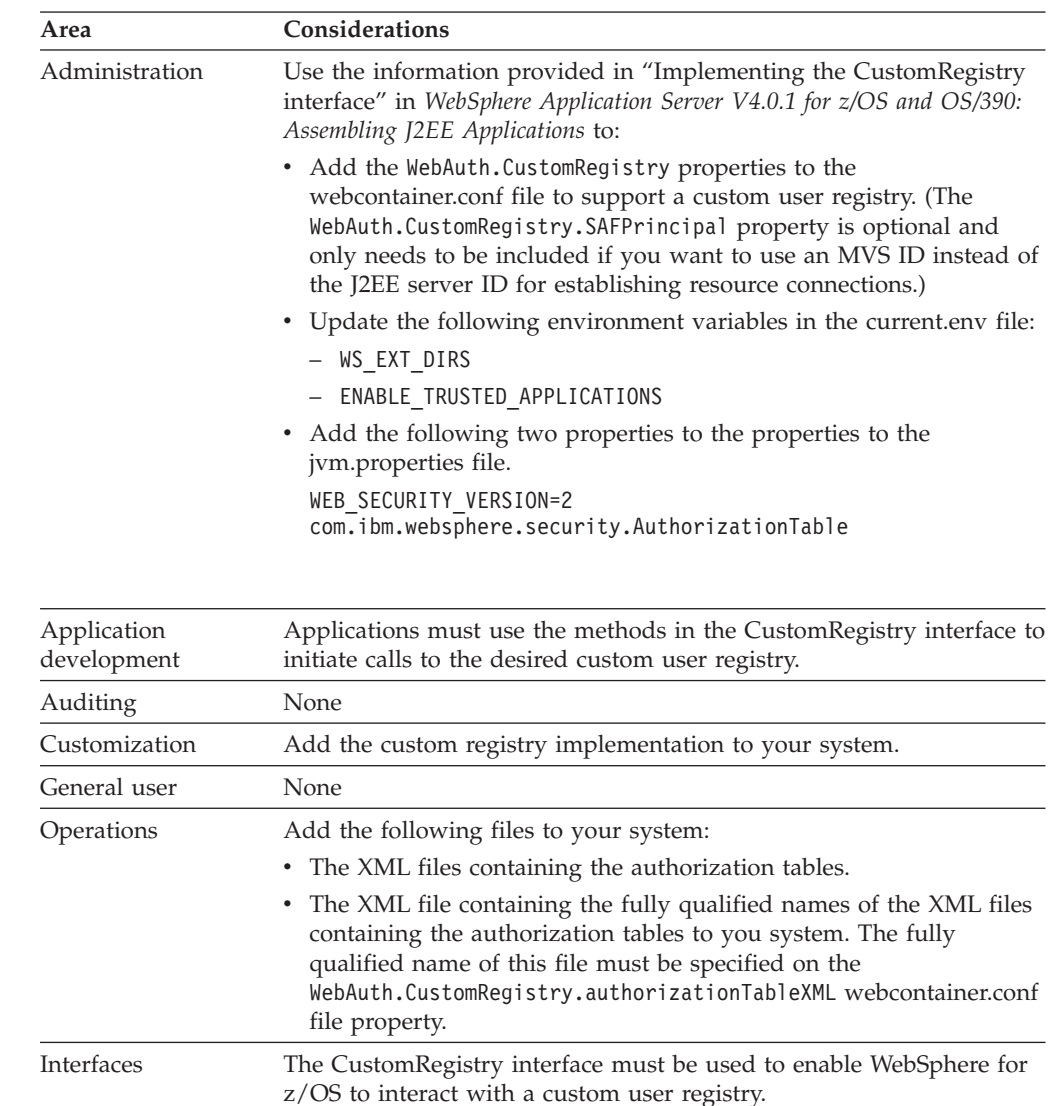

### **Dependencies**

There are no software or functional dependencies associated with this support.

#### **Coexistence considerations**

There are no coexistence considerations associated with this support.

#### **Migration tasks**

Review the following high-level migration tasks to better understand the impacts to your environment. **Required** tasks apply to all installations enabling the function. **Optional** tasks apply to only specified operating environments or to situations where there is more than one way to set up or enable the function. For more details on the procedures associated with a task, see the reference listed.

| <b>Task</b>                                                                                                    | Condition                                                                                      | Procedure reference                                                                                                    |
|----------------------------------------------------------------------------------------------------|------------------------------------------------------------------------------------------------|----------------------------------------------------------------------------------------------------|
| Set the ENABLE_TRUSTED_APPLICATIONS=<br>environment variable to 1.                                                                | Required if<br>using a<br>custom user<br>registry.                                             | See "Implementing the<br>CustomRegistry interface"<br>in WebSphere Application<br>Server V4.0.1 for z/OS and<br>OS/390: Assembling J2EE<br>Applications |
| Update the WS_EXT_DIRS environment variable.                                                                                      | Required if<br>using a<br>custom user<br>registry.                                             | See "Implementing the<br>CustomRegistry interface"<br>in WebSphere Application<br>Server V4.0.1 for z/OS and<br>OS/390: Assembling J2EE<br>Applications |
| Include the WebAuth.CustomRegistry<br>properties to the webcontainer.conf<br>configuration file.                                  | Required if<br>using a<br>custom user<br>registry.                                             | See "Implementing the<br>CustomRegistry interface"<br>in WebSphere Application<br>Server V4.0.1 for z/OS and<br>OS/390: Assembling J2EE<br>Applications |
| Add the WEB_SECURITY_VERSION=2 and<br>com.ibm.websphere.security.<br>AuthorizationTable properties to the<br>jvm.properties file. | Required if<br>using a<br>custom user<br>registry or a<br>trust<br>association<br>interceptor. | See "Implementing the<br>CustomRegistry interface"<br>in WebSphere Application<br>Server V4.0.1 for z/OS and<br>OS/390: Assembling J2EE<br>Applications |

*Table 24. Custom user registry migration tasks*

| | | | | | | | | | | | | | | | | | | | | | | | | | | |

| | | | | | | | | | | | | | | | | | | | | | | | |

T

#### **For more information**

When using a custom user registry in a WebSphere for z/OS environment, you should be aware of the following:

- 1. The WebAuth.CustomRegistry.SAFPrincipal webcontainer.conf file property is optional. It is only required if you want to use an MVS ID instead of the J2EE server ID for establishing resource connections.
- 2. A custom user registry can only be used to authenticate Web clients. Remote EJB clients are not able to be authenticated against a custom user registry. It is recommended that EJBs not be exposed to remote clients from a J2EE server which is configured to make use of a non-SAF registry.
- 3. Access to EJBs that are part of the same Enterprise Application and are deployed in the same J2EE server (i.e., are collocated with the Web application that triggered the client authentication and authorization) can be accessed under the identity defined in the custom user registry. Attempts to access remote EJBs does not cause the identity from the custom user registry to be propagated downstream. Instead, the default SAF identity will be propagated for downstream requests.
- 4. Single sign-on capability for an application does not span operating environments. Each J2EE server must have its own registry (i.e., a SAF User Registry or a custom user registry). Multiple J2EE servers can, however, have identical registries.
- 5. Identities associated as a result of the EJB methods runAs server and runAs RoleName will not support custom user registry identities. Instead, they will use a SAF identity and subsequent authorizations will be done using the SAF EJBROLE profile.

For more detailed information about how to set up WebSphere for z/OS so it can be used with a custom user registry, see "Implementing the CustomRegistry interface" in *WebSphere Application Server V4.0.1 for z/OS and OS/390: Assembling J2EE Applications*.

 $\vert$  $\vert$  $\vert$  $\|$ 

### **Direct Deployment Tool/390fy**

#### **Description**

Direct Deployment Tool/390fy is a command line processor that allows the user to do reference and resource resolution and assign JNDI names (mapping). This functionality will allow the users who are starting to move their development environment from Visual Age Java and WebSphere Studio to a new integrated J2EE development environment tooling, WebSphere Studio Application Developer. This new tooling will enable a user to directly import and deploy their J2EE applications (EAR files) without requiring a trip through an application assembly tool. As WebSphere Studio Application Developer starts to dominate developers' popularity in building and testing J2EE applications, the need for separate application assembly will slowly be diminishing. It is designed to close the gap between the WebSphere for Distributed and WebSphere Application Server V4.0.1 for z/OS and OS/390.

Direct Deployment Tool is also meant to provide a command line utility tool which can be used to allow advanced deployers to scriptify their deployment process without requiring a GUI based deployment tool, WebSphere for z/OS Administration application, for resolving their J2EE applications. This function will allow users to take a J2EE compliant EAR file and directly feed it into their customized scripts to resolve and deploy them onto WebSphere for z/OS and OS/390 directly. The new command line direct deployment tool, called 390fy, can be called on the input ear file to generate or replace the input ear file, and the resulting ear file can then be fed into the SM Scripting API's earfile processing call for deployment onto a selected target J2EE server.

The objective of this section is to describe the new command line utility for direct deployment, 390fy, and how it can be used to deploy J2EE enterprise applications (EAR) without requiring a trip through an Application Assembly Tool for 390 specific assembly and deployment tasks. It also introduces options for allowing users to resolve (assign JNDI names and resolve ejb-refs and resource-refs) an ear file for direct deployment capability without requiring the use of WebSphere for z/OS Administration application's *Reference and Resource Resolution* panel to create a resolved ear file.

If you use the Administration and Operations Applications to deploy your applications, the Administration and Operations Applications automatically run the 390fy program to resolve your ear files. In this situation you have no need to run the 390fy command. However, if you deploy your applications through some other method, typically through the System Management Scripting API, you must run the 390fy command to resolve your ear files for use on z/OS and OS/390.

The same 390fy command ships with both the Administration and Operations applications and the WebSphere Application Server for z/OS and OS/390 runtime.

- **Note:** The preferred method of deploying applications is to use WebSphere Studio Application Developer and 390fy. If you are using the following two IBM extensions you still need to use the Application Assembly tool:
	- **SyncToOSThread:** See the section, "Using security roles and RunAs identities with Enterprise beans″ in *WebSphere Application Server V4.0.1 for z/OS and OS/390: Assembling J2EE Applications*, SA22-7836 for more information on this extension.
- v **Connection Management Policy:** See the following for more information on the Connection Management Policy extension:
	- *WebSphere Application Server V4.0.1 for z/OS and OS/390: Assembling J2EE Applications*, SA22-7836
	- The Application Assembly tool's built-in Help
	- The Beta Connector Guide located at:

http://www.ibm.com/software/webservers/appserv/download\_v4z.html

# **What this change affects**

This support might affect the following areas of processing:

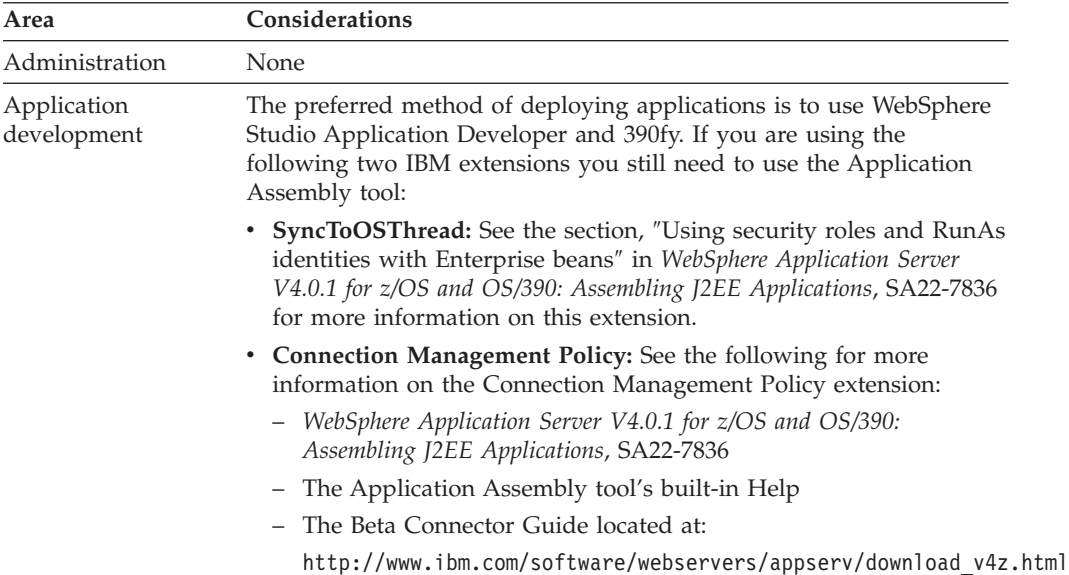

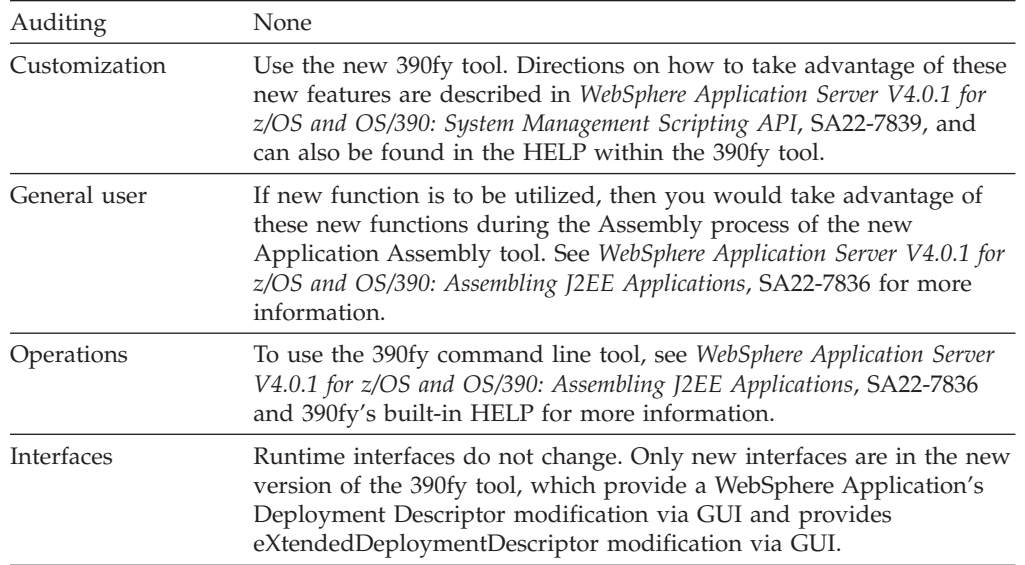

### **Dependencies**

There are no software or functional dependencies associated with this support.

### **Coexistence considerations**

The preferred method of deploying applications is to use WebSphere Studio Application Developer and 390fy. If you are using the following two IBM extensions you still need to use the Application Assembly tool:

- SyncToOSThread: See the section, "Using security roles and RunAs identities with Enterprise beans″ in *WebSphere Application Server V4.0.1 for z/OS and OS/390: Assembling J2EE Applications*, SA22-7836 for more information on this extension.
- v **Connection Management Policy:** See the following for more information on the Connection Management Policy extension:
	- *WebSphere Application Server V4.0.1 for z/OS and OS/390: Assembling J2EE Applications*, SA22-7836
	- The Application Assembly tool's built-in Help
	- The Beta Connector Guide located at:

http://www.ibm.com/software/webservers/appserv/download\_v4z.html

### **Migration tasks**

Review the following high-level migration tasks to better understand the impacts to your environment. **Required** tasks apply to all installations enabling the function. **Optional** tasks apply to only specified operating environments or to situations where there is more than one way to set up or enable the function. For more details on the procedures associated with a task, see the reference listed.

*Table 25.* ″*Direct Deployment Tool/390fy*″ *migration tasks*

| Task                                                                                                    | Condition | Procedure reference                                                                                                    |
|----------------------------------------------------------------------------------------------------|-----------|----------------------------------------------------------------------------------------------------|
| If you use the Administration and<br>Operations Applications to deploy<br>your applications, the<br>Administration and Operations<br>Applications automatically run the<br>390fy program to resolve your ear<br>files. In this situation you have no<br>need to run the 390fy command.<br>However, if you deploy your<br>applications through some other<br>method, typically through the<br>System Management Scripting API,<br>you must run the 390fy command to<br>resolve your ear files for use on<br>$z$ /OS and OS/390.<br>Note: The preferred method of<br>deploying applications is to use<br>WebSphere Studio Application<br>Developer and 390fy. If you are<br>using the following two IBM<br>extensions you still need to use the<br>Application Assembly tool:<br>• SyncToOSThread | Required  | • For SyncToOSThread, see the section, "Using security roles<br>and RunAs identities with Enterprise beans" in WebSphere<br>Application Server V4.0.1 for z/OS and OS/390: Assembling<br>J2EE Applications, SA22-7836 for more information on this<br>extension.<br>• For Connection Management Policy, see the following for<br>more information on the Connection Management Policy<br>extension:<br>- WebSphere Application Server V4.0.1 for z/OS and OS/390:<br>Assembling J2EE Applications, SA22-7836<br>- The Application Assembly tool's built-in Help<br>The Beta Connector Guide located at:<br>http://www.ibm.com/software/webservers/appserv/download_v4z.html |
| • Connection Management Policy                                                                                                    |           |                                                                                                    |

# **For more information**

For more detailed information about ″Direct Deployment Tool/390fy″ refer to the following:

- v *WebSphere Application Server V4.0.1 for z/OS and OS/390: System Management Scripting API*, SA22-7839
- v *WebSphere Application Server V4.0.1 for z/OS and OS/390: Assembling J2EE Applications*, SA22-7836
- 390fy's built-in HELP

## **Distributed exceptions**

### **Description**

Distributed Exceptions are enhanced Java exceptions which allow for exception chaining which eases debugging. Distributed Exceptions are part of the extended WebSphere programming model, which goes beyond the J2EE programming model. As such, they can be used by WebSphere applications. DistributedException classes are integrated into the WebSphere for z/OS runtime but not used by the runtime.

# **What this change affects**

This support might affect the following areas of processing:

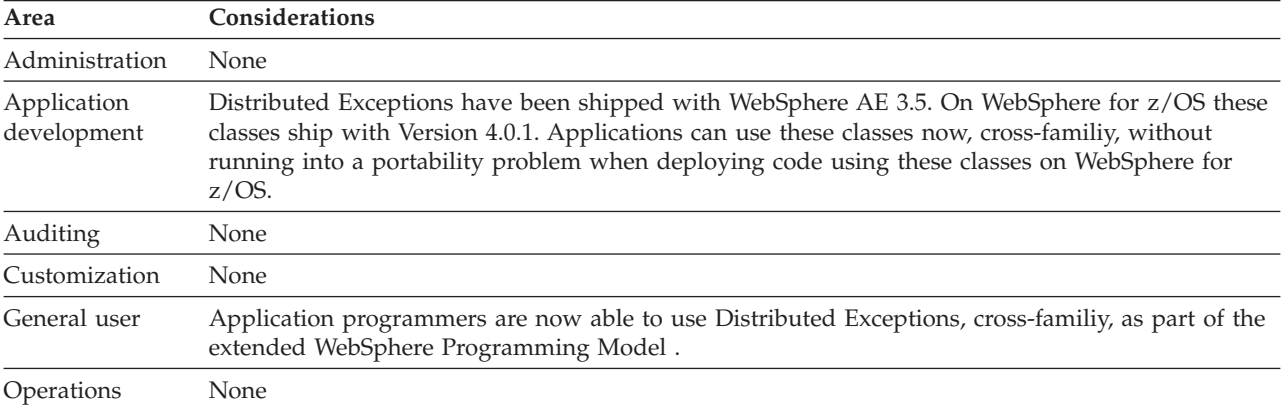

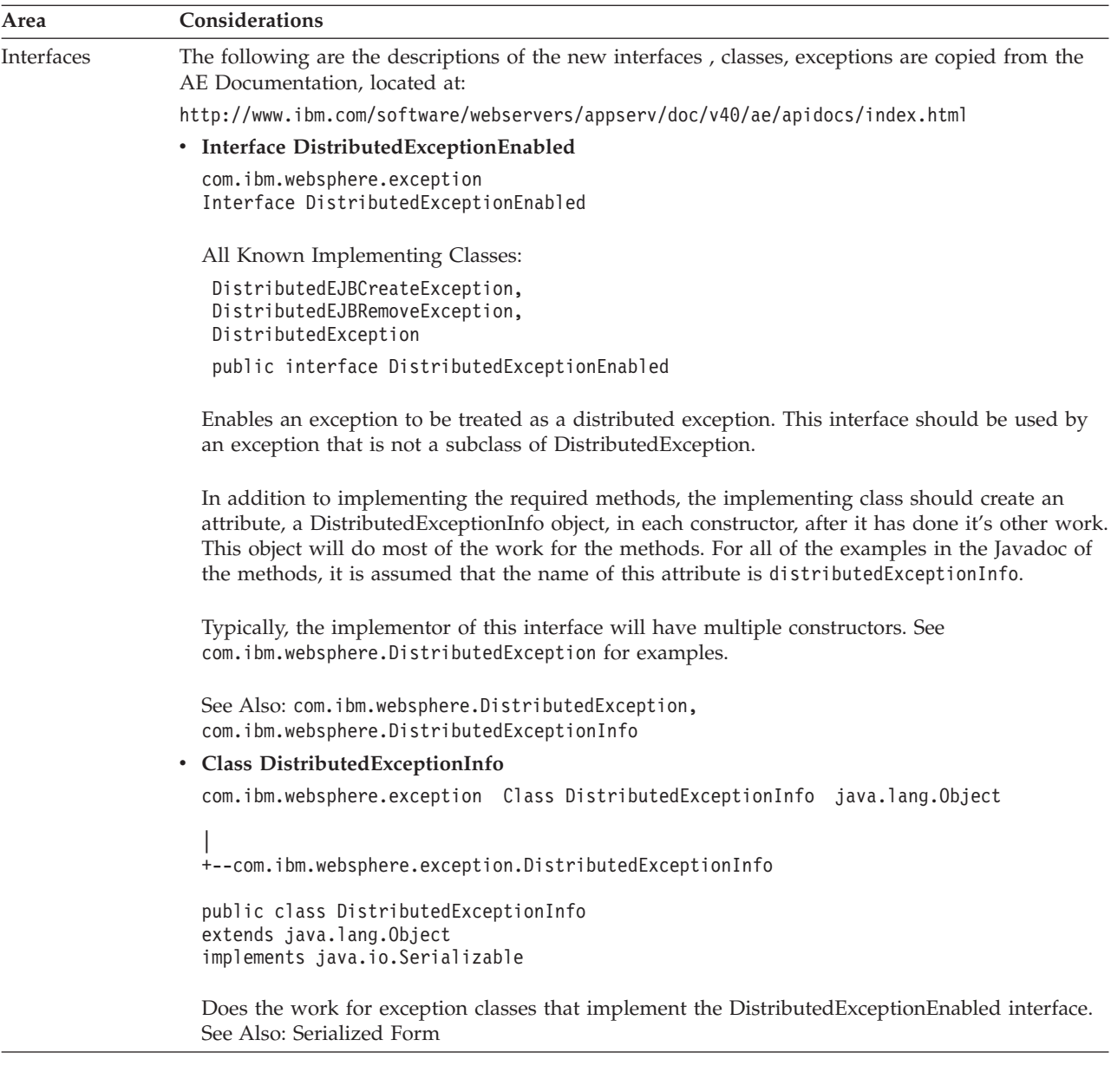

#### **Area Considerations**

```
v Class DistributedEJBCreateException
  com.ibm.websphere.exception
  Class DistributedEJBCreateException
  java.lang.Object
      | +--java.lang.Throwable
            | +--java.lang.Exception
                  | +--javax.ejb.CreateException
                        | +--com.ibm.websphere.exception.DistributedEJBCreateException
  public class DistributedEJBCreateException
  extends javax.ejb.CreateException
  implements DistributedExceptionEnabled
  A subclass of javax.ejb.CreateException that provides exception functions
  desirable in a distributed environment. This includes the following:
  Support to allow exceptions to be chained, in the situation where multiple
  exceptions are thrown during a series of method calls.
  Saving stack trace information so that printStackTrace() will provide the stack trace of all
  chained exceptions.
 Methods to retrieve specific exceptions in the chain.
  Support for localized messages. See Also: Serialized Form
v Class DistributedEJBRemoveException
  Class DistributedEJBRemoveException
  com.ibm.websphere.exception
  Class DistributedEJBRemoveException
  java.lang.Object
   |
   +--java.lang.Throwable
       |
       +--java.lang.Exception
        |
      +--javax.ejb.RemoveException
       |
               +--com.ibm.websphere.exception.DistributedEJBRemoveException
  public class DistributedEJBRemoveException
  extends javax.ejb.RemoveException
  implements DistributedExceptionEnabled
  A subclass of javax.ejb.RemoveException that provides exception functions desirable in a distributed
  environment. This includes the following:
  Support to allow exceptions to be chained, in the situation where multiple exceptions are
  thrown during a series of method calls.
  Saving stack trace information so that printStackTrace() will provide the
  stack trace of all chained exceptions.
 Methods to retrieve specific exceptions in the chain.
  Support for localized messages.
  See Also: Serialized Form
```
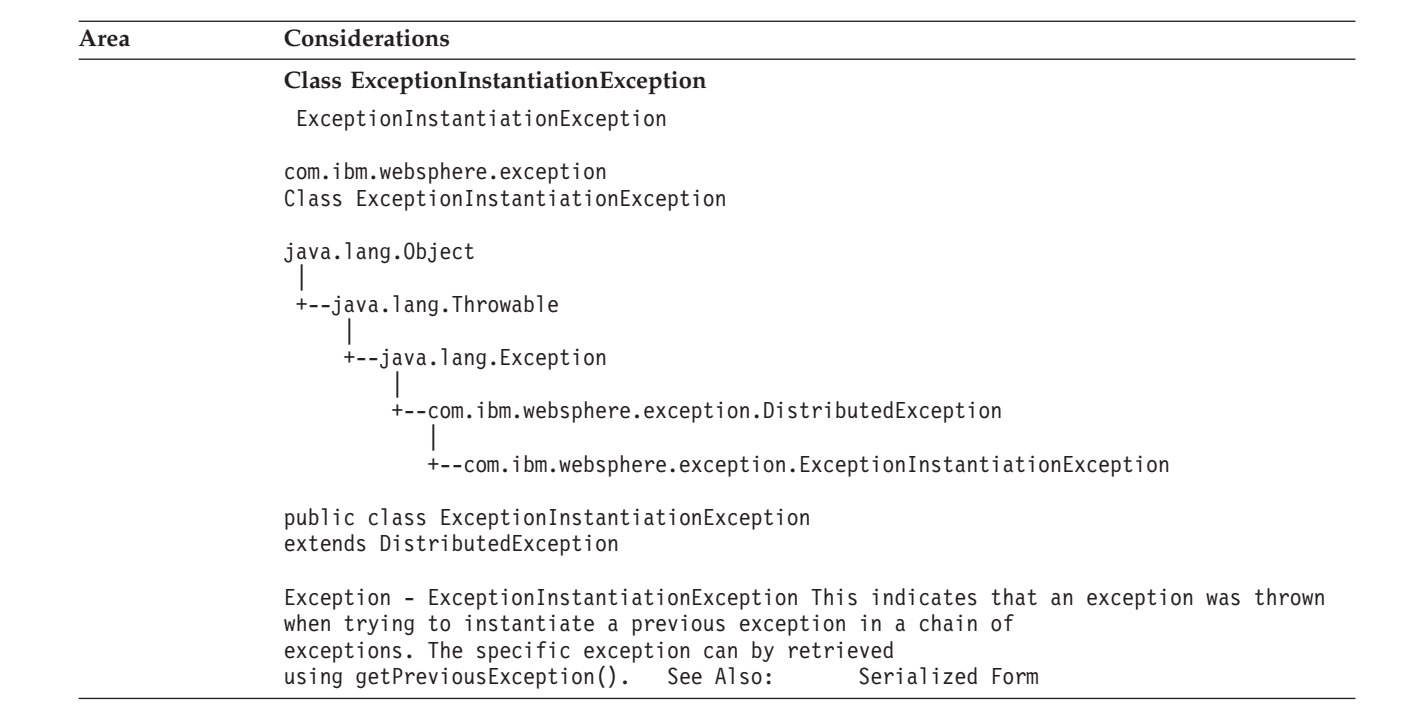

### **Dependencies**

There are no software or functional dependencies associated with this support.

#### **Coexistence considerations**

### **Migration tasks**

Review the following high-level migration tasks to better understand the impacts to your environment. **Required** tasks apply to all installations enabling the function. **Optional** tasks apply to only specified operating environments or to situations where there is more than one way to set up or enable the function. For more details on the procedures associated with a task, see the reference listed.

*Table 26. Distributed exceptions migration tasks*

| <b>Task</b>                                                                                           |          | Condition Procedure reference                                                                                             |
|----------------------------------------------------------------------------------------------------|----------|----------------------------------------------------------------------------------------------------|
| Use Distributed Exceptions, cross-familiy,<br>as part of the extended WebSphere<br>Programming Model. | Optional | See the AE Documentation, located at:<br>http://www.ibm.com/software/webservers/appserv<br>/doc/v40/ae/apidocs/index.html |

### **For more information**

For more detailed information about distributed exceptions, refer to the following:

• See the AE Documentation, located at: http://www.ibm.com/software/webservers/appserv/doc/v40/ae/apidocs/index.html

### **Dynamic fragment caching**

#### **Description**

A WebSphere for z/OS performance enhancement is the ability to cache the output of dynamic servlets and JSP files. Working within an application server's Java Virtual Machine (JVM), this technology intercepts calls to a servlet's service method, and checks whether the invocation can be served from a cache. Because J2EE applications have such high read-write ratios and can tolerate a small degree of latency in the freshness of their data, fragment caching creates an opportunity for significant gains in server response time, throughput, and scalability, thus improving overall performance.

### **What this change affects**

This support might affect the following areas of processing:

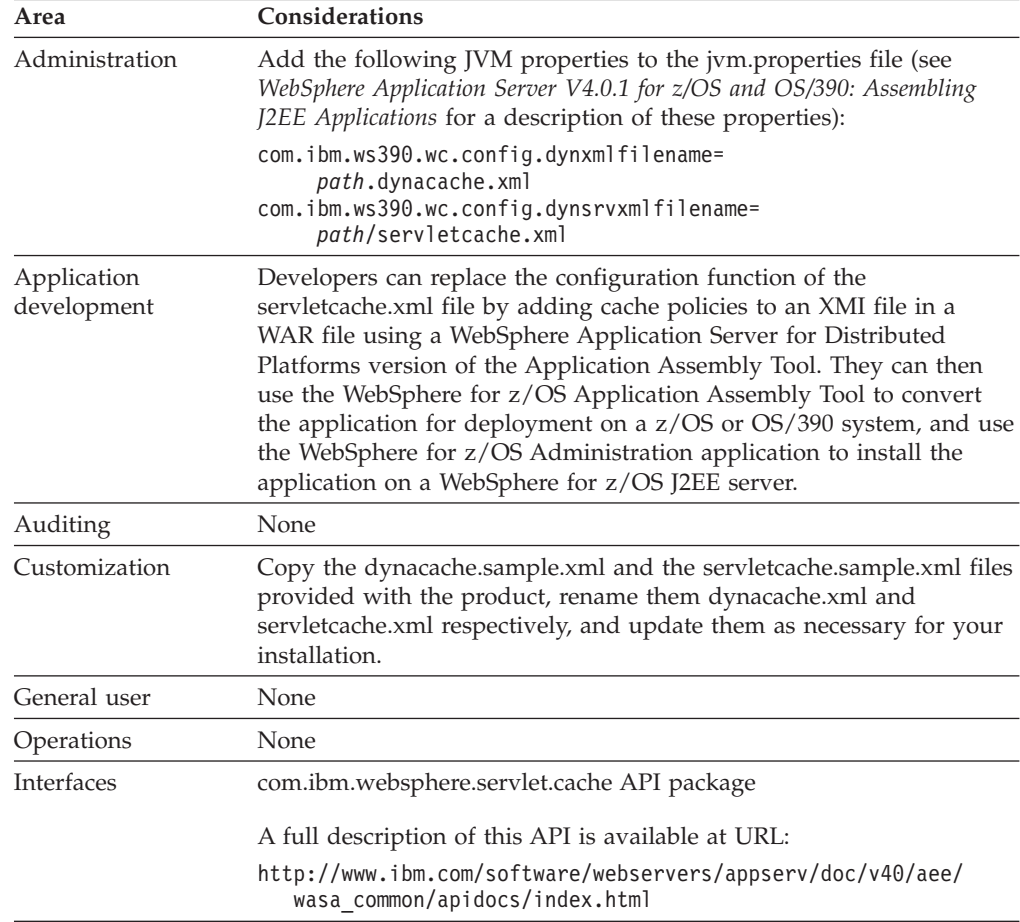

#### **Dependencies**

There are no software or functional dependencies associated with this support.

#### **Coexistence considerations**

You can port dynacache.xml files and servletcache.xml files from a WebSphere Application Server for Distributed Platforms system and use them unchanged on a WebSphere for z/OS system.

You can also port applications from a WebSphere Application Server for Distributed Platforms system. However, you should note that:

- 1. The dynacache.xml file cannot be configured using the WebSphere for z/OS Administration application.
- 2. The WebSphere for z/OS Application Assembly Tool can not be used to define cache policies in an XMI file for a Web application. However, this tool will preserve the cache policies generated by a Distributed Platform Application Assembly Tool when it converts an EAR file for use on a WebSphere for z/OS system.
- **Note:** If you are porting applications from a WebSphere Application Server for Distributed Platforms system, there is one restriction: the Servlet Cache Monitor application can only be used in a J2EE server instance environment with a single server region defined.

WebSphere for z/OS provides the Servlet Cache Monitor application as a tool for verifying that your servlets and JSPs are being properly cached. This tool enables you to inspect the contents and behavior of the fragment cache. However, if this tool is used in an environment that has more more than one server region configured (using MIN\_SRS=nn) for a J2EE server instance, it may provide invalid results.

#### **Migration tasks**

Review the following high-level migration tasks to better understand the impacts to your environment. **Required** tasks apply to all installations enabling the function. **Optional** tasks apply to only specified operating environments or to situations where there is more than one way to set up or enable the function. For more details on the procedures associated with a task, see the reference listed.

*Table 27. Dynamic fragment caching migration tasks*

| <b>Task</b>                                                                                                    |          | Condition Procedure reference                                                            |
|----------------------------------------------------------------------------------------------------|----------|------------------------------------------------------------------------------------------|
| Use the WebSphere for z/OS<br>Application Assembly tool to<br>create a WebSphere for z/OS<br>version of an EAR file for a Web<br>application that is coded to take<br>advantage of dynamic caching. | Required | WebSphere Application Server V4.0.1 for z/OS<br>and OS/390: Assembling J2EE Applications |
| Enable dynamic fragment<br>caching.                                                                                                    | Optional | WebSphere Application Server V4.0.1 for z/OS<br>and OS/390: Assembling J2EE Applications |
| Install the Servlet Cache Monitor.                                                                                                    | Optional | WebSphere Application Server V4.0.1 for z/OS<br>and OS/390: Assembling J2EE Applications |

#### **For more information**

For more detailed information about dynamic fragment caching refer to *WebSphere Application Server V4.0.1 for z/OS and OS/390: Assembling J2EE Applications*

# **HTTP and HTTPS Transport Handlers**

#### **Description**

The HTTP and HTTPS Transport Handlers can be used to handle HTTP(S) requests for applications residing in a Web container on a J2EE server.

### **What this change affects**

This support might affect the following areas of processing:

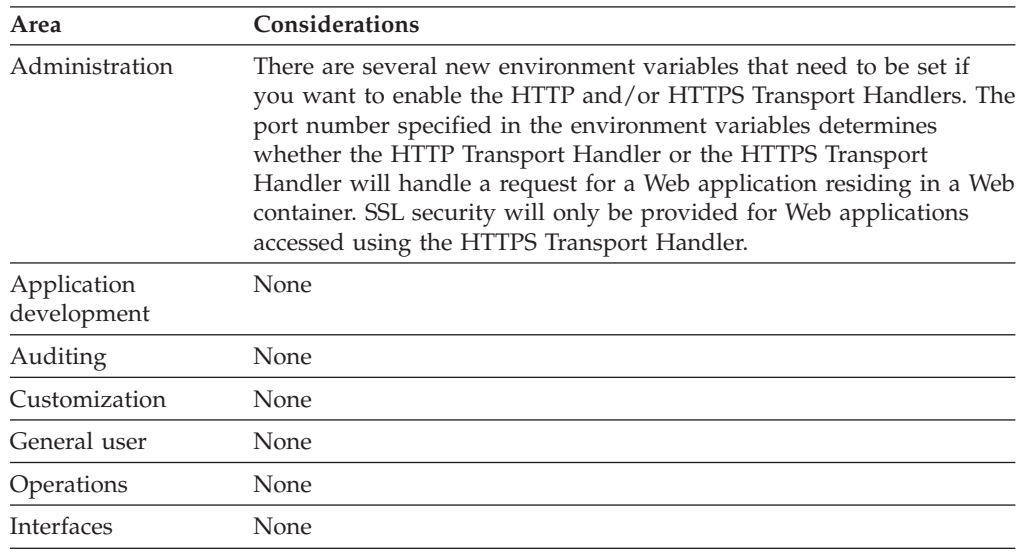

#### **Dependencies**

Your system environment must be set up to support System SSL if you are going to be using an HTTPS Transport Handler to handle Web application requests to the Web container.

### **Coexistence considerations**

There are no coexistence considerations associated with this support.

#### **Migration tasks**

Review the following high-level migration tasks to better understand the impacts to your environment. **Required** tasks apply to all installations enabling the function. **Optional** tasks apply to only specified operating environments or to situations where there is more than one way to set up or enable the function. For more details on the procedures associated with a task, see the reference listed.

| <b>Task</b>                                                                                                    | Condition | Procedure reference                                                                                                    |
|----------------------------------------------------------------------------------------------------|-----------|----------------------------------------------------------------------------------------------------|
| Set the HTTP and/or HTTPS Transport<br>Handler environment variables. This includes<br>setting the security environment variables for<br>the HTTPS Transport Handler to enable the<br>appropriate security level for your<br>applications. | Required. | See WebSphere Application<br>Server V4.0.1 for z/OS and<br>OS/390: Installation and<br>Customization, GA22-7834<br>and WebSphere Application<br>Server V4.0.1 for z/OS and<br>OS/390: Assembling J2EE<br>Applications, SA22-7836 for a<br>description of these<br>environment variables. |

*Table 28. HTTP and HTTPS Transport Handler migration tasks*

### **For more information**

For more detailed information about the HTTP and HTTPS Transport Handlers, refer to *WebSphere Application Server V4.0.1 for z/OS and OS/390: Assembling J2EE Applications*, SA22-7836.

### **JAVA Mail/JAVA Beans Activation Framework**

### **Description**

JavaMail provides a framework for developing and supporting Java applications that send, store, and receive mail. According to the Sun Microsystems J2EE specification, a JavaMail configuration consists of the following:

- The JavaMail API implementation, which provides general facilities for reading and sending E-mail.
- The JavaBeans Activation Framework (JAF), another Java API that handles mail in forms that are more elaborate than plain text (in other words, MIMEs, URL pages, file attachments, and so on).
- Service providers, which implement protocols for mail transport and storage. In other words, these service providers allow applications to send mail through mail servers and to access stored mail.

The WebSphere for z/OS JavaMail package supports the use of the JavaMail API by all types of application components: Servlets, JavaServer Pages (JSPs), Enterprise JavaBeans, and application clients. This package contains:

- The JavaMail API implementation
- The JAF API
- Two service providers: An SMTP service provider and an IMAP service provide

### **What this change affects**

This support might affect the following areas of processing:

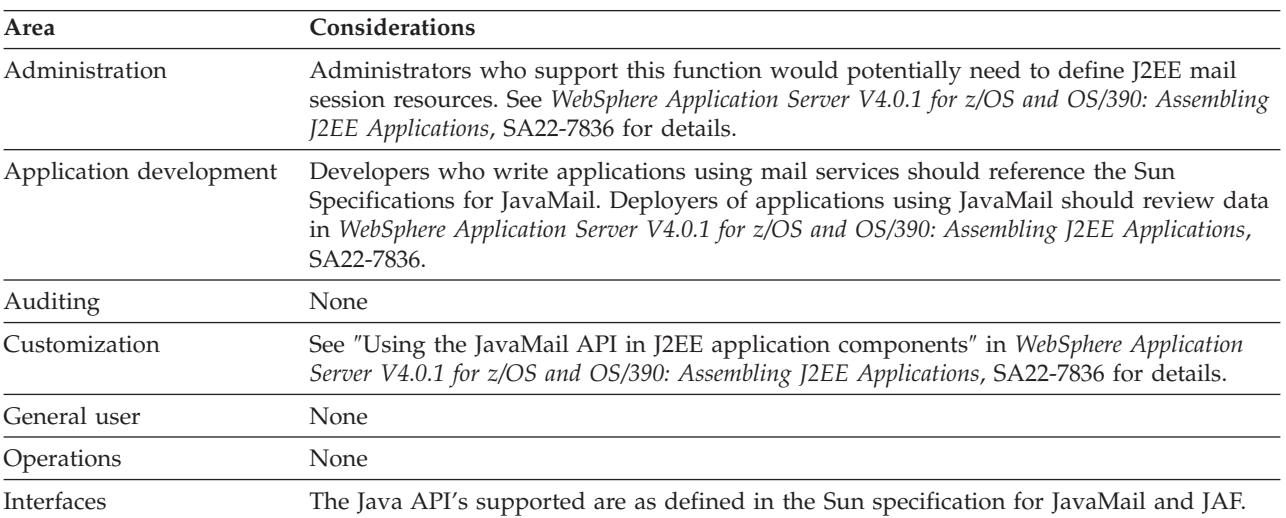

### **Dependencies**

To have a functional mail system on z/OS or OS/390, your installation also needs to have the appropriate mail servers and mail stores installed.

### **Coexistence considerations**

There are no coexistence considerations associated with this support.

### **Migration tasks**

Review the following high-level migration tasks to better understand the impacts to your environment. **Required** tasks apply to all installations enabling the function. **Optional** tasks apply to only specified operating environments or to situations where there is more than one way to set up or enable the function. For more details on the procedures associated with a task, see the reference listed.

*Table 29. JAVA Mail/JAVA Beans Activation Framework migration tasks*

| Task                                                                                                    | Condition | Procedure reference                                                                                    |
|----------------------------------------------------------------------------------------------------|-----------|----------------------------------------------------------------------------------------------------|
| Define J2EE mail session resources if you're an<br>administrator who supports the JAVA Mail/JAVA Beans<br>Activation Framework. | Optional  | WebSphere Application Server V4.0.1<br>for z/OS and OS/390: Assembling J2EE<br>Applications, SA22-7836 |

### **For more information**

For more detailed information about JavaMail/JAVA Beans Activation, refer to the following:

- v Sun specifications for javamail and JAF out on the javasoft site, located at: http://java.sun.com
- *WebSphere Application Server V4.0.1 for z/OS and OS/390: Assembling J2EE Applications*, SA22-7836

### **Java Message Service (JMS)**

### **Description**

The Java Message Service (JMS) provides a framework for developing and supporting Java software components that communicate by creating, sending, and receiving messages. This method of communication, known as messaging, allows components to interact asynchronously and reliably, without knowing more about their communication partners than message formats and destinations.

The Java Message Service is a Java API for asynchronous messaging.

IBM has made an implementation of the Java Message Service (JMS) over MQSeries Version 5 Release 2 (with PTFs UQ67401 and UQ59338) available as support pack MA88. The OS/390 version of JMS over MQ should behave like the workstation counterpart except it can exploit RRS for local and global transactions. This is a requirement for transactional operation within WebSphere for z/OS. Support of publish/subscribe requires WebSphere MQ Integrator for z/OS 2.1 which became available 12/2001.

In addition to adding transactional support, the WebSphere for z/OS Administration application and Application Assembly Tool have been enhanced to add support for the configuration and deployment of JMS administered objects and their declaration as resource references in J2EE enterprise archives.

### **What this change affects**

This support might affect the following areas of processing:

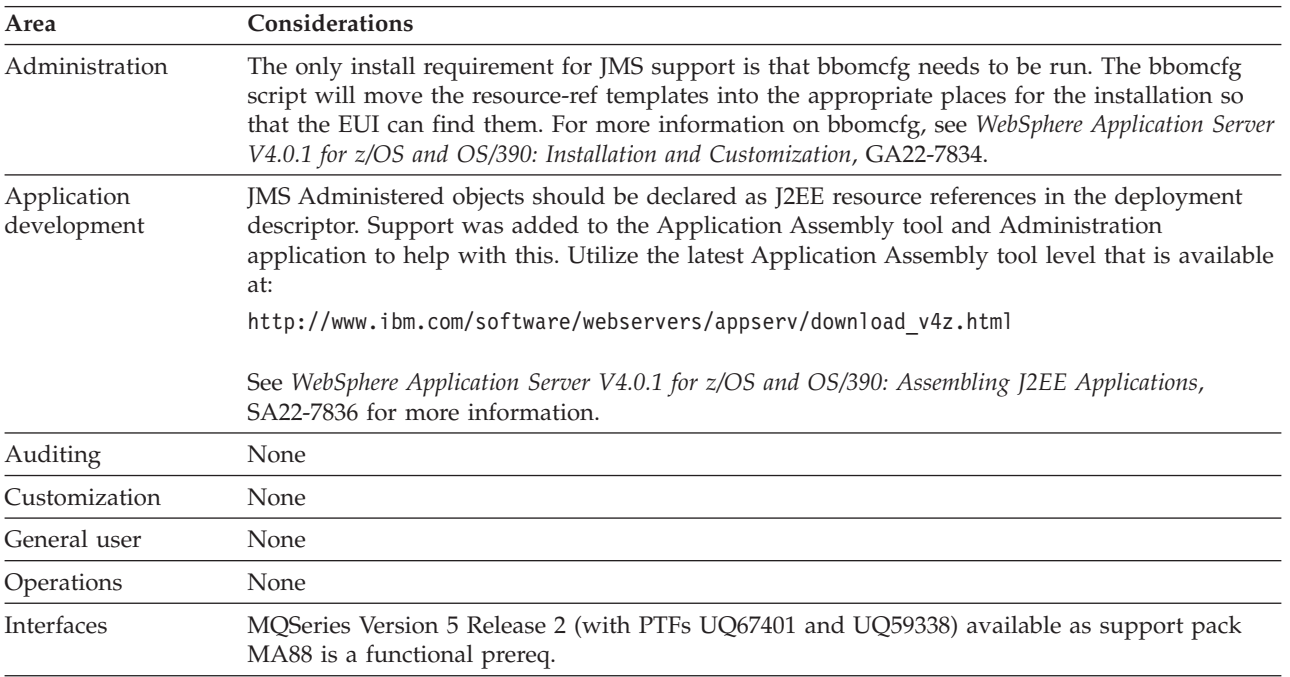

### **Dependencies**

MQSeries Version 5 Release 2 (with PTFs UQ67401 and UQ59338) available as support pack MA88 is a functional prereq.

### **Coexistence considerations**

There are no coexistence considerations associated with this support.

### **Migration tasks**

Review the following high-level migration tasks to better understand the impacts to your environment. **Required** tasks apply to all installations enabling the function. **Optional** tasks apply to only specified operating environments or to situations where there is more than one way to set up or enable the function. For more details on the procedures associated with a task, see the reference listed.

*Table 30. Java Message Service (JMS) migration tasks*

| <b>Task</b>                                                                                                    | Condition | Procedure reference                                                                                      |
|----------------------------------------------------------------------------------------------------|-----------|----------------------------------------------------------------------------------------------------|
| Run the bbomcfg script. The bbomcfg script will move the<br>resource-ref templates into the appropriate places for the<br>installation so that the EUI can find them. For more<br>information on bbomcfg, see. | Required  | WebSphere Application Server V4.0.1<br>for z/OS and OS/390: Installation and<br>Customization, GA22-7834 |
| Declare JMS Administered objects as J2EE resource<br>references in the deployment descriptor. Support was<br>added to the Application Assembly tool and<br>Administration application to help with this.       | Optional  | WebSphere Application Server V4.0.1<br>for z/OS and OS/390: Assembling J2EE<br>Applications, SA22-7836   |
| Ensure that MQSeries Version 5 Release 2 (with PTFs<br>UQ67401 and UQ59338) and support pack MA88 are<br>installed. You also need APAR number (PQ52271).                                                       | Required  | Are a functional prereq.                                                                                 |

### **For more information**

For more detailed information about this support, refer to the following:

- *WebSphere Application Server V4.0.1 for z/OS and OS/390: Installation and Customization*, GA22-7834
- *WebSphere Application Server V4.0.1 for z/OS and OS/390: Assembling J2EE Applications*, SA22-7836
- MQSeries Family SupportPacs located at: http://www.ibm.com/software/ts/mqseries/txppacs/txpm2.html
- *MQSeries Using Java (SC34-5456)*

# **Java Naming and Directory Interface (JNDI) caching**

### **Description**

The Java Naming and Directory Interface (JNDI) supports caching global name space lookups. This capability already exists in WebSphere AE 3.5/4.0 and introduces proprietary features in the EJB programming model that must be matched by 390. Additionally, this capability is a much needed performance boost for EJB home lookups.

### **What this change affects**

This support might affect the following areas of processing:

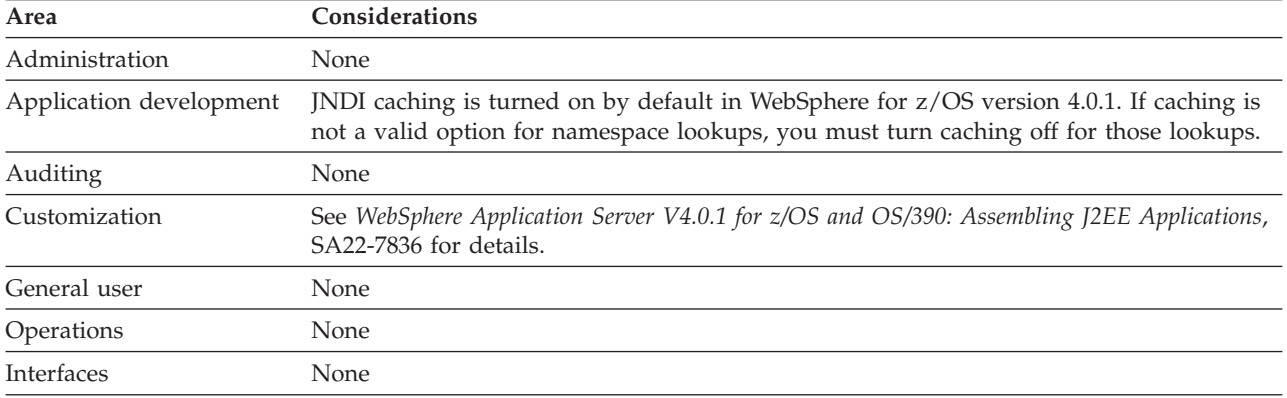

### **Dependencies**

There are no software or functional dependencies associated with this support.

# **Coexistence considerations**

There are no coexistence considerations associated with this support.

### **Migration tasks**

Review the following high-level migration tasks to better understand the impacts to your environment. **Required** tasks apply to all installations enabling the function. **Optional** tasks apply to only specified operating environments or to situations where there is more than one way to set up or enable the function. For more details on the procedures associated with a task, see the reference listed.

*Table 31. Java Naming and Directory Interface (JNDI) migration tasks*

| Task                                                                                                    | Condition | Procedure reference                                                                                    |
|----------------------------------------------------------------------------------------------------|-----------|----------------------------------------------------------------------------------------------------|
| You must turn caching off for lookups if caching is not a<br>valid option for namespace lookups. JNDI caching is<br>turned on by default in WebSphere for z/OS version 4.0.1. | Required  | WebSphere Application Server V4.0.1<br>for z/OS and OS/390: Assembling J2EE<br>Applications, SA22-7836 |

# **For more information**

For more detailed information about JNDI, refer to the following:

v *WebSphere Application Server V4.0.1 for z/OS and OS/390: Assembling J2EE Applications*, SA22-7836

### **Maintaining session data in a DB2 database**

#### **Description**

WebSphere for z/OS provides two versions of session persistence for maintaining session data in a DB2 database.

- Version 1, which can be used with either:
	- The WebSphere for z/OS local redirector plug-in, working in conjunction with a Web server installed on z/OS or OS/390 sysplex, or
	- An HTTP(S) Transport Handler

This version is provided for backward compatibility. It uses the DB2 database, tablespace, and table definitions that were used in V3.5, V4.0 and V4.0.1 prior to the availability of PTFs UQ90051, UQ90052, and UQ70037.

Version 2, which can only be used with an HTTP(S) Transport Handler. It requires new DB2 session database, tablespace, and table definitions. (See *WebSphere Application Server V4.0.1 for z/OS and OS/390: Assembling J2EE Applications* for a description of these definitions.) (The name of the new table must be specified on the webcontainer.conf session.dbtablename property.)

If you want to maintain session data across multiple J2EE server instances, this version requires you to have a supported Web server and WebSphere plug-in for Web servers installed on a distributed platform workstation and configured to communicate with the appropriate WebSphere for z/OS J2EE server instances

One of the benefits of using Version 2 is performance improvements.

#### **What this change affects**

This support might affect the following areas of processing:

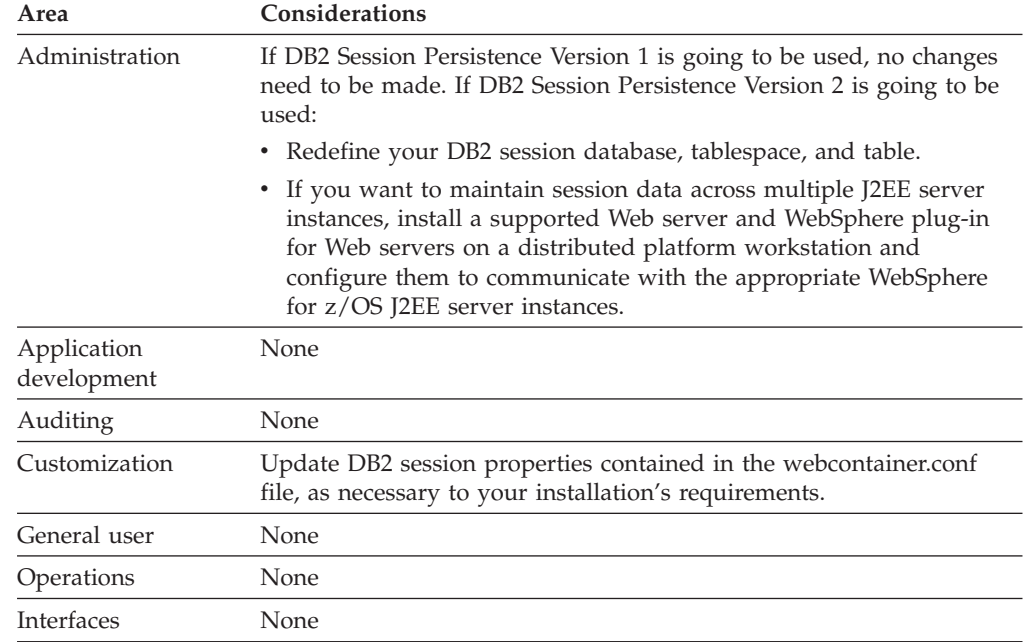

### **Dependencies**

None

#### **Coexistence considerations**

DB2 Session Persistence Version 1 is used to maintain backward compatibility. DB2 Session Persistence Version 2 is used to improve performance.

### **Migration tasks**

Review the following high-level migration tasks to better understand the impacts to your environment. **Required** tasks apply to all installations enabling the function. **Optional** tasks apply to only specified operating environments or to situations where there is more than one way to set up or enable the function. For more details on the procedures associated with a task, see the reference listed.

| Task                                                                                                    |                                                                                                    | <b>Condition</b> Procedure reference                                                     |
|----------------------------------------------------------------------------------------------------|----------------------------------------------------------------------------------------------------|------------------------------------------------------------------------------------------|
| Set the<br>session.persistenceversion<br>property in the webcontainer.conf<br>file to 2.                                                                                                    | Required<br>if DB <sub>2</sub><br>Session<br>Persistence<br>Version 2<br>is going to<br>be used.<br>Version 1<br>is the<br>default<br>value for<br>this<br>property.                           | WebSphere Application Server V4.0.1 for z/OS<br>and OS/390: Assembling J2EE Applications |
| Define a new session database,<br>tablespace, and table, and update<br>the session.dbtablename property<br>in the webcontainer.conf file with<br>the name of this newly defined<br>table.                                                 | Required<br>if DB <sub>2</sub><br>Session<br>Persistence<br>Version 2<br>is going to<br>be used.                                                                                               | WebSphere Application Server V4.0.1 for z/OS<br>and OS/390: Assembling J2EE Applications |
| Change the default values of<br>other session properties in the<br>webcontainer.conf file as required<br>to fit your installation's needs.                                                                                                | Optional                                                                                                    | WebSphere Application Server V4.0.1 for z/OS<br>and OS/390: Assembling J2EE Applications |
| Install a supported Web server<br>and IBM WebSphere plug-in for<br>Web servers on a supported<br>workstation platform and<br>configure the plug-in to<br>communicate with the<br>appropriate WebSphere for z/OS<br>[2EE server instances. | Required<br>if DB2<br>Session<br>Persistence<br>Version 2<br>is going to<br>be used<br>and you<br>want to<br>maintain<br>session<br>data<br>across<br>multiple<br>J2EE<br>server<br>instances. | WebSphere Application Server V4.0.1 for z/OS<br>and OS/390: Assembling J2EE Applications |

*Table 32. Maintaining session data in a DB2 database Migration Tasks*

# **For more information**

For more detailed information about using DB2 to maintain session data, refer to *WebSphere Application Server V4.0.1 for z/OS and OS/390: Assembling J2EE Applications*

### **Modify command**

#### **Description**

New function has been added to the modify command in order to to cancel a server instance, alter trace variables for a server instance dynamically, and display server instance status.

WebSphere for z/OS enables you to use the modify command from the MVS console to specify or modify various trace options dynamically to alter trace variables while the trace function is running. These options allow you to modify or override established ″levels″ of tracing. Details of this operator command are provided in *WebSphere Application Server V4.0.1 for z/OS and OS/390: Operations and Administration*, SA22-7835. Many of the keywords are identical to keywords described in ″Specifying WebSphere for z/OS trace options through environment variables″ in *WebSphere Application Server V4.0.1 for z/OS and OS/390: Messages and Diagnosis*, GA22-7837, where you can find more detailed explanations.

### **What this change affects**

This support might affect the following areas of processing:

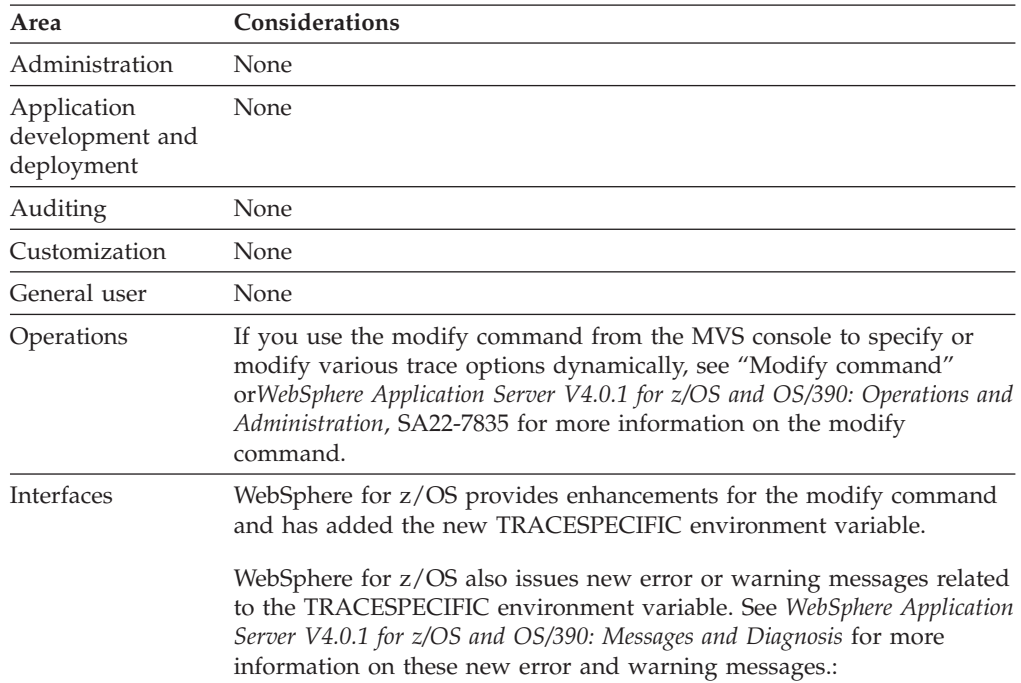

### **Dependencies**

There are no software or functional dependencies associated with this support.

### **Coexistence considerations**

There are no coexistence considerations associated with this support.

### **Migration tasks**

Review the following high-level migration tasks to better understand the impacts to your environment. **Required** tasks apply to all installations enabling the function. **Optional** tasks apply to only specified operating environments or to

situations where there is more than one way to set up or enable the function. For more details on the procedures associated with a task, see the reference listed.

*Table 33. Classloader diagnostics migration tasks*

| <b>Task</b>                                                                                                    | Condition | Procedure reference                                                                                         |
|----------------------------------------------------------------------------------------------------|-----------|----------------------------------------------------------------------------------------------------|
| To get this new function, install service level<br>W401400 according to warmstart procedures                                                                                                    | Required  | WebSphere Application Server<br>V4.0.1 for z/OS and OS/390:<br>Installation and<br>Customization, GA22-7834 |
| Review information about the modify<br>command and the TRACESPECIFIC<br>environment variable found at<br>"TRACESPECIFIC environment variable" on<br>page 133 for more information on how to use<br>the new tracing option. | Optional  | WebSphere Application Server<br>V4.0.1 for z/OS and OS/390:<br>Operations and Administration                |

### **For more information**

The following resources provide additional information:

- *WebSphere Application Server V4.0.1 for z/OS and OS/390: Installation and Customization*, GA22-7834 provides information on how to get this new function, and install service level W401400 according to warmstart procedures
- *WebSphere Application Server V4.0.1 for z/OS and OS/390: Operations and Administration*, SA22-7835contains information on how to use the TRACESPECIFIC environment variable and the modify command
- v *WebSphere Application Server V4.0.1 for z/OS and OS/390: Messages and Diagnosis*, GA22-7837 documents the new error or warning messages for reporting, and diagnostic procedures for correcting, specific modify command errors.

### **Multiple nodes in a sysplex**

#### **Description**

Support has been added to WebSphere for z/OS V4.0.1 to allow multiple WebSphere for z/OS nodes (host clusters) within the same sysplex. Though **not recommended**, you can use this configuration to do production and test processing within the same sysplex.

**Recommendation:** Sharing resources between a production workload and a test workload potentially can expose the production workload to a set of error conditions to which it would not be exposed if the production and test workloads ran in different sysplexes. For this reason, it is IBM's recommendation that production and test workloads be run in separate sysplexes. For more information about the risks involved when sharing resources between a production workload and a test workload, see *WebSphere Application Server V4.0.1 for z/OS and OS/390: Installation and Customization*, GA22-7834.

### **What this change affects**

This support might affect the following areas of processing:

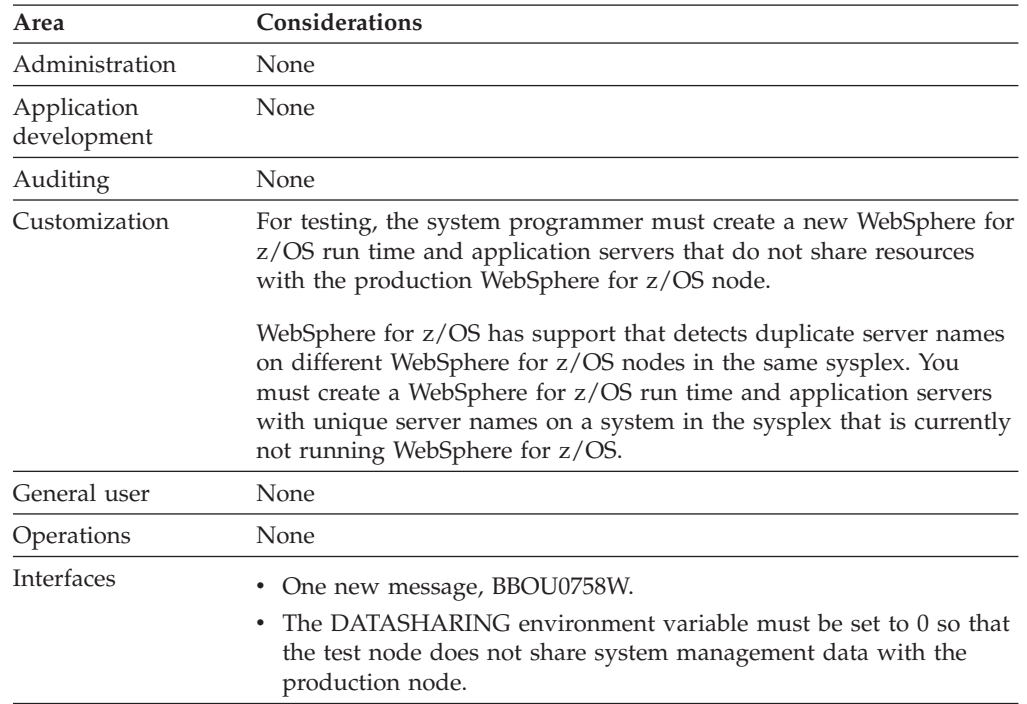

#### **Dependencies**

There are no new software or functional dependencies associated with this support.

#### **Coexistence considerations**

There are no coexistence considerations associated with this support.

### **Migration tasks**

Review the following high-level migration tasks to better understand the impacts to your environment. **Required** tasks apply to all installations enabling the function. **Optional** tasks apply to only specified operating environments or to situations where there is more than one way to set up or enable the function. For more details on the procedures associated with a task, see the reference listed.

*Table 34. Multiple nodes in a sysplex migration tasks*

| <b>Task</b>                                                                                                    | Condition | Procedure reference                                                                                         |
|----------------------------------------------------------------------------------------------------|-----------|----------------------------------------------------------------------------------------------------|
| To get this new function, install service level<br>W401014 according to hot start procedures.                                                                                                    | Required  | WebSphere Application Server<br>V4.0.1 for z/OS and OS/390:<br>Installation and<br>Customization, GA22-7834 |
| To implement this new function, create<br>separate run time and application servers with<br>unique server names on a system in the<br>sysplex that is not currently running<br>WebSphere for z/OS. | Required  | WebSphere Application Server<br>V4.0.1 for z/OS and OS/390:<br>Installation and<br>Customization, GA22-7834 |

### **For more information**

For more detailed information about production and test system configurations, including multiple nodes in a sysplex, refer to the following:

• *WebSphere Application Server V4.0.1 for z/OS and OS/390: Installation and Customization*, GA22-7834

#### **Peer restart and recovery**

#### **Description**

The goal of every system is to have as little downtime as possible. Sometimes, however, system failures are inevitable (like if the power unexpectedly goes out in your main system). When this happens, a course of restart action you can take is to restart on a peer system in the sysplex—a function called peer restart and recovery.

If you experience a main system failure that results in indoubt transactions with unknown outcomes, you need to obtain those intended transactional outcomes (ideally correctly) before the data can be utilized again. Peer restart and recovery provides an automated means of accomplishing this by restarting the control region on a peer system so that the ″locks″ that block the data can be dropped and the outcomes determined. This is in contrast to how a system usually handles a failure by automatically rolling back.

**Note:** Starting a server on a system to which it was not configured will implicitly place it into peer restart and recovery mode.

In this environment, the work is transactional in nature and is distributed across the sysplex. The work accesses one or more resource managers which manage access to shared data. New work is not accepted while recovery takes place. Processing instead continues on servers that are running on the configured system of the original control region—the sysplex, replicated control regions, and data sharing.

#### **What this change affects**

**Area Considerations** Administration None Application development None Auditing None Customization ARM policy updates General user None Operations New messages Interfaces None

This support might affect the following areas of processing:

Make sure each server instance has its own port specification. If multiple instances have the same port specification, the recovering server will not function correctly (especially when moving one server instance to a system where another instance is running and bound to the same port). Only one server instance (control region) can bind to a single port. If you have multiple server instances all configured to listen on the same port, you could run into problems during peer restart and recovery.

**Example:** If server BBOASR1A (home on system SY1) and server BBOASR2B (home on system SY2) are both configured to listen to port 4000, in the event of a SY1 or SY2 failure, the server that was running on the failing system will be restarted on the alternate system. If another server is already bound and listening to the TCP/IP port for which the recovering server is configured, the recovering server will terminate without completing the restart.

#### **Dependencies**

You can actually install this RRS APAR on any level of OS/390 or z/OS that is supported by the product, but peer restart and recovery will not work without the functional prerequisites listed below. So, you will need to apply the functional prerequisites if you do want to use peer restart and recovery, but you can forgo the functional prerequisites if you do not intend to use peer restart and recovery. Installations that are not on z/OS 1.2 **must** continue to use restart in place.

#### **Coexistence considerations**

The products listed in table [Table 35 on page 121](#page-138-0) must be installed on the working system **as well as** any system on which you plan to do recovery prior to running peer restart and recovery in order for it to work. Please see *WebSphere Application Server V4.0.1 for z/OS and OS/390: Installation and Customization*, GA22-7834 for more information.

#### **Migration tasks**

Review the following high-level migration tasks to better understand the impacts to your environment. **Required** tasks apply to all installations enabling the function. **Optional** tasks apply to only specified operating environments or to situations where there is more than one way to set up or enable the function. For more details on the procedures associated with a task, see the reference listed.

<span id="page-138-0"></span>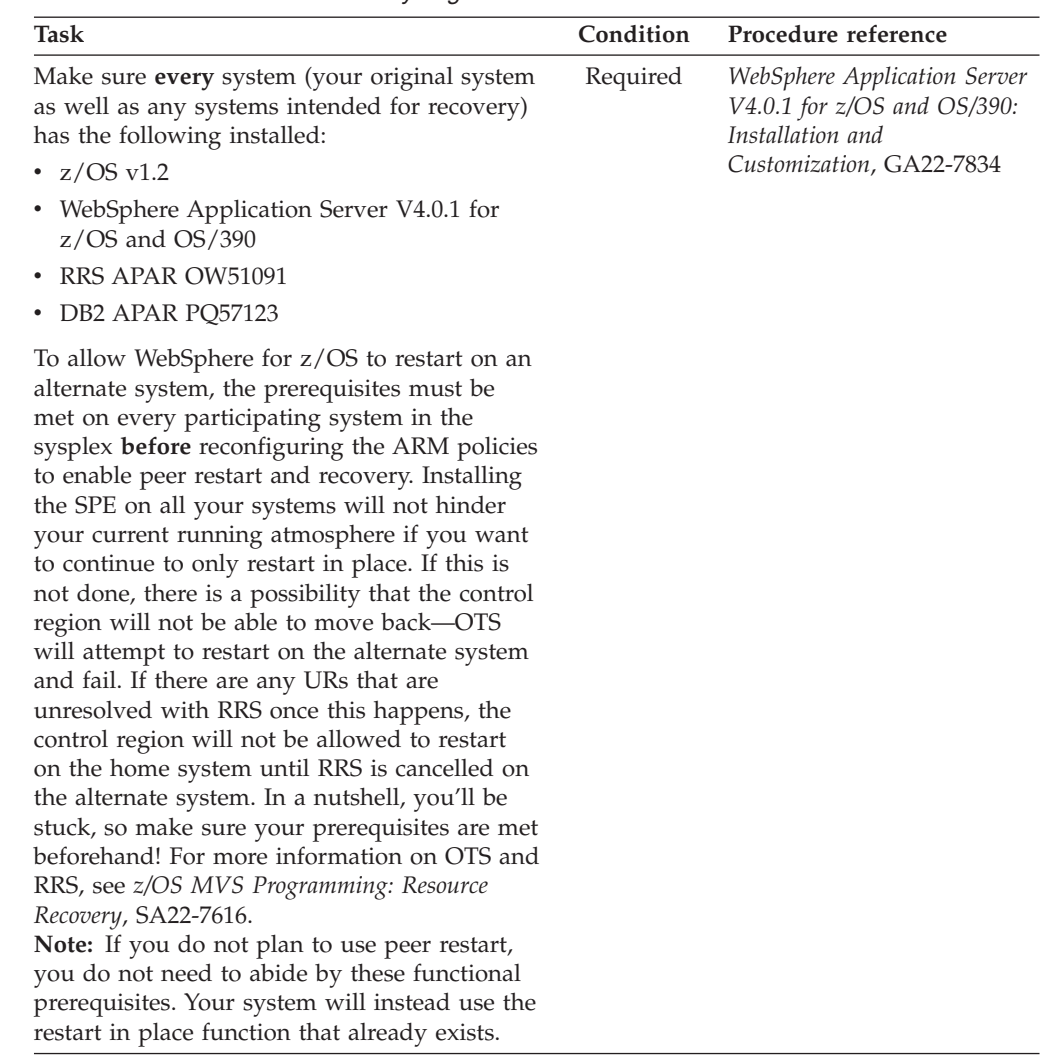

*Table 35. Peer restart and recovery migration tasks*

## **For more information**

For more detailed information about Peer restart and recovery, refer to the following:

- v *WebSphere Application Server V4.0.1 for z/OS and OS/390: Operations and Administration*, SA22-7835
- v *WebSphere Application Server V4.0.1 for z/OS and OS/390: Installation and Customization*, GA22-7834
- v *WebSphere Application Server V4.0.1 for z/OS and OS/390: Messages and Diagnosis*, GA22-7837
- v *WebSphere Application Server V4.0.1 for z/OS and OS/390: System Management User Interface*, SA22-7838

#### **RunAs**

#### **Description**

EJB RunAs is the mechanism defined by J2EE for determining the identity under which an EJB method will run. This support does not directly implement any of the J2EE specification levels, but is a composite of these levels, along with enhanced function. The composite part is that there are three RunAs settings defined, caller, server, and role. The enhanced function is that, RunAs is set at the method level, rather than the J2EE suggested bean level, and there is an option to force the operating system identity to match that of the RunAs setting. The RunAs settings are controlled using the latest Application Assembly tool, and the synchronization of the operating system identity is controlled using a combination of the SMGUI, and the Application Assembly tool.

### **What this change affects**

This support might affect the following areas of processing:

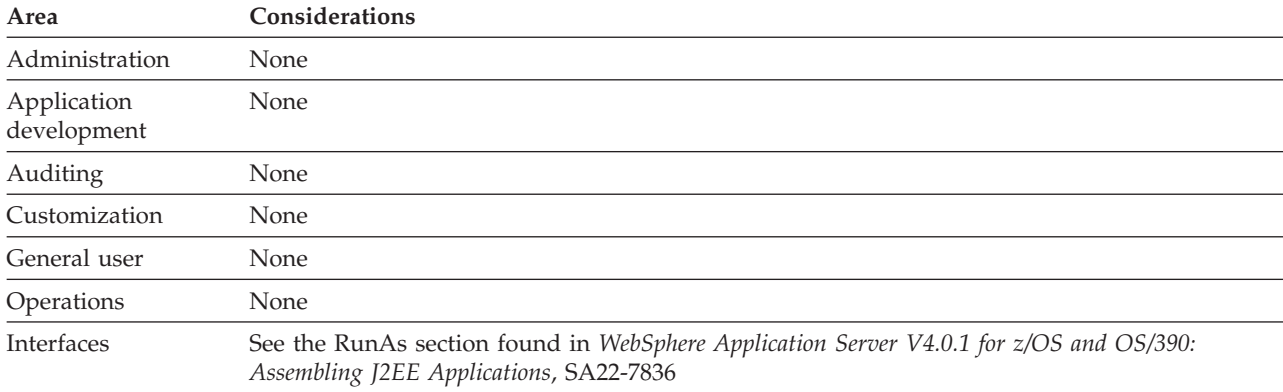

#### **Dependencies**

This support requires the installation of APAR PQ53621.

#### **Coexistence considerations**

There are no coexistence considerations associated with this support.

#### **Migration tasks**

Review the following high-level migration tasks to better understand the impacts to your environment. **Required** tasks apply to all installations enabling the function. **Optional** tasks apply to only specified operating environments or to situations where there is more than one way to set up or enable the function. For more details on the procedures associated with a task, see the reference listed.

#### *Table 36. RunAs migration tasks*

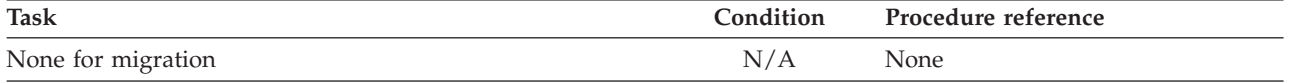

### **For more information**

For more detailed information about this support, refer to the following:

v *WebSphere Application Server V4.0.1 for z/OS and OS/390: Assembling J2EE Applications*, SA22-7836

#### **SMF record type 80**

#### **Description**

As WebSphere becomes more capable of authentication and setting or changing the identity on a thread, so arises the need for the ability to audit these changes. Along with this also comes the need to audit the accompanying authorization requests made through EJBRoles checking, intending to produce audit records that include the original authenticated identity. This auditing in WebSphere is managed not through WebSphere itself, but through its External Security Manager (RACF or equivalent), where the SMF records are cut.

#### **What this change affects**

This support might affect the following areas of processing:

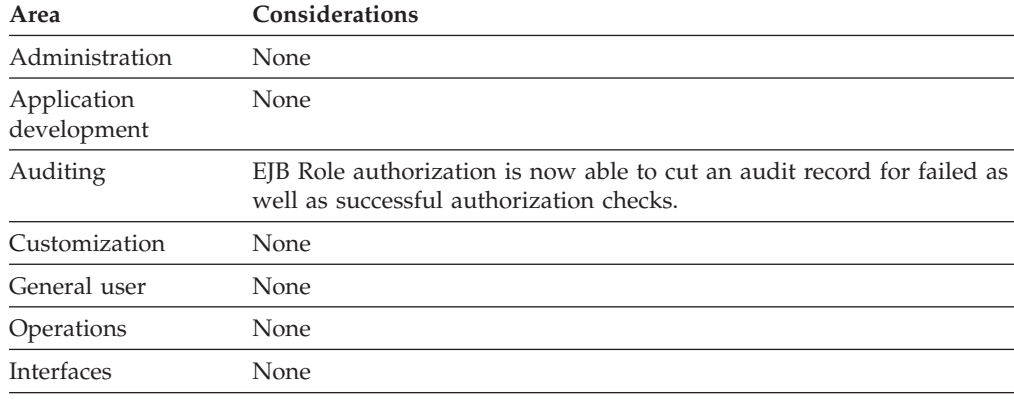

#### **Dependencies**

There are no software or functional dependencies associated with this support.

#### **Coexistence considerations**

There are no coexistence considerations associated with this support.

#### **Migration tasks**

There are no migration tasks associated with this support.

#### **For more information**

For more detailed information about ″SMF record type 80″ refer to the following:

- *WebSphere Application Server V4.0.1 for z/OS and OS/390: Operations and Administration*, SA22-7835
- v *WebSphere Application Server V4.0.1 for z/OS and OS/390: Messages and Diagnosis*, GA22-7837

# **SMF recording: Support of EJB container**

### **Description**

The System Management Facilities (SMF) collects and records system and job related information on the OS/390 system. This information can be used to: bill users, report reliability, analyze the configuration, scheduling of work, profiling system resource use, and many others.

SMF Recording will produce additional SMF record subtypes (subtypes 5 and 6). They contain data which describe the specifics of EJB containers and the activities therein.

### **What this change affects**

This support might affect the following areas of processing:

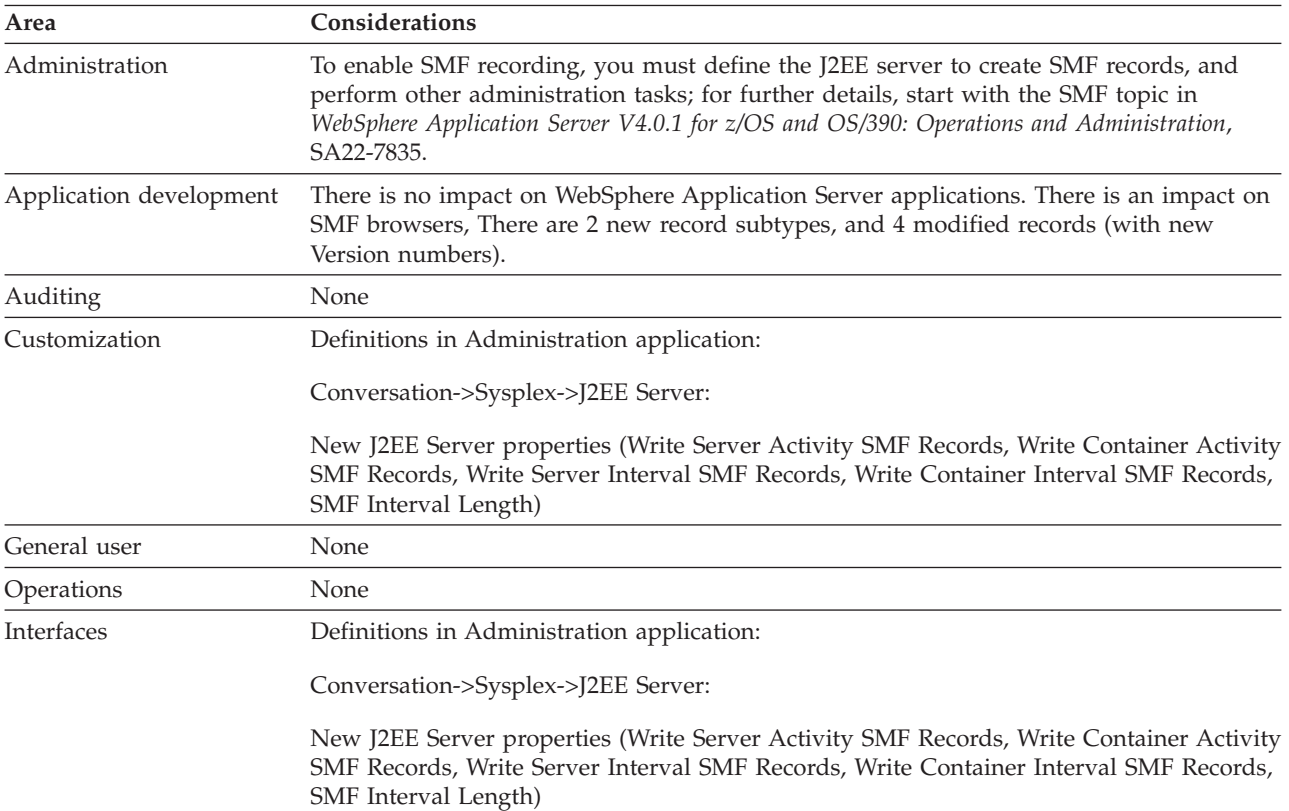

### **Dependencies**

There are no software or functional dependencies associated with this support.

### **Coexistence considerations**

There are 2 new record subtypes, and 4 modified records (with new Version numbers). The back level version of browsers will not be able to evaluate the new and modified records. The browsers will have to be migrated (either use the new browser shipped via the WebSphere Application Server Web site, located at: http://www.ibm.com/software/webservers/appserv/

or modify the custom built browsers).

### **Migration tasks**

Review the following high-level migration tasks to better understand the impacts to your environment. **Required** tasks apply to all installations enabling the function. **Optional** tasks apply to only specified operating environments or to situations where there is more than one way to set up or enable the function. For more details on the procedures associated with a task, see the reference listed.

*Table 37. SMF recording: Support of EJB container migration tasks*

| <b>Task</b>                |          | Condition Procedure reference                                      |
|----------------------------|----------|--------------------------------------------------------------------|
| Migrate to the new browser | Optional | Shipped via the WebSphere Application Server Web site, located at: |
| version.                   |          | http://www.ibm.com/software/webservers/appserv/                    |

#### **For more information**

For more detailed information about this support, refer to the following:

- *WebSphere Application Server V4.0.1 for z/OS and OS/390: Operations and Administration*, SA22-7835 which describes the new SMF Record types.
- *WebSphere Application Server V4.0.1 for z/OS and OS/390: Assembling J2EE Applications*, SA22-7836
- v *WebSphere Application Server V4.0.1 for z/OS and OS/390: Messages and Diagnosis*, GA22-7837
# **SMF recording: Support of WebContainer**

#### **Description**

The System Management Facilities (SMF) collects and records system and job related information on the z/OS and OS/390 system. This information can be used for billing users, reporting reliability, analyzing the configuration, scheduling work, profiling system resource use, and many other uses.

SMF Recording will produce additional SMF record subtypes (subtypes 7 and 8). They contain data that describe the specifics of web containers and the activities therein.

### **What this change affects**

This support might affect the following areas of processing:

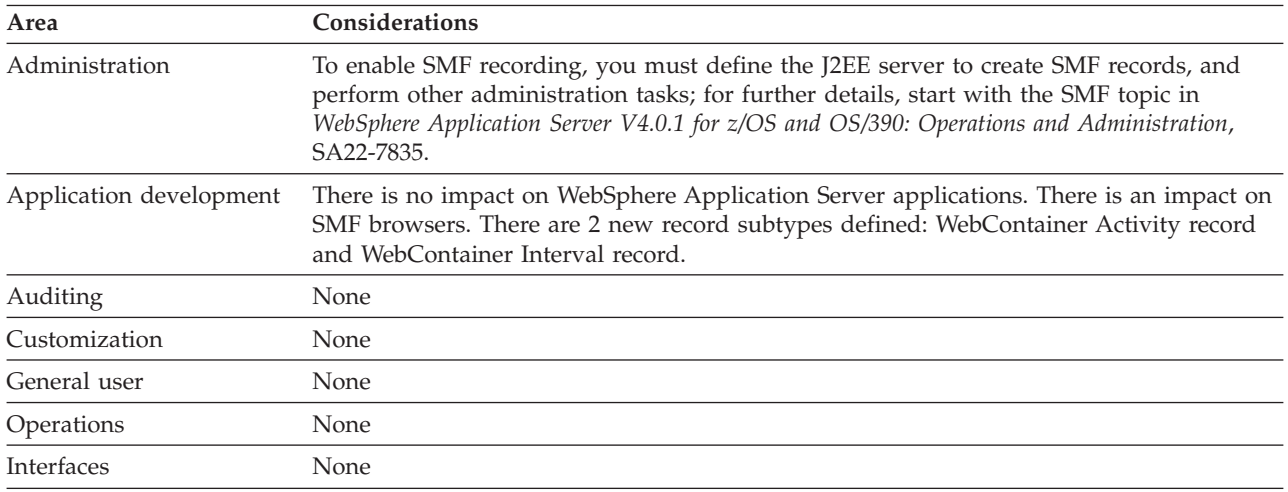

### **Dependencies**

There are no software or functional dependencies associated with this support.

#### **Coexistence considerations**

There are 2 new record subtypes. The back level version of browsers will not be able to evaluate the new records. The browsers will have to be migrated (either use the new browser shipped via the WebSphere for z/OS download site, located at: http://www6.software.ibm.com/dl/websphere20/zosos390-p

or modify the custom built browsers).

#### **Migration tasks**

Review the following high-level migration tasks to better understand the impacts to your environment. **Required** tasks apply to all installations enabling the function. **Optional** tasks apply to only specified operating environments or to situations where there is more than one way to set up or enable the function. For more details on the procedures associated with a task, see the reference listed.

*Table 38. SMF recording: Support of WebContainer migration tasks*

| Task                                                  | Condition | Procedure reference                                                                                                    |
|-------------------------------------------------------|-----------|----------------------------------------------------------------------------------------------------|
| Define SMF recording for<br>existing Web applications | Optional  | WebSphere Application Server V4.0.1 for z/OS and OS/390: System<br>Management User Interface, SA22-7838                 |
| Migrate to the new browser<br>version.                | Optional  | Shipped via the WebSphere for z/OS download site, located at:<br>http://www6.software.ibm.com/dl/websphere20/zosos390-p |

#### **SQLID for managed datasources**

#### **Description**

SQLID for managed datasources is the WebSphere for z/OS equivalent of userid/password.

WebSphere for z/OS applications that access relational data are frequently implemented with SQL statements containing unqualified table references. These unqualified table references must be resolved at runtime. CMP entity beans and J2EE components that perform direct JDBC access may be constructed with unqualified table references. The use of unqualified table references promotes application portability by not constraining the implementation to the name space conventions of a particular database environment.

WebSphere Application Server enables an application deployer to control the table qualifier used by the database at runtime. This resolves unqualified table references by defining a qualifier as part of a managed datasource definition through the Administration application. This qualifier is specified as a userid/password pair as part of a datasource definition on all WebSphere platforms except z/OS and OS/390. On z/OS and OS/390, the qualifier is specified as an SQLID.

SQLID for managed datasources is a technique used to control effective qualifier references in DB2 unqualified database table references. These references take the form of <qualifier>.<tablename> where the <qualifier> exists so that tables with the same name can exist in the same database.

**Example:** Here are two examples of database table references:

- test.customer
- prod.customer

The full SQLID statement would therefore take the following form: SELECT \* FROM [qualifier].ATABLE

The technique, which is based on the SQL SET CURRENT SQLID statement, was developed as an alternative to the WebSphere Application Server Advanced Edition userid/password function.

**Note:** See *WebSphere Application Server V4.0.1 for z/OS and OS/390: Installation and Customization*, GA22-7834 for more information.

#### **What this change affects**

This support might affect the following areas of processing:

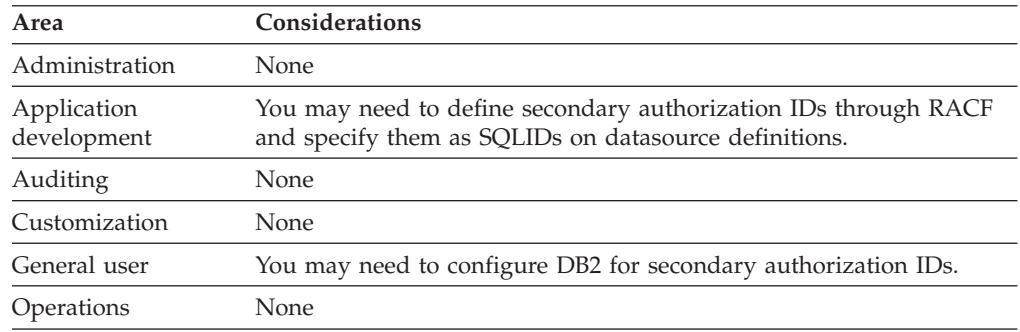

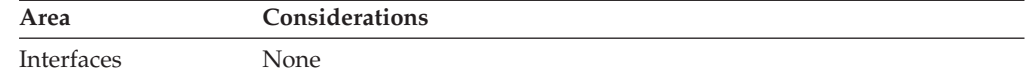

### **Dependencies**

There are no software or functional dependencies associated with this support.

### **Coexistence considerations**

There are no coexistence considerations associated with this support.

# **Migration tasks**

There are no migration tasks associated with this support.

### **For more information**

For more detailed information about SQLID for Managed Datasources refer to the following:

- v *WebSphere Application Server V4.0.1 for z/OS and OS/390: Assembling J2EE Applications*, SA22-7836
- v *WebSphere Application Server V4.0.1 for z/OS and OS/390: Installation and Customization*, GA22-7834
- v *DB2 Administration Guide*, SC26-9931

### **TDBM database for LDAP**

#### **Description**

The customization dialog has been updated to include creation of jobs necessary for creating a TDBM database (backend) for the LDAP server used by WebSphere for z/OS. If you already have the LDAP server set up with an RDBM backend, the customization dialog has a migration option that helps you create jobs to migrate the RDBM backend to a TDBM backend.

**Recommendation:** Use the TDBM backend for your LDAP server. The TDBM backend improves performance of your LDAP server and IBM has announced that RDBM will not be supported after z/OS V1R3.

### **What this change affects**

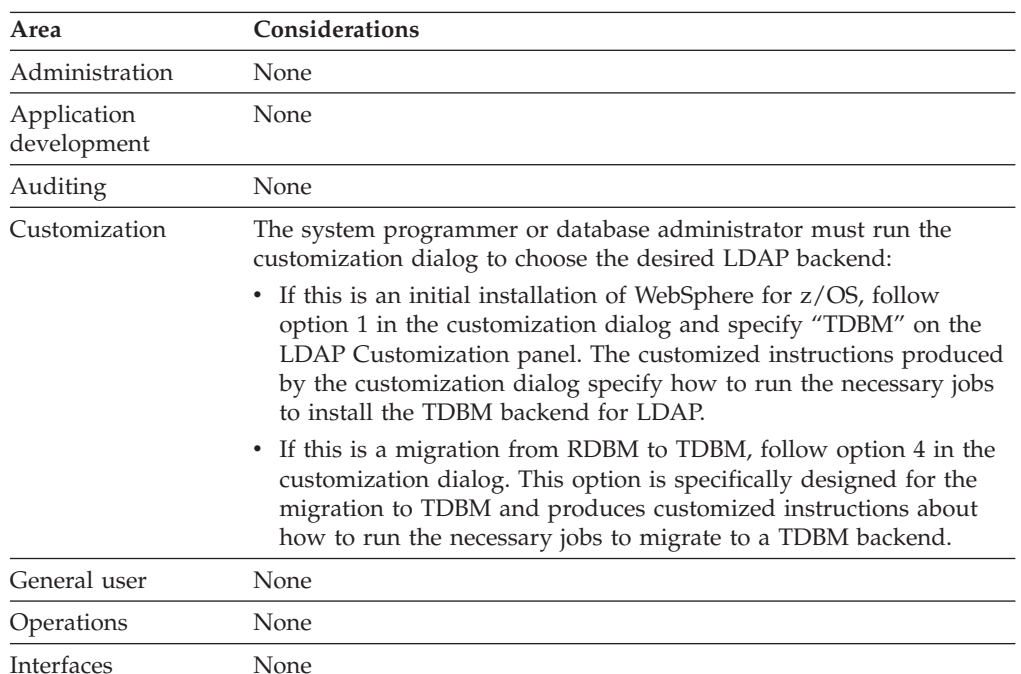

This support might affect the following areas of processing:

#### **Dependencies**

This support has the following software requirements.

To use TDBM, you must have OS/390 V2R10 or z/OS V1R1 (or later).

• If you have OS/390 V2R10 or z/OS V1R1, you need the following service:

- APAR OW47125, PTF UW76457
- APAR OW47330, PTF UW79934
- APAR OW51996, PTF UW84685
- APAR OW53596, PTF UW87092
- If you have z/OS V1R2 or V1R3, you need the following service:
	- APAR OW50714, PTF UW82076
	- APAR OW51996, PTF UW84686
	- APAR OW53596, PTF UW87093

### **Coexistence considerations**

There are no coexistence considerations associated with this support.

#### **Migration tasks**

Review the following high-level migration tasks to better understand the impacts to your environment. **Required** tasks apply to all installations enabling the function. **Optional** tasks apply to only specified operating environments or to situations where there is more than one way to set up or enable the function. For more details on the procedures associated with a task, see the reference listed.

*Table 39. Creating a TDBM database for LDAP*

| <b>Task</b>                                                                                                    | Condition | Procedure reference                                                                                      |
|----------------------------------------------------------------------------------------------------|-----------|----------------------------------------------------------------------------------------------------|
| To get this new function, install<br>PTF UQ90048 (service level<br>W401038) according to hot start<br>procedures. | Required  | WebSphere Application Server V4.0.1<br>for z/OS and OS/390: Installation<br>and Customization, GA22-7834 |
| To implement this function, use the<br>WebSphere for z/OS customization<br>dialog.                                | Required  | WebSphere Application Server V4.0.1<br>for z/OS and OS/390: Installation<br>and Customization, GA22-7834 |

### **For more information**

For more detailed information about creating a TDBM database for LDAP refer to the following:

- v *WebSphere Application Server V4.0.1 for z/OS and OS/390: Installation and Customization*, GA22-7834
- v *z/OS Security Server LDAP Server Administration and Use*, SC24-5923

### **TRACESPECIFIC environment variable**

#### **Description**

The TRACESPECIFIC environment variable specifies tracing overrides for specific WebSphere for z/OS trace points. Trace points are specified by 8-digit, hexadecimal numbers. To specify more than one trace point, use parentheses and separate the numbers with commas. You can also specify an environment variable name by enclosing the name in single quotes. The value of the environment variable will be handled as if you had specified that value on TRACESPECIFIC. Do not use TRACESPECIFIC unless directed by IBM service personnel.

WebSphere for z/OS enables you to use the modify command (see ["Modify](#page-132-0) [command" on page 115](#page-132-0) for more information) from the MVS console to specify or modify various trace options dynamically. These options allow you to modify or override established ″levels″ of tracing. Details of this operator command are provided in *WebSphere Application Server V4.0.1 for z/OS and OS/390: Operations and Administration*, SA22-7835. Many of the keywords are identical to keywords described in ″Specifying WebSphere for z/OS trace options through environment variables″ in *WebSphere Application Server V4.0.1 for z/OS and OS/390: Messages and Diagnosis*, GA22-7837, where you can find more detailed explanations.

### **What this change affects**

This support might affect the following areas of processing:

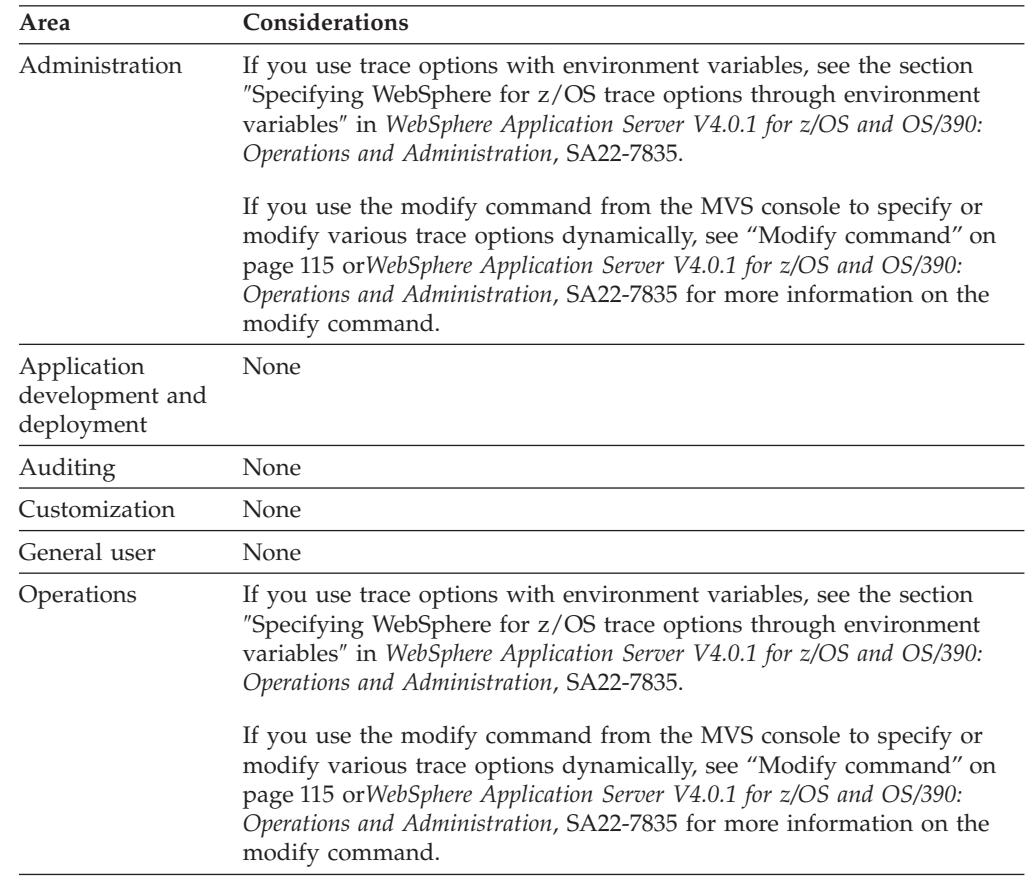

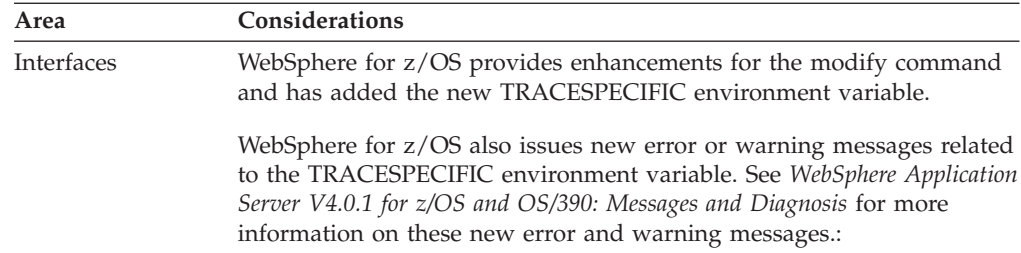

#### **Dependencies**

There are no software or functional dependencies associated with this support.

#### **Coexistence considerations**

There are no coexistence considerations associated with this support.

#### **Migration tasks**

Review the following high-level migration tasks to better understand the impacts to your environment. **Required** tasks apply to all installations enabling the function. **Optional** tasks apply to only specified operating environments or to situations where there is more than one way to set up or enable the function. For more details on the procedures associated with a task, see the reference listed.

*Table 40. Classloader diagnostics migration tasks*

| <b>Task</b>                                                                                                    | Condition | Procedure reference                                                                                         |
|----------------------------------------------------------------------------------------------------|-----------|----------------------------------------------------------------------------------------------------|
| To get this new function, install service level<br>W401400 according to warmstart procedures                                                                                                    | Required  | WebSphere Application Server<br>V4.0.1 for z/OS and OS/390:<br>Installation and<br>Customization, GA22-7834 |
| Review information about the<br>TRACESPECIFIC environment variable and<br>the modify command found at "Modify"<br>command" on page 115 for more information<br>on how to use the new tracing option. | Optional  | WebSphere Application Server<br>V4.0.1 for z/OS and OS/390:<br>Operations and Administration                |

#### **For more information**

The following resources provide additional information:

- *WebSphere Application Server V4.0.1 for z/OS and OS/390: Installation and Customization*, GA22-7834 provides information on how to get this new function, and install service level W401400 according to warmstart procedures
- *WebSphere Application Server V4.0.1 for z/OS and OS/390: Operations and Administration*, SA22-7835contains information on how to use the TRACESPECIFIC environment variable and the modify command.
- v *WebSphere Application Server V4.0.1 for z/OS and OS/390: Messages and Diagnosis*, GA22-7837 documents the new error or warning messages for reporting, and diagnostic procedures for correcting, specific TRACESPECIFIC errors.

### **Trust association interceptor support**

#### **Description**

WebSphere for z/OS is capable of performing both the authentication of Web clients and the validation that these requestors have been granted access to the appropriate role before allowing access to the requested URL. This processing, which is handled by the Web container in the J2EE server, is based on the security constraints specified by the deployment descriptor contained in the the target Web application's web.xml file.

In addition to the authentication and authorization processing the Web container provides, your installation might want to use an external security product to perform authentication. WebSphere for z/OS enables the use of this type of external product through its trust association interceptor (TAI) support.

A trust association interceptor is Java code that can be configured for use by WebSphere for z/OS at run time. When WebSphere for z/OS determines that it needs to perform authentication processing, it sends the input request to a configured trust association interceptor. The interceptor examines the content of the request and returns a string, containing the name of a user within the configured user registry. WebSphere for z/OS then treats the user as authenticated and makes that user name the principal of the current request. Any necessary access checks will be performed based on the permissions that have been granted to the authenticated user in this environment. If a trust interceptor does not indicate it has authenticated a user, WebSphere for z/OS will perform authentication according to the rules specified by the deployment descriptor in the web.xml file for the requested application.

Your installation might want to use a trust association interceptor if it has a third party security product acting as a reverse proxy in a DMZ. This third party product performs authentication of the Web clients within the DMZ and then forwards the request to WebSphere for z/OS for processing. The trust association interceptor that the third party security product provides must implement the TrustAssociationInterceptor class required by WebSphere for z/OS. This class, which is located in the Java package com.ibm.websphere.security, enables the third party product to indicate to WebSphere for z/OS that authentication processing has already been performed and to identify the authenticated user to WebSphere for z/OS. This prevents WebSphere for z/OS from redundantly trying to authenticate the client.

WebSphere for z/OS does not know how the interceptor authenticates a user. It also doesn't know how the trust association interceptor determines that the request has been forwarded by a trusted proxy server. The method by which the trust association interceptor determines that the request has been forwarded by a trusted proxy server is determined by the trust association interceptor provider.

Trust association interceptors are defined to the WebSphere for z/OS run-time environment using properties in the webcontainer.conf file. Multiple versions of these properties can be included in the webcontainer.conf file if you need to define multiple interceptors to the WebSphere for z/OS run-time environment. This capability makes it possible to set up configurations with multiple reverse proxy vendors that can all forward requests to the same WebSphere for z/OS instance for processing. When multiple interceptors are configured, WebSphere for z/OS calls

them in the order in which they are defined. Once an interceptor indicates that it has authenticated a client, WebSphere for z/OS will not call any subsequent interceptors.

The implementation class for the trust association interceptor must be be defined to WebSphere for z/OS before it can be utilized at run time. Consult with the provider of your trust association interceptor for any special instructions for setting up or configuring their interceptor within a WebSphere for Z/OS run-time environment. (See ″Steps for configuring trust association″ in *WebSphere Application Server V4.0.1 for z/OS and OS/390: Assembling J2EE Applications* for a description of how to define a TAI to WebSphere for z/OS.

#### **What this change affects**

**Area Considerations** Administration If your installation wants to use an alternate authentication mechanism for Web Clients, the administrator must configure the trust association interceptor that provides that support so it can function in a WebSphere for z/OS run-time environment. See ″Steps for configuring trust association″ in *WebSphere Application Server V4.0.1 for z/OS and OS/390: Assembling J2EE Applications*. Application development None Auditing None Customization One or more third party trust association interceptors (TAIs) can be configured in the WebSphere for z/OS run-time environment. These TAIs supplement the Web container authentication support. See the TrustAssociationInterceptor class contained in the Java package com.ibm.websphere.security for information on how to implement a Trust Association Interceptor. General user None Operations None Interfaces WebSphere for z/OS provides the TrustAssociationInterceptor class for implementing a trust association interceptor. This class is included in the Java package com.ibm.websphere.security.

This support might affect the following areas of processing:

#### **Dependencies**

There are no software or functional dependencies associated with this support.

#### **Coexistence considerations**

There are no coexistence considerations associated with this support.

#### **For more information**

For more detailed information about how to set up a trust association between a third party server and WebSphere for z/OS, see ″Steps for configuring trust association″ in *WebSphere Application Server V4.0.1 for z/OS and OS/390: Assembling J2EE Applications*.

# **Type 4 JDBC Connectors in WebSphere for z/OS V4.0.1**

#### **Description**

PTF UQ90050 introduces the capability to define Type 4 JDBC connector datasources with the WebSphere z/OS Systems Management Enhanced User Interface tool and provides a sample resource factory class that you can customize for a particular Type 4 JDBC connector resource.

### **What this change affects**

This support might affect the following areas of processing:

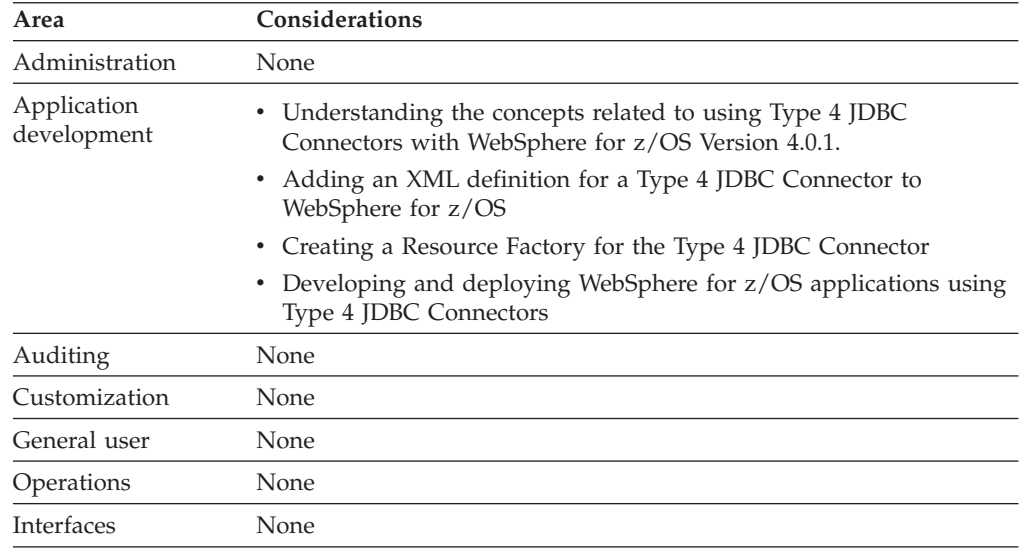

### **Dependencies**

There are no software or functional dependencies associated with this support.

### **Coexistence considerations**

There are no coexistence considerations associated with this support.

### **Migration tasks**

Review the following high-level migration tasks to better understand the impacts to your environment. **Required** tasks apply to all installations enabling the function. **Optional** tasks apply to only specified operating environments or to situations where there is more than one way to set up or enable the function. For more details on the procedures associated with a task, see the reference listed.

*Table 41. Using Type 4 JDBC Connectors with WebSphere for z/OS V4.0.1 migration tasks*

| <b>Task</b>                                                                                                    |          | Condition Procedure reference                                                                                |
|----------------------------------------------------------------------------------------------------|----------|----------------------------------------------------------------------------------------------------|
| Understanding the concepts related to<br>using Type 4 JDBC Connectors with<br>WebSphere for z/OS Version 4.0.1. | Required | Refer to the product documentation<br>associated with the specific Type 4<br>JDBC connector you plan to use. |

| Task                                                                                                    | Condition | Procedure reference                                                                                                    |
|----------------------------------------------------------------------------------------------------|-----------|----------------------------------------------------------------------------------------------------|
| • Creating the datasource XML<br>template<br>• customizing the datasource XML<br>template<br>• creating the datasource NLS<br>properties file (Optional)                                                                                                    | Required  | See the section "Adding an XML<br>Definition for a Type 4 JDBC<br>Connector to WebSphere for z/OS"<br>in WebSphere Application Server V4.0.1<br>for z/OS and OS/390: Assembling J2EE<br>Applications. |
| • Creating a a resource factory                                                                                                    | Required  | See the section "Steps for creating a<br>Resource Factory for the Type 4<br>JDBC Connector" in WebSphere<br>Application Server V4.0.1 for z/OS and<br>OS/390: Assembling J2EE Applications.           |
| • Developing the application to do a<br>"lookup" in the JNDI namespace to<br>obtain an instance of the datasource<br>specifying a JDBC resource<br>reference name for the Type 4 JDBC<br>connector datasource using the<br>WebSphere for z/OS Application<br>Assembly tool<br>• defining a Type 4 JDBC datasource<br>with the Administration application<br>• adding the Type 4 JDBC Connector<br>Driver to the ser<br>and completing the Administration<br>application conversation by<br>validating, committing, and<br>activating the conversation. | Required  | See the section "Steps for developing<br>and deploying applications" in<br>WebSphere Application Server V4.0.1 for<br>z/OS and OS/390: Assembling J2EE<br>Applications.                               |
| Creating an XML file containing entries Optional<br>for defining a DataDirect Connect<br>JDBC Oracle9i datasource                                                                                                    |           | See the section "Sample Datasource<br>XML Template" in WebSphere<br>Application Server V4.0.1 for z/OS and<br>OS/390: Assembling J2EE Applications.                                                   |
| Creating a datasource NLS properties<br>file for DataDirect Connect JDBC<br>Oracle9i                                                                                                    | Optional  | See the section "Sample NLS<br>Properties File" in WebSphere<br>Application Server V4.0.1 for z/OS and<br>OS/390: Assembling J2EE Applications.                                                       |
| Creating a sample JNDI Lookup<br>Program for DataDirect Connect JDBC<br>Oracle9i                                                                                                    | Optional  | See the section "Sample Type 4 JDBC<br>Connector Application" in WebSphere<br>Application Server V4.0.1 for z/OS and<br>OS/390: Assembling J2EE Applications.                                         |
| Creating a sample Resource Factory<br>class for DataDirect Connect JDBC<br>Oracle9i                                                                                                    | Optional  | See the section "Sample Resource<br>Factory Class" in WebSphere<br>Application Server V4.0.1 for z/OS and<br>OS/390: Assembling J2EE Applications.                                                    |

*Table 41. Using Type 4 JDBC Connectors with WebSphere for z/OS V4.0.1 migration tasks (continued)*

## **For more information**

For more detailed information about ″Using Type 4 JDBC Connectors with WebSphere for z/OS V4.0.1 refer to the following:

v *WebSphere Application Server V4.0.1 for z/OS and OS/390: Assembling J2EE Applications*

#### **Warm start**

#### **Description**

Warm start is a method to move from one functional level of WebSphere for z/OS to another (V4.0 to V4.0.1) that requires changes to persistent data (for example, the system management database). If performed in a sysplex with the proper HFS structure, the method does not disrupt WebSphere for z/OS service to clients.

### **What this change affects**

This support might affect the following areas of processing:

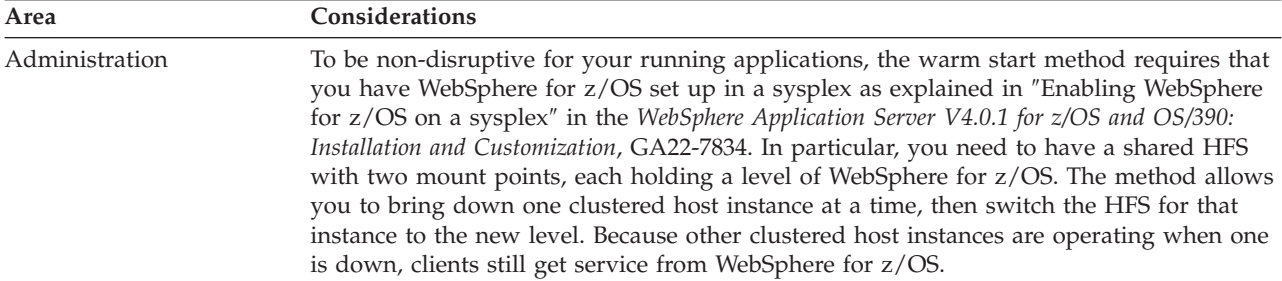

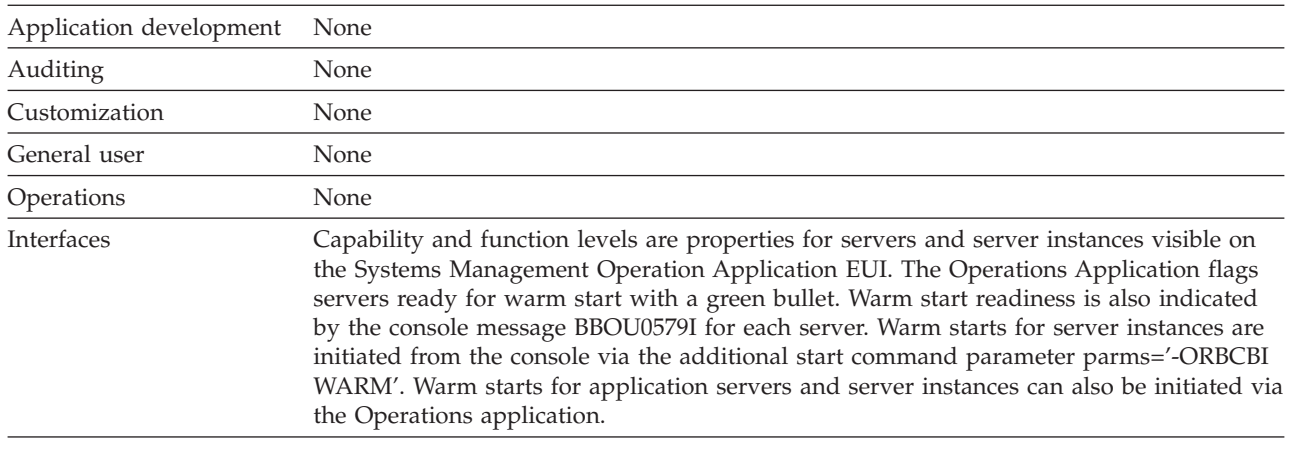

### **Dependencies**

In order to have a non-disruptive rolling warmstart in a sysplex, you need to have a shared HFS with two mount points, each holding a level of WebSphere for z/OS. The method allows you to bring down one clustered host instance at a time, then switch the HFS for that instance to the new level. Because other clustered host instances are operating when one is down, clients still get service from WebSphere for z/OS.

#### **Coexistence considerations**

For WAS server side functional levels, the related and matching Administration and Operation application EUI functional levels have to be installed as described in *WebSphere Application Server V4.0.1 for z/OS and OS/390: Installation and Customization*, GA22-7834.

## **Migration tasks**

Review the following high-level migration tasks to better understand the impacts to your environment. **Required** tasks apply to all installations enabling the function. **Optional** tasks apply to only specified operating environments or to situations where there is more than one way to set up or enable the function. For more details on the procedures associated with a task, see the reference listed.

*Table 42. Warm start migration tasks*

| <b>Task</b>                                                                                                    | Condition   | Procedure reference                                                                                                    |
|----------------------------------------------------------------------------------------------------|-------------|----------------------------------------------------------------------------------------------------|
| • Backup your current system.<br>• If performing a rolling warm start, create the proper<br><b>HFS</b> structures                                                                                                    | Optional    | See "Steps for performing a<br>warm start from WebSphere for<br>$z$ /OS V4.0 to V4.0.1" in the<br>WebSphere Application Server                                |
| • Install the required service level.<br>- If you are on a sysplex and want to do a rolling<br>warmstart, you need the following WebSphere 4.0<br>APARs/PTFs:<br>- APAR PQ48857 (PTF UQ90027)<br>- APAR PQ49276 (PTF UQ55643)<br>APAR PQ53552<br>$\overline{\phantom{a}}$<br>- IBM Developer Kit for OS/390, Java 2 Technology<br>Edition indicated: APAR PQ52841 (PTF UQ99325) |             | V4.0.1 for z/OS and OS/390:<br>Installation and Customization,<br>GA22-7834.                                                                                  |
| <b>Note:</b> The above service information is current with this<br>edition. See the latest PTF information in the PSP<br>bucket. PSP Buckets are identified by UPGRADEs,<br>which specify product levels, and SUBSETs, which<br>specify the FMIDs for a product level. The UPGRADE<br>and SUBSET values for WebSphere Application Server<br>V4.0.1 for $z$ /OS and OS/390 are:  |             |                                                                                                    |
| - Upgrade: WASAS401, Subset:WAS401, for the<br><b>Application Server</b><br><b>Upgrade:</b> JAVAOS390, <b>Subset:</b> HJVA130, for the IBM<br>Developer Kit for OS/390 Java 2 Technology Edition                                                                                                    |             |                                                                                                    |
| Use the customization dialog to install V4.0.1.                                                                                                    | Recommended | See "Running the customization<br>dialog" in the WebSphere<br>Application Server V4.0.1 for z/OS<br>and OS/390: Installation and<br>Customization, GA22-7834. |

### **For more information**

For more detailed information about this support, refer to the following:

• *WebSphere Application Server V4.0.1 for z/OS and OS/390: Installation and Customization*, GA22-7834

# **Web: Application Assembly tool WebSphere Application and XDD support**

### **Description**

To assemble an application for installation on WebSphere for z/OS, you must use the WebSphere for z/OS Application Assembly tool, which:

- Generates code for z/OS or OS/390, including remote interfaces, home interfaces, ties and stubs, keys, handles, finder helpers, and code related to persistence.
- v Converts the deployment descriptors for V1.0 Enterprise beans to match the V1.1 specification level. This capability enables WebSphere for z/OS to support V1.0 beans.

The Application Assembly tool is compatible between V4.0 and V4.0.1 releases. XDD support is a new function for the new version, exploiting new runtime extensions via a GUI providing modifications to the runtime extensions.

The new Application Assembly tool level is backward compatible. It can import EAR files that were exported by the previous version of Application Assembly tool.

Download the latest copy from the WebSphere Application Server Web site (go to http://www.ibm.com/software/webservers/appserv/ and click Download on the left frame).

### **What this change affects**

This support might affect the following areas of processing:

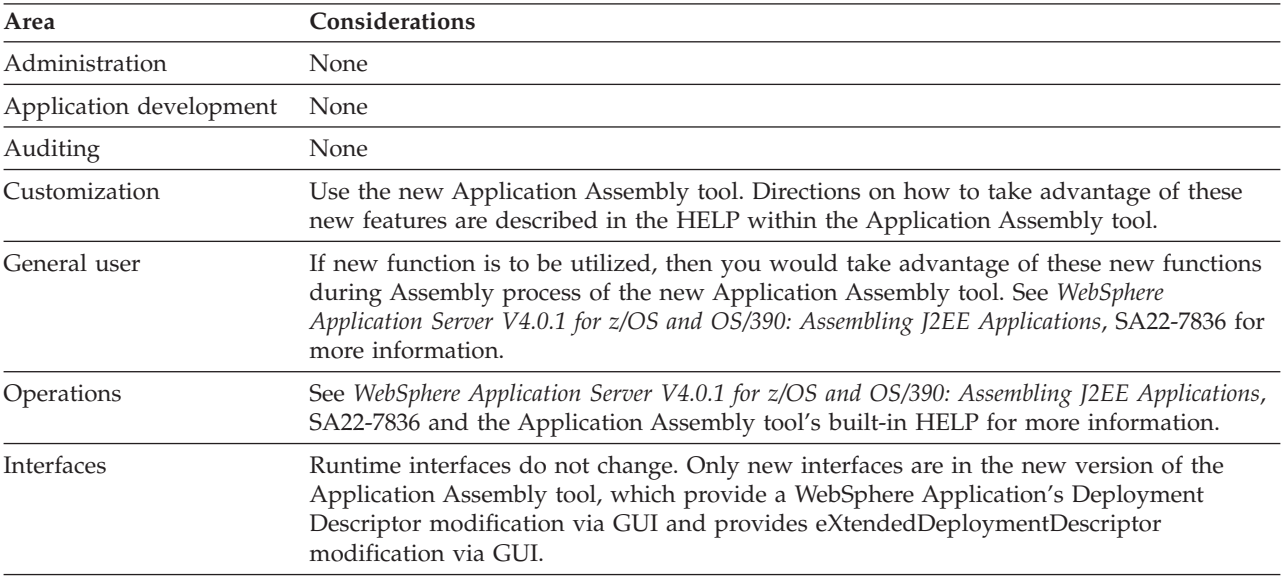

### **Dependencies**

There are no software or functional dependencies associated with this support.

# **Coexistence considerations**

The previous version of the Application Assembly tool used the default values for the runtime extensions. There are no changes required for existing applications as

they will be running with the default settings. In order to take advantage of the new XDD features, you would have to redeploy only those applications that require new XDD features to be set to something other than the default after making changes to the XDD via the new version of the Application Assembly tool.

#### **Migration tasks**

Review the following high-level migration tasks to better understand the impacts to your environment. **Required** tasks apply to all installations enabling the function. **Optional** tasks apply to only specified operating environments or to situations where there is more than one way to set up or enable the function. For more details on the procedures associated with a task, see the reference listed.

*Table 43. Web: Application Assembly tool WebSphere Application and XDD support migration tasks*

| <b>Task</b>                                                                                                    | Condition | Procedure reference                                                                                    |
|----------------------------------------------------------------------------------------------------|-----------|----------------------------------------------------------------------------------------------------|
| Redeploy only those Applications that require new XDD<br>features to be set to something other than the default. Do<br>this after making changes to the XDD via the new version<br>of the Application Assembly tool in order to take<br>advantage of the new XDD features. | Optional  | WebSphere Application Server V4.0.1<br>for z/OS and OS/390: Assembling J2EE<br>Applications, SA22-7836 |

### **For more information**

For more detailed information about this support, refer to the following:

- *WebSphere Application Server V4.0.1 for z/OS and OS/390: Assembling J2EE Applications*, SA22-7836
- Application Assembly tool's built-in HELP

### **Web container security collaborator**

#### **Description**

A new version of the Web container security collaborator is now available that enables security to be applied to requests that are received via the HTTP/HTTPS Transport Handlers. It also enables a trust association interceptor to be used with WebSphere for z/OS.

### **What this change affects**

This support might affect the following areas of processing:

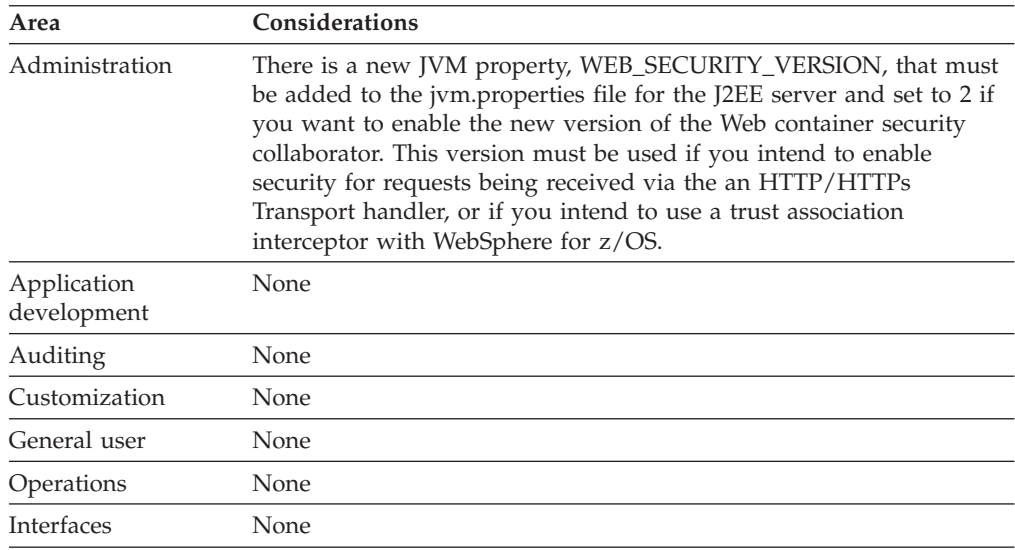

#### **Dependencies**

Integrated Cryptographic Service Facility (ICSF), at the level that is appropriate for the release of the OS/390 or z/OS system on which you are running WebSphere for z/OS, must be installed on that system if you intend to use Form-Based security authentication or single sign-on capability.

### **Coexistence considerations**

There are no coexistence considerations associated with this support.

#### **Migration tasks**

Review the following high-level migration tasks to better understand the impacts to your environment of using Version 2 of the Web container security collaborator. **Required** tasks apply to all installations enabling the function. **Optional** tasks apply to only specified operating environments or to situations where there is more than one way to set up or enable the function. For more details on the procedures associated with a task, see the reference listed.

*Table 44. Security collaborator migration tasks*

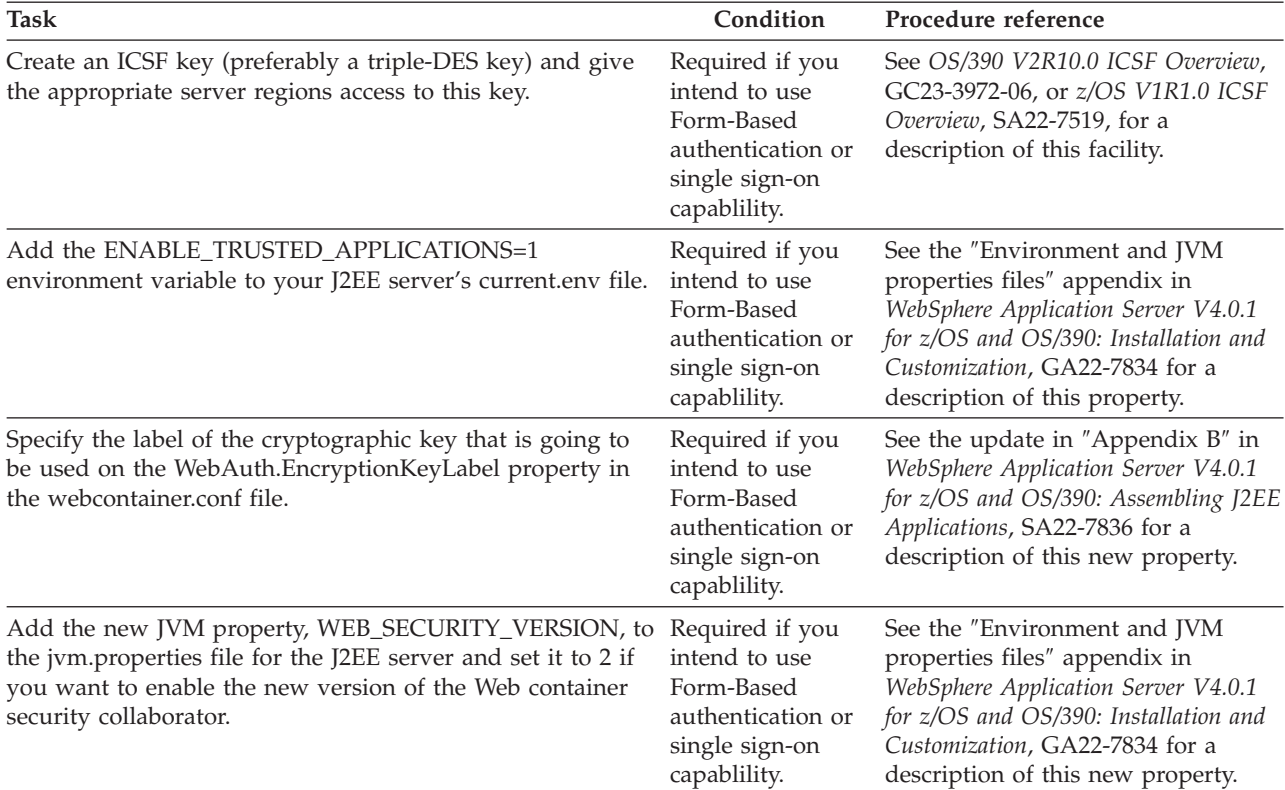

# **For more information**

For more detailed information about the new version of the Web container security collaborator, refer to *WebSphere Application Server V4.0.1 for z/OS and OS/390: Installation and Customization*, GA22-7834.

### **Web Security**

### **Description**

Similar to EJBs, access to Web Applications is controlled by setting up Roles. Application Assemblers are able to specify what Roles are allowed to access a particular URL by specifying security-constraints in the deployment descriptor of the Web application. (For complete information on specifying security constraints in Web applications see the JAVA Servlet Specification V2.2.)

The Application Assembly Tool is used to set up a correlation between the Roles specified in the deployment descriptor and the Roles recognized by RACF prior to installing the application in a Web container.

#### **What this change affects**

This support might affect the following areas of processing:

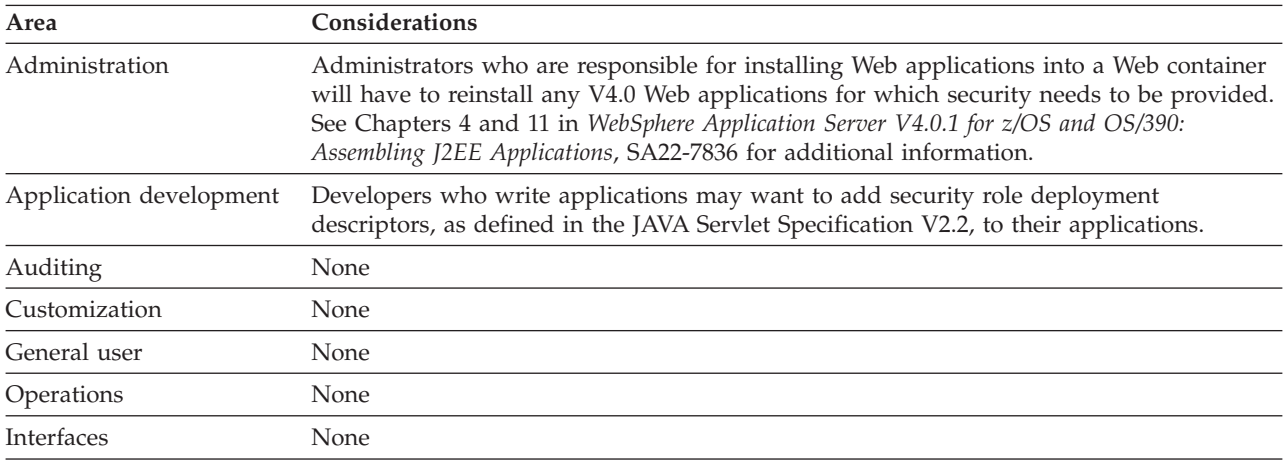

### **Dependencies**

There are no software or functional dependencies associated with this support.

### **Coexistence considerations**

There are no coexistence considerations associated with this support.

### **Migration tasks**

Review the following high-level migration tasks to better understand the impacts to your environment. **Required** tasks apply to all installations enabling the function. **Optional** tasks apply to only specified operating environments or to situations where there is more than one way to set up or enable the function. For more details on the procedures associated with a task, see the reference listed.

*Table 45. Web security*

| Task                                                                       | Condition | Procedure reference                                                                                    |
|----------------------------------------------------------------------------|-----------|----------------------------------------------------------------------------------------------------|
| Re-install Web applications for which you want to include<br>Web security. | Optional  | WebSphere Application Server V4.0.1<br>for z/OS and OS/390: Assembling J2EE<br>Applications, SA22-7836 |

# **For more information**

For more detailed information about Web security, refer to the *WebSphere Application Server V4.0.1 for z/OS and OS/390: Assembling J2EE Applications*, SA22-7836

# **Web services for V4.0.1 (SOAP)**

#### **Description**

WebSphere for z/OS uses SOAP (Simple Object Access Protocol) as its framework for supporting the creation and deployment of Web services implemented using Stateless Session beans.

For more information on ″Using Web services″ see *WebSphere Application Server V4.0.1 for z/OS and OS/390: Assembling J2EE Applications*, SA22-7836.

### **What this change affects**

This support might affect the following areas of processing:

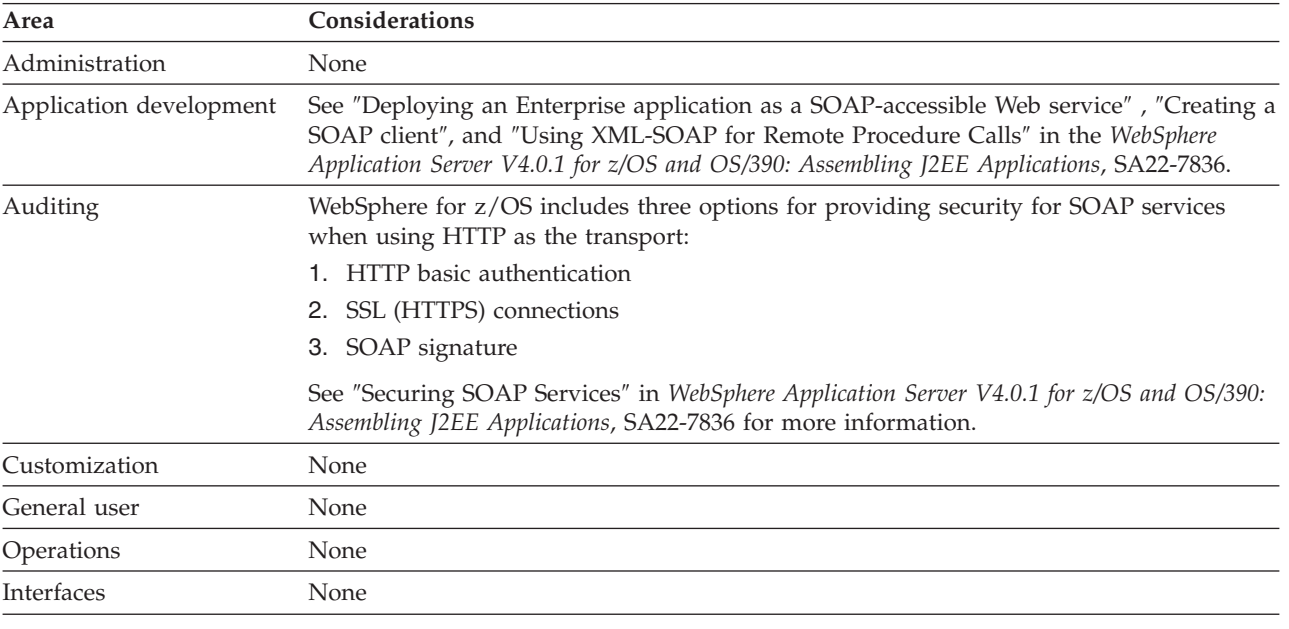

### **Dependencies**

There are no software or functional dependencies associated with this support.

#### **Coexistence considerations**

There are no coexistence considerations associated with this support.

### **Migration tasks**

Review the following high-level migration tasks to better understand the impacts to your environment. **Required** tasks apply to all installations enabling the function. **Optional** tasks apply to only specified operating environments or to situations where there is more than one way to set up or enable the function. For more details on the procedures associated with a task, see the reference listed.

*Table 46. Web services for V4.0.1 (SOAP) migration tasks*

| Task                                                                                                    | Condition | Procedure reference                                                                                    |
|----------------------------------------------------------------------------------------------------|-----------|----------------------------------------------------------------------------------------------------|
| There are no migration tasks in order to use this new<br>function. See the reference for more information on<br>"Deploying an Enterprise application as a SOAP-accessible<br>Web service", "Creating a SOAP client", "Using<br>XML-SOAP for Remote Procedure Calls", and "Securing<br>SOAP Services". | Required  | WebSphere Application Server V4.0.1<br>for z/OS and OS/390: Assembling J2EE<br>Applications, SA22-7836 |

#### **For more information**

For more detailed information about Web services (SOAP/UDDI support), refer to the following:

- v *WebSphere Application Server V4.0.1 for z/OS and OS/390: Assembling J2EE Applications*, SA22-7836
- There are several SOAP clients available for most programming languages. The Web Services Toolkit, available at the following alphaWorks Web site includes a SOAP client:

http://www.alphaworks.ibm.com/

### **WebSphere plug-ins for Web servers Support**

### **Description**

IBM WebSphere plug-ins for Web servers (also called Web server plug-ins) are provided with the WebSphere for z/OS product. They provide a means of redirecting servlet and JSP requests from a Web server installed on a workstation to WebSphere for z/OS where J2EE Web container functions are supported. Use of this type of plug-in allows the HTTP Web server function to execute on a separate platform, directing only those requests requiring Web container services to the z/OS platform.

**Note:** The WebSphere plug-ins for Web servers shipped with the WebSphere Application Server Advanced Edition Version 4.2 or higher product can also be used with the WebSphere for z/OS product. If you obtain a plug-in from the Advanced Edition product, you do not have to perform any additional set-up of the Advanced Edition product in order to use the plug-in and Web server with WebSphere for z/OS. Just follow the set-up instructions provided in *WebSphere Application Server V4.0.1 for z/OS and OS/390: Assembling J2EE Applications*

Once you are set up to use the WebSphere plug-ins for Web servers, you can use private headers as a mechanism for forwarding proxy information from these plug-ins to WebSphere for z/OS. If private headers are not used, this information can not be included with the HTTP requests. The private headers can include such information as the remote (client) user, the remote (client) host name, or an SSL client certificate. Because they conform to a naming standard, there is no namespace collision with the architected HTTP header fields (hence the name ″private″).

# **What this change affects**

This support might affect the following areas of processing:

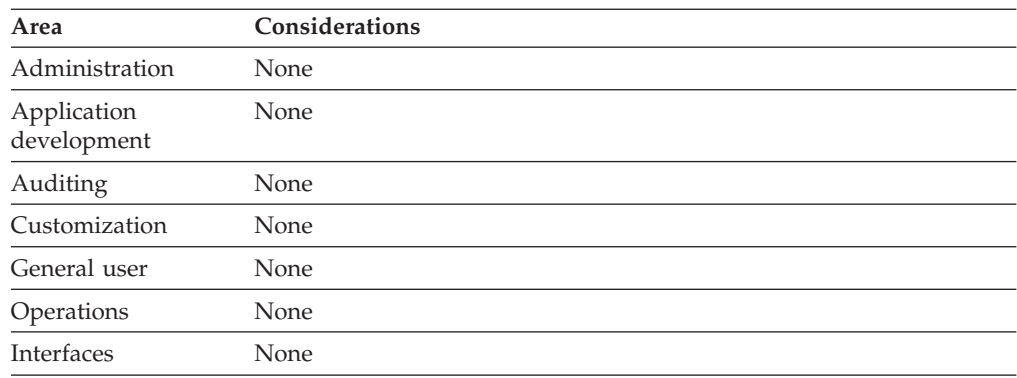

# **Dependencies**

A Web server and IBM WebSphere plug-in for Web servers must be installed on a workstation, and configured to communicate with the appropriate WebSphere for z/OS J2EE server instance.

### **Coexistence considerations**

Used to redirect servlet and JSP requests from a Web server installed on a workstation to WebSphere for z/OS.

## **Migration tasks**

Review the following high-level migration tasks to better understand the impacts to your environment. **Required** tasks apply to all installations enabling the function. **Optional** tasks apply to only specified operating environments or to situations where there is more than one way to set up or enable the function. For more details on the procedures associated with a task, see the reference listed.

*Table 47. IBM WebSphere plug-in for Web servers support migration tasks*

| <b>Task</b>                                                                                                    |          | Condition Procedure reference                                                            |
|----------------------------------------------------------------------------------------------------|----------|------------------------------------------------------------------------------------------|
| Install a supported Web server<br>and IBM WebSphere plug-in for<br>Web servers on a supported<br>workstation platform and<br>configure the plug-in to<br>communicate with the<br>appropriate WebSphere for z/OS<br>J2EE server instance. | Required | WebSphere Application Server V4.0.1 for z/OS<br>and OS/390: Assembling J2EE Applications |

#### **For more information**

For more detailed information about using WebSphere plug-ins for Web servers, refer to *WebSphere Application Server V4.0.1 for z/OS and OS/390: Assembling J2EE Applications*

#### **WebSphere for z/OS-supported connectors**

#### **Description**

WebSphere for z/OS supports the following CICS or IMS connectors, which are designed to use the Sun Microsystems Corporation's Java 2 Platform, Enterprise Edition (J2EE) Connector Architecture:

- v CICS Transaction Gateway External Call Interface (ECI) Connector
- IMS Connector for Java
- IMS JDBC Connector

These connectors, which are also known as resource adaptors, not only implement the J2EE connector interfaces but also are RRS-compliant; in other words, they are designed specifically to work with the resource recovery services (RRS) component of z/OS or OS/390. Resource recovery consists of the protocols and program interfaces that allow WebSphere for z/OS, the RRS component of z/OS or OS/390, and CICS or IMS to work together to make consistent changes to multiple protected resources. Protected resources are considered so critical to a company's work that the integrity of these resources must be guaranteed.

Because of their design, WebSphere for z/OS, the RRS component of z/OS or OS/390, CICS or IMS subsystems and these RRS-compliant connectors can participate in two-phase commit processing, which enables z/OS or OS/390 to restore critical resources to their original state if they become corrupted because of a hardware or software failure, human error, or a catastrophe. These J2EE connectors are shipped as part of separate CICS or IMS products, and are considered the strategic connectors for connecting to CICS and IMS.

For its supported connectors, WebSphere for z/OS also provides additional advantages:

- v The ability for system administrators to define connection management at a sysplex level, so that all WebSphere for z/OS J2EE servers benefit from efficient use of the system resources associated with connections. Connection management support is a configuration extension available through the WebSphere for z/OS Administration application.
- The ability for application assemblers to specify:
	- Connection management policy, which is a quality of service issue for applications using connectors. This ability allows finer control of the management of valuable back-end resources, which is especially useful to prevent a misbehaving application from tying up system-wide resources, thereby making the system unusable.
	- Resource authentication for applications using connectors. This ability determines which user identities WebSphere for z/OS will pass to back-end products (such as CICS and IMS) through connectors.

Connection management policies and resource authorization are set through the WebSphere for z/OS Application Assembly tool.

These configuration and application extensions are functions that WebSphere for z/OS provides in addition to the implementation of the J2EE interfaces. Use of these extensions does not cause any loss of function provided for J2EE compliance at the current level.

WebSphere for z/OS also extends its connection management capabilities to its JDBC resources, so J2EE application components that use JDBC to access DB2 also benefit from additional qualities of service. Although WebSphere for z/OS treats

DB2 JDBC datasources as managed connections, it does not treat DB2 JDBC connections exactly the same as CICS and IMS managed connections. For example, WebSphere for z/OS enforces resource authentication and connection reuse for DB2 JDBC connections, even when connection management support is not explicitly selected through the WebSphere for z/OS Administration application. When these differences affect how your installation uses a specific connector, further details are provided in the appropriate procedures.

WebSphere Application Server V4.0.1 for z/OS and OS/390 also provides "beta" CICSEXCI and IMSAPPC connectors, which are available as a download at: http://www.ibm.com/software/webservers/appserv/

WebSphere for z/OS also treats these connectors as managed connections; these connectors also are J2EE-compliant and RRS-compliant.

To determine which connector to use, based on the requirements of your J2EE application components or the network configuration at your installation, see *WebSphere Application Server V4.0.1 for z/OS and OS/390: Installation and Customization*, GA22-7834.

#### **What this change affects**

This support might affect the following areas of processing:

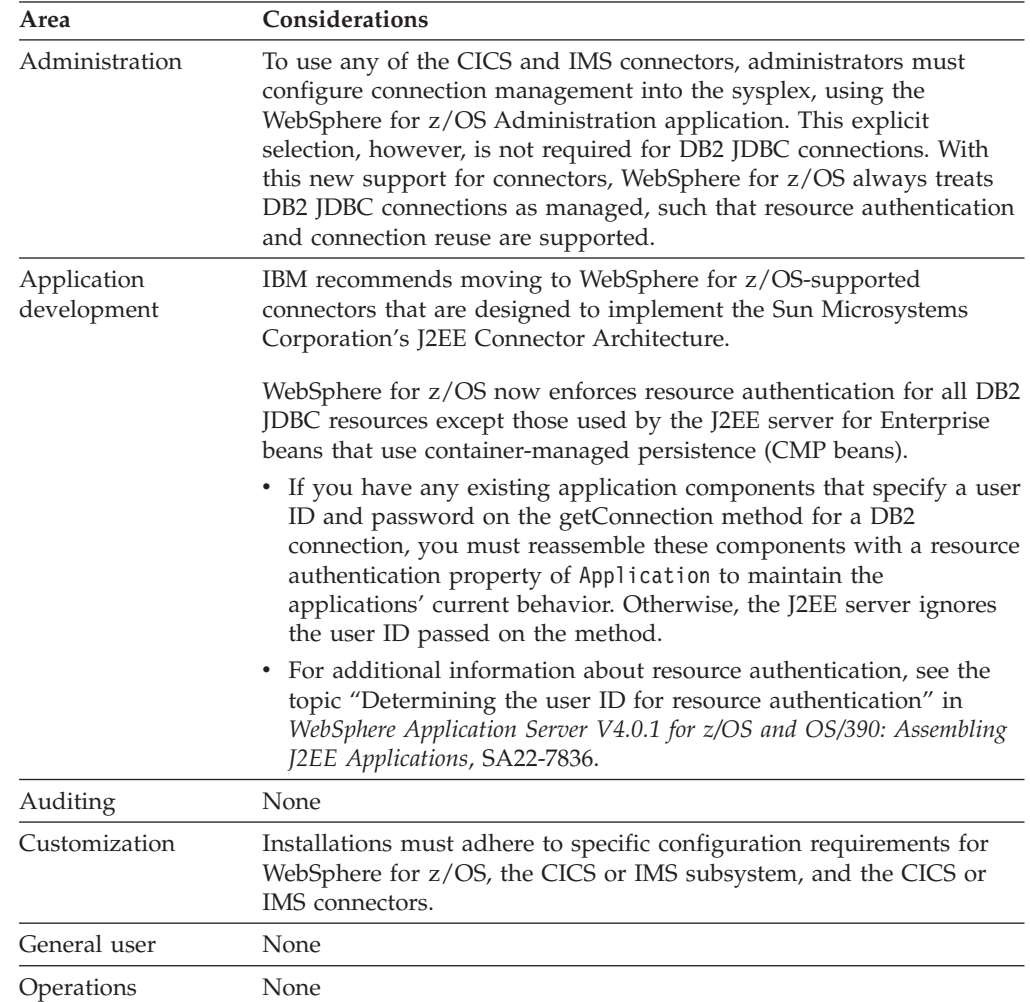

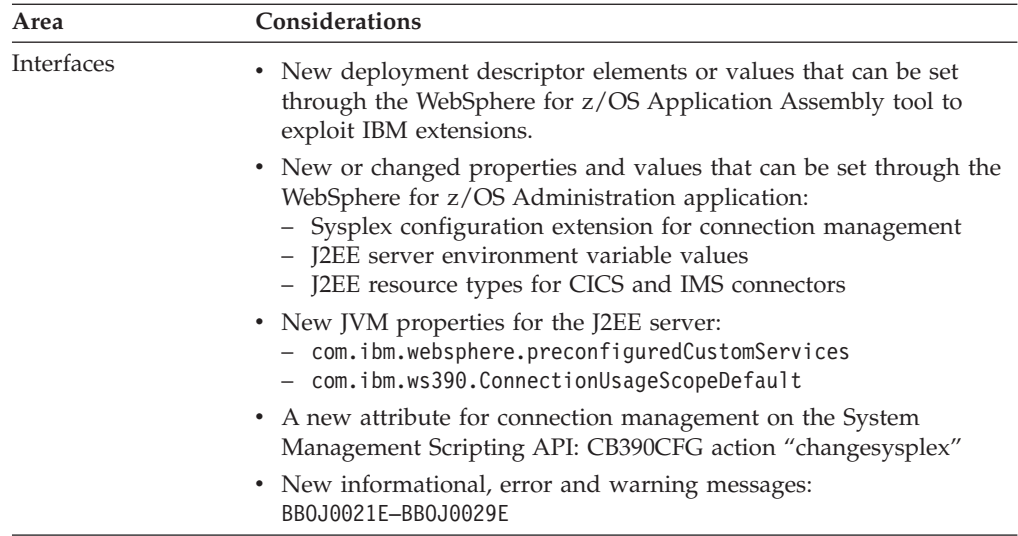

## **Dependencies**

For a complete description of software or functional dependencies associated with this support, see the software requirements topic in *WebSphere Application Server V4.0.1 for z/OS and OS/390: Installation and Customization*, GA22-7834.

### **Coexistence considerations**

There are no coexistence considerations associated with this support.

### **Migration tasks**

Review the following high-level migration tasks to better understand the impacts to your environment. **Required** tasks apply to all installations enabling the function. **Optional** tasks apply to only specified operating environments or to situations where there is more than one way to set up or enable the function. For more details on the procedures associated with a task, see the reference listed.

| Task                                                                                                    | Condition | Procedure reference                                                                                      |
|----------------------------------------------------------------------------------------------------|-----------|----------------------------------------------------------------------------------------------------|
| To get this new function, install<br>service level W401030 according<br>to warmstart procedures                               | Optional  | WebSphere Application Server V4.0.1<br>for z/OS and OS/390: Installation and<br>Customization, GA22-7834 |
| Run the BBOMCFG job to update<br>the system management HFS<br>structure with new xml files for<br>the CICS and IMS connectors | Optional  | WebSphere Application Server V4.0.1<br>for z/OS and OS/390: Installation and<br>Customization, GA22-7834 |

*Table 48. CICS and IMS RRS-compliant connectors migration tasks*

| Task                                                                                                    | Condition | Procedure reference                                                                                                    |
|----------------------------------------------------------------------------------------------------|-----------|----------------------------------------------------------------------------------------------------|
| To use this new function instead<br>of the Common Connector<br>Framework (CCF) connectors or<br>WebSphere for z/OS "beta"<br>CICSEXCI and IMSAPPC<br>connectors:<br>• Check the installed CICS or<br>IMS subsystems against<br>configuration requirements.<br>• Install and configure the new<br>connectors.<br>Modify the J2EE server<br>property and environment<br>variable values, JVM property<br>values, and J2EE resource<br>definitions.<br>• Recode, reassemble, and<br>reinstall existing applications to<br>work with the RRS-compliant<br>connectors. | Optional  | WebSphere Application Server V4.0.1<br>٠<br>for z/OS and OS/390: Installation<br>and Customization, GA22-7834<br>contains configuration<br>requirements and instructions for<br>setting up the run-time<br>environment and the connectors.<br><b>WebSphere Application Server V4.0.1</b><br>for z/OS and OS/390: Assembling<br>J2EE Applications, SA22-7836<br>contains a checklist for creating<br>an Enterprise bean that uses<br>RRS-compliant connectors. |
| If your installation is using and<br>will continue to use the<br>WebSphere for z/OS "beta"<br>CICSEXCI or IMSAPPC connector<br>after installing this service level:<br>• Remove the file bboaxrt.jar<br>from the CLASSPATH of all<br>WebSphere for z/OS J2EE<br>servers.<br>Re-install and configure the<br>٠<br>WebSphere for z/OS "beta"<br>CICSEXCI or IMSAPPC<br>connector from the Web site,<br>using file<br>WS390Connectors_V4.01.002.zip                                                                                                    | Optional  | The WebSphere for z/OS "beta"<br>connectors and associated<br>documentation are available at:<br>http://www.ibm.com/software/<br>webservers/appserv/                                                                                                    |

*Table 48. CICS and IMS RRS-compliant connectors migration tasks (continued)*

## **For more information**

For more detailed information about the CICS and IMS RRS-compliant connectors, refer to the following:

- *WebSphere Application Server V4.0.1 for z/OS and OS/390: Installation and Customization*, GA22-7834 for software requirements, and instructions for configuring the CICS and IMS subsystems and connectors for use with WebSphere for z/OS.
- *WebSphere Application Server V4.0.1 for z/OS and OS/390: Assembling J2EE Applications*, SA22-7836 for application assembly and deployment instructions, and guidelines for the use of connection management policies.
- v *WebSphere Application Server V4.0.1 for z/OS and OS/390: Operations and Administration*, SA22-7835 for information about managing CICS and IMS products when they are configured to work with WebSphere for z/OS J2EE servers.

# **WebSphere Studio Application Developer Integration Edition support for z/OS Connectors**

### **Description**

WebSphere Studio Application Developer Integration Edition support for z/OS Connectors adds support for deploying applications developed from within WebSphere Studio Application Developer Integration Edition using the CICS or IMS J2EE Connectors, and running these applications on the WebSphere Application Server V4.0.1 for z/OS and OS/390 platform. This allows developers using WebSphere Studio Application Developer Integration Edition to develop J2EE application components which access back-end resources such as CICS or IMS transactions.

**Restriction:** Please note that applications which are developed using the Service Flow tooling within WebSphere Studio Application Developer Integration Edition are not supported and thus are not guaranteed to run on the WebSphere Application Server V4.0.1 for z/OS and OS/390 platform. Only simple services consisting of one interaction with a back-end resource such as a CICS or IMS transaction are supported on the WebSphere Application Server V4.0.1 for z/OS and OS/390 platform, while composite services composed using the Service Flow tooling are not supported.

# **What this change affects**

This support might affect the following areas of processing:

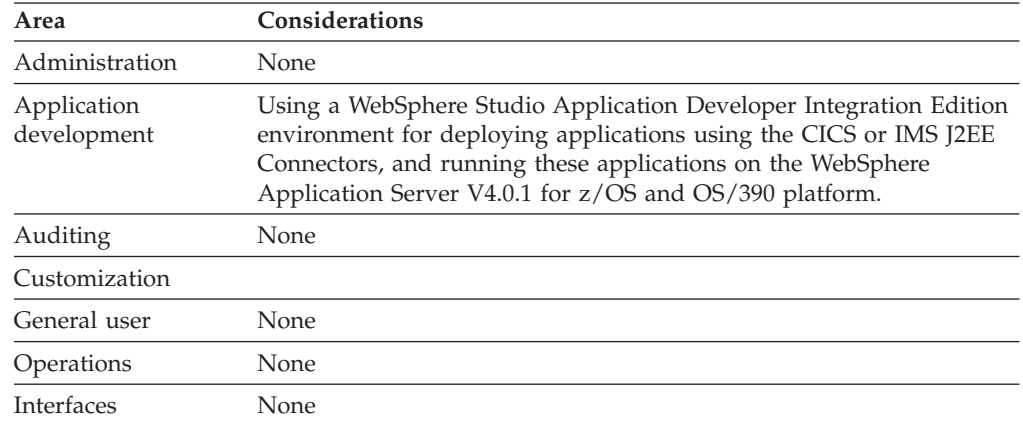

# **Dependencies**

Users of the IMS Connector for Java will need to install IMS Connect APAR PQ65982 in order to run applications which are developed within WebSphere Studio Application Developer Integration Edition using IMS Connector for Java.

# **Coexistence considerations**

There are no coexistence considerations associated with this support. The preferred method of deploying applications is to use WebSphere Studio Application Developer Integration Edition.

### **Migration tasks**

Review the following high-level migration tasks to better understand the impacts to your environment. **Required** tasks apply to all installations enabling the

function. **Optional** tasks apply to only specified operating environments or to situations where there is more than one way to set up or enable the function. For more details on the procedures associated with a task, see the reference listed.

*Table 49.* ″*WebSphere Studio Application Developer Integration Edition support for z/OS Connectors*″ *migration tasks*

| <b>Task</b>                                                                                                    | Condition | Procedure reference                                                                                                    |
|----------------------------------------------------------------------------------------------------|-----------|----------------------------------------------------------------------------------------------------|
| Using a WebSphere Studio Application Developer<br>Integration Edition environment for deploying<br>applications using the CICS or IMS J2EE Connectors, and<br>running these applications on the WebSphere Application<br>Server V4.0.1 for z/OS and OS/390 platform. | Optional  | See WebSphere Application Server V4.0.1<br>for z/OS and OS/390: Assembling J2EE<br>Applications, SA22-7836 for more<br>information.   |
| Users of the IMS Connector for Java will need to install<br>IMS Connect APAR PQ65982 in order to run applications<br>which are developed within WebSphere Studio<br>Application Developer Integration Edition using IMS<br>Connector for Java.                       | Required  | See WebSphere Application Server V4.0.1<br>for z/OS and OS/390: Installation and<br>Customization, GA22-7834 for more<br>information. |

# **For more information**

For more detailed information about ″WebSphere Studio Application Developer Integration Edition for z/OS Connectors″ refer to the following:

- *WebSphere Application Server V4.0.1 for z/OS and OS/390: Assembling J2EE Applications*, SA22-7836
- WebSphere Studio Application Developer Integration Edition Help

# **Part 4. Migrating applications from WebSphere AE to WebSphere for z/OS V4.0.1**

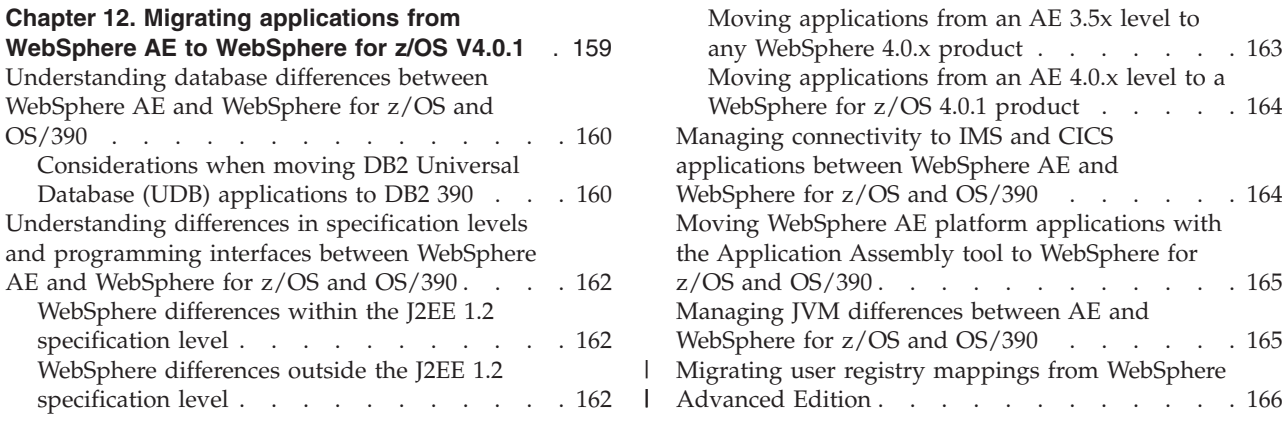

This part of the book is intended for those who are migrating to WebSphere V4.0.1 from WebSphere AE and contains the above sections.

# <span id="page-176-0"></span>**Chapter 12. Migrating applications from WebSphere AE to WebSphere for z/OS V4.0.1**

This part of the book is intended for those who may desire to move applications, that are currently running on WebSphere Application Server Advanced Edition (WebSphere AE), over to WebSphere for z/OS V4.0.1. You may have a desire to develop and test an application on the distributed platform in preparation for moving it into production on z/OS. You might also wish to move a production application running on distributed over to z/OS in order to take advantage of z/OS qualities of service. In either situation, you will need to understand any changes that would need to be made to move the application. For new applications slated to eventually move to z/OS, it would be helpful to understand how to develop the application in such a way as to make the movement to z/OS as simple as possible. The high level tasks associated with porting an application from AE to V4.0.1 can be viewed as:

- 1. Upgrade application development software on your workstation, if necessary. We recommend that you use WebSphere Studio Application Developer (WSAD).
- 2. Using the application development tool you've chosen, make necessary modifications to your code. Then:
	- v Rewrite code to eliminate functions that are deprecated because of new SDK levels or component specification levels. For additional information on required changes, see:

http://java.sun.com

- v For entity beans, review requirements for container-managed or bean-managed persistence.
- v If your Web components use J2EE resources, such as DB2, review the code and make any appropriate changes.
- v We recommend that you change your application to use **java:comp**. See the section on java:comp in ["Moving applications from an AE 3.5x level to any](#page-180-0) [WebSphere 4.0.x product" on page 163](#page-180-0) for more information.
- 3. Package your application by creating a WAR file for Web applications or JAR file for Enterprise beans.
- 4. Use the WebSphere for z/OS Application Assembly tool to package the WAR and JAR files into an Enterprise archive (EAR) file.
- 5. Use the WebSphere for z/OS Administration application to install the EAR file.

Some of the items that should be considered before porting your application are:

- v Understanding database differences between WebSphere AE and WebSphere for z/OS and OS/390
- v Understanding differences in specification levels and programming interfaces between WebSphere AE and WebSphere for z/OS and OS/390
- Managing connectivity to IMS and CICS applications between WebSphere AE and WebSphere for z/OS and OS/390
- Moving WebSphere AE platform applications with the Application Assembly tool

The following sections will start to highlight some changes that may be required in moving applications from WebSphere AE to WebSphere for z/OS. It will not cover the infrastructure required to install and operate WebSphere for z/OS. For this information, refer to *WebSphere Application Server V4.0.1 for z/OS and OS/390: Installation and Customization*, GA22-7834. It should be also noted that there is no

support in WebSphere Application Server 4.0.1 family to move configuration data between different platforms. Servers must be redefined on the platform that applications are being moved to, using the Administration Application that runs there. This part is organized into the following sections:

# <span id="page-177-0"></span>**Understanding database differences between WebSphere AE and WebSphere for z/OS and OS/390**

WebSphere for z/OS and OS/390 utilizes the DB2/JDBC capability provided by DB2 7.1. If new applications are being developed on a distributed platform with 390 as the production target, it is considered best practice to use DB2 Connect to minimize the changes that are required. Existing applications being moved from the distributed platform will be utilizing a different resource manager (Oracle, DB2 UDB, etc.).

Moving the application will involve understanding the differences between DB2 7.1 and the resource manager being used by the application running on a distributed platform.

### **Considerations when moving DB2 Universal Database (UDB) applications to DB2 390**

Test experience to date has involved moving applications utilizing DB2 Universal Database (UDB) to the 390 platform. The following list of database differences encountered by the test team might be helpful, although it is not intended to be a complete list.

- DB2 390 is limited to 18 characters for table/column names.
- Primary key lengths on DB2 7.1 for S/390 are restricted to less then 256 columns.
- Although DB2 390 does not support 8 byte integers, the JDBC 390 driver will automatically convert 8 byte integer requests to Decimal (19,0), allowing the porting of JDBC application code without change. This does require a change in the associated CREATE TABLE statement to use Decimal(19,0).
- v DDL must be modified for use on DB2 390. DB2 390 requires the addition of a **CREATE UNIQUE INDEX** on the DB2 table specifying the primary key. In addition, most customers will choose not to use defaults related to storage groups and VSAM datasets, and will need to make VCAT changes, etc. See the appropriate DB2 documentation for more information.
- LOB support on DB2 requires the addition of a rowid column.
- There are differences in the SQL features provided by DB2 UDB and DB2 390, but most applications can port between the two products without difficulty.
- v Ensure that you use the correct JDBC *setter methods*, as per the JDBC specifications, that correspond to the target database SQL type. For example, if the SQL type of a column is INTEGER, use the setInt() method to set input parameter data. If the SQL type is DATE, then use the setDate() method, etc.. The reason for this recommendation is that some JDBC driver implementations may perform input conversions beyond the JDBC specification requirements. For example, some JDBC drivers might provide additional automatic data conversion that would allow you to use the setString() method to set input parameter data for an INTEGER column. If you write an application that relies on those additional automatic conversions your application may not be portable across JDBC driver implementations.
- When porting applications from distributed that involve large number of iterations over EJBs within a global transaction, you should be aware that

distributed and 390 WAS have different behaviors with respect to reuse of DB2 connections. Distributed reuses DB2 connections, while 390 default behavior is to not reuse DB2 connections to ensure data integrity. Porting such applications without changes can result in DB2 thread exhaustion. With the introduction of UQ99329, 390 has provided the capability for customers to reuse connections. Use of this capability assumes that the application is written in a way to avoid loss of data integrity issues. See how to set the JVM property to the value ″serially reusable″ in the ″Connection pooling and reused″ section in *WebSphere Application Server V4.0.1 for z/OS and OS/390: Assembling J2EE Applications*

- v When developing applications that are intended to port to 390, customers should ensure all the Entity Beans and all the JDBC calls in the application specify the schema name (qualifier or SQLID) for tables, views, etc. created during the development process.
- v Currently there is no support for UDFs in Java for DB2 on 390.
- You need to make sure the JNDI names you give your EJBs (given during installation) match your application's requirements. The best practice is to use java:comp and the default JNDI names as specified by the Administration application.
- There are differences between DB2 Windows and DB2 390 when you use SELECT ... FOR UPDATE.

On DB2 Windows, you use SELECT ... FOR UPDATE

On z/OS and OS/390 you must use SELECT ... FOR UPDATE WITH {RR|RS} KEEP UPDATE LOCKS

Where RR is repeatable read isolation and RS is read stability isolation.

- v DB2 390 does not support IEEE floating point column types. DB2 390 supports hexadecimal floating point only. The z/OS and 390 JDBC driver converts IEEE floating bidirectionally and automatically to/from hex floating point. However, small round-off errors occur, resulting in a small loss of precision. This loss of precision may or may not be acceptable to your application design. Java decimal types are recommended for any application involving currency.
	- **Note:** The floating point precision loss interferes with the correct operation of optimistic concurrency control for CMP entity beans.Therefore, optimistic concurrency control cannot not be used for CMP entity beans that have float/double cmp fields.
- Check if you have done any of the following with your WebSphere Application Server applications:
	- Used different qualifiers in different environments (for example, test versus production).
	- Built applications with unqualified table references.
	- Assigned userids with passwords to you datasources (an Administration Console task).
		- **Note:** The userid becomes the qualifier for applications bound to that datasource. This provides flexibility to manage your WebSphere Application Server application's database qualifiers.

When deploying, on WebSphere for z/OS, applications that were initially developed on another WebSphere platform, be sure to specify an SQLID on your WebSphere for z/OS managed datasource definition for each case in which you specified a userid/password on non-z/OS WebSphere platform managed datasource definitions.

For a high level comparison of DB2 function on 390 and distributed platforms, see ″DB2 Universal Databases for iSeries″, located at:

http://www.as400.ibm.com/developer/db2/db2common.html

# <span id="page-179-0"></span>**Understanding differences in specification levels and programming interfaces between WebSphere AE and WebSphere for z/OS and OS/390**

The following sections describe the various differences in specification levels and programming interfaces between WebSphere AE and WebSphere for z/OS and OS/390:

- v WebSphere differences within the J2EE 1.2 specification level
- v WebSphere differences outside the J2EE 1.2 specification level
- Moving applications from an AE 3.5x level to any WebSphere 4.0.1 product

### **WebSphere differences within the J2EE 1.2 specification level**

All members of the WebSphere Application Server 4.0 family support the J2EE 1.2 specification level. Applications written to this level running on the distributed platform should move easily to the z/OS platform. However, it should be noted that WebSphere Application Server V4.0.1 for z/OS and OS/390, consistent with the J2EE 1.2 specification, does not support the spawning of threads in the application server. Spawning of threads should be avoided when developing applications. Existing applications that do this need to be changed.

### **WebSphere differences outside the J2EE 1.2 specification level**

There are several differences between the distributed platform and WebSphere Application Server V4.0.1 for z/OS and OS/390 outside of the realm of the J2EE specifications that should be noted:

- WebSphere AE 4.0 uses a proprietary authentication protocol, LightWeight Third Party Authentication (LTPA) for security interoperability. WebSphere Application Server V4.0.1 for z/OS and OS/390 supports a variety of industry standard authentication protocols, including SSL Digital Certificates and Kerberos. The common secure interoperability that can be used from the AE platform to z/OS and OS/390, is the use of basic authentication over a Secured Sockets Layer (SSL) pipe. Customers moving applications from AE to z/OS and OS/390 may need to make changes in this area. For more information on this topic see:
	- WebSphere Application Server Infocenter migration documentation at: http://www.ibm.com/software/webservers/appserv/doc/v40/ae/infocenter
	- *WebSphere Application Server V4.0.1 for z/OS and OS/390: Installation and Customization*, GA22-7834
- WebSphere Application Server V4.0.1 for z/OS and OS/390 has a GIOP message size limit of 10 MB. Applications moving from WebSphere AE may require change.
- v WebSphere Application Server V4.0.1 for z/OS and OS/390 does not include support for Inheritance or Associations.
## <span id="page-180-0"></span>**Moving applications from an AE 3.5x level to any WebSphere 4.0.x product**

Additional changes are required to move an application from an AE 3.5.x level to any WebSphere 4.0.x product (AE or z/OS and OS/390) and are contained in the list below. It may be useful to review the migration documentation provided on infocenter for the WebSphere AE 4.0 product at:

http://www.ibm.com/software/webservers/appserv/doc/v40/ae/infocenter

- If starting development of a new application that is targeted to move to  $z/OS$ and OS/390, you can minimize the changes required if you're using WebSphere AE 4.0 as the development platform and you're using tooling that supports the J2EE specification levels/packaging.
- v The J2EE 1.2 specification requires Servlets/JSP be developed to the Servlet 2.2/JSP 1.1 specification level. Changes may be required in existing applications. The differences in specification levels are documented at:

http://java.sun.com

- v The J2EE 1.2 specification also requires that Web applications be packaged as a WAR file. Since some levels of WebSphere AE 3.5.x did not support the use of a WAR file, and none of the levels mandated its use, it is likely that most Web applications will need to be repackaged.
- v The J2EE 1.2 specification requires servers to support Enterprise JavaBeans (EJBs) written to an EJB 1.1 specification level, while WebSphere AE 3.5 supports EJB 1.0 specification levels. For migration purposes, the WebSphere 4.0 family will support deployment of EJB 1.0 beans into the server, automatically adding the necessary metadata. It should be noted that the JNDI direct reference lookup that was supported in AE 3.5, is not supported by the J2EE 1.2 specification. It is best practice to change your application to use **java:comp**. If you are moving applications from an AE 3.5 environment and don't wish to use java:comp there are two items to be considered:
	- 1. You need to make sure the JNDI names you give your EJBs (given during installation) match your application's requirements.
	- 2. Currently, we do not support JNDI lookup for datasources. With the availability of PQ54774 you will be able to register datasources in the global namespace when you define a J2EE Datasource Resource through the Administration application. This will allow the existing applications with direct JNDI lookups to be supported.

You won't be able to specify the JNDI lookup name. The JNDI lookup name is

/jdbc/*J2EE datasource resource name*

where *J2EE datasource resource name* is the name you give the resource when you define it with the Administration application.

Until the availability of PQ54774, applications must be changed to use java:comp.

• In WebSphere AE 3.5, APIs providing transactional support was provided by a set of WebSphere provided classes. Applications that took advantage of this support must change to utilize the JTA provided functionality. See the infocenter for WebSphere AE 4.0 at:

http://www.ibm.com/software/webservers/appserv/doc/v40/ae/infocenter

for more details.

• AE 3.5 and WebSphere Application Server V4.0.1 for z/OS and OS/390 do not interoperate. We recommend that you uplift AE 3.5 JAVA clients to the AE 4.0.X level. Alternatively, AE 3.5 Win2000/NT JAVA client interoperability to WebSphere Application Server V4.0.1 for z/OS and OS/390 is supported "as is" by the WebSphere for z/OS Java Technology Client available as a download at: http://www.ibm.com/software/webservers/appserv/

However, if you chose to use the WebSphere for z/OS Java Technology Client, it should be noted that secured interoperability with WebSphere Application Server V4.0.1 for z/OS and OS/390 is not supported at the WebSphere AE 3.5.x product level. It should also be noted that there is no support provided to allow WebSphere Application Server V4.0.1 for z/OS and OS/390 to interoperate to an AE 3.5 server.

**Note:** WebSphere ships an XML parser for its own use. This is not part of the J2EE programming model and applications should not be built dependent on the XML parser level shipped with the server. When developing applications, the XML parser required by the application should be packaged with the application ensuring that the application can be ported to different servers.

## **Moving applications from an AE 4.0.x level to a WebSphere for z/OS 4.0.1 product**

Applications that run on a WebSphere AE Version 4.0.x or higher product, for the most part can be ported to the WebSphere for z/OS product unchanged. One exception is if you want to use dynamic caching. For dynamic caching, you can port dynacache.xml files and servletcache.xml files, as well as applications that use dynamic caching from a WebSphere AE system and use them unchanged on a WebSphere for z/OS system. However, you should note that

- 1. The dynacache.xml file cannot be configured using the WebSphere for z/OS Administration application.
- 2. The WebSphere for z/OS Application Assembly Tool can not be used to define cache policies in an XMI file for a Web application. However, this tool will preserve the cache policies generated by a Distributed Platform Application Assembly Tool when it converts an EAR file for use on a WebSphere for z/OS system.
- 3. The Servlet Cache Monitor application can only be used in a J2EE server instance environment with a single server region defined.

## **Managing connectivity to IMS and CICS applications between WebSphere AE and WebSphere for z/OS and OS/390**

In addition to JMS and JDBC support, WebSphere Application Server V4.0.1 for z/OS and OS/390 provides the capability to connect to IMS and CICS applications.

WebSphere for z/OS supports the following connectors, which are designed to implement the J2EE Connector architecture:

- v CICS Transaction Gateway (CTG) product V4.0.2 provides a J2EE connector that allows access to CommArea based CICS transaction programs.
- IMS Connect for z/OS V1.2 provides a J2EE connector that allows access to IMS transaction programs.
- IMS V7.1 provides a J2EE connector that allows access to IMS databases through JDBC.

These J2EE connectors are designed specifically to work with the resource recovery (RRS) component of z/OS or OS/390, so applications can benefit from two-phase commit capability for transactions. Additional benefits of WebSphere for z/OS connection management include connection pooling and reuse.

In addition, J2EE applications can use the IMS Connector for Java to connect to IMS on a remote system image, using TCP/IP communication. In this case, however, the IMS Connector for Java is a non-transactional connector; that is, the connector does not work with RRS or participate in two-phase commit processing.

**Recommendation:** Customers should recode, reassemble, and reinstall existing applications to work with WebSphere for z/OS-supported connectors that are designed to implement the J2EE Connector Architecture. Applications being moved from the WebSphere AE platform that connect to CICS or IMS need to change to use these connectors. See ["WebSphere for z/OS-supported connectors" on page 151](#page-168-0) for more information.

Consistent with the WebSphere 4.0 family, WebSphere Application Server V4.0.1 for z/OS and OS/390 supports Common Connection Framework (CCF) access out of Servlets for migration purposes. It should be noted that WebSphere Application Server V4.0.1 for z/OS and OS/390 requires the use of CICS Transaction Gateway (CTG) 4.0, while WebSphere AE 3.5.x supported earlier levels. An application change may be required.

## **Moving WebSphere AE platform applications with the Application Assembly tool to WebSphere for z/OS and OS/390**

WebSphere Application Server V4.0.1 for z/OS and OS/390 provides an Application Assembly tool available as a download at:

http://www.ibm.com/software/webservers/appserv/

This tool must be used for applications being moved from the WebSphere AE platform. The Application Assembly tool has an option to invoke the EJBDeploy tool as part of its processing. Ensure this option is enabled when moving applications.

If using VAJ as the development tool, it should be noted that VAJ provides utility classes (above the J2EE architecture) to support functions such as the test client. For these items to function on WebSphere Application Server V4.0.1 for z/OS and OS/390, these utility classes must be packaged with the application EAR.

### **Managing JVM differences between AE and WebSphere for z/OS and OS/390**

When porting applications from distributed to 390, the customer should be aware that default codepage for 390 is different from distributed (codepage 1047 versus UTF-8). Applications being ported from distributed to 390 that use streams and readers/writers may need to be modified to explicitly specify UTF-8 codepage.

The following example shows an ACSCII — EBCIDIC codepage conversion:

```
public void doGet(HttpServletRequest req, HttpServletResponse res)
   throws ServletException, IOException
   {
     res.setContentType("text/html");
     ServletOutputStream out = res.getOutputStream();
```

```
PrintWriter printWriter = new PrintWriter(new OutputStreamWriter(out, "8859_1"));
  StringBuffer buff = ("This is an example of EBCDIC data from OS/390 translated magically to ASCII.");
  printWriter.println(new String(buff));
  printWriter.flush();
  printWriter.close();
}
```
The above example works for InputStreams as well.

The next example shows how to include OS/390 specific code at runtime:

```
if (System.getProperty("os.name").equals("OS/390")) {
         /* Put OS/390 specific code here */
}
else {
        /* Put generic code here */
}
```
All text files, such as properties files, should be packaged as a .jar file.

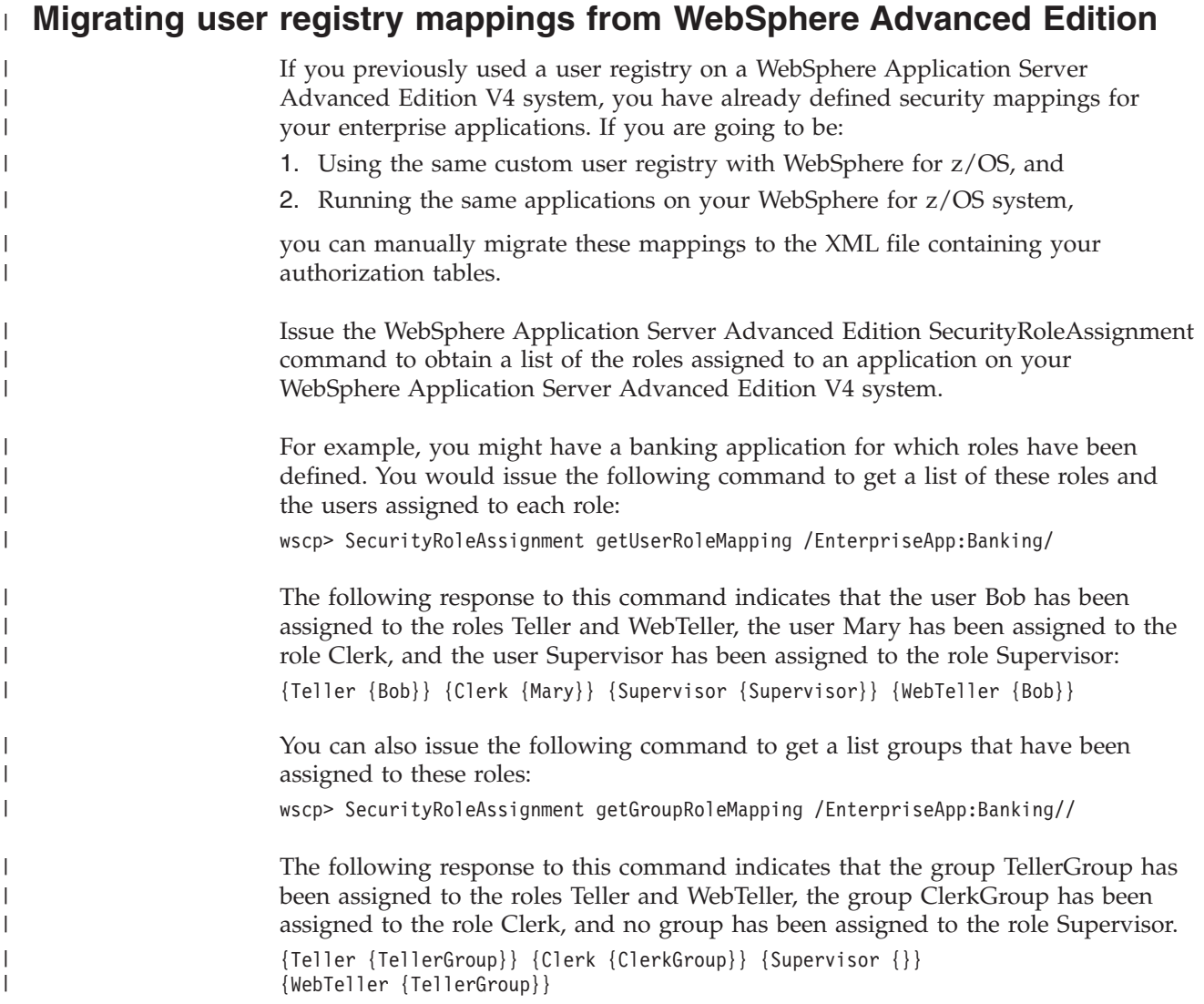

Using this information, you can add the following authorization table to an XML file containing authorization tables for the custom user registry being used for the WebSphere for z/OS J2EE server on which the Banking application has been deployed:

```
<authorizationTable>
<application appName="Banking">
   <authorizations>
      <role roleName="Teller">
        <group groupName= "TellerGroup"/>
         <user userName="Bob"/>
      </role<role roleName="Clerk">
        <group groupName= "ClerkGroup"/>
        <user userName="Mary"/>
      </role<role roleName="Supervisor">
        <user userName="Supervisor"/>
      </role>
      <role roleName="WebTeller">
        <group groupName= "TellerGroup"/>
         <user userName="Bob"/>
      </role</authorizations>
</application>
</authorizationTable>
```
| | | | | | | | | | | | | | | |  $\blacksquare$ | | | | | | | |

 $\vert$ 

## <span id="page-186-0"></span>**Appendix A. Migration Considerations**

### **Migrating from V3.5 SE**

WebSphere for z/OS V4.0.1 includes a plug-in similar to the WebSphere Application Server V3.5 plug-in. If you have Web applications that you were previously running on WebSphere Application Server Standard Edition V3.5 that are not J2EE compliant, you can install them in the V3.5 runtime shipped with the V4.0.1 product, and then migrate them over time, while creating new applications in a WAR file format that can be installed into the V4.0.1 Web container.

If you prefer to continue using WebSphere Application Server Standard Edition V3.5, it is possible for V3.5 to co-exist on the same z/OS or OS/390 system with WebSphere for z/OS V4.0.1 as long as the V3.5 HFS is mounted on a different mount point than the V4.0.1 HFS. The ability to have both the V3.5 and V4.0.1 Application Server on the same system also enables you to migrate existing V3.5 Web applications to your Web container over time, while creating new applications in a WAR file format that can be installed into the V4.0.1 Web container.

You can also install and configure the V3.5 runtime that is shipped with the V4.0.1 product to serve as the execution environment for Web applications residing within the hosting HTTP Server's address space. This configuration is referred to as the Alternate Configuration Option and is described in more detail in *WebSphere Application Server Version 4.0.1 for z/OS and OS/390: Assembling J2EE Applications*. Once you have configured your J2EE server environment, you can then also use the HTTP Server, along with the V3.5 runtime to direct requests to Web applications residing in the J2EE server's Web container. However, at this point you should start using the HTTP Transport Handler to handle non-SSL requests to the Web container.

Regardless of which migration strategy you select, both sets of applications (the ones installed in the plug-in and the ones installed in the Web container) can be accessed, using HTTP protocol, from a browser. This capability enables you to:

- v Continue to run existing V3.5 Web applications while becoming familiar with V4.0.1
- Develop new Web applications at the Java Servlet Specification Version 2.2 level, package them as WAR files, and install them in a Web container on the J2EE server.
- Slowly migrate existing V3.5 Web applications to a Web container. (These applications must be packaged into WAR files before you can use the Application Assembly Tool to install them into the Web container.)

**Note:** Servlets can no longer be served by using their class name. Class names must be mapped to a servlet in a WAR file.

Continue to run Web applications that do not comply with the Java Servlet Specification Version 2.2, that or require JavaServer Pages (JSPs) written at a 0.91 or 1.0 specification level, using either the V3.5 Application Server or the V3.5 runtime shipped with the V4.0.1 product.

To use the V3.5 runtime shipped with the V4.0.1 product, you must:

• Specify the fully qualified name of the V3.5 runtime shipped with the V4.0.1 product's was.conf file as the second parameter on the ServerInit directive in the <span id="page-187-0"></span>HTTP server's httpd.conf configuration file that indicates the entry point to the V3.5 runtime shipped with the V4.0.1 product's initialization routine.

• Copy the contents of your V3.5 was.conf file, except for the appserver.version property, to the V3.5 runtime shipped with the V4.0.1 product's was.conf file. Be sure to include all of the **webapp** and **deployedwebapp** properties defining these applications.

If the HTTP Server detects a value in this second position of the ServerInit directive when it receives a request from a browser, it:

- 1. Searches the V3.5 runtime shipped with the V4.0.1 product's was.conf file for a **deployedwebapp** property for the requested application. If a match is found, processing will be handled by the V3.5 Application Server.
- 2. If a matching **deployedwebapp** property is not found, the HTTP server communicates with WebSphere for z/OS to determine which J2EE server contains the Web and EJB containers for the requested application. The HTTP server then sends the request to the appropriate J2EE server for processing.

If a second parameter is not specified on the ServerInit directive, all requests will be sent directly to a J2EE server for processing.

When you are ready to migrate your Web applications to a Web container, you must:

- 1. Ensure that all of the servlets and JSPs contained in your Web applications conform to the Javasoft Servlet Specification V2.2 and the JavaServer Pages 1.1 specification level.
- 2. For each application, package all of the Web components into a WAR file, using standard Java Archive tools.
- 3. Using the Application Assembly Tool for z/OS and OS/390, convert each WAR file to an EAR file. Should you then wish to enable the EJBs and/or the Web Applications in the EAR as Web Services run the SoapEAREnabler tool. For information on how to use these tools, see *WebSphere Application Server V4.0.1 for z/OS and OS/390: Assembling J2EE Applications*, SA22-7836.
- 4. Using the WebSphere for z/OS System Management User Interface, install the EAR file into a Web container on the V4.0.1 J2EE server. (For information on how to use this interface, see *WebSphere Application Server Version 4.0.1 for z/OS and OS/390: System Management User Interface*.)

#### **Migrating from V3.02 SE**

You have two options for migrating from V3.02SE:

- 1. You can first migrate to V3.5 and then to V4.0.1.
	- Migrating to V3.5 and then to V4.0.1 enables you to continue using Web applications written to the V2.1 Javasoft Servlet Specification and JavaServer Pages written to the 0.91 and 1.0 specification levels, provided you configure your V3.5 Application Server to run in compatibility mode. (See the *WebSphere Application Server for OS/390 Planning, Installing and Using, Version 3.5*, GC34–4835 for more information about how to migrate from V3.02 and how to set up your V3.5 Application Server to run in compatibility mode.)

Once you have your V3.5 Application Server running, you can follow the instructions in the previous section, ["Migrating from V3.5 SE" on page 169,](#page-186-0) and add V4.0.1 to the same z/OS or OS/390 system.

The **appserver.compliance.mode** was.conf file property, that was added for V3.5, enables you to continue to use most of your V3.02 applications, while

simultaneously supporting the Java Servlet API 2.2 specification. To ensure compatibility, this new property enables you to indicate to the Application Server whether the Web applications you are running comply with the Java Servlet API 2.1 or 2.2 specification. If the components in a Web application comply with the Java Servlet API 2.1 specification, you specify **false** to indicate to the Application Server that you want it to run in compatibility mode; if they comply with the Java Servlet API 2.2 specification, you specify **true** for this property. **false** is the default value for this property.

The following table describes how the **appserver.compliance.mode** property setting affects Servlet API classes and methods, and various application functions. In this table, ″Compatibility Mode″ indicates that the applications comply with the Java Servlet API 2.1 specification, and ″Compliance Mode″ indicates that the applications comply with the Java Servlet API 2.2 specification. Make sure you understand all of the application processing implications noted in this table before changing the setting of this property to **true**.

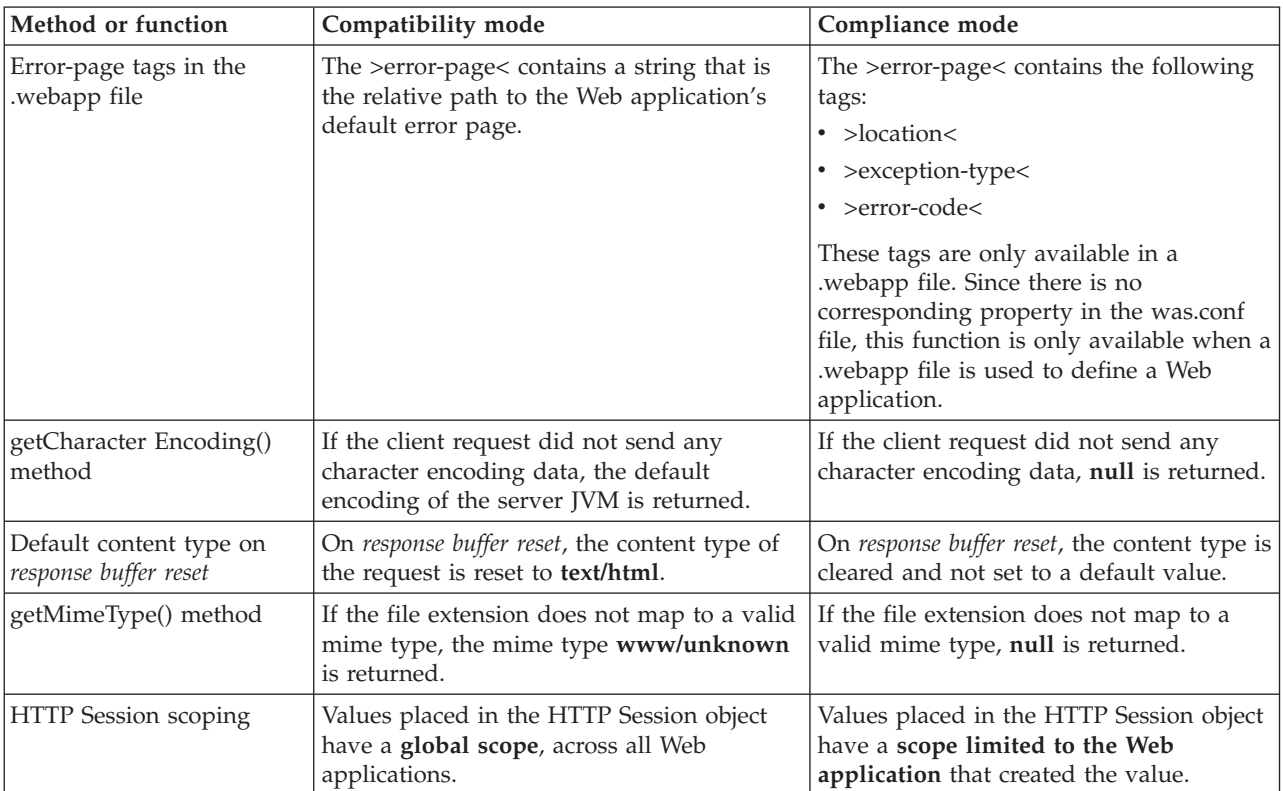

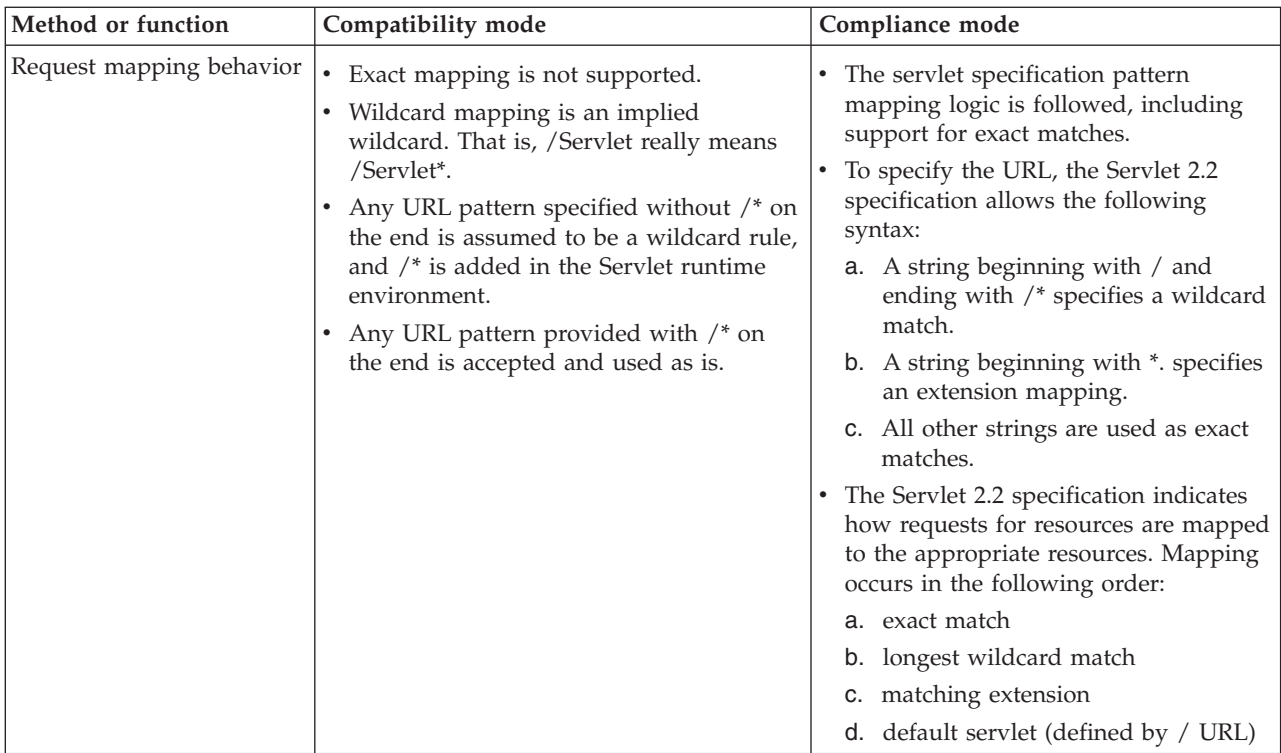

- 2. You can migrate directly to V4.0.1. To migrate directly to V4.0.1, you must:
	- a. Ensure that all of the servlets and JSPs contained in your Web applications conform to the Javasoft Servlet Specification V2.2 and the JavaServer Pages 1.1 specification level.
	- b. For each application, package all of the Web components into a WAR files, using standard Java Archive tools.
	- c. Using the Application Assembly Tool for z/OS and OS/390, convert each WAR file to an EAR file. Should you then wish to enable the EJBs and/or the Web Applications in the EAR as Web Services run the SoapEAREnabler tool. For information on how to use these tools, see *WebSphere Application Server V4.0.1 for z/OS and OS/390: Assembling J2EE Applications*, SA22-7836.
	- d. Using the WebSphere for z/OS System Management User Interface, install the EAR file into a Web container on the V4.0.1 J2EE server. (For information on how to use this interface, see *WebSphere Application Server Version 4.0.1 for z/OS and OS/390: System Management User Interface*.)

### **Migrating from JDK 1.1x to SDK 1.3**

Regardless of whether you migrate directly to V4.0.1 or migrate to V3.5 first, both the V4.0.1 and V3.5 Application Server run-time environments are built on SDK 1.3. You should be able to run most programs that ran under JDK 1.1x with little or no modification. However, the following list summarizes some minor potential incompatibilities that may require your applications to be modified:

- 1. There are now two Timer classes:
	- java.util.Timer (new)
	- javax.swing.Timer (existed in  $V1.1x$ )

If an application has the following two import statements: import java.util.\*; import javax.swing.\*;

and refers to javax.swing.Timer by its unqualified name, the following import statement must be added in order for the ambiguous reference to class Timer to be correctly resolved:

import javax.swing.Timer;

- 2. The implementation of method **java.lang.Double.hashcode** has been changed to conform to the API specification. This change should not affect the behavior of existing applications because hashcode returns a truncated integer value.
- 3. A new Permission class, **java.sql.SQLPermission**, has been added in version 1.3. WebSphere Application Server V3.5 on MultiPlatforms supports this new class; WebSphere Application Server for OS/390 V3.5 does not.
- 4. The internal implementation of the Java Sound APIs (in class **com.sun.media.sound.SimpleInputDevice**) now checks **javax.sound.sampled.AudioPermission**. This new check means that, under 1.3, applets must now be given the appropriate AudioPermission to access audio system resources.
- 5. JInternalFrames are no longer visible by default. Developers must set the visibility of each JInternalFrame to true in order to have it show up on the screen.
- 6. The **TableColumn.getHeaderRenderer** method returns null by default. Therefore, you must use the new **JTableHeader.getDefaultRenderer** method instead to get the default header renderer.
- 7. The JTable's default text editor now gives setValueAt objects of the appropriate type, instead of always specifying strings. For example, if setValueAt is invoked for an Integer cell, then the value is specified as an Integer instead of a String. If you implemented a table model, you might have to change its **setValueAt** method to take the new data type into account. If you implemented a class that is used as a data type for cells, make sure that your class has a constructor that takes a single String argument.
- 8. It is no longer possible for sufficiently trusted code to modify final fields by first calling **Field.setAccessible(true)** and then calling **Field.set()**. An IllegalArgumentException will be thrown when an attempt is made to modify a final field. The JNI Set<Field> routines can be used to set non-static final fields.
- 9. The specification and behavior of the constructors **BasicPermission(String name)** and **BasicPermission(String name, String actions)** in class **java.security.BasicPermission** have been modified. When the name parameter is null, the constructors now throw a NullPointerException. When name is an empty string, the constructors now throw an IllegalArgumentException. This change of behavior is inherited by subclasses of **BasicPermission**. The change also affects the behavior of **java.lang.System.getProperty()** and **java.lang.System.setProperty()** whose implementations construct an instance of **PropertyPermission**, a subclass of **BasicPermission**. Because of this change, a call to **getProperty** or **setProperty** with an empty property name (that is, **getProperty(**″″**)** or **setProperty(**″″**, value)**) will result in an IllegalArgumentException. When using JDK instead of SDK, such a call would return quietly with no exception.
- 10. The behavior of **java.net.URL** has changed for cases where a URL instance is constructed from a String. A final slash ('/') is not automatically added to a URL when the URL is constructed without one. For example, the following code:

```
URL url = new URL("http://www.xxx.yyy");
System.out.println(url.toString());
```
now results in the following output:

http://www.xxx.yyy

- <span id="page-191-0"></span>11. The javac complier has a new implementation with the following implications:
	- Inherited members of an enclosing class are now accessible.
	- v A local variable or catch clause parameter can be hidden when it is declared within the scope of a like-named method parameter, local variable, or catch clause parameter.
	- v It is now illegal for a package to contain a class or interface type and a subpackage with the same name. A package, class, or interface is presumed to exist if there is a corresponding directory, source file, or class file accessible on the classpath or the sourcepath, regardless of its content.
	- v A qualified name in a constant expression must be of the form TypeName.identifier.
	- Member classes of interfaces are inherited by implementing classes
- 12. **java.io.ObjectInputStream** has been optimized to buffer incoming data. This change should improve performance. This change causes ObjectInputStream to more frequently call the multi-byte read(byte[], int, int) method of the underlying stream. If underlying stream classes incorrectly implement this method, serialization failures may occur.
- 13. A public input method engine SPI as been included so that a client side adapter can be developed and distributed as a separate product and installed into any implementation of the Java 2 platform. Environments that are currently set up to allow text entry using a server-based input method should updated to use a different solution, such as host input methods.

For the most current Java for OS/390 documentation, go to URL: <http://www.ibm.com/s390/java/>

#### **Setting runtime properties**

In V3.5 of the Application Server, runtime settings, such as the location of the JVM properties file, the level of logging that is to be performed, and the location of the working directory, were set in the was.conf file. In V4.0.1, the runtime settings established for the J2EE server configuration apply to the containers within that server. Therefore, properties, such as the **appserver.jvmpropertiesfile** and **appserver.loglevel** properties, do not exist in the webcontainer.conf file.

#### **Setting Session properties**

You can continue to use most of the session settings you had in effect in V3.x of the Application Server. The following session properties can be copied from your V3.x was.conf file and added to the V4.0.1 Web container configuration file, webcontainer.conf:

- session.enable
- session.urlrewriting.enable
- session.cookies.enable
- v session.protocolswitchrewriting.enable
- session.cookie.name
- session.cookie.comment
- session.cookie.maxage
- session.cookie.path
- session.cookie.secure
- session.tablesize
- session.invalidationtime
- v session.tableoverflowenable
- session.dbenable
- session.dbtablename
- session.domain

#### <span id="page-192-0"></span>**Accessing services**

In V3.5 of the Application Server, access to services such as JDBC and JNDI, was established through settings in the was.conf file. In V4.0.1, access to these tools is provided by the J2EE server. Therefore, properties, such as the **jdbcconnpool** properties, do not exist in the webcontainer.conf file, which contains the Web container's configuration settings. (See *WebSphere Application Server Version 4.0.1 for z/OS and OS/390: Assembling J2EE Applications* for more information about the webcontainer.conf file.)

**Note:** WebSphere for z/OS does not require a was.conf file unless you are using Web applications that are installed in the V3.5 runtime shipped with the V4.0.1 product instead of in the Web container. Even if you continue to use a was.conf file, the property settings within this file only affect the plug-in and the Web applications that are installed in the plug-in. They do not affect the Web container configuration settings or the Web applications that are installed in the Web container.

## **Appendix B. Notices**

This information was developed for products and services offered in the U.S.A. IBM may not offer the products, services, or features discussed in this document in other countries. Consult your local IBM representative for information on the products and services currently available in your area. Any reference to an IBM product, program, or service is not intended to state or imply that only that IBM product, program, or service may be used. Any functionally equivalent product, program, or service that does not infringe any IBM intellectual property right may be used instead. However, it is the user's responsibility to evaluate and verify the operation of any non-IBM product, program, or service.

IBM may have patents or pending patent applications covering subject matter described in this document. The furnishing of this document does not give you any license to these patents. You can send license inquiries, in writing, to:

IBM Director of Licensing IBM Corporation North Castle Drive Armonk, NY 10504-1785 USA

For license inquiries regarding double-byte (DBCS) information, contact the IBM Intellectual Property Department in your country or send inquiries, in writing, to:

IBM World Trade Asia Corporation Licensing 2-31 Roppongi 3-chome, Minato-ku Tokyo 106, Japan

**The following paragraph does not apply to the United Kingdom or any other country where such provisions are inconsistent with local law:** INTERNATIONAL BUSINESS MACHINES CORPORATION PROVIDES THIS PUBLICATION "AS IS" WITHOUT WARRANTY OF ANY KIND, EITHER EXPRESS OR IMPLIED, INCLUDING, BUT NOT LIMITED TO, THE IMPLIED WARRANTIES OF NON-INFRINGEMENT, MERCHANTABILITY OR FITNESS FOR A PARTICULAR PURPOSE. Some states do not allow disclaimer of express or implied warranties in certain transactions, therefore, this statement may not apply to you.

This information could include technical inaccuracies or typographical errors. Changes are periodically made to the information herein; these changes will be incorporated in new editions of the publication. IBM may make improvements and/or changes in the product(s) and/or the program(s) described in this publication at any time without notice.

Any references in this information to non-IBM Web sites are provided for convenience only and do not in any manner serve as an endorsement of those Web sites. The materials at those Web sites are not part of the materials for this IBM product and use of those Web sites is at your own risk.

IBM may use or distribute any of the information you supply in any way it believes appropriate without incurring any obligation to you.

Licensees of this program who wish to have information about it for the purpose of enabling: (i) the exchange of information between independently created programs and other programs (including this one) and (ii) the mutual use of the information which has been exchanged, should contact:

IBM Corporation Mail Station P300 2455 South Road Poughkeepsie, NY 12601-5400 USA

Such information may be available, subject to appropriate terms and conditions, including in some cases, payment of a fee.

The licensed program described in this information and all licensed material available for it are provided by IBM under terms of the IBM Customer Agreement, IBM International Program License Agreement, or any equivalent agreement between us.

Any performance data contained herein was determined in a controlled environment. Therefore, the results obtained in other operating environments may vary significantly. Some measurements may have been made on development-level systems and there is no guarantee that these measurements will be the same on generally available systems. Furthermore, some measurement may have been estimated through extrapolation. Actual results may vary. Users of this document should verify the applicable data for their specific environment.

Information concerning non-IBM products was obtained from the suppliers of those products, their published announcements or other publicly available sources. IBM has not tested those products and cannot confirm the accuracy of performance, compatibility or any other claims related to non-IBM products. Questions on the capabilities of non-IBM products should be addressed to the suppliers of those products.

All statements regarding IBM's future direction or intent are subject to change or withdrawal without notice, and represent goals and objectives only.

This information is for planning purposes only. The information herein is subject to change before the products described become available.

#### **Examples in this book**

The examples in this book are samples only, created by IBM Corporation. These examples are not part of any standard or IBM product and are provided to you solely for the purpose of assisting you in the development of your applications. The examples are provided ″as is.″ IBM makes no warranties express or implied, including but not limited to the implied warranties of merchantability and fitness for a particular purpose, regarding the function or performance of these examples. IBM shall not be liable for any damages arising out of your use of the examples, even if they have been advised of the possibility of such damages.

These examples can be freely distributed, copied, altered, and incorporated into other software, provided that it bears the above disclaimer intact.

### **Programming Interface information**

This publication documents information that is NOT intended to be used as Programming Interfaces of WebSphere for z/OS.

#### **Trademarks**

The following terms are trademarks or registered trademarks of International Business Machines Corporation in the United States, other countries, or both:

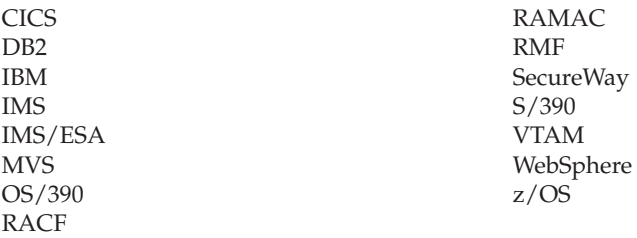

Connect JDBC is a trademark of DataDirect, Technologies

The term CORBA used throughout this book refers to Common Object Request Broker Architecture standards promulgated by the Object Management Group, Inc..

Lotus, Notes, Domino, and Lotus Go Webserver, are trademarks of the Lotus Development Corporation in the United States, other countries, or both.

Java and all Java-based trademarks are trademarks of Sun Microsystems, Inc. in the United States, other countries, or both.

Microsoft, ActiveX, Visual Basic, Visual C++, Windows, Windows NT, and the Windows logo are trademarks or registered trademarks of Microsoft Corporation in the United States, other countries, or both.

Other company, product, or service names may be trademarks or service marks of others.

# **Glossary**

For more information on terms used in this book, refer to one of the following sources:

- Sun Microsystems Glossary of Java Technology-Related Terms, located on the Internet at: http://java.sun.com/docs/glossary.html
- v *IBM Glossary of Computing Terms*, located on the Internet at: http://www.ibm.com/ibm/terminology/
- v The Sun Web site, located on the Internet at: http://www.sun.com/

## **Index**

## **Numerics**

[390fy 95](#page-112-0)

## **A**

[Accessibility 75](#page-92-0) [accessing CICS 44](#page-61-0) [accessing DB2 for OS/390 through](#page-67-0) [JDBC 50](#page-67-0) [accessing IMS 47](#page-64-0) administration [considerations 5](#page-22-0) [application assembly and](#page-52-0) [deployment 35](#page-52-0) [Application Assembly tool 141](#page-158-0) [application development](#page-22-0) [considerations 5](#page-22-0) [Application Server V3.02, migrating](#page-187-0) [from 170](#page-187-0) [Application Server V3.5SE, migrating](#page-186-0) [from 169](#page-186-0) [auditing considerations 5](#page-22-0)

## **B**

[Batch compiling JSPs 76](#page-93-0) [buffer limits 77](#page-94-0)

# **C**

[Classloader diagnostics 78](#page-95-0)[, 115](#page-132-0) [classloader system property 78](#page-95-0)[, 115](#page-132-0) [Client certificate support 81](#page-98-0) [Client container 82](#page-99-0) [coexistence with V3.5SE 169](#page-186-0) [coexistence, definition 3](#page-20-0) [Common Connector Framework 42](#page-59-0) [concurrency control management 85](#page-102-0) connector [CICSEXCI \(beta\) 151](#page-168-0) WebSphere for z/OS-supported [CICS Transaction Gateway ECI](#page-168-0) [connector 151](#page-168-0) [IMS Connector for Java 151](#page-168-0) [IMS JDBC Connector 151](#page-168-0) [IMSAPPC \(beta\) 151](#page-168-0) [migration tasks 151](#page-168-0) [Container Managed Persistence \(CMP\)](#page-104-0) [Connection and Prepared Statement](#page-104-0) [Pooling 87](#page-104-0) [custom user registry interface 91](#page-108-0) customization [general considerations 5](#page-22-0) [Customization panels 88](#page-105-0) [CustomRegistry interface 91](#page-108-0)

## **D**

[DB2 connections 112](#page-129-0) [developing a migration strategy 4](#page-21-0) [Distributed exceptions 99](#page-116-0)

## **F**

[function 137](#page-154-0)

## **G**

[general user considerations 6](#page-23-0)

## **H**

[HTTP session state database 37](#page-54-0) [HTTPS Transport Handler 105](#page-122-0)

**I** [Improving performance 112](#page-129-0) [interface considerations 6](#page-23-0)

## **J**

[J2EE services for Web applications 55](#page-72-0) [JAVA Mail/JAVA Beans Activation](#page-124-0) [Framework 107](#page-124-0) [Java Message Service \(JMS\) 109](#page-126-0) [java:comp 163](#page-180-0) [JDBC, accessing 175](#page-192-0) [JDNI, accessing 175](#page-192-0) [JNDI 111](#page-128-0) [JRas support 53](#page-70-0) JVM property [for classloader mode 78](#page-95-0)[, 115](#page-132-0)

## **M**

[migrating from V3.02 170](#page-187-0) [migrating from V3.5SE 169](#page-186-0) migration [overview 3](#page-20-0) [roadmap 7](#page-24-0) [strategy 4](#page-21-0) [terminology 3](#page-20-0) [migration considerations 169](#page-186-0) [multiple nodes in a sysplex 117](#page-134-0)

## **O**

[operating system and database 28](#page-45-0) [operational considerations 6](#page-23-0) [overview, migration 3](#page-20-0)

### **P**

[Peer restart and recovery 119](#page-136-0) [performance improvements 112](#page-129-0) [planning for migration 4](#page-21-0) [process/execution model 32](#page-49-0) [processing considerations 5](#page-22-0)

## **R**

[release overview 27](#page-44-0)[, 159](#page-176-0) [reloading servlets 72](#page-89-0) resource adaptor *See* [connector 151](#page-168-0) [roadmap, migration 7](#page-24-0) [RunAs 56](#page-73-0)[, 122](#page-139-0) [runtime properties 174](#page-191-0)

## **S**

[security mechanism 39](#page-56-0) [servlet reloading 72](#page-89-0) [session affinity 65](#page-82-0) [session in-memory 65](#page-82-0) [SMF record type 80 124](#page-141-0) [SMF recording: Support of EJB](#page-142-0) [container 125](#page-142-0) [SMF recording: Support of Web](#page-144-0) [container 127](#page-144-0) [SMF records 127](#page-144-0) [SQLID for managed datasources 129](#page-146-0) [storing session data in-memory 65](#page-82-0) [strategy, migration 4](#page-21-0) [supported migration paths 7](#page-24-0) system property [for classloader mode 78](#page-95-0)[, 115](#page-132-0) [system tools, accessing 175](#page-192-0)

## **T**

[TAI support 135](#page-152-0) [task considerations 5](#page-22-0) tasks [migration considerations for](#page-168-0) [connectors 151](#page-168-0) [TDBM database for LDAP 131](#page-148-0) [TRACESPECIFIC environment](#page-150-0) [variable 133](#page-150-0) [trust association interceptor support 135](#page-152-0)

## **V**

visibility mode [for class loaders 78](#page-95-0)[, 115](#page-132-0)

#### **W**

[Warm start 139](#page-156-0) [Web container security collaborator 143](#page-160-0) [Web Security 145](#page-162-0) [Web services for V4.0.1 \(SOAP\) 147](#page-164-0) [Web: Application Assembly tool](#page-158-0) [WebSphere Application and XDD](#page-158-0) [support 141](#page-158-0) WebSphere for z/OS V4.0.1 new function [CICSEXCI \(beta\) 151](#page-168-0) connectors [CICS Transaction Gateway ECI](#page-168-0) [connector 151](#page-168-0) [IMS Connector for Java 151](#page-168-0) [IMS JDBC Connector 151](#page-168-0) [IMSAPPC \(beta\) 151](#page-168-0) [WebSphere plug-ins for Web servers 149](#page-166-0) [WebSphere Studio Application Developer](#page-172-0) [Integration Edition for z/OS](#page-172-0) [Connectors 155](#page-172-0) WebSphere updates [Common Connector Framework 42](#page-59-0) [J2EE services for Web applications 55](#page-72-0) [JRas support 53](#page-70-0) [operating system and database 28](#page-45-0) [RunAs 56](#page-73-0) WebSphere V4.0.1 dynamic fragment caching [dynamic fragment caching 103](#page-120-0) WebSphere V4.0.1 new function [390fy 95](#page-112-0) [Accessibility 75](#page-92-0) [Batch compiling JSPs 76](#page-93-0) [buffer limits 77](#page-94-0) [Classloader diagnostics 78](#page-95-0)[, 115](#page-132-0) [client certificate support 81](#page-98-0) [Client container 82](#page-99-0) [concurrency control management 85](#page-102-0) [Container Managed Persistence \(CMP\)](#page-104-0) [Connection and Prepared Statement](#page-104-0) [Pooling 87](#page-104-0) [custom user registry 91](#page-108-0) [Customization panels 88](#page-105-0) [DB2 connections 112](#page-129-0) [Distributed exceptions 99](#page-116-0) [HTTP Transport Handler 105](#page-122-0) [HTTPS Transport Handler 105](#page-122-0) [JAVA Mail/JAVA Beans Activation](#page-124-0) [Framework 107](#page-124-0) [Java Message Service \(JMS\) 109](#page-126-0) [JNDI 111](#page-128-0) [multiple nodes in a sysplex 117](#page-134-0) [Peer restart and recovery 119](#page-136-0) [RunAs 122](#page-139-0) [SMF record type 80 124](#page-141-0) [SMF recording: Support of EJB](#page-142-0) [container 125](#page-142-0) [SMF recording: Support of Web](#page-144-0) [container 127](#page-144-0) [SQLID for managed datasources 129](#page-146-0) [TDBM database for LDAP 131](#page-148-0) [TRACESPECIFIC environment](#page-150-0) [variable 133](#page-150-0) [trust association interceptor](#page-152-0) [support 135](#page-152-0) [Type 4 JDBC Connectors 137](#page-154-0) [Warm start 139](#page-156-0) [Web container security](#page-160-0) [collaborator 143](#page-160-0) [Web security 145](#page-162-0)

WebSphere V4.0.1 new function *(continued)* [Web services for V4.0.1 \(SOAP\) 147](#page-164-0) [Web: Application Assembly tool](#page-158-0) [WebSphere Application and XDD](#page-158-0) [support 141](#page-158-0) [WebSphere plug-ins for Web](#page-166-0) [servers 149](#page-166-0) [WebSphere Studio Application](#page-172-0) [Developer Integration Edition for](#page-172-0) [z/OS Connectors 155](#page-172-0)

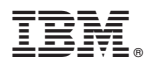

Program Number: 5655–F31

Printed in the United States of America

GA22-7860-04

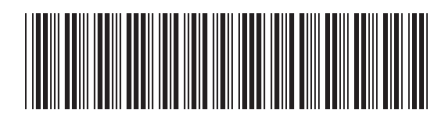